# **Proof-Oriented Programming in F\***

**Nikhil Swamy and Guido Martínez**

**Dec 01, 2022**

# **CONTENTS:**

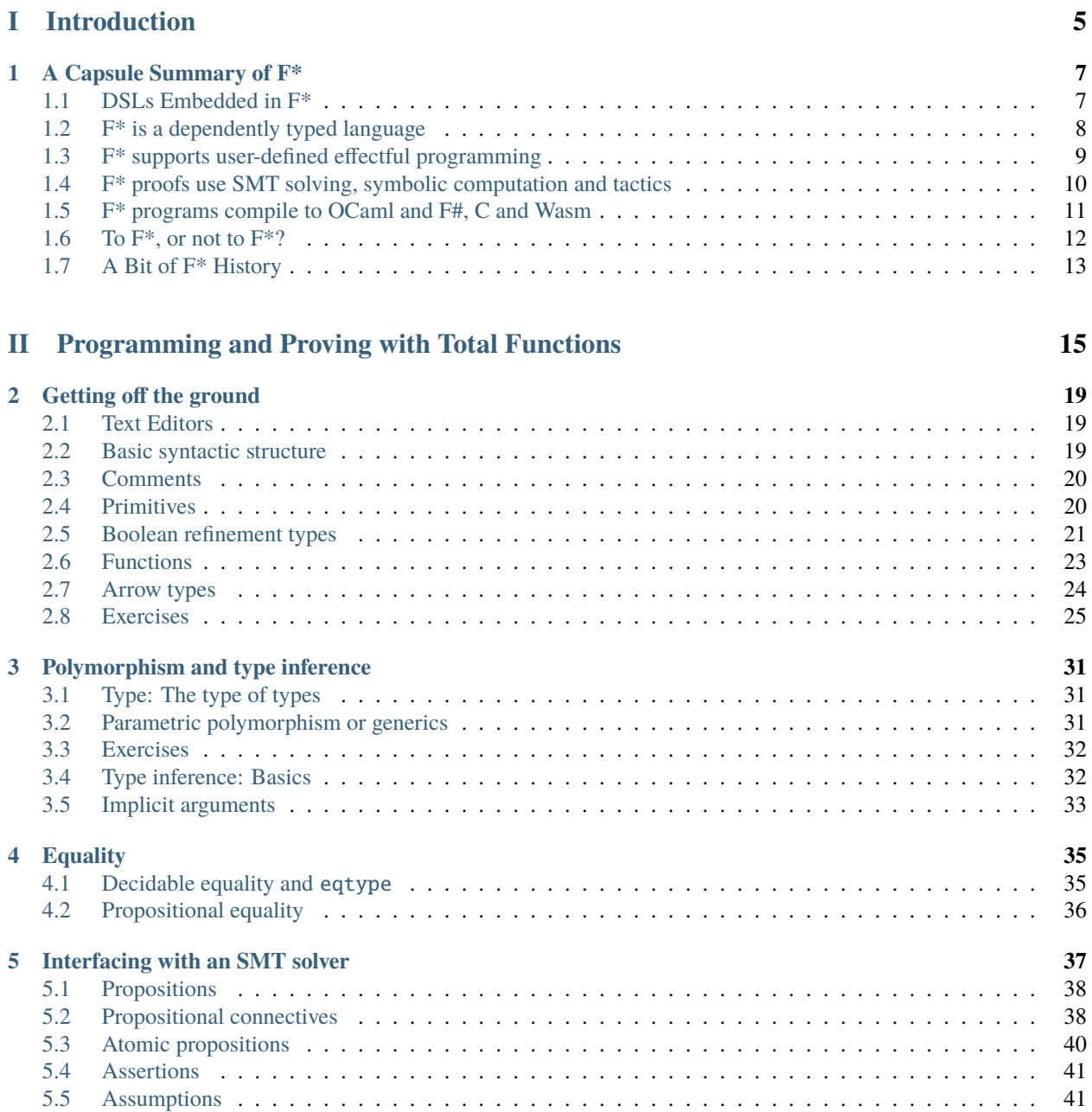

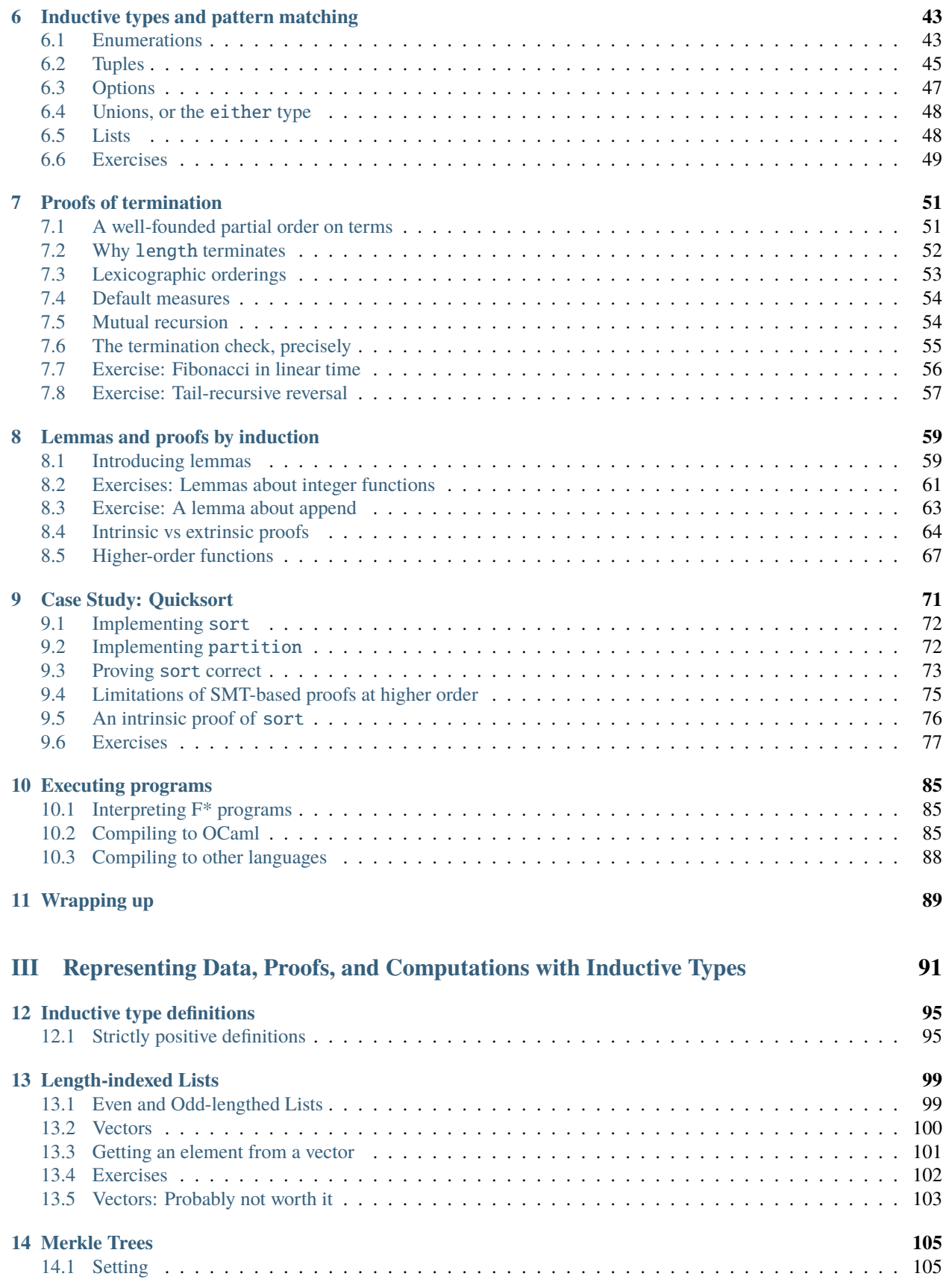

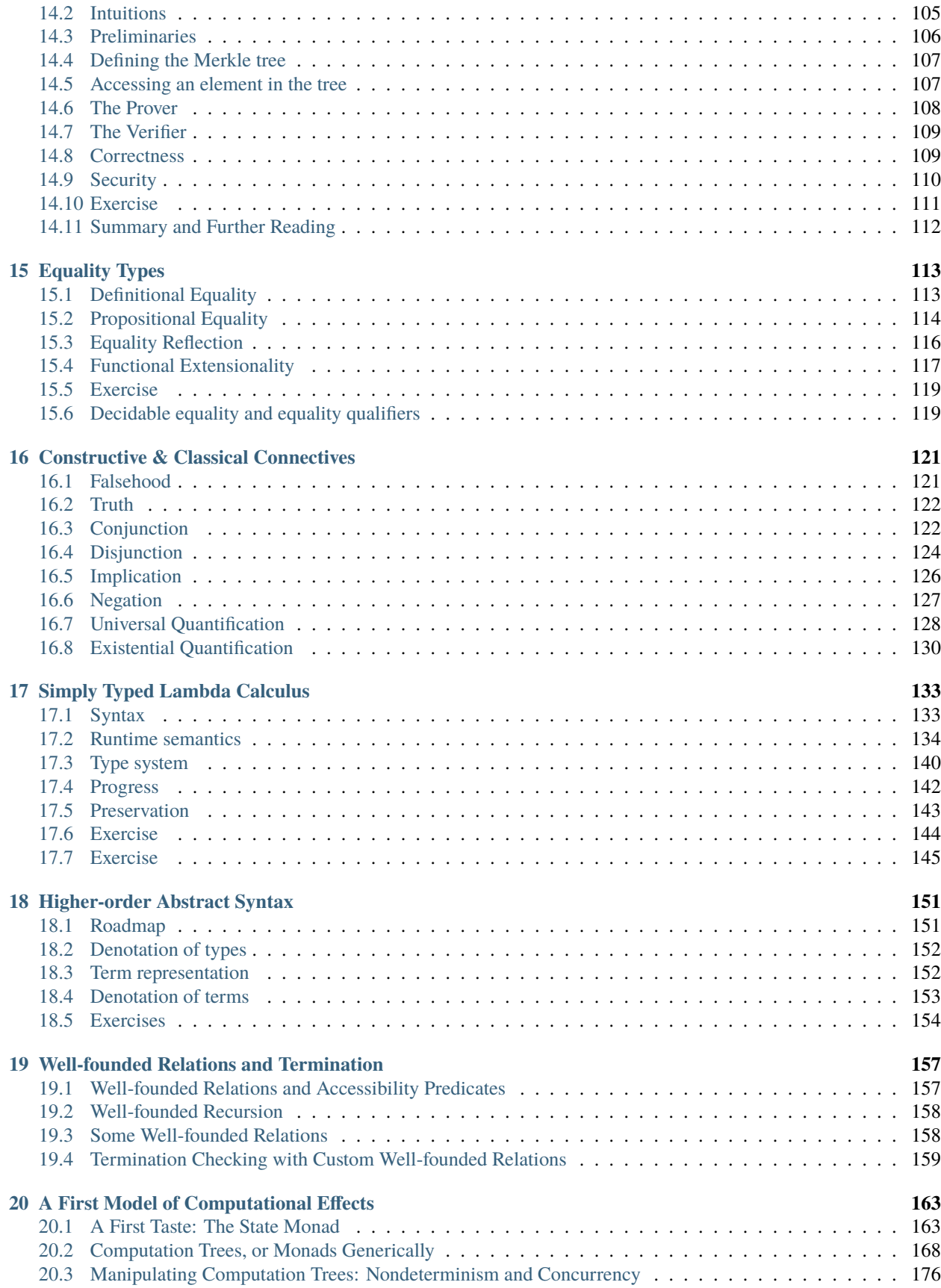

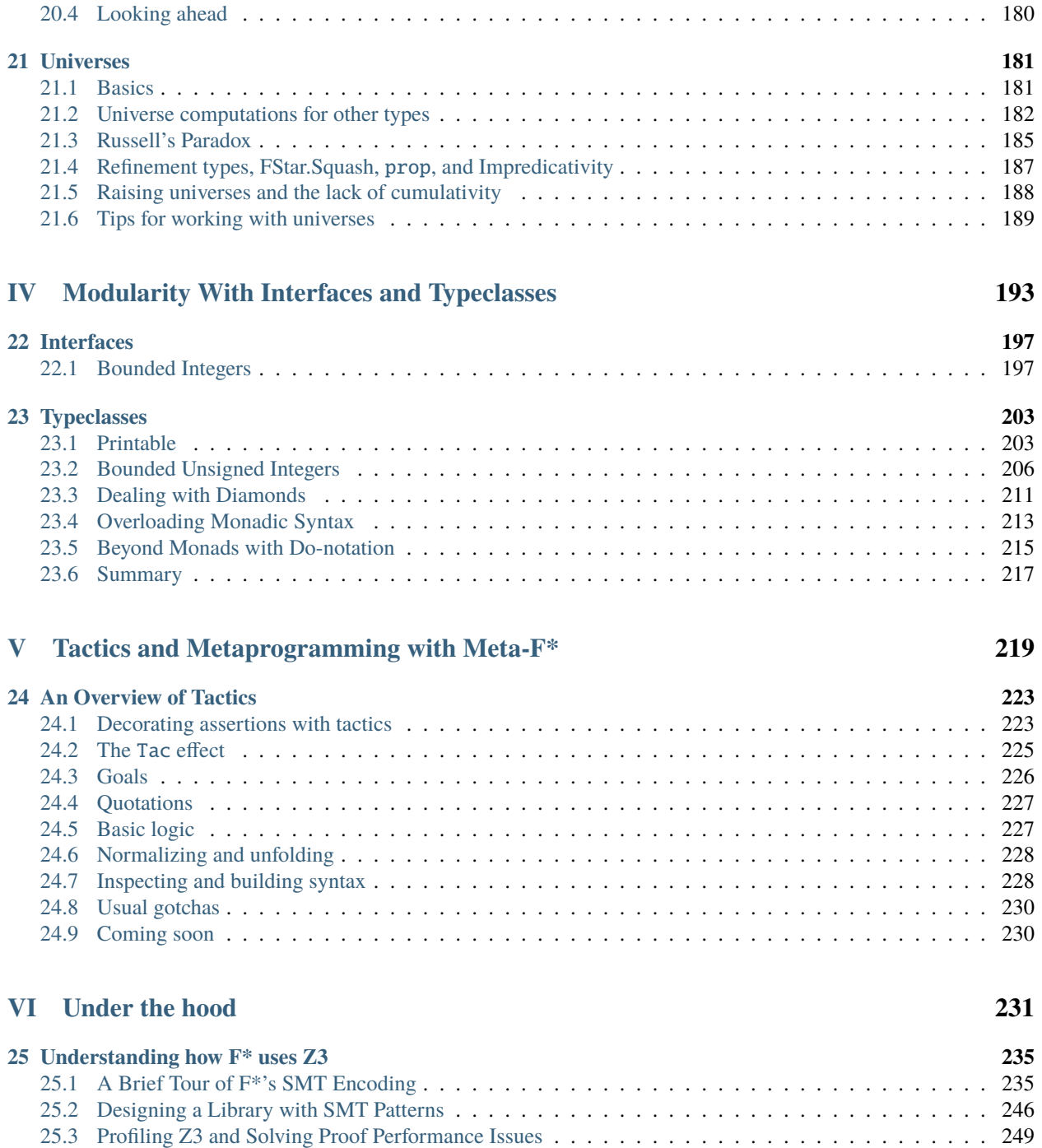

F\* is a dependently typed programming language and proof assistant. This book describes how to use F\* for *prooforiented programming*, a paradigm in which one co-designs programs and proofs to provide mathematical guarantees about various aspects of a program's behavior, including properties like functional correctness (precisely characterizing the input/output behavior of a program), security properties (e.g., ensuring that a program never leaks certain secrets), and bounds on resource usage.

Although a functional programming language at its core, F\* promotes programming in a variety of paradigms, including programming with pure, total functions, low-level programming in imperative languages like C and assembly, concurrent programming with shared memory and message-passing, and distributed programming. Built on top of F\*'s expressive, dependently typed core logic, no matter which paradigm you choose, proof-oriented programming in F\* enables constructing programs with proofs that they behave as intended.

**A note on authorship**: Many people have contributed to the development of F\* over the past decade. Many parts of this book too are based on research papers, libraries, code samples, and language features co-authored with several other people. However, the presentation here, including especially any errors or oversights, are due to the authors. So far, Guido Martínez is the author of the part on Metaprogramming, while Nikhil Swamy is the author of the rest. That said, contributions are most welcome and we hope this book will soon include chapters authored by others.

## **Structure of this book**

#### **This book is a work in progress**

The first four parts of this book explain the main features of the language using a variety of examples. You should read them sequentially, following along with the associated code samples and exercises. These first four parts are arranged in increasing order of complexity—you can stop after any of them and have a working knowledge of useful fragments of F\*.

The remaining parts of the book are more loosely connected and either provide a reference guide to the compiler and libraries, or develop case studies that the reader can choose depending on their interest. Of course, some of those case studies come with prerequisites, e.g., you must have read about effects before tackling the case study on parsers and formatters.

• Part 1: Basic Functional Programming and Proofs

The first part of this book provides a basic introduction to programming with pure total functions, refinement types, and SMT-based proofs, and how to compile and execute your first  $F^*$  program. This part of the book revises a previous online tutorial on F\* and is targeted at an audience familiar with programming, though with no background in formal proofs. Even if you are familiar with program proofs and dependent types, it will be useful to quickly go through this part, since some elements are quite specific to F\*.

• Part 2: Inductive Types for Data, Proofs, and Computations

We turn next to inductive type definitions, the main mechanism by which a user can define new data types.  $F^*$ 's indexed inductive types allow one to capture useful properties of data structures, and dependently types functions over these indexed types can be proven to respect several kinds of invariants. Beyond their use for data structures, inductive data types are used at the core of F\*'s logic to model fundamental notions like equality and termination proofs, and can also be used to model and embed other programming paradigms within F\*.

• Part 3: Modularity with Interfaces and Typeclasses

We discuss two main abstraction techniques, useful in structuring larger developments: interfaces and typeclasses. Interfaces are a simple information hiding mechanism built in to F\*'s module system. Typeclasses are suitable for more advanced developments, providing more flexible abstraction patterns coupled with custom type inference.

• Part 5: Tactics and Metaprogramming

We introduce Meta-F\*, the metaprogramming system included in F\*. Meta-F\* can be used to automate the construction of proofs as well as programmatically construct fragments of  $F^*$  programs. There's a lot to cover here—the material

so far presents the basics of how to get started with using Meta-F\* to target specific assertions in your program and to have their proofs be solved using a mixture of tactics and SMT solving.

• Under the hood:  $F^* \& SMT$ 

In this part of the book, we cover how F\* uses the Z3 SMT solver. We present a brief overview of F\*'s SMT encoding paying attention in particular to F\* use of fuel to throttle SMT solver's unfolding of recursive functions and inductive type definitions. We also cover a bit of how quantifier instantiation works, how to profile Z3's quantifier instantiation, and some strategies for how to control proofs that are too slow because of excessive quantifier instantiation.

<span id="page-7-0"></span>• Planned content

The rest of the book is still in the works, but the planned content is the following:

- Part 4: User-defined Effects
	- **–** Ghost: An Effect for Erasable Computations
	- **–** Nontermination: The Effect of Divergence
	- **–** State
	- **–** Exceptions
	- **–** Concurrency
	- **–** Algebraic Effects
- Part 5: Tactics and Metaprogramming
	- **–** Reflecting on syntax
	- **–** Holes and proof states
	- **–** Builtin tactics
	- **–** Derived tactics
	- **–** Interactive proofs
	- **–** Custom decision procedures
	- **–** Proofs by reflection
	- **–** Synthesizing programs
	- **–** Tactics for program extraction
- Part 6: F<sup>\*</sup> Libraries
- Part 7: A User's Guide to Structuring and Maintaining F\* Developments
	- **– The Build System** Dependence Analysis Checked files Sample project
	- **–** Using the F\* editor
	- **– Proofs by normalization**
		- ∗ Normalization steps
		- ∗ Call-by-name vs. call-by-value
		- ∗ Native execution and plugins
	- **– Proof Engineering**
		- ∗ Building, maintaining and debugging stable proofs
	- **– Extraction**
- ∗ OCaml
- ∗ F#
- ∗ KaRaMeL
- ∗ Partial evaluation
- **–** Command line options
- **–** A guide to various F\* error messages
- **–** Syntax guide
- **–** FAQ
- Part 8: Steel: A Concurrent Separation Logic Embedded in F\*
- Part 9: Application to High-assurance Cryptography
- Part 10: Application to Parsers and Formatters

# **Part I**

# <span id="page-10-0"></span>**Introduction**

# **A CAPSULE SUMMARY OF F\***

<span id="page-12-0"></span>F\* is a dependently type programming language that aims to play several roles:

- A general purpose programming language, which encourages higher-order functional programming with effects, in the tradition of the ML family of languages.
- A compiler, which translates  $F^*$  programs to OCaml or  $F^*$ , and even C or Wasm, for execution.
- A proof assistant, in which to state and prove properties of programs.
- A program verification engine, leveraging SMT solvers to partially automate proofs of programs.
- A metaprogramming system, supporting the programmatic construction of  $F^*$  programs and proof automation procedures.

To achieve these goals, the design of  $F^*$  revolves around a few key elements, described below. Not all of this may make sense to you—that's okay, you'll learn about it as we go.

- A core language of total functions with full dependent types, including an extensional form of type conversion, indexed inductive types, and pattern matching, recursive functions with semantic termination checking, dependent refinement types and subtyping, and polymorphism over a predicative hierarchy of universes.
- A system of user-defined indexed effects, for modeling, encapsulating, and statically reasoning about various forms of computational effects, including a primitive notion of general recursion and divergence, as well as an open system of user-defined effects, with examples including state, exceptions, concurrency, algebraic effects, and several others.
- A built-in encoding of a classical fragment of  $F^*$ 's logic into the first order logic of an SMT solver, allowing many proofs to be automatically discharged.
- A reflection within F<sup>\*</sup> of the syntax and proof state of F<sup>\*</sup>, enabling Meta-F<sup>\*</sup> programs to manipulate F<sup>\*</sup> syntax and proof goals and for users to build proofs interactively with tactics.

# <span id="page-12-1"></span>**1.1 DSLs Embedded in F\***

In practice, rather than a single language, the F\* ecosystem is also a collection of domain-specific languages (DSLs). A common use of F\* is to embed within it programming languages at different levels of abstraction or for specific programming tasks, and for the embedded language to be engineered with domain-specific reasoning, proof automation, and compilation backends. Some examples include:

• Low\*, an shallowly embedded DSL for sequential programming against a C-like memory model including explicit memory management on the stack and heap; a Hoare logic for partial correctness based on implicit dynamic frames; and a custom backend (Karamel) to compile Low\* programs to C for further compilation by off-the-shelf C compilers.

- EverParse, a shallow embedding of a DSL (layered on top of the Low\* DSL) of parser and serializer combinators, for low-level binary formats.
- Vale, a deeply embedded DSL for structured programming in a user-defined assembly language, with a Hoare logic for total correctness, and a printer to emit verified programs in a assembly syntax compatible with various standard assemblers.
- Steel, a shallow embedding of concurrency as an effect in  $F^*$ , with an extensible concurrent separation logic for partial correctness as a core program logic, and proof automation built using a combination of Meta-F\* tactics, higher-order unification, and SMT.

<span id="page-13-1"></span>To get a taste of F\*, let's dive right in with some examples. At this stage, we don't expect you to understand these examples in detail, though it should give you a flavor of what is possible with F\*.

# <span id="page-13-0"></span>**1.2 F\* is a dependently typed language**

Dependently typed programming enables one to more precisely capture properties and invariants of a program using types. Here's a classic example: the type vec a n represents an n-dimensional vector of a-typed elements; or, more simply, a list of n values each of type a. Like other dependently typed languages, F\* supports inductively defined definitions of types.

```
type vec (a:Type) : nat \rightarrow Type =
  | Nil : vec a 0
  | Cons : #n:nat -> hd:a -> tl:vec a n -> vec a (n + 1)
```
Operations on a vectors can be given types that describe their behavior in terms of vector lengths.

For example, here's a recursive function append to concatenate two vectors. Its type shows that the resulting vector has a length that is the sum of the lengths of the input vectors.

```
let rec append #a #n #m (v1:vec a n) (v2:vec a m)
  : vec a (n + m)
  = match v1 with
    | Nil -> v2
    | Cons hd tl -> Cons hd (append tl v2)
```
Of course, once a function like append is defined, it can be used to define other operations and its type helps in proving further properties. For example, it's easy to show that reversing a vector does not change its length.

```
let rec reverse #a #n (v:vec a n)
  : vec a n
  = match v with
    | Nil -> Nil
    | Cons hd tl -> append (reverse tl) (Cons hd Nil)
```
Finally, to get an element from a vector, one can program a selector whose type also includes a *refinement type* to specify that the index i is less than the length of the vector.

```
let rec get #a #n (i:nat\{i < n\}) (v:vec a n)
  : a
  = let Cons hd tl = v in
    if i = 0 then hd
    else get (i - 1) tl
```
While examples like this can be programmed in other dependently typed languages, they can often be tedious, due to various technical restrictions. F\* provides a core logic with a more flexible notion of equality to make programming and proving easier. For now, a takeaway is that dependently typed programming patterns that are [quite technical in](http://adam.chlipala.net/cpdt/html/Cpdt.DataStruct.html) [other languages](http://adam.chlipala.net/cpdt/html/Cpdt.DataStruct.html) are often fairly natural in F\*. You'll learn more about this in *[a later chapter](#page-118-0)*.

# <span id="page-14-0"></span>**1.3 F\* supports user-defined effectful programming**

While functional programming is at the heart of the language,  $F^*$  is about more than just pure functions. In fact,  $F^*$  is a Turing complete language. That this is even worth mentioning may come as a surprise to readers with a background in general-purpose programming languages like C# or Scala, but not all dependently typed languages are Turing complete, since nontermination can break soundness. However, F\* supports general recursive functions and non-termination in a safe manner, without compromising soundness.

Beyond nontermination, F\* supports a system of user-defined computational effects which can be used to model a variety of programming idioms, including things like mutable state, exceptions, concurrency, IO, etc.

Here below is some code in an F\* dialect called Low\* which provides a sequential, imperative C-like programming model with mutable memory. The function malloc\_copy\_free allocates an array dest, copies the contents of an array of bytes src into a dest, deallocates src and returns dest.

```
let malloc_copy_free (len:uint32 { \text{Out} < \text{len} })
                      (src:lbuffer len uint8)
  : ST (lbuffer len uint8)
       (requires fun h ->
         live h src \wedgefreeable src)
       (ensures fun h0 dest h1 ->
         live h1 dest \wedge(forall (j:uint32). j < len == get h0 src j == get h1 dest j))
  = let dest = malloc 0uy len in
    memcpy len 0ul src dest;
    free src;
    dest
```
It'll take us until much later to explain this code in full detail, but here are two main points to take away:

- The type signature of the procedure claims that under specific constraints on a caller, malloc\_copy\_free is *safe* to execute (e.g., it does not read outside the bounds of allocated memory) and that it is *correct* (i.e., that it successfully copies src to dest without modifying any other memory)
- Given the implementation of a procedure,  $F^*$  actually builds a mathematical proof that it is safe and correct with respect to its signature.

While other program verifiers offer features similar to what we've used here, a notable thing about F<sup>\*</sup> is that the semantics of programs with side effects (like reading and writing memory) is entirely encoded within F<sup>\*</sup>'s logic using a system of user-defined effects.

Whereas malloc\_copy\_free is programmed in Low\* and specified using a particular kind of [Floyd-Hoare logic,](https://en.wikipedia.org/wiki/Hoare_logic) there's nothing really special about it in F\*.

Here, for example, is a concurrent program in another user-defined F\* dialect called Steel. It increments two heapallocated references in parallel and is specified for safety and correctness in [concurrent separation logic,](https://en.wikipedia.org/wiki/Separation_logic) a different kind of Floyd-Hoare logic than the one we used for malloc\_copy\_free.

```
let par_incr (#v0 #v1:erased int) (r0 r1:ref int)
  : SteelT _ (pts_to r0 v0 `star` pts_to r1 v1)
              (fun \angle -> pts_to r0 (v0 + 1) `star` pts_to r1 (v1 + 1))
  = par (incr r\emptyset) (incr r1)
```
As an F\* user, you can choose a programming model and a suite of program proof abstractions to match your needs. You'll learn more about this in the section on *[user-defined effects](#page-7-0)*.

# <span id="page-15-0"></span>**1.4 F\* proofs use SMT solving, symbolic computation and tactics**

Stating a theorem or lemma in F\* amounts to declaring a type signature and a doing a proof corresponds to providing an implementation of that signature. Proving theorems can take a fair bit of work by a human and  $F^*$  seeks to reduce that burden, using a variety of techniques.

### **SMT Solving**

Proving even a simple program often involves proving dozens or hundreds of small facts, e.g., proving that bounded arithmetic doesn't overflow, or that ill-defined operations like divisions by zero never occur. All these little proofs can quickly overwhelm a user.

The main workhorse for proofs in F\* is an automated theorem prover, known as a *Satisfiability Modulo Theories*, or SMT, solver. The F\* toolchain integrates the [Z3 SMT Solver.](https://www.microsoft.com/en-us/research/blog/the-inner-magic-behind-the-z3-theorem-prover/)

By default, the F\* typechecker collects all the facts that must be proven in a program and encodes them to the SMT solver, an engine that is capable of solving problems in various combinations of mathematical logics—F\* encodes problems to Z3 in a combination of first-order logic, with uninterpreted functions and integer arithmetic.

Z3 is remarkably effective at solving the kinds of problems that  $F^*$  generates for it. The result is that some  $F^*$  programs enjoy a high level of automation, e.g., in memcpy, we specified a pre- and postcondition and a loop invariant, and the system took care of all the remaining proofs.

You'll learn more about how to use leverage Z3 to prove theorems in F\* in *[this chapter](#page-42-0)*.

That said, Z3 cannot solve all problems that  $F^*$  feeds to it. As such,  $F^*$  offers several other mechanisms with varying levels of user control.

#### **Symbolic computation**

SMT solvers are great at proofs that involve equational rewriting, but many proofs can be done simply by computation. In fact, proofs by computation are a distinctive feature of many dependently typed languages and F\* is no exception.

As a very simple example, consider proving that  $pow2 12 == 4096$ , where  $pow2$  is the recursive function shown below.

```
let rec pow2 (n:nat) : nat =
  if n = 0 then 1
  else 2 * pow2 (n - 1)let proof_by_normalization ()
  : Lemma (pow2 12 == 4096)
  = normalize_term_spec (pow2 12)
```
An easy way to convince  $F^*$  of this fact is to ask it (using normalize\_term\_spec) to simply compute the result of pow2 12 on an interpreter that's part of the F\* toolchain, which it can do instantly, rather than relying on an SMT solvers expensive equational machinery to encode the reduction of a recursive function.

This reduction machinery (called the *normalizer*) is capable not only of fully computing terms like pow2 12 to a result, but it can also partially reduce symbolic F\* terms, as shown in the proof below.

```
let partially_reduce_fold_right f more
 : (fold_right f ([1;2;3]@more) 0 = f 1 (f 2 (f 3 (fold_right f more 0))))
 = _ by (T.trefl())
```
The proof invokes the  $F^*$  normalizer from a tactic called T.trefl, another  $F^*$  feature that we'll review quickly, next.

#### **Tactics and Metaprogramming**

Finally, for complete control over a proof, F\* includes a powerful tactic and metaprogramming system.

Here's a simple example of an interactive proof of a simple fact about propositions using  $F^*$  tactics.

```
let a_very_explicit_tactic_proof (a b : prop) : (a ==> b ==> b /\ a)
  = \frac{1}{2} by
       (let ha = implies_intro () in
        let hb = implies_intro () in
        split ();
        hyp hb;
        hyp ha;
        qed ())
```
This style of proof is similar to what you might find in systems like Coq or Lean. An  $F^*$  tactic is just an  $F^*$  program that can manipulate F<sup>\*</sup> proof states. In this case, to prove the theorem  $a \implies b \implies (b / \ a)$ , we apply commands to transform the proof state by applying the rules of propositional logic, building a proof of the theorem.

Tactics are an instance of a more general metaprogramming system in F\*, which allows an F\* program to generate other F\* programs.

# <span id="page-16-0"></span>**1.5 F\* programs compile to OCaml and F#, C and Wasm**

Of course, you'll want a way to actually execute the programs you write. For this,  $F^*$  provides several ways to compile a program to other languages for execution, including support to compile programs to OCaml, F#, C and Wasm.

As such, a common way to use F\* is to develop critical components of larger software systems in it, use its proof-oriented facilities to obtain assurances about those components, and then to integrate those formally proven components into a larger system by compiling the F\* program to C, OCaml, or F# and linking the pieces together.

In this case, using a tool called [KaRaMeL,](https://github.com/FStarLang/karamel) a compiler used with F\*, we can produce the following C code for memcpy.

```
uint8_t *MemCpy_malloc_copy_free(uint32_t len, uint8_t *src)
{
 KRML_CHECK_SIZE(sizeof (uint8_t), len);
  uint8_t * dest = KRML_HOST_CALLOC(len, sizeof (uint8_t));MemCpy_memcpy(len, (uint32_t)0U, src, dest);
 KRML_HOST_FREE(src);
 return dest;
}
```
Notice that the code we get contains no additional runtime checks: the detailed requires and ensures clauses are all gone and what's left is just a plain C code. Later we'll see how to actually write loops, so that you're not left with recursive functions in C. The point is that all the proof and specification effort is done before the program is compiled, imposing no runtime overhead at all.

# <span id="page-17-0"></span>**1.6 To F\*, or not to F\*?**

We've quickly seen a bit of what F\* has to offer—that may have been bit overwhelming, if you're new to program proofs. So, you may be wondering now about whether it's worth learning  $F^*$  or not. Here are some things to consider.

If you like programming and want to get better at it, no matter what your level is, learning about program proofs will help. Proving a program, or even just writing down a specification for it, forces you to think about aspects of your program that you may never have considered before. There are many excellent resources available to learn about program proofs, using a variety of other tools, including some of the following:

- [Software Foundations:](https://softwarefoundations.cis.upenn.edu/) A comprehensive overview of programming language semantics and formal proofs in the Coq proof assistant.
- [A Proof Assistant for Higher-Order Logic:](https://isabelle.in.tum.de/doc/tutorial.pdf) A tutorial on the Isabelle/HOL proof assistant.
- [Certified Programming with Dependent Types:](http://adam.chlipala.net/cpdt/) Provides an introduction to proof engineering in Coq.
- [Type-driven Development:](https://www.manning.com/books/type-driven-development-with-idris) Introduces using dependent types to developing programs correctly in Idris.
- [Theorem Proving in Lean:](https://leanprover.github.io/theorem_proving_in_lean/) This is the standard reference for learning about the Lean theorem prover, though there are several other [resources](https://leanprover-community.github.io/learn.html) too.
- [Dafny resources:](https://github.com/dafny-lang/dafny#read-more) A different flavor than all of the above, Dafny is an SMT powered program verifier for imperative programs.
- [Liquid Haskell:](http://ucsd-progsys.github.io/liquidhaskell-tutorial/) This tutorial showcases proving programs with refinement types.

All of these are excellent resources and each tool has unique offerings. This book about  $F^*$  offers a few unique things too. We discuss a few pros and cons, next.

#### **Dependent Types and Extensionality**

F\*'s dependent types are similar in expressiveness to Coq, Lean, Agda, or Idris, i.e., the expressive power allows formalizing nearly all kinds of mathematics. What sets F\* apart from these other languages (and more like Nuprl) is its extensional notion of type equality, making many programming patterns significantly smoother in F\* (cf. the *[vector](#page-13-1)* example). However, this design also makes typechecking in F\* undecidable. The practical consequences of this are that F\* typechecker can time-out and refuse to accept your program. Other dependently typed languages have decidable typechecking, though they can, in principle, take arbitrarily long to decide whether or not your program is type correct.

#### **A Variety of Proof Automation Tools**

F\*'s use of an SMT solver for proof automation is unique among languages with dependent types, though in return, one needs to also trust the combination of F\* and Z3 to believe in the validity of an F\* proof. Isabelle/HOL provides similar SMT-assisted automation (in its Sledgehammer tool), for the weaker logic provided by HOL, though Sledgehammer's design ensures that the SMT solver need not be trusted. F\*'s use of SMT is also similar to what program verifiers like Dafny and Liquid Haskell offer. However, unlike their SMT-only proof strategies, F\*, like Coq and Lean, also provides symbolic reduction, tactics, and metaprogramming. That said, F\*'s tactic and metaprogramming engines are less mature than other systems where tactics are the primary way of conducting proofs.

#### **A Focus on Programming**

Other dependently typed languages shine in their usage in formalizing mathematics—Lean's [mathlib](https://github.com/leanprover-community/mathlib) and Coq's [Math](https://math-comp.github.io/)[ematical Components](https://math-comp.github.io/) are two great examples. In comparison, to date, relatively little pure mathematics has been formalized in F\*. Rather, F\*, with its focus on effectful programming and compilation to mainstream languages like C, has been used to it produce industrial-grade high-assurance software, deployed in settings like the [Windows](https://www.microsoft.com/en-us/research/blog/everparse-hardening-critical-attack-surfaces-with-formally-proven-message-parsers/) and [Linux](https://lwn.net/Articles/770750/) kernels, among [many others.](https://project-everest.github.io)

#### **Maturity and Community**

Isabelle/HOL and Coq are mature tools that have been developed and maintained for many decades, have strong user communities in academia, and many sources of documentation. Lean's community is growing fast and also has excellent tools and documentation. F\* is less mature, its design has been the subject of several research papers, making it

somewhat more experimental. The  $F^*$  community is also smaller, its documentation is more sparse, and  $F^*$  users are usually in relatively close proximity to the F\* development team. However, F\* developments also have a good and growing track record of industrial adoption.

# <span id="page-18-0"></span>**1.7 A Bit of F\* History**

F\* is an open source project at [GitHub](https://github.com/FStarLang/FStar) by researchers at a number of institutions, including [Microsoft Research,](http://research.microsoft.com/en-us) [MSR-](https://www.microsoft.com/en-us/research/collaboration/inria-joint-centre/)[Inria,](https://www.microsoft.com/en-us/research/collaboration/inria-joint-centre/) [Inria,](https://www.inria.fr/) [Rosario,](https://www.cifasis-conicet.gov.ar/en/) and [Carnegie-Mellon.](https://www.cs.cmu.edu/)

**The name** The F in F\* is a homage to System F [\(https://en.wikipedia.org/wiki/System\\_F\)](https://en.wikipedia.org/wiki/System_F) which was the base calculus of an early version of F\*. We've moved beyond it for some years now, however. The F part of the name is also derived from several prior languages that many authors of F\* worked on, including [Fable,](https://ieeexplore.ieee.org/document/4531165) [F7,](https://www.microsoft.com/en-us/research/project/f7-refinement-types-for-f/) [F9,](https://link.springer.com/chapter/10.1007/978-3-642-11957-6_28) [F5,](https://prosecco.gforge.inria.fr/personal/hritcu/publications/rcf-and-or-coq-tosca2011-post.pdf) [FX,](https://www.microsoft.com/en-us/research/wp-content/uploads/2011/01/plpv11k-borgstrom.pdf) and even [F#.](https://fsharp.org)

The "\*" was meant as a kind of fixpoint operator, and  $F^*$  was meant to be a sort of fixpoint of all those languages. The first version of F\* also had affine types and part of the intention then was to use affine types to encode separation logic—so the "\*" was also meant to evoke the separation logic "\*". But, the early affine versions of  $F^*$  never really did have separation logic. It took until almost a decade later to have a separation logic embedded in F<sup>\*</sup> (see Steel), though without relying on affine types.

# **Part II**

# <span id="page-20-0"></span>**Programming and Proving with Total Functions**

The core design philosophy of  $F^*$  is that the type of a term (a program fragment) is a specification of its runtime behavior. We write e : t to mean that a term e has type t. Many terms can have the same type and the same term can have many types.

One (naive but useful) mental model is to think of a type as describing a set of values. For instance, the type int describes the set of terms which compute integer results, i.e., when you have e: int, then when e is reduced fully it produces a value in the set  $\{\ldots, -2, -1, 0, 1, 2, \ldots\}$ . Similarly, the type bool is the type of terms that compute or evaluate to one of the values in the set  ${true, false}$ . Unlike many other languages,  $F^*$  allows defining types that describe arbitrary sets of values, e.g., the type that contains only the number 17, or the type of functions that factor a number into its primes.

When proving a program e correct, one starts by specifying the properties one is interested in as a type t and then trying to convince  $F^*$  that e has type t, i.e., deriving  $e : t$ .

The idea of using a type to specify properties of a program has deep roots in the connections between logic and computation. You may find it interesting to read about [propositions as types,](https://cacm.acm.org/magazines/2015/12/194626-propositions-as-types/fulltext) a concept with many deep mathematical and philosophical implications. For now, it suffices to think of a type t as a specification, or a statement of a theorem, and e : t as computer-checkable claim that the term e is a proof of the theorem t.

In the next few chapters we'll learn about how to program total functions and prove them correct.

### **CHAPTER**

## **GETTING OFF THE GROUND**

<span id="page-24-0"></span>To start writing some F\* programs, we'll need to learn some basics about the syntax of the language and some core concepts of types and functions.

# <span id="page-24-1"></span>**2.1 Text Editors**

F\* can be used as a command line tool with any text editor. If you're viewing this in the interactive online tutorial, you can use the [Ace-based](https://ace.c9.io/) text editor alongside, which provides some basic conveniences like syntax highlighting. However, most advanced users of F\* use emacs and [fstar-mode.el,](https://github.com/FStarLang/fstar-mode.el) which provides several utilities for interactively editing and checking  $F^*$  files. We'll refer to some features specific to fstar-mode.el as we go.

fstar-mode.el relies on a generic but custom interaction protocol implemented by the F\* compiler. F\* also provides a basic implementation of the [Language Server Protocol,](https://microsoft.github.io/language-server-protocol/) which could form the basis of integration with other editors. More information about F\*'s editor support can be found [here.](https://github.com/FStarLang/FStar/wiki/Editor-support-for-F*)

## <span id="page-24-2"></span>**2.2 Basic syntactic structure**

An F\* program is a collection of modules, with each module represented by a single file with the filename extension .fst. Later, we'll see that a module's interface is in a separate .fsti file and allows hiding details of a module's implementation from a client module.

A module begins with the module's name (which must match the name of its file, i.e., module A is in A.fst) and contains a sequence of top-level signatures and definitions.

• Signatures ascribe a type to a definition, e.g., val  $f : t$ .

Definitions come in several flavors: the two main forms we'll focus on when programming with total functions are

- possibly recursive definitions (let bindings,  $let [rec] f = e$ )
- and, inductive type definitions (datatypes, type  $t = | D1 : t1 | ... | Dn : tn$ )

In later sections, we'll see two other kinds of definition: user-defined indexed effects and sub-effects.

## <span id="page-25-0"></span>**2.3 Comments**

Block comments are delimited by (\* and \*). Line comments begin with //.

```
(* this is ablock comment *)
//This is a line comment
```
# <span id="page-25-1"></span>**2.4 Primitives**

Every F\* program is checked in the context of some ambient primitive definitions taken from the core F\* module Prims.

## **2.4.1 False**

The type False has no elements. Since there are no terms that satisfy e : False, the type False is the type of unprovable propositions.

## **2.4.2 Unit**

The type unit has a single element denoted  $($ ), i.e.,  $()$  : unit.

## **2.4.3 Booleans**

The type bool has two elements, true and false. Note, the lowercase false is a boolean constant, distinct from the uppercase False type.

The following primitive boolean operators are available, in decreasing order of precedence.

- not: Boolean negation (unary, prefix)
- &&: Boolean conjunction (binary, infix)
- $||: Boolean disjunction (binary, infix)$

### **Conditionals**

You can, of course, branch on a boolean with  $if/then/else$ 

```
if b then 1 else 0
if b1 && b2 || b3
then 17
else 42
```
## **2.4.4 Integers**

The type int represents unbounded, primitive mathematical integers. Its elements are formed from the literals  $\theta$ , 1, 2, ..., and the following primitive operators, in decreasing order of precedence.

- -: Unary negation (prefix)
- -: Subtraction (infix)
- +: Addition (infix)
- /: Euclidean division (infix)
- %: Euclidean modulus (infix)
- op\_Multiply: Unfortunately, the traditional multiplication symbol \* is reserved by default for the tuple type constructor. Use the module FStar.Mul to treat \* as integer multiplication.
- $\bullet$  < : Less than (infix)
- $\bullet \leq$ : Less than or equal (infix)
- $>$  : Greater than (infix)
- $>=:$  Greater than or equal (infix)

## <span id="page-26-0"></span>**2.5 Boolean refinement types**

The F\* core library, Prims, defines the type of natural numbers as follows

let nat =  $x:int\{x >= 0\}$ 

This is an instance of a boolean refinement type, whose general form is  $x:t \{ e \}$  where t is a type, and e is a booltyped term that may refer to the t-typed bound variable x. The term e *refines* the type t, in the sense that the set S denoted by t is restricted to those elements  $x \in S$  for which e evaluates to true.

That is, the type nat describes the set of terms that evaluate to an element of the set  $\{0, 1, 2, 3, \ldots\}$ .

But, there's nothing particularly special about nat. You can define arbitrary refinements of your choosing, e.g.,

```
let empty = x:int \{ false \} //the empty set
let zero = x:int{ x = 0 } //the type containing one element `0`
let pos = x:int {x > 0 } //the positive numbers
let neg = x:int {x < 0} //the negative numbers
let even = x:int \{ x % 2 = 0 \} //the even numbers
let odd = x:int { x % 2 = 1 } //the odd numbers
```
If you're coming from a language like C or Java where a type primarily describes some properties about the representation of data in memory, this view of types as describing arbitrary sets of values may feel a bit alien. But, let it sink in a bit—types that carve out precise sets of values will let you state and check invariants about your programs that may otherwise have only been implicit in your code.

**Note:** Refinement types in F\* trace their lineage to [F7,](https://www.microsoft.com/en-us/research/project/f7-refinement-types-for-f/) a language developed at Microsoft Research c. 2007 – 2011. [Liquid Haskell](https://ucsd-progsys.github.io/liquidhaskell-blog/) is another language with refinement types. Those languages provide additional background and resources for learning about refinement types.

Boolean refinements are a special case of a more powerful form of propositional refinement type in F\*. Refinement types, in conjunction with dependent function types, are, in principle, sufficient to encode many kinds of logics for

program correctness. However, refinement types are just one among several tools in F\* for program specification and proof.

## **2.5.1 Refinement subtyping**

We have seen so far how to define a new refinement type, like nat or even. However, to make use of refinement types we need rules that allow us to:

- 1. check that a program term has a given refinement type, e.g., to check that 0 has type nat. This is sometimes called *introducing* a refinement type.
- 2. make use of a term that has a refinement type, e.g., given  $x :$  even we would like to be able to write  $x + 1$ , treating x as an int to add 1 to it. This is sometimes called *eliminating* a refinement type.

The technical mechanism in F\* that supports both these features is called *refinement subtyping*.

If you're used to a language like Java, C# or some other object-oriented language, you're familiar with the idea of subtyping. A type t is a subtype of s whenever a program term of type t can be safely treated as an s. For example, in Java, all object types are subtypes of the type Object, the base class of all objects.

For boolean refinement types, the subtyping rules are as follows:

- The type  $x: t \{ p \}$  is a subtype of t. That is, given e :  $(x: t{p})$ , it is always safe to *eliminate* the refinement and consider e to also have type t.
- For a term e of type  $t$  (i.e., e : t), t is a subtype of the boolean refinement type  $x:t \{ p \}$  whenever  $p[e$ /  $x$ ] (p[e/x] is notation for the term p with the variable x replaced by e), is provably equal to true. In other words, to *introduce* e : t at the boolean refinement type  $x:t$  p }, it suffices to prove that the term p with e substituted for bound variable x, evaluates to true.

The elimination rule for refinement types (i.e., the first part above) is simple—with our intuition of types as sets, the refinement type x:t{ p } *refines* the set corresponding to t by the predicate p, i.e., the x:t{ p } denotes a subset of t, so, of course  $x:t$  p } is a subtype of t.

The other direction is a bit more subtle:  $x:t$   $p$  } is only a subtype of p, for those terms e that validate p. You're probably also wondering about how to prove that  $p[e/x]$  evaluates to true—we will look at this in detail later. But, the short version is that  $F^*$ , by default, uses an SMT solver to prove such fact, though you can also use tactics and other techniques to do so.

## **2.5.2 An example**

Given  $x:$  even, consider proving  $x + 1$  : odd; it takes a few steps:

- 1. The operator + is defined in  $F^*$ 's library. It expects both its arguments to have type int and returns an int.
- 2. To prove that the first argument x:even is a valid argument for +, we use refinement subtyping to eliminate the refinement and obtain  $x:$ int. The second argument 1: int already has the required type. Thus,  $x + 1$ : int.
- 3. To conclude that  $x + 1$ : odd, we need to introduce a refinement type, by proving that the refinement predicate of odd evaluates to true, i.e.,  $x + 1 \frac{1}{2} = 1$ . This is provable by SMT, since we started with the knowledge that x is even.

As such, F\* applies subtyping repeatedly to introduce and eliminate refinement types, applying it multiple times even to check a simple term like  $x + 1$  : odd.

## <span id="page-28-0"></span>**2.6 Functions**

To start writing interesting programs, we need a way to define functions. In the core of  $F^*$ , functions behave like functions in maths. In other words, they are defined on their entire domain (i.e., they are total functions and always return a result) and their only observable behavior is the result they return (i.e., they don't have any side effect, like looping forever, or printing a message etc.).

Functions are first-class values in F\*, e.g., they can be passed as arguments to other functions and returned as results. While F<sup>\*</sup> provides several ways to define functions, the most basic form is the  $\lambda$  term, also called a function literal, an anonymous function, or a simply a *lambda*. The syntax is largely inherited from OCaml, and this [OCaml tutorial](https://ocaml.org/learn/tutorials/basics.html#Defining-a-function) provides more details for those unfamiliar with the language. We'll assume a basic familiarity with OCaml-like syntax.

## **2.6.1 Lambda terms**

The term fun  $(x:int) \rightarrow x + 1$  defines a function, a lambda term, which adds 1 to its integer-typed parameter x. You can also let  $F^*$  infer the type of the parameter and write fun  $x \rightarrow x + 1$  instead.

## **2.6.2 Named functions**

Any term in F<sup>\*</sup> can be given a name using a 1et binding. We'll want this to define a function once and to call it many times. For example, all of the following are synonyms and bind the lambda term fun  $x \rightarrow x + 1$  to the name incr

```
let incr = fun (x:int) \rightarrow x + 1let incr (x:int) = x + 1let incr x = x + 1
```
Functions can take several arguments and the result type of a function can also be annotated, if desired

```
let incr (x:int) : int = x + 1let more_than_twice (x:int) (y:int) : bool = x > y + y
```
It's considered good practice to annotate all the parameters and result type of a named function definition.

**Note:** In addition to decorating the types of parameters and the results of function, F\* allows annotating any term e with its expected type t by writing e  $\lt$ : t. This is called a *type ascription*. An ascription instructs F<sup>\*</sup> to check that the term e has the type t. For example, we could have written

let incr = fun (x:int)  $\rightarrow$  (x + 1 <: int)

### **2.6.3 Recursive functions**

Recursive functions in F\* are always named. To define them, one uses the let rec syntax, as shown below.

```
open FStar.Mul
let rec factorial (n:nat)
  : nat
  = if n = 0then 1
    else n * factorial (n - 1)
```
This syntax defines a function names factorial with a single parameter n:nat, returning a nat. The definition of factorial is allowed to use the factorial recursively—as we'll see in a later chapter, ensuring that the recursion is well-founded (i.e., all recursive calls terminate) is key to  $F^*$ 's soundness. However, in this case, the proof of termination is automatic.

**Note:** Notice the use of *open FStar.Mul* in the example above. This brings the module *FStar.Mul* into scope and resolves the symbol \* to integer multiplication.

F\* also supports mutual recursion. We'll see that later.

# <span id="page-29-0"></span>**2.7 Arrow types**

Functions are the main abstraction facility of any functional language and their types are pervasive in  $F^*$ . In its most basic form, function types, or arrows, have the shape:

#### $x: t0 \rightarrow t1$

This is the type of a function that

- 1. receives an argument e of type t0, and
- 2. always returns a value of type  $t1[e / x]$ , i.e., the type of the returned value depends on the argument e.

It's worth emphasizing how this differs from function types in other languages.

- F\*'s arrows are dependent—the type of the result depends on the argument. For example, we can write a function that returns a bool when applied to an even number and returns a string when applied to an odd number. Or, more commonly, a function that whose result is one greater than its argument.
- In F\*'s core language, all functions are total, i.e., a function call always terminates after consuming a finite but unbounded amount of resources.

**Note:** That said, on any given computer, it is possible for a function call to fail to return due to resource exhaustion, e.g., running out of memory. Later, as we look at *[effects](#page-7-0)*, we will see that F\* also supports writing non-terminating functions.

## **2.7.1 Some examples and common notation**

1. Functions are *curried*. Functions that take multiple arguments are written as functions that take the first argument and return a function that takes the next argument and so on. For instance, the type of integer addition is:

val  $(+)$  :  $x:int \rightarrow$   $y:int \rightarrow int$ 

2. Not all functions are dependent and the name of the argument can be omitted when it is not needed. For example, here's a more concise way to write the type of  $(+)$ :

val  $(+)$  : int  $\rightarrow$  int  $\rightarrow$  int

3. Function types can be mixed with refinement types. For instance, here's the type of integer division—the refinement on the divisor forbids division-by-zero errors:

val (/) : int -> (divisor: int { divisor  $\langle \rangle \rangle$  }) -> int

4. Dependence between the arguments and the result type can be used to state relationships among them. For instance, there are several types for the function let incr = (fun  $(x:int)$  ->  $x + 1$ ):

val incr : int -> int val incr :  $x:int \rightarrow y:int\{y > x\}$ val incr :  $x:int \rightarrow y:int\{y = x + 1\}$ 

The first type  $int \rightarrow int$  is its traditional type in languages like OCaml.

The second type  $x:$  int  $\{-> y:$  int  $\{y > x\}$  states that the returned value y is greater than the argument x.

The third type is the most precise:  $x:int \rightarrow y:int\{y = x + 1\}$  states that the result y is exactly the increment of the argument x.

5. It's often convenient to add refinements on arguments in a dependent function type. For instance:

val f :  $x:(x:int{ x >= 1 } ) \rightarrow y:(y:int{ y > x } ) \rightarrow z:int{ z > x + y }$ 

Since this style is so common, and it is inconvenient to have to bind two names for the parameters  $x$  and  $y$ ,  $F^*$ allows (and encourages) you to write:

val f :  $x:int\{ x \ge 1 \} \rightarrow y:int\{ y > x \} \rightarrow z:int\{ z > x + y \}$ 

6. To emphasize that functions in F\*'s core are total functions (i.e., they always return a result), we sometimes annotate the result type with the effect label "Tot". This label is optional, but especially as we learn about *[effects](#page-7-0)*, emphasizing that some functions have no effects via the Tot label is useful. For example, one might sometimes write:

val f :  $x:int\{ x \ge 1 \} \rightarrow y:int\{ y > x \} \rightarrow Tot (z:int\{ z > x + y \})$ 

adding a Tot annotation on the last arrow, to indicate that the function has no side effects. One could also write:

val f :  $x:int\{ x \ge 1 \}$  -> Tot  $(y:int\{ y > x \}$  -> Tot  $(z:int\{ z > x + y \} ))$ 

adding an annotation on the intermediate arrow, though this is not customary.

## <span id="page-30-0"></span>**2.8 Exercises**

This first example is just to show you how to run the tool and interpret its output.

module Part1.GettingOffTheGround

let incr  $(x:int)$  : int =  $x + 1$ 

Notice that the program begins with a module declaration. It contains a single definition named incr. Definitions that appear at the scope of a module are called "top-level" definitions.

You have several options to try out these examples.

#### **F\* online**

To get started and for trying small exercises, the easiest way is via the [online tutorial.](http://fstar-lang.org/tutorial) If that's where you're reading this, you can just use the in-browser editor alongside which communicates with an  $F^*$  instance running in the cloud. Just click [on this link](https://fstar-lang.org/tutorial/book/code/exercises/Part1.GettingOffTheGround.fst) to load the code of an exercise in the editor.

That said, the online mode can be a bit slow, depending on the load at the server, and the editor is very minimalistic.

For anything more than small exercises, you should have a working local installation of the F\* toolchain, as described next.

#### **F\* in batch mode**

You can download pre-built  $F^*$  binaries [from here.](https://github.com/FStarLang/FStar/releases)

Once you have a local installation, to check a program you can run the fstar at the command line, like so:

\$ fstar Sample.fst

In response fstar should output:

```
Verified module: Sample
All verification conditions discharged successfully
```
This means that F\* attempted to verify the module named Sample. In doing so, it generated a some "verification conditions", or proof obligations, necessary to prove that the module is type correct, and that is discharged, or proved, all of them successfully.

#### **F\* in emacs**

Rather than running fstar in batch mode from the command line, F\* programmers using the [emacs](https://www.gnu.org/software/emacs/) editor often use [fstar-mode.el,](https://github.com/FStarLang/fstar-mode.el) an editor plugin that allows interactively checking an F\* program. If you plan to use F\* in any serious way, this is strongly recommended.

## **2.8.1 Many types for** incr

Here are some types for incr, including some types that are valid and some others that are not.

This type claims that incr result is greater than its argument and F\* agrees—remember, the int type is unbounded, so there's no danger of the addition overflowing.

let incr1 (x:int) :  $y:int{y > x} = x + 1$ 

This type claims that incr always returns a natural number, but it isn't true, since incrementing a negative number doesn't always produce a non-negative number.

let incr2  $(x:int)$  : nat =  $x + 1$ 

F\* produces the following error message:

```
Sample.fst(11,26-11,31): (Error 19) Subtyping check failed; expected type
Prims.nat; got type Prims.int; The SMT solver could not prove the query, try to
spell your proof in more detail or increase fuel/ifuel (see also prims. fst(626,18-626,24))
Verified module: Sample
1 error was reported (see above)
```
#### **Source location**

The error message points to Sample.fst(11,26-11,31), a source range mentioned the file name, a starting position (line, column), and an ending position (line, column). In this case, it highlights the  $x + 1$  term.

#### **Severity and error code**

The (Error 19) mentions a severity (i.e., Error, as opposed to, say, Warning), and an error code (19).

#### **Error message**

The first part of the message stated what you might expect:

Subtyping check failed; expected type Prims.nat; got type Prims.int

The rest of the message provides more details, which we'll ignore for now, until we've had a chance to explain more about how F\* interacts with the SMT solver. However, one part of the error message is worth pointing out now:

```
(see also prims.fst(626,18-626,24))
```
Error messages sometimes mention an auxiliary source location in a "see also" parenthetical. This source location can provide some more information about why F\* rejected a program—in this case, it points to the constraint x>=0 in the definition of nat in prims. fst, i.e., this is the particular constraint that  $F^*$  was not able to prove.

So, let's try again. Here's another type for incr, claiming that if its argument is a natural number then so is its result. This time F\* is happy.

let incr3  $(x:nat)$  : nat =  $x + 1$ 

Sometimes, it is convenient to provide a type signature independently of a definition. Below, the val incr4 provides only the signature and the subsequent  $let$  incr4 provides the definition— $F^*$  checks that the definition is compatible with the signature.

```
val incr4 (x:int) : int
let incr4 x = x + 1
```
Try writing some more types for incr. [\(Load exercise.](https://fstar-lang.org/tutorial/book/code/exercises/Part1.GettingOffTheGround.fst))

#### **Some answers**

```
let incr5 (x:int) : y:int{y = x + 1} = x + 1let incr6 (x:int) : y:int{x = y - 1} = x + 1let incr7 (x:int) : y:int{if x%2 = 0 then y%2 = 1 else y%2 = 0} = x + 1
```
### **2.8.2 Computing the maximum of two integers**

Provide an implementation of the following signature:

```
val max (x:int) (y:int) : int
```
There are many possible implementations that satisfy this signature, including trivial ones like:

let max  $x y = 0$ 

Provide an implementation of max coupled with a type that is precise enough to rule out definitions that do not correctly return the maximum of x and y.

**Some answers**

```
val max (x:int) (y:int) : int
let max x y = if x >= y then x else y
val max1 (x:int) (y:int)
  : z:int\{ z >= x \& x >= y \& (z = x || z = y) \}
```
(continues on next page)

(continued from previous page)

```
let max1 x y = if x \ge y then x else y
let max2 (x:int) (y:int)
 : z:int\{ z = max x y \}= if x > ythen x
    else y
```
## **2.8.3 More types for factorial**

Recall the definition of factorial from earlier.

```
open FStar.Mul
let rec factorial (n:nat)
  : nat
 = if n = 0then 1
    else n * factorial (n - 1)
```
Can you write down some more types for factorial?

**Some answers**

```
let rec factorial1 (n:nat)
  : int
 = if n = 0then 1
    else n * factorial1 (n - 1)
let rec factorial2 (n:nat)
  : y:int{y>=1}
  = if n = 0then 1
    else n * factorial2 (n - 1)
```
## **2.8.4 Fibonacci**

Here's a doubly recursive function:

```
.. literalinclude:: ../code/Part1.GettingOffTheGround.fst
:language: fstar
:start-after: SNIPPET_START: fibonacci
:end-before: SNIPPET_END: fibonacci
```
What other types can you give to it?

**Some answers**

```
val fibonacci_1 : x:int \rightarrow y:int{y >= 1 /\ y >= x /\ (if x>=3 then y >= 2 else true)}
let rec fibonacci_1 n =
  if n \leq 1 then 1 else fibonacci<sub>1</sub> (n - 1) + fibonacci<sub>1</sub> (n - 2)
```
(continues on next page)

(continued from previous page)

```
(* Try these other types too *)
(* val fibonacci_1 : int \rightarrow int *)(* val fibonacci_1 : int \rightarrow nat *)(* val fibonacci_1 : int -> y:int{y>=1} *)
(* val fibonacci_1 : x:int -> y:int{y>=1 /\ y >= x} *)
(* val fibonacci_1 : int -> Tot (x:nat{x>0}) *)
```
**CHAPTER**

**THREE**

# **POLYMORPHISM AND TYPE INFERENCE**

In this chapter, we'll learn about defining type polymorphic functions, or how to work with generic types.

# **3.1 Type: The type of types**

One characteristic of F\* (and many other dependently typed languages) is that it treats programs and their types uniformly, all within a single syntactic class. A type system in this style is sometimes called a *Pure Type System* or [PTS.](https://en.wikipedia.org/wiki/Pure_type_system)

In F\* (as in other PTSs) types have types too, functions can take types as arguments and return types as results, etc. In particular, the type of a type is Type, e.g., bool : Type, int : Type, int : Type etc. In fact, even Type has a type—as we'll see when we learn about *universes*.

# **3.2 Parametric polymorphism or generics**

Most modern typed languages provide a way to write programs with generic types. For instance, C# and Java provide generics, C++ has templates, and languages like OCaml and Haskell have several kinds of polymorphic types.

In F\*, writing functions that are generic or polymorphic in types arises naturally as a special case of the *[arrow types](#page-29-0)* that we have already learned about. For example, here's a polymorphic identity function:

let id : a:Type  $\rightarrow$  a  $\rightarrow$  a = fun a x  $\rightarrow$  x

There are a several things to note here:

- The type of id is an arrow type, with two arguments. The first argument is a : Type; the second argument is a term of type a; and the result also has the same type a.
- The definition of id is a lambda term with two arguments a : Type (corresponding to the first argument type) and  $x : a$ . The function returns  $x$ —it's an identity function on the second argument.

Just as with any function, you can write it instead like this:

let id  $(a:Type)$   $(x:a)$  :  $a = x$ 

To call id, one can apply it first to a type and then to a value of that type, as shown below.

```
let \_ : bool = id bool truelet \_ : bool = id bool false
let : int = id int (-1)let = : nat = id nat 17
```
(continues on next page)

(continued from previous page)

```
let _ : string = id string "hello"
let \angle : int -> int = id (int -> int) (id int)
```
We've defined a function that can be applied to a value  $x: a$  for any type  $a$ . The last line there maybe requires a second read: we instantiated id to int  $\rightarrow$  int and then applied it to id instantiated to int.

### **3.3 Exercises**

Let's try a few simple exercises. [Click here](https://fstar-lang.org/tutorial/book/code/exercises/Part1.Poly.fst) for the exercise file.

Try defining functions with the following signatures:

val apply (a b:Type)  $(f:a \rightarrow b) : a \rightarrow b$ val compose (a b c:Type) (f: b -> c) (g : a -> b) : a -> c

**Answer**

let apply a b  $f = fun x \rightarrow f x$ **let** compose a b c f  $g = fun x \rightarrow f (g x)$ 

How about writing down a signature for twice:

```
let twice a \text{ f } x = \text{composite } a \text{ a } f \text{ f } x
```
**Answer**

```
val twice (a:Type) (f: a \rightarrow a) (x:a) : a
```
It's quite tedious to have to explicitly provide that first type argument to id. Implicit arguments and type inference will help, as we'll see, next.

## **3.4 Type inference: Basics**

Like many other languages in the tradition of [Milner's ML,](https://en.wikipedia.org/wiki/ML_%28programming_language%29) type inference is a central component in  $F^*$ 's design.

You may be used to type inference in other languages, where one can leave out type annotations (e.g., on variables, or when using type-polymorphic (aka generic) functions) and the compiler determines an appropriate type based on the surrounding program context. F<sup>\*</sup>'s type inference includes such a feature, but is considerably more powerful. Like in other dependently typed language, F\*'s inference engine is based on [higher-order unification](https://en.wikipedia.org/wiki/Unification_(computer_science)#Higher-order_unification) and can be used to infer arbitrary fragments of program text, not just type annotations on variables.

Let's consider our simple example of the definition and use of the identity function again

```
let id (a:Type) (x:a) : a = x
```

```
let \_\cdot : bool \!= id bool true
let : bool = id bool false
let = : int = id int (-1)let = : nat = id nat 17
let _ : string = id string "hello"
let \angle : int -> int = id (int -> int) (id int)
```
Instead of explicitly providing that first type argument when applying id, one could write it as follows, replacing the type arguments with an underscore \_.

```
let \_ : bool = id \_ truelet - : bool = id - falselet \angle : int = id \angle (-1)
let \_ : nat = id \_ 17let = : string = id = "hello"
let \_ : int \rightarrow int = id \_ (id \_)
```
The underscore symbols is a wildcard, or a hole in program, and it's the job of the  $F^*$  typechecker to fill in the hole.

**Note:** Program holes are a very powerful concept and form the basis of Meta-F\*, the metaprogramming and tactics framework embedded in F\*—we'll see more about holes in a later section.

### **3.5 Implicit arguments**

Since it's tedious to write an \_ everywhere, F\* has a notion of *implicit arguments*. That is, when defining a function, one can add annotations to indicate that certain arguments can be omitted at call sites and left for the typechecker to infer automatically.

For example, one could write

```
let id (\#a:Type) (x:a) : a = x
```
decorating the first argument a with a #, to indicate that it is an implicit argument. Then at call sites, one can simply write:

```
let : bool = id true
let = : bool = id false
let \_ : int = id (-1)let : nat = id 17
let _ : string = id "hello"
let \_ : int \rightarrow int = id id
```
And F\* will figure out instantiations for the missing first argument to id.

In some cases, it may be useful to actually provide an implicit argument explicitly, rather than relying on the  $F^*$  to pick one. For example, one could write the following:

```
let = id #nat \thetalet = id #(x: int{x == 0}) 0
let _ = id #(x:int{x \iff 1}) 0
```
In each case, we provide the first argument of id explicitly, by preceding it with a # sign, which instructs  $F^*$  to take the user's term rather than generating a hole and trying to fill it.

### **CHAPTER**

**FOUR**

# **EQUALITY**

<span id="page-40-0"></span>Equality is a subtle issue that pervades the design of all dependent type theories, and  $F^*$  is no exception. In this first chapter, we briefly touch upon two different kinds of equality in  $F^*$ , providing some basic information sufficient for the simplest usages. In a *[subsequent chapter](#page-118-0)*, we'll cover equality in much greater depth.

# **4.1 Decidable equality and** eqtype

We've implicitly used the equality operator = already (e.g., when defining factorial). This is the *boolean* equality operator. Given two terms  $e_1$ :  $t$  and  $e_2$ :  $t$ , so long as  $t$  supports a notion of decidable equality,  $(e_1 = e_2)$ : bool.

To see why not all types support decidably equality, consider  $t$  to be a function type, like  $int \rightarrow int$ . To decide if two functions  $f_1$ ,  $f_2$ : int  $\rightarrow$  int are equal, we'd have to apply them to all the infinitely many integers and compare their results—clearly, this is not decidable.

The type eqtype is the type of types that support decidably equality. That is, given  $e_1 : t$  and  $e_2 : t$ , it is only permissible to compare  $e_1 = e_2$  if  $t : eqtype$ .

For any type definition,  $F^*$  automatically computes whether or not that type is an eqtype. We'll explain later exactly how F\* decides whether or not a type is an eqtype. Roughly, for F\* has built-in knowledge that various primitive types like integers and booleans support decidable equality. When defining a new type, F\* checks to that all values of the the new type are composed structurally of terms that support decidable equality. In particular, if an e : t may contain a sub-term that is a function, then t cannot be an eqtype.

As such, the type of the decidable equality operator is

val  $( = )$   $(\#a:eqtype)$   $(x:a)$   $(y:a)$ : bool

That is,  $x = y$  is well-typed only when  $x : a$  and  $y : a$  and  $a : e$  eqtype.

**Note:** We see here a bit of F\* syntax for defining infix operators. Rather than only using the val or let notation with alphanumeric identifiers, the notation  $( = )$  introduces an infix operator defined with non-alphanumeric symbols. You can read more about this [here.](https://github.com/FStarLang/FStar/wiki/Parsing-and-operator-precedence)

# **4.2 Propositional equality**

F<sup>\*</sup> offers another notion of equality, propositional equality, written ==. For *any type* **t**, given terms  $e_1$ ,  $e_2$  : **t**, the proposition  $e_1 = e_2$  asserts the (possibly undecidable) equality of  $e_1$  and  $e_2$ . The type of the propositional equality operator is shown below:

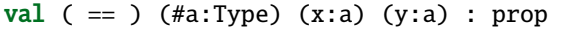

Unlike decidable equality (=), propositional equality is defined for all types. The result type of (==) is prop, the type of propositions. We'll learn more about that in the *[next chapter](#page-42-0)*.

### **INTERFACING WITH AN SMT SOLVER**

<span id="page-42-0"></span>As mentioned *[at the start of this section](#page-20-0)*, a type t represents a proposition and a term e : t is a proof of t. In many other dependently typed languages, exhibiting a term  $e : t$  is the only way to prove that t is valid. In  $F^*$ , while one can do such proofs, it is not the only way to prove a theorem.

By way of illustration, let's think about *[Boolean refinement types](#page-26-0)*. As we've seen already, it is easy to prove 17 : x: int {x > = 0} in F<sup>\*</sup>. Under the covers, F<sup>\*</sup> proves that (x > = 0) [17/x] reduces to true, yet no explicit term is given to prove this fact. Instead,  $F^*$  encodes facts about a program (including things like the semantics of arithmetic operators like  $>=$ ) to the classical logic of an SMT solver and asks it ( $Z3$  typically) to prove whether the formula 17  $>=$  0 is valid in a context including all encoded facts about a program. If Z3 is able to prove it valid,  $F^*$  accepts the formula as true, without ever constructing a term representing a proof of  $17 \ge 0$ .

This design has many important consequences, including, briefly:

- Trust:  $F^*$  implicitly trusts its encoding to SMT logic and the correctness of the Z3 solver.
- Proof irrelevance: Since no proof term is constructed for proofs done by SMT, a program cannot distinguish between different proofs of a fact proven by SMT.
- Subtyping: Since no proof term is constructed, a term like 17 can have many types, int, nat, x:int $\{x = 17\}$ , etc. As mentioned *[earlier](#page-26-0)*, F\* leverages this to support refinement subtyping.
- Undecidability: Since Z3 can check the validity of formulas in the entirety of its logic, including things like quantifying universally and existentially over infinite ranges, F\* does not restrict the the formulas checked for validity by Z3 to be boolean, or even decidable. Yes, typechecking in  $F^*$  is undecidable.

In this chapter, we'll learn about the the classical logic parts of  $F^*$ , i.e., the parts that allow it to interface with an SMT solver.

Note: The beginning of this chapter is a little technical, even though we're not telling the full story behind  $F^*$ 's classical logic yet. If parts of it are hard to understand right now, here's what you need to know to before you *[jump](#page-46-0) [ahead](#page-46-0)*.

F\* let's you write quantified formulas, called propositions, like so

```
forall (x1:t1) ... (xn:tn). p
exists (x1:t1) ... (xn:tn). p
```
You can build propositions from booleans and conjunctions, disjunctions, negations, implications, and bi-implications:

```
p / \sqrt{q} //conjunction
p \vee q //disjunction
~p //negation
p \implies q //implication
p \iff q \ // bi-implication
```
For example, one can say (as shown below) that for all natural numbers x and y, if the modulus  $x \times y$  is 0, then there exists a natural number z such that  $x$  is  $z * y$ .

forall (x:nat) (y:nat).  $x % y = 0 => (exists (z:nat). x = z * y)$ 

F\* also has a notion of propositional equality, written ==, that can be used to state that two terms of any type are equal. In contrast, the boolean equality = can only be used on types that support decidable equality. For instance, for f1, f2 : int  $\rightarrow$  int, you can write f1 == f2 but you cannot write f1 = f2, since two functions cannot be decidably compared for equality.

# **5.1 Propositions**

The type prop defined in Prims is F\*'s type of proof-irrelevant propositions. More informally, prop is the type given to facts that are provable using the SMT solver's classical logic.

Propositions defined in prop need not be decidable. For example, for a Turing machine tm, the fact halts tm can be defined as a prop, although it is impossible to decide for an arbitrary tm whether tm halts on all inputs. This is contrast with bool, the type of booleans {true, false}. Clearly, one could not defined halts tm as a bool, since one would be claiming that for halts is function that for any tm can decide (by returning true or false) whether or not tm halts on all inputs.

F\* will implicitly convert a bool to a prop when needed, since a decidable fact can be turned into a fact that may be undecidable. But, when using propositions, one can define things that cannot be defined in bool, including quantified formulae, as we'll see next.

# **5.2 Propositional connectives**

Consider stating that factorial n always returns a positive number, when n:nat. In the *[previous section](#page-24-0)* we learned that one way to this is to give factorial a type like so.

```
val factorial (n:nat) : x:nat\{x > 0\}
```
Here's another way to state it:

```
forall (n:nat). factorial n > 0
```
What about stating that factorial n can sometimes return a value that's greater than  $n * n$ ?

exists (n:nat). factorial  $n > n * n$ 

We've just seen our first use of universal and existential quantifiers.

### **5.2.1 Quantifiers**

A universal quantifier is constructed using the forall keyword. Its syntax has the following shape.

forall  $(x1:t1)$  ...  $(xn:tn)$  . p

The x1 ... xn are bound variables and signify the domain over which one the proposition p is quantified. That is, forall  $(x:t)$ . p is valid when for all  $v : t$  the proposition  $p[v/x]$  is valid.

And existential quantifier has similar syntax, using the exists keyword.

exists (x1:t1) ... (xn:tn) . p

In this case, exists  $(x:t)$ . p is valid when for some v: the proposition  $p[v/x]$  is valid.

The scope of a quantifier extends as far to the right as possible.

As usual in  $F^*$ , the types on the bound variables can be omitted and  $F^*$  will infer them. However, in the case of quantified formulas, it's a good idea to write down the types, since the meaning of the quantifier can change significantly depending on the type of the variable. Consider the two propositions below.

exists  $(x:int)$ .  $x < 0$ exists (x:nat).  $x < 0$ 

The first formula is valid by considering  $x = -1$ , while the second one is not—there is not natural number less than zero.

It is possible to quantify over any F\* type. This makes the quantifiers higher order and dependent. For example, one can write

forall (n:nat) (p:  $(x:nat\{x >= n\} \rightarrow prop)$ ). p n

**Note:** The SMT solver uses a number of heuristics to determine if a quantified proposition is valid. As you start writing more substantial F\* programs and proofs, it will become important to learn a bit about these heuristics. We'll cover this in a later chapter. If you're impatient, you can also read about in on the  $F^*$  wiki.

### **5.2.2 Conjunction, Disjunction, Negation, Implication**

In addition to the quantifiers, you can build propositions by combining them with other propositions, using the operators below, in decreasing order of precedence.

#### **Negation**

The proposition  $\sim p$  is valid if the negation of p is valid. This is similar to the boolean operator not, but applies to propositions rather than just booleans.

#### **Conjunction**

The proposition  $p / \ q$  is valid if both p and q are valid. This is similar to the boolean operator &&, but applies to propositions rather than just booleans.

#### **Disjunction**

The proposition  $p \setminus q$  is valid if at least one of p and q are valid. This is similar to the boolean operator  $| \cdot |$ , but applies to propositions rather than just booleans.

#### **Implication**

The proposition  $p \implies q$  is valid if whenever p is valid, q is also valid.

#### **Double Implication**

The proposition  $p \leq z \implies q$  is valid if p and q are equivalent.

```
Note: This may come as a surprise, but these precedence rules mean that p / \ q \implies r is parsed as (p / \ q) \impliesr rather than p \land (q = > r). When in doubt, use parentheses.
```
## **5.3 Atomic propositions**

We've shown you how to form new propositions by building them from existing propositions using the connectives. But, what about the basic propositions themselves?

#### **5.3.1 Falsehood**

The proposition False is always invalid.

#### **5.3.2 Truth**

The proposition True is always valid.

#### <span id="page-45-0"></span>**5.3.3 Propositional equality**

We learned in the previous chapter about the *[two different forms of equality](#page-40-0)*. The type of propositional equality is

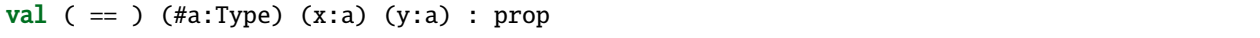

Unlike decidable equality  $(=)$ , propositional equality is defined for all types. The result type of  $(==)$  is prop, the type of propositions, meaning that  $x = y$  is a proof-irrelevant proposition.

#### **Turning a Boolean into a proposition**

Propositional equality provides a convenient way to turn a boolean into a proposition. For any boolean b, then term  $b =$  true is a prop. One seldom needs to do write this manually (although it does come up occasionally), since  $F^*$ will automatically insert a b==true if you're using a b:bool in a context where a prop was expected.

#### **5.3.4** Type **vs.** prop

This next bit is quite technical. Don't worry if you didn't understand it at first. It's enough to know at this stage that, just like automatically converting a boolean to *prop*, F\* automatically converts any type to prop, when needed. So, you can form new atomic propositions out of types.

Every well-typed term in F\* has a type. Even types have types, e.g., the type of int is Type, i.e., int : Type, bool : Type, and even prop : Type. We'll have to leave a full description of this to a later section, but, for now, we'll just remark that another way to form an atomic proposition is to convert a type to a proposition.

For any type  $t : Type$ , the type  $\text{-unit} \{ t \} : prop.$  We call this "squashing" a type. This is so common, that F\* provides two mechanisms to support this:

- 1. All the propositional connectives, like  $p / \sqrt{q}$  are designed so that both p and q can be types (i.e., p,q : Type), rather than propositions, and they implicitly squash their types.
- 2. The standard library, FStar.Squash, provides several utilities for manipulating squashed types.

## <span id="page-46-0"></span>**5.4 Assertions**

Now that we have a way to write down propositions, how can we ask  $F^*$  to check if those propositions are valid? There are several ways, the most common of which is an *assertion*. Here's an example:

let sqr\_is\_nat (x:int) : unit = assert (x  $*$  x >= 0)

This defines a function sqr\_is\_nat : int -> unit—meaning it takes a nat and always returns (). So, it's not very interesting as a function.

However, it's body contains an assertion that  $x * x > = 0$ . Now, many programming languages support runtime assertions—code to check some property of program when it executes. But, assertions in F\* are different—they are checked by the F\* compiler *before* your program is executed.

In this case, the assert instructs F<sup>\*</sup> to encode the program to SMT and to ask Z3 if  $x * x > = 0$  is valid for an arbitrary integer  $x:$  int. If Z3 can confirm this fact (which it can), then  $F^*$  accepts the program and no trace of the assertion is left in your program when it executes. Otherwise the program is rejected at compile time. For example, if we were to write

let sqr\_is\_pos  $(x:int)$  : unit = assert  $(x * x > 0)$ 

Then, F\* complains with the following message:

Ch2.fst(5,39-5,50): (Error 19) assertion failed; The SMT solver could not prove the ˓<sup>→</sup>query, try to spell your proof in more detail or increase fuel/ifuel

You can use an assertion with any proposition, as shown below.

let max  $x y = if x > y$  then x else y  $let$  = assert (max  $0$  1 = 1) let \_ = assert (forall x y. max x y >= x /\ max x y  $>=$  y  $\land$  $(max x y = x \ \lor max x y = y))$ 

# **5.5 Assumptions**

The dual of an assertion is an assumption. Rather than asking  $F^*$  and Z3 to prove a fact, an assumption allows one to tell F\* and Z3 to accept that some proposition is valid. You should use assumptions with care—it's easy to make a mistake and assume a fact that isn't actually true.

The syntax of an assumption is similar to an assertion. Here, below, we write assume  $(x \le 0)$  to tell  $F^*$  to assume x is non-zero in the rest of the function. That allows  $F^*$  to prove that the assertion that follows is valid.

let sqr\_is\_pos (x:int) = assume (x  $\langle x \rangle$ ); assert (x \* x > 0)

Of course, the assertion is not valid for all x—it's only valid for those x that also validate the preceding assumption.

Just like an assert, the type of assume p is unit.

There's a more powerful form of assumption, called an admit. The term admit() can given any type you like. For example,

let sqr\_is\_pos  $(x:int) : y:nat{y > 0} = admit()$ 

Both assume and admit can be helpful when you're working through a proof, but a proof isn't done until it's free of them.

**CHAPTER**

## **INDUCTIVE TYPES AND PATTERN MATCHING**

In this chapter, you'll learn how to define new types in F\*. These types are called *inductive types*, or, more informally, datatypes. We'll also learn how to define functions over these inductive types by pattern matching and to prove properties about them.

**Note:** We'll only cover the most basic forms of inductive types here. In particular, the types we show here will not make use of indexing or any other form of dependent types—we'll leave that for a later chapter.

### **6.1 Enumerations**

We've seen that unit is the type with just one element () and that bool is the type with two elements, true and false.

You can define your own types with an enumeration of elements, like so.

```
type three =
 | One_of_three : three
 | Two_of_three : three
  | Three_of_three : three
```
This introduces a new type three : Type, and three *distinct* constants One\_of\_three : three, Two\_of\_three : three, Three\_of\_three : three. These constants are also called "constructors" or "data constructors". The name of a constructor must begin with an uppercase letter.

**Note:** In this case, it may seem redundant to have to write the type of each constructor repeatedly—of course they're all just constructors of the type three. In this case, F\* will allow you to just write

```
type three =
 | One_of_three
 | Two_of_three
   Three of three
```
However, in general, as we start to use indexed types, each constructor can build a different instance of the defined type, so it will be important to have a way to specify the result type of each constructor. For uniformity, throughout this book, we'll always annotate the types of constructors, even when not strictly necessary.

F\* can prove that they are distinct and that these are the only terms of type three.

```
let distinct = assert (One_of_three \Diamond Two_of_three \landTwo_of_three <> Three_of_three /\
                         Three_of_three < 0.00 of_threelet exhaustive (x:three) = assert (x = One_of_three \setminus/
                                      x = Two_of_three \ \ \ \ \ \x = Three_of_three)
```
To write functions that case analyze these new types, one uses the match construct. The syntax of match in  $F^*$  is very similar to OCaml or F#. We'll assume that you're familiar with its basics. As we go, we'll learn about more advanced ways to use match.

Here are some examples.

```
let is_one (x:three)
  : bool
  = match x with
    | One_of_three -> true
    | \sim -> false
let is_two (x:three)
  : bool
  = match x with
    | Two_of_three -> true
    | - \rangle false
let is_three (x:three)
  : bool
  = match x with
    | Three_of_three -> true
    | - \rangle false
```
### **6.1.1 Discriminators**

These functions test whether x : three matches a given constructor, returning a bool in each case. Since it's so common to write functions that test whether a value of an inductive type matches one of its constructors,  $F^*$  automatically generates these functions for you. For example, instead of writing

```
let three_as_int (x:three)
 : int
 = if is_one x then 1
   else if is_two x then 2
   else 3
```
One can write:

```
let three_as_int' (x:three)
  : int
 = if One_of_three? x then 1
   else if Two_of_three? x then 2
    else 3
```
In other words, for every constructor T of an inductive type  $t$ ,  $F^*$  generates a function named T? (called a "discriminator") which tests if a v:t matches T.

#### **6.1.2 Exhaustiveness**

Of course, an even more direct way of writing three\_as\_int is

```
let three_as_int'' (x:three)
  : int
  = match x with
    | One of three \rightarrow 1
    | Two_of_three -> 2
    | Three_of_three -> 3
```
Every time you use a match, F\* will make sure to prove that you are handling all possible cases. Try omitting one of the cases in three\_as\_int above and see what happens.

Exhaustiveness checking in  $F^*$  is a semantic check and can use the SMT solver to prove that all cases are handled appropriately. For example, you can write this:

```
let only_two_as_int (x:three { not (Three_of_three? x) })
  : int
  = match x with
    | One_of_three -> 1
    | Two_of_three -> 2
```
The refinement on the argument allows  $F^*$  to prove that the Three\_of\_three case in the pattern is not required, since that branch would be unreachable anyway.

### **6.2 Tuples**

The next step from enumerations is to define composite types, e.g., types that are made from pairs, triples, quadruples, etc. of other types. Here's how

```
type tup2 (a:Type) (b:Type) =| Tup2 : fst:a -> snd:b -> tup2 a b
type tup3 a b c =| Tup3 : fst:a -> snd:b -> thd:c -> tup3 a b c
```
The type definition for tup2 a b states that for any types  $a : Type$  and  $b : Type$ , Tup2 :  $a \rightarrow b \rightarrow tup2$ a b. That is, Tup2 is a constructor of tup2, such that given x:a and y:b, Tup2 x y : tup2 a b.

The other types tup3 and tup4 are similar—the type annotations on the bound variables can be inferred.

These are inductive types with just one case—so the discriminators Tup2?, Tup3?, and Tup4? aren't particularly useful. But, we need a way to extract, or *project*, the components of a tuple. You can do that with a match.

```
let tup2_fst #a #b (x:typ2 a b): a
  = match x with
    | Tup2 fst \angle -> fst
```
(continues on next page)

(continued from previous page)

```
let tup2_snd #a #b (x:typ2 a b): b
  = match x with
    | Tup2 \_ snd \rightarrow snd
let tup3_fst #a #b #c (x:typ3 a b c): a
  = match x with
    | Tup3 fst - -> fst
let tup3_snd #a #b #c (x:typ3 a b c): b
  = match x with
    | Tup3 \_ snd \_ -> snd
let tup3_third #a #b #c (x:typ3 a b c): c
  = match x with
    | Tup3 - thd \rightarrow thd
```
#### **6.2.1 Projectors**

These projectors are common enough that F\* auto-generates them for you. In particular, for any data constructor T of type  $x1:t1 \rightarrow \ldots \rightarrow xn:tn \rightarrow t$ ,  $F^*$  auto-generates the following function:

• T?.xi :  $y: t{T}$ ?  $y$ } -> ti

That is, T?.xi is a function which when applied to a y:t in case T? y, returns the xi component of T  $x1$  ... xn.

In the case of our tup2 and tup3 types, we have

- Tup2?.fst, Tup2?.snd
- Tup3?.fst, Tup3?.snd, Tup3?.thd

#### **6.2.2 Syntax for tuples**

Since tuples are so common, the module FStar. Pervasives. Native. fst defines tuple types up to arity 14. So, you shouldn't have to define tup2 and tup3 etc. by yourself.

The tuple types in FStar.Pervasives.Native come with syntactic sugar.

- You can write a & b instead of the tup2 a b; a & b & c instead of tup3 a b c; and so on, up to arity 14.
- You can write x, y instead of Tup2 x y; x, y, z instead of Tup3 x y z; an so on, up to arity 14.
- You can write x.\_1, x.\_2, x.\_3, etc. to project the field i of a tuple whose arity is at least i.

That said, if you're using tuples beyond arity 4 or 5, it's probably a good idea to define a *record*, as we'll see next—since it can be hard to remember what the components of a large tuple represent.

### **6.2.3 Records**

A record is just a tuple with user-chosen names for its fields and with special syntax for constructing then and projecting their fields. Here's an example.

```
type point3D = \{ x: int; y: int; z: int \}let origin = { y=0; x=0; z=0 }
let dot (p0 p1:point3D) = p0.x * p1.x + p0.y * p1.y + p0.z * p1.zlet translate_X (p:point3D) (shift:int) = { p with x = p.x + shift}
let is_origin (x:point3D) =
 match x with
  \{z=0; y=0; x=0\} \rightarrow true| \sim -> false
```
- A record type is defined using curly braces {}. See type point3D
- A record value is also constructed using curly braces, with an assignment for each field of the record. The fields need not be given in order. See origin.
- To access the fields of a record, you can use the dot notation p.x; See dot, which computes a dot product using dot notation.
- Records also support the with notation to construct a new record whose fields are the same as the old record, except for those fields mentioned after the with. That is, translate\_X p shift returns {  $x = p.x + shift$ ;  $y = p.y$ ;  $z = p.z$ .
- Records can also be used to pattern match a value. For example, in is\_origin, we match the fields of the record (in any order) against some patterns.

# **6.3 Options**

Another common type from F\*'s standard library is the option type, which is useful to represent a possibly missing value.

Consider implementing a function to divide  $x / y$ , for two integers x and y. This function cannot be defined when y is zero, but it can be defined partially, by excluding the case where  $y = 0$ , as shown below. (Of course, one can also refine the domain of the function to forbid  $y = 0$ , but we're just trying to illustrate the option type here.)

```
let try_divide (x y:int)
 : option int
  = if y = 0 then None else Some (x / y)let divide (x:int) (y:int{y<>0}) = x / y
```
Like most other functional languages,  $F^*$  does not have a null value. Whenever a value may possibly be null, one typically uses the option type, using None to signify null and Some v for the non-null case.

### **6.4 Unions, or the** either **type**

FStar.Pervasives also defines the either type, shown below.

```
type either a b =| Inl : v: a -> either a b
  | Inr : v: b -> either a b
```
The type either a b represents a value that could either be Inl v with v:a, or Inr v with v:b. That is, either a b is a tagged union of the a and b. It's easy to write functions to analyze the tag Inl (meaning it's "in the left case") or Inr ("in the right case") and compute with the underlying values. Here's an example:

```
let same_case #a #b #c #d (x:either a b) (y:either c d)
  : bool
  = match x, y with
    | Inl _{-}, Inl _{-}| Inr _{-}, Inr _{-} \rightarrow true
    | \_ -> false
let sum (x:either bool int) (y:either bool int{same_case x y})
  : z:either bool int{ Inl? z \iff \text{Inl? } x}
  = match x, y with
    | Inl xl, Inl yl -> Inl (xl || yl)
    | Inr xr, Inr yr \rightarrow \text{Inr (xr + yr)}
```
The same\_case x y function decides if the two unions are both simultaneously in the left or right case.

Then, in sum x y, with a refinement that x and y are in the same case, we can handle just two cases (when they are both in left, or both in right) and F\* can prove that the case analysis is exhaustive. In the left case, the underlying values are boolean, so we combine them with ||; in the right case, the underlying values are integers, so we combine them with +; and return them with the appropriate tag. The type of the result z: either bool int{ Inl? z  $\leq$  = > Inl?  $x$ } shows that the result has the same case as  $x$  (and hence also y). We could have written the result type as  $z$ :either bool int { same\_case z x }.

### **6.5 Lists**

All the types we've see far have been inductive only in a degenerate sense—the constructors do not refer to the types they construct. Now, for our first truly inductive type, a list.

Here's the definition of list from Prims:

```
type list a =
  | Nil : list a
  | Cons : hd:a \rightarrow t1:list a \rightarrow list a
```
The list type is available implicitly in all F\* programs and we have special (but standard) syntax for the list constructors:

• [] is Nil

- $[v1; \ldots; vn]$  is Cons v1 ... (Cons vn Nil)
- hd :: tl is Cons hd tl.

You can always just write out the constructors like *Nil* and *Cons* explicitly, if you find that useful (e.g., to partially apply Cons  $hd$  : list  $a \rightarrow$  list  $a$ ).

### <span id="page-54-0"></span>**6.5.1 Length of a list**

Let's write some simple functions on lists, starting with computing the length of a list.

```
let rec length #a (l:list a)
  : nat
  = match l with
     | | | \rightarrow 0
     | \therefore tl \rightarrow 1 + length tl
```
The length function is recursive and implicitly polymorphic in a type a. For any list  $l :$  list a, length l returns a nat. The definition pattern matches on the list and calls length recursively on the tail of list, until the [] case is reached.

# <span id="page-54-1"></span>**6.6 Exercises**

[Click here](https://fstar-lang.org/tutorial/book/code/exercises/Part1.Inductives.fst) for the exercise file.

Here's the definition of append, a function that concatenates two lists. Can you give it a type that proves it always returns a list whose length is the sum of the lengths of its arguments.

```
let rec append l1 l2
  = match 11 with
    | | \rightarrow 12
    | hd :: tl -> hd :: append tl 12
```
**Answer**

```
val append (#a:Type) (l1 l2:list a)
  : l:list a { length l = length l1 + length l2 }
```
**CHAPTER**

### **SEVEN**

# **PROOFS OF TERMINATION**

It's absolutely crucial to the soundness of F\*'s core logic that all functions terminate. Otherwise, one could write non-terminating functions like this:

let rec loop  $(x:unit)$ : False = loop x

and show that loop () : False, i.e., we'd have a proof term for False and the logic would collapse.

In the previous chapter, we just saw how to define recursive functions to *[compute the length of list](#page-54-0)* and to *[append two](#page-54-1) [lists](#page-54-1)*. We also said *[earlier](#page-29-0)* that all functions in F\*'s core are *total*, i.e., they always return in a finite amount of time. So, you may be wondering, what is it that guarantees that recursive function like length and append actually terminate on all inputs?

The full details of how F\* ensures termination of all functions in its core involves several elements, including positivity restrictions on datatype definitions and universe constraints. However, the main thing that you'll need to understand at this stage is that F\* includes a termination check that applies to the recursive definitions of total functions. The check is a semantic check, not a syntactic criterion, like in some other dependently typed languages.

We quickly sketch the basic structure of the F<sup>\*</sup> termination check on recursive functions—you'll need to understand a bit of this in order to write more interesting programs.

## **7.1 A well-founded partial order on terms**

In order to prove a function terminating in F\* one provides a *measure*: a pure expression depending on the function's arguments. F\* checks that this measure strictly decreases on each recursive call. The measure for the arguments of the call is compared to the measure for the previous call according to a well-founded partial order on F\* terms. We write *v1 << v2* when *v1* precedes *v2* in this order.

**Note:** A relation *R* is a well-founded partial order on a set *S* if, and only if, *R* is a partial order on *S* and there are no infinite descending chains in *S* related by *R*. For example, taking *S* to be *nat*, the set of natural numbers, the integer ordering *<* is a well-founded partial order (in fact, it is a total order).

Since the measure strictly decreases on each recursive call, and there are no infinite descending chains, this guarantees that the function eventually stops making recursive calls, i.e., it terminates.

### **7.1.1 The precedes relation**

Given two terms  $v1: t1$  and  $v2: t2$ , we can prove  $v1 \ll v2$  if any of the following are true:

1. **The ordering on integers**:

t1 = nat and t2 = nat and v1  $\langle v_2 \rangle$ 

Negative integers are not related by the *<<* relation, which is only a \_partial\_ order.

2. **The sub-term ordering on inductive types**

If  $v_2 = D u1$  ... un, where D is a constructor of an inductive type fully applied to arguments u1 to un, then  $v1 \ll v2$  if either

- $v1 = ui$  for some i, i.e., v1 is a sub-term of v2
- $v1 = ui$  x for some i and x, i.e., v1 is the result of applying a sub-term of v2 to some argument x.

# **7.2 Why** length **terminates**

Let's look again at the definition of length and see how  $F^*$  checks that it terminates, i.e.,

```
let rec length #a (l:list a)
  : nat
  = match l with
     | | | \rightarrow 0
     | \angle :: tl -> 1 + length tl
```
First off, the definition of length above makes use of various syntactic shorthands to hide some details. If we were to write it out fully, it would be as shown below:

```
let rec length #a (l:list a)
  : Tot nat (decreases l)
  = match \bf{l} with
     | | \rightarrow 0
     | \angle :: tl \rightarrow length tl
```
The main difference is on the second line. As opposed to just writing the result type of length, in full detail, we write Tot nat (decreases l). This states two things

- The Tot nat part states that length is a total function returning a nat, just as the nat did before.
- The additional (decreases l) specifying a *measure*, i.e., the quantity that decreases at each recursive call according the well-founded relation <<.

To check the definition, F\* gives the recursively bound name (length in this case) a type that's guarded by the measure. I.e., for the body of the function, length has the following type:

#a:Type  $\rightarrow$  m:list a{ m << 1 }  $\rightarrow$  nat

This is to say that when using length to make a recursive call, we can only apply it to an argument  $m \ll 1$ , i.e., the recursive call can only be made on an argument m that precedes the current argument l. This is enough to ensure that the recursive calls will eventually bottom out, since there are no infinite descending chains related by <<.

In the case of length, we need to prove at the recursive call length tl that tl :  $(m : list a {\{m < l\}})$ , or, equivalently that  $t \ge 1$  is valid. But, from the sub-term ordering on inductive types,  $1 = \text{Cons } t$ , so  $t \ge 1$ << l is indeed provable and everything checks out.

# **7.3 Lexicographic orderings**

F\* also provides a convenience to enhance the well-founded ordering << to lexicographic combinations of <<. That is, given two lists of terms v1,  $\dots$ , vn and u1,  $\dots$ , un,  $F^*$  accepts that the following lexicographic ordering:

v1 << u1 \/ (v1 == u1 /\ (v<sub>2</sub> << u<sub>2</sub> \/ (v<sub>2</sub> == u<sub>2</sub> /\ ( ... vn << un))))

is also well-founded. In fact, it is possible to prove in  $F^*$  that this ordering is well-founded, provided  $\lt\lt$  is itself well-founded.

Lexicographic ordering are common enough that  $F^*$  provides special support to make it convenient to use them. In particular, the notation:

 $%[v1; v2; ...; vn] \ll %[u1; u2; ...; un]$ 

is shorthand for:

 $v1 \ll u1 \lor (v1 == u1 \land (v2 \ll u2 \lor (v2 == u2 \land ( ... \text{ vn} \ll un))))$ 

Let's have a look at lexicographic orderings at work in proving that the classic ackermann function terminates on all inputs.

let rec ackermann (m n:nat) : Tot nat (decreases %[m;n])  $=$  if m=0 then  $n + 1$ else if  $n = 0$  then ackermann  $(m - 1)$  1 else ackermann (m - 1) (ackermann m (n - 1))

The decreases  $\mathscr{K}[\mathfrak{m};\mathfrak{n}]$  syntax tells  $F^*$  to use the lexicographic ordering on the pair of arguments  $\mathfrak{m}$ , n as the measure to prove this function terminating.

When defining ackermann m n, for each recursive call of the form ackermann m' n',  $F^*$  checks that  $\mathcal{K}[m':n'] \ll$ %[m;n], i.e., F\* checks that either

- $\bullet$  m'  $\lt\lt$  m, or
- $m' = m$  and  $n' \ll n$

There are three recursive calls to consider:

- 1. ackermann ( $m 1$ ) 1: In this case, since we know that  $m > 0$ , we have  $m 1 \ll m$ , due to the ordering on natural numbers. Since the ordering is lexicographic, the second argument is irrelevant for termination.
- 2. ackermann  $m (n 1)$ : In this case, the first argument remained the same (i.e., it's still m), but we know that  $n > 0$  so  $n - 1 \ll n$  by the natural number ordering.
- 3. ackermann (m 1) (ackermann m (n 1)): Again, like in the first case, the first argument m  $1 \ll$ m, and the second is irrelevant for termination.

## **7.4 Default measures**

As we saw earlier, F\* allows you to write the following code, with no decreases clause, and it still accepts it.

```
let rec length #a (l:list a)
  : nat
  = match l with
    | | \rightarrow 0
    | \_ :: tl -> 1 + length tl
```
For that matter, you can leave out the decreases clause in ackermann and F\* is okay with it.

```
let rec ackermann (m n:nat)
  : nat
 = if m=0 then n + 1else if n = 0 then ackermann (m - 1) 1
    else ackermann (m - 1) (ackermann m (n - 1))
```
This is because  $F^*$  uses a simple heuristic to choose the decreases clause, if the user didn't provide one.

The *default* decreases clause for a total, recursive function is the lexicographic ordering of all the non-function-typed arguments, taken in order from left to right.

That is, the default decreases clause for ackermann is exactly decreases %[m; n]; and the default for length is just decreases %[a; l] (which is equivalent to decreases l). So, you needn't write it.

On the other hand, it you were to flip the order of arguments to ackermann, then the default choice of the measure would not be correct—so, you'll have to write it explicitly, as shown below.

```
let rec ackermann_flip (n m:nat)
  : Tot nat (decreases %[m;n])
 = if m=0 then n + 1else if n = 0 then ackermann_flip 1 (m - 1)
    else ackermann_flip (ackermann (n - 1) m) (m - 1)
```
## **7.5 Mutual recursion**

F\* also supports mutual recursion and the same check of proving that a measure of the arguments decreases on each (mutually) recursive call applies.

For example, one can write the following code to define a binary tree that stores an integer at each internal node—the keyword and allows defining several types that depend mutually on each other.

To increment all the integers in the tree, we can write the mutually recursive functions, again using and to define incr\_tree and incr\_node to depend mutually on each other. F\* is able to prove that these functions terminate, just by using the default measure as usual.

```
type tree =
  | Terminal : tree
  | Internal : node -> tree
and node = \{left : tree;
  data : int;
```
(continues on next page)

(continued from previous page)

```
right : tree
}
let rec incr_tree (x:tree)
  : tree
  = match x with
    | Terminal -> Terminal
    | Internal node -> Internal (incr_node node)
and incr_node (n:node)
  : node
  = {
      left = incr_tree n.left;
      data = n.data + 1;
      right = incr_tree n.right
    }
```
**Note:** Sometimes, a little trick with lexicographic orderings can help prove mutually recursive functions correct. We include it here as a tip, you can probably skip it on a first read.

```
let rec foo (l:list int)
  : Tot int (decreases %[l;0])
 = match 1 with
    | 1 - > 0| x :: xs -> bar xs
and bar (l:list int)
  : Tot int (decreases %[l;1])
  = foo 1
```
What's happening here is that when foo 1 calls bar, the argument xs is legitimately a sub-term of 1. However, bar 1 simply calls back foo 1, without decreasing the argument. The reason this terminates, however, is that bar can freely call back foo, since foo will only ever call bar again with a smaller argument. You can convince  $F^*$  of this by writing the decreases clauses shown, i.e., when bar calls foo, l doesn't change, but the second component of the lexicographic ordering does decrease, i.e., 0 << 1.

## **7.6 The termination check, precisely**

Having seen a few examples at work, we can now describe how the termination check works in general.

**Note:** We use a slightly more mathematical notation here, so that we can be precise. If it feels unfamiliar, you needn't understand this completely at first. Continue with the examples and refer back to this section, if and when you feel like a precise description would be helpful.

When defining a recursive function

```
f(\overline{x : t}) : Tot r (decreases m) = e
```
i.e., f is a function with several arguments  $x1 : t1, ..., x_n : t_n$ , returning r with measure m, mutually recursively with

other functions of several arguments at type:

```
f_1 (\overline{x_1 : t_1}) : Tot r_1 (decreases m_1)
                                                 . . .
f_n(\overline{x_n : t_n}) : Tot r_n (decreases m_n)
```
we check the definition of the function body of f (i.e., e) with all the mutually recursive functions in scope, but at types that restrict their domain, in the following sense:

$$
\begin{array}{ll}\n\mathsf{f} & \text{if } \left\{\mathsf{m}[\overline{\mathsf{y}}/\overline{\mathsf{x}}] << \mathsf{m}\right\} \rightarrow \mathsf{r}[\overline{\mathsf{y}}/\overline{\mathsf{x}}] \\
\mathsf{f}_1 & \text{if } \left\{\mathsf{x}_1 : \mathsf{t}_1\{\mathsf{m}_1 << \mathsf{m}\} \rightarrow \mathsf{r}_1\right\} \\
& \dots \\
\mathsf{f}_n & \text{if } \left\{\mathsf{x}_n : \mathsf{t}_n\{\mathsf{m}_n << \mathsf{m}\} \rightarrow \mathsf{r}_n\right\}\n\end{array}
$$

That is, each function in the mutually recursive group can only be applied to arguments that are precede the current formal parameters of f according to the annotated measures of each function.

## <span id="page-61-0"></span>**7.7 Exercise: Fibonacci in linear time**

[Click here](https://fstar-lang.org/tutorial/book/code/exercises/Part1.Termination.fst) for the exercise file.

Here's a function to compute the  $n$ -th Fibonacci number.

```
let rec fibonacci (n:nat)
 : nat
 = if n \leq 1then 1
    else fibonacci (n - 1) + fibonacci (n - 2)
```
Here's a more efficient, tail-recursive, linear-time variant.

```
let rec fib a b n =
   match n with
   | 0 \rightarrow a| _- -> fib b (a+b) (n-1)
let fibonacci n = fib 1 1 n
```
Add annotations to the functions to get F\* to accept them, in particular, proving that fib terminates.

**Answer**

```
let rec fib (a b n:nat)
 : Tot nat (decreases n)
  = match n with
    | 0 \rightarrow a| _- -> fib b (a+b) (n-1)
let fibonacci (n:nat) : nat = fib 1 \t1 n
```
# <span id="page-62-0"></span>**7.8 Exercise: Tail-recursive reversal**

[Click here](https://fstar-lang.org/tutorial/book/code/exercises/Part1.Termination.fst) for the exercise file.

Here is a function to reverse a list:

```
let rec rev #a (l:list a)
  : list a
  = match \frac{1}{1} with
     | [ ] \rightarrow [ ]| hd::tl -> append (rev tl) hd
```
But, it is not very efficient, since it is not tail recursive and, worse, it is quadratic, it traverses the reversed tail of the list each time to add the first element to the end of it.

This version is more efficient, because it is tail recursive and linear.

```
let rec rev aux 11 12 =match l2 with
  | | | \rightarrow 11
  | hd :: tl -> rev_aux (hd :: l1) tl
let rev 1 = rev_aux [ ] 1
```
Add type annotations to rev\_aux and rev, proving, in particular, that rev\_aux terminates.

**Answer**

```
let rec rev_aux #a (l1 l2:list a)
 : Tot (list a) (decreases l2)
  = match 12 with
    | [] \rightarrow 11
    | hd :: tl -> rev_aux (hd :: l1) tl
let rev #a (l:list a) : list a = rev_aux [] 1
```
**CHAPTER**

# **LEMMAS AND PROOFS BY INDUCTION**

Let's say you wrote the factorial function and gave it the type nat  $\rightarrow$  nat. Later, you care about some other property about factorial, e.g., that if  $x > 2$  then factorial  $x > x$ . One option is to revise the type you wrote for factorial and get F\* to reprove that it has this type. But this isn't always feasible. What if you also wanted to prove that if  $x > 3$  then factorial  $x > 2 * x$ . Clearly, polluting the type of factorial with all these properties that you may or may not care about is impractical.

You could write assertions to ask  $F^*$  to check these properties, e.g.,

let  $=$  = assert (forall (x:nat).  $x > 2 ==$  factorial  $x > 2$ )

But, F\* complains saying that it couldn't prove this fact. That's not because the fact isn't true—recall, checking the validity of assertions in  $F^*$  is undecidable. So, there are facts that are true that  $F^*$  may not be able to prove, at least not without some help.

In this case, proving this property about factorial requires a proof by induction. F\* and Z3 cannot do proofs by induction automatically—you will have to help F\* here by writing a *lemma*.

### **8.1 Introducing lemmas**

A lemma is a function in  $F^*$  that always returns the (): unit value. However, the type of lemma carries useful information about which facts are provable.

Here's our first lemma:

```
let rec factorial_is_positive (x:nat)
  : u:unit{factorial x > 0}
  = if x = 0 then ()
    else factorial_is_positive (x - 1)
```
There's a lot of information condensed in that definition. Let's spell it out in detail:

- factorial\_is\_positive is a recursive function with a parameter x:nat
- The return type of factorial\_is\_positive is a refinement of unit, namely u:unit{factorial  $x > 0$ }. That says that the function always returns (), but, additionally, when factorial\_is\_positive x returns (which it always does, since it is a total function) it is safe to conclude that factorial  $x > 0$ .
- The next three lines prove the lemma using a proof by induction on x. The basic concept here is that by programming total functions, we can write proofs about other pure expressions. We'll discuss such proofs in detail in the remainder of this section.

### **8.1.1 Some syntactic shorthands for Lemmas**

Lemmas are so common in F\* that it's convenient to have special syntax for them. Here's another take at our proof by factorial  $x > 0$ 

```
let rec factorial_is_pos (x:int)
 : Lemma (requires x \ge 0)
          (ensures factorial x > 0)
 = if x = 0 then ()
   else factorial_is_pos (x - 1)
```
The type  $x:t \rightarrow$  Lemma (requires pre) (ensures post) is the type of a function

- that can be called with an argument  $v:t$
- the argument must satisfies the precondition  $pre[v/x]$
- the function always returns a unit
- and ensures that the postcondition  $post[v/x]$  is valid

The type is equivalent to  $x:t$ {pre} ->  $u:unit$ {post}.

When the precondition pre is trivial, it can be omitted. One can just write:

```
Lemma (ensures post)
```
or even

Lemma post

#### **8.1.2 A proof by induction, explained in detail**

Let's look at this lemma in detail again—why does it convince  $F^*$  that factorial  $x > 0$ ?

```
let rec factorial_is_pos (x:int)
  : Lemma (requires x \ge 0)
          (ensures factorial x > 0)
  = if x = 0 then ()
    else factorial_is_pos (x - 1)
```
- $\bullet$  It is a proof by induction on x. Proofs by induction in  $F^*$  are represented by total recursive functions. The fact that it is total is extremely important—it ensures that the inductive argument is well-founded, i.e., that the induction hypothesis is only applied correctly on strictly smaller arguments.
- The base case of the induction is when  $x=0$ . In this case,  $F^* + Z3$  can easily prove that factorial  $0 > 0$ , since this just requires computing factorial  $\theta$  to 1 and checking  $1 > \theta$ .
- What remains is the case where  $x > 0$ .
- In the inductive case, the type of the recursively bound factorial\_is\_pos represents the induction hypothesis. In this case, its type is

y:int  $\{y < x\} \rightarrow$  Lemma (requires  $y \rightarrow 0$ ) (ensures factorial  $y > 0$ )

In other words, the type of recursive function tells us that for all y that are smaller than that current argument x and non-negative, it is safe to assume that factorial  $y > 0$ .

• By making a recursive call on  $x-1$ ,  $F^*$  can conclude that factorial  $(x - 1) > 0$ .

• Finally, to prove that factorial  $x > 0$ , the solver figures out that factorial  $x = x *$  factorial  $(x -$ 1). From the recursive lemma invocation, we know that factorial  $(x - 1) > 0$ , and since we're in the case where  $x > 0$ , the solver can prove that the product of two positive numbers must be positive.

# **8.2 Exercises: Lemmas about integer functions**

[Click here](https://fstar-lang.org/tutorial/book/code/exercises/Part1.Lemmas.fst) for the exercise file.

#### **8.2.1 Exercise 1**

Try proving the following lemmas about factorial:

```
val factorial_is_greater_than_arg (x:int)
 : Lemma (requires x > 2)
          (ensures factorial x > x)
```
**Answer**

```
let rec factorial_is_greater_than_arg (x:int)
  : Lemma (requires x > 2)
          (ensures factorial x > x)
 = if x = 3 then ()
    else factorial_is_greater_than_arg (x - 1)
```
#### **8.2.2 Exercise 2**

Try proving the following lemmas about fibonacci:

```
let rec fibonacci (n:nat)
  : nat
  = if n \leq 1then 1
   else fibonacci (n - 1) + fibonacci (n - 2)
val fibonacci_greater_than_arg (n:nat{n >= 2}): Lemma (fibonacci n >= n)
```
**Answer** (Includes two proofs and detailed explanations)

```
let rec fibonacci_greater_than_arg (n:nat{n >= 2}): Lemma (fibonacci n >= n)
 = if n \leq 3 then ()
   else (
      fibonacci_greater_than_arg (n - 1);
      fibonacci_greater_than_arg (n - 2)
   )
```
Let's have a look at that proof in some detail. It's much like the proof by induction we discussed in detail earlier, except now we have two uses of the induction hypothesis.

• It's a proof by induction on  $n:nat{n > = 2}$ , as you can tell from the let rec.

- The base cases are when  $n = 2$  and  $n = 3$ . In both these cases, the solver can simply compute fibonacci n and check that it is greater than n.
- Otherwise, in the inductive case, we have  $n \geq 4$  and the induction hypothesis is the type of the recursive function:

 $m:nat{m \geq 2 \land m < n} \rightarrow Lemma$  (fibonacci  $m \geq m$ )

• We call the induction hypothesis twice and get:

fibonacci (n - 1)  $>=$  n - 1 fibonacci (n - 2)  $>=$  n - 2

• To conclude, we show:

```
fibonacci n = //by definitionfibonacci (n - 1) + fibonacci (n - 2) >= // from the facts above
(n - 1) + (n - 2) = // rearrange2*n - 3 \ge 7/when n \ge 4n
```
As you can see, once you set up the induction, the SMT solver does a lot of the work.

Sometimes, the SMT solver can even find proofs that you might not write yourself. Consider this alternative proof of fibonacci n >= n.

```
let rec fib_greater_than_arg (n:nat{n >= 2}): Lemma (fibonacci n >= n)
 = if n = 2 then ()
   else (
      fib_greater_than_arg (n - 1)
    )
```
This proof works with just a single use of the induction hypothesis. How come? Let's look at it in detail.

- 1. It's a proof by induction on  $n:nat{n \geq 2}$ .
- 2. The base case is when n=2. It's easy to compute fibonacci 2 and check that it's greater than or equal to 2.
- 3. In the inductive case, we have:

 $n \geq 3$ 

4. The induction hypothesis is:

 $m:nat{m \geq 2} \wedge m < n$  -> Lemma (fibonacci  $m >= m)$ 

5. We apply the induction hypothesis to  $n - 1$  and get

fibonacci (n - 1)  $>=$  n - 1

6. We have:

```
fibonacci n = // definitionfibonacci (n - 1) + fibonacci (n - 2) >= // from 5
(n - 1) + \text{fibonacci}(n - 2)
```
7. So, our goal is now:

 $(n - 1)$  + fibonacci  $(n - 2)$  >= n

- 8. It suffices if we can show fibonacci  $(n 2)$  >= 1
- 9. From (2) and the definition of fibonacci we have:

```
fibonacci (n - 1) = // definitionfibonacci (n - 2) + fibonacci (n - 3) >= // from 5
n - 1 > = // from 3
2
```
- 10. Now, suppose for contradiction, that fibonacci  $(n 2) = 0$ .
	- 10.1. Then, from step 9, we have fibonacci  $(n-3)$  >= 2
	- 10.2 If  $n=3$ , then fibonacci  $\theta = 1$ , so we have a contradiction.
	- 10.3 If  $n > 3$ , then

10.3.1. fibonacci  $(n-2)$  = fibonacci  $(n-3)$  + fibonacci  $(n-4)$ , by definition 10.3.2. fibonacci  $(n-3)$  + fibonacci  $(n-4)$  >= fibonacci  $(n-3)$ , since fibonacci (n-4) : nat. 10.3.3. fibonacci (n-2) >= fibonacci (n-3), using 10.3.1 and 10.3.2 10.3.4. fibonacci  $(n-2)$  >= 2, using 10.1 10.3.5. But, 10.3.4 contradicts 10; so the proof is complete.

You probably wouldn't have come up with this proof yourself, and indeed, it took us some puzzling to figure out how the SMT solver was able to prove this lemma with just one use of the induction hypothesis. But, there you have it. All of which is to say that the SMT solver is quite powerful!

#### **8.3 Exercise: A lemma about append**

*[Earlier](#page-54-1)*, we saw a definition of append with the following type:

```
val append (#a:Type) (l1 l2:list a)
  : l:list a{length l = length l1 + length l2}
```
Now, suppose we were to define *app`*, a version of append with a weaker type, as shown below.

```
let rec app #a (l1 l2:list a)
  : list a
  = match l1 with
    | [] \rightarrow 12
    | hd :: tl -> hd :: app tl 12
```
Can you prove the following lemma?

```
val app_length (#a:Type) (l1 l2:list a)
  : Lemma (length (app 11 12) = length 11 + length 12)
```
**Answer**

```
let rec app_length #a l1 l2
  = match l1 with
     | [ ] \rightarrow 0| \angle :: tl \rightarrow app_length tl 12
```
# **8.4 Intrinsic vs extrinsic proofs**

As the previous exercise illustrates, you can prove properties either by enriching the type of a function or by writing a separate lemma about it—we call these the 'intrinsic' and 'extrinsic' styles, respectively. Which style to prefer is a matter of taste and convenience: generally useful properties are often good candidates for intrinsic specification (e.g, that length returns a nat); more specific properties are better stated and proven as lemmas. However, in some cases, as in the following example, it may be impossible to prove a property of a function directly in its type—you must resort to a lemma.

```
let rec reverse #a (l:list a)
  : list a
  = match \bf{l} with
    | [ ] \rightarrow [ ]| hd :: tl -> append (reverse tl) [hd]
```
Let's try proving that reversing a list twice is the identity function. It's possible to *specify* this property in the type of reverse using a refinement type.

val reverse  $(\#a:Type)$ : f:(list a -> list a){forall 1. l == f (f 1)}

**Note:** A subtle point: the refinement on reverse above uses a *[propositional equality](#page-45-0)*. That's because equality on lists of arbitrary types is not decidable, e.g., consider list (int  $\rightarrow$  int). All the proofs below will rely on propositional equality.

However,  $F^*$  refuses to accept this as a valid type for reverse: proving this property requires two separate inductions, neither of which F\* can perform automatically.

Instead, one can use two lemmas to prove the property we care about. Here it is:

```
(* snoc is "cons" backwards --- it adds an element to the end of a list *)
let snoc l h = append l [h]let rec snoc_cons #a (l:list a) (h:a)
  : Lemma (reverse (snoc l h) == h :: reverse l)
 = match l with
    | 1 \rightarrow 0| hd :: tl -> snoc_cons tl h
let rec rev_involutive #a (l:list a)
 : Lemma (reverse (reverse l) == l)
 = match l with
    | [ ] \rightarrow ()| hd :: tl ->
      // (1) [reverse (reverse tl) == tl]
      rev_involutive tl;
```
(continues on next page)

(continued from previous page)

```
// (2) [reverse (append (reverse tl) [hd]) == h :: reverse (reverse tl)]
snoc_cons (reverse tl) hd
// These two facts are enough for Z3 to prove the lemma:
// reverse (reverse (hd :: tl))
// =def= reverse (append (reverse tl) [hd])
// = (2)= hd :: reverse (reverse t!)// = (1)= hd :: t1// \neq def = 1
```
In the hd :: tl case of rev\_involutive we are explicitly applying not just the induction hypothesis but also the snoc\_cons auxiliary lemma also proven there.

#### **8.4.1 Exercises: Reverse is injective**

[Click here](https://fstar-lang.org/tutorial/book/code/exercises/Part1.Lemmas.fst) for the exercise file.

Prove that reverse is injective, i.e., prove the following lemma.

```
val rev_injective (#a:Type) (11 l2:list a)
 : Lemma (requires reverse 11 == reverse 12)(ensures 11 == 12)
```
**Answer**

```
let rec snoc_injective (#a:Type) (l1:list a) (h1:a) (l2:list a) (h2:a)
  : Lemma (requires snoc 11 h1 == snoc 12 h2)
          (ensures 11 == 12 / \text{ h1} == h2)
  = match 11, 12 with
    | _ :: tl1, _ :: tl2 -> snoc_injective tl1 h1 tl2 h2
    | - \rangle ()
let rec rev_injective 11 12 =
 match l1,l2 with
  | h1::t1, h2::t2 ->
      // assert(reverse (h1::t1) = reverse (h2::t2));
      // assert(snoc (reverse t1) h1 = snoc (reverse t2) h2);
      snoc_injective (reverse t1) h1 (reverse t2) h2;
      // assert(reverse t1 = reverse t2 /\ h1 = h2);
      rev_injective t1 t2
      // assert(t1 = t2 \land h1::t1 = h2::t2)
  |_{-}, _{-} -> ()
```
That's quite a tedious proof, isn't it. Here's a simpler proof.

```
let rev_injective_alt (#a:Type) (l1 l2:list a)
  : Lemma (requires reverse 11 == reverse 12)
          (ensures 11 == 12)= rev_involutive l1; rev_involutive l2
```
The rev\_injective\_alt proof is based on the idea that every invertible function is injective. We've already proven that reverse is involutive, i.e., it is its own inverse. So, we invoke our lemma, once for l1 and once for l2. This gives

to the SMT solver the information that reverse (reverse 11) = 11 and reverse (reverse 12) = 12, which suffices to complete the proof. As usual, when structuring proofs, lemmas are your friends!

#### **8.4.2 Exercise: Optimizing reverse**

Earlier, we saw how to implement *[a tail-recursive variant](#page-62-0)* of reverse.

```
let rec rev_aux #a (l1 l2:list a)
  : Tot (list a) (decreases l2)
 = match 12 with
    | \cap \rightarrow 11
    | hd :: tl -> rev_aux (hd :: l1) tl
let rev #a (l:list a) : list a = rev_aux [] l
```
Prove the following lemma to show that it is equivalent to the previous non-tail-recursive implementation, i.e.,

```
val rev_is_ok (*a:-) (l:list a) : Lemma (rev [] l == reverse 1)
```
**Answer**

```
let rec rev_is_ok_aux #a (l1 l2:list a)
  : Lemma (ensures (rev_aux 11 12 == append (reverse 12) 11))
          (decreases l2)
  = match l2 with
    | [] -> ()
    | hd :: tl -> rev_is_ok_aux (hd :: 11) tl;
                 append_assoc (reverse tl) [hd] l1
let rev_is_ok #a (l:list a)
 : Lemma (rev l == reverse l)
  = rev_is\_ok_aux [] l;append_right_unit (reverse l)
```
#### **8.4.3 Exercise: Optimizing Fibonacci**

Earlier, we saw how to implement *[a tail-recursive variant](#page-61-0)* of fibonacci.

```
let rec fib (a b n:nat)
  : Tot nat (decreases n)
  = match n with
    | 0 \rightarrow a| _- -> fib b (a+b) (n-1)
let fibonacci (n:nat) : nat = fib 1 \t1 n
```
Prove the following lemma to show that it is equivalent to the previous non-tail-recursive implementation, i.e.,

```
let rec slow_fib (n:nat)
  : nat
  = if n \leq 1then 1
```
(continues on next page)
(continued from previous page)

```
else slow_fib (n - 1) + slow_fib (n - 2)
```

```
val fib_is_ok (n:nat) : Lemma (fibonacci n = slow_fib n)
```
**Answer**

```
let rec fib_is_ok_aux (n: nat) (k: nat)
  : Lemma (fib_aux (fibonacci k)
                   (fibonacci (k + 1)) n == fibonacci (k + n))
 = if n = 0 then () else fib_is_ok_aux (n - 1) (k + 1)
let fib_is_ok (n:nat)
  : Lemma (fibonacci n == fib n)
  = fib_is_ok_aux n \theta
```
## <span id="page-72-0"></span>**8.5 Higher-order functions**

Functions are first-class values—they can be passed to other functions and returned as results. We've already seen some examples in the section on *[polymorphism](#page-36-0)*. Here are some more, starting with the map function on lists.

```
let rec map #a #b (f: a \rightarrow b) (l:list a): list b
  = match \bf{l} with
     | [ ] \rightarrow [ ]| hd::tl -> f hd :: map f tl
```
It takes a function f and a list 1 and it applies f to each element in 1 producing a new list. More precisely map f [v1; ...; vn] produces the list [f v1; ...; f vn]. For example:

```
map (fun x \rightarrow x + 1) [0; 1; 2] = [1; 2; 3]
```
#### **8.5.1 Exercise: Finding a list element**

Here's a function called find that given a boolean function f and a list 1 returns the first element in 1 for which f holds. If no element is found find returns None.

```
let rec find f l =
 match l with
  | | | \rightarrow None
  | hd :: tl -> if f hd then Some hd else find f tl
```
Prove that if find returns Some x then f  $x = true$ . Is it better to do this intrinsically or extrinsically? Do it both ways.

**Answer**

```
val find (*a:Type) (f: a -> bool) (l:list a)
  : o:option a{ Some? o ==> f (Some?.v o)}
```

```
let rec find alt f l =
  match l with
  | [] -> None
  | hd :: tl -> if f hd then Some hd else find_alt f tl
let rec find_alt_ok #a (f:a \rightarrow bool) (l:list a)
  : Lemma (match find_alt f l with
             | Some x \rightarrow f x| _ - > true= match 1 with
    | | \rightarrow \odot| \therefore tl \rightarrow find_alt_ok f tl
```
#### **8.5.2 Exercise: fold\_left**

Here is a function fold\_left, where:

fold\_left f [b1; ...; bn]  $a = f$  (bn, ... (f b2 (f b1 a)))

```
let rec fold_left #a #b (f: b \rightarrow a \rightarrow a) (l: list b) (acc:a)
  : a
  = match \bf{l} with
     | [] \rightarrow acc
     | hd :: tl -> fold_left f tl (f hd acc)
```
Prove the following lemma:

```
val fold_left_Cons_is_rev (#a:Type) (l:list a)
 : Lemma (fold_left Cons l [] == reverse l)
```
**Hint: This proof is a level harder from what we've done so far.** You will need to strengthen the induction hypothesis, and possibly to prove that append is associative and that append  $1 \quad 1 = 1$ .

**Answer**

```
let rec append_assoc #a (l1 l2 l3 : list a)
  : Lemma (append 11 (append 12 13) == append (append 11 12) 13)
  = match l1 with
    | 1 \rightarrow \circ)| h1 :: t1 -> append_assoc t1 12 13
let rec fold_left_Cons_is_rev_stronger #a (l1 l2: list a)
  : Lemma (fold_left Cons l1 l2 == append (reverse l1) l2)
  = match 11 with
    | [] -> ()
    | h1 :: t1 ->
      // (1) [append (append (reverse t1) [h1]) l2
      \frac{1}{2} == append (reverse t1) (append [h1] 12)]
      append_assoc (reverse t1) [h1] l2;
      // (2) [fold_left Cons t1 (h1 :: 12) = append (reverse t1) (h1 :: 12)]
      fold_left_Cons_is_rev_stronger t1 (h1 :: l2)
      // append (reverse l1) l2
```
(continued from previous page)

```
// =def= append (append (reverse t1) [h1]) l2
      // = (1) = append (reverse t1) (append [h1] 12)// =def = append (reverse t1) (h1 :: 12)// = (2) = fold\_left Cons t1 (h1 :: 12)
      // =def= fold_left Cons l1 l2
let rec append_right_unit #a (l1:list a)
 : Lemma (append l1 [] == l1)
  = match 11 with
    | 1 \rightarrow 0| _ :: tl -> append_right_unit tl
let fold_left_Cons_is_rev #a (l:list a)
  : Lemma (fold_left Cons l [] == reverse l)
  = fold_left_Cons_is_rev_stronger l [];
    append_right_unit (reverse l)
```
#### **CHAPTER**

# **CASE STUDY: QUICKSORT**

We'll now put together what we've learned about defining recursive functions and proving lemmas about them to prove the correctness of [Quicksort,](https://en.wikipedia.org/wiki/Quicksort) a classic sorting algorithm.

We'll start with lists of integers and describe some properties that we'd like to hold true of a sorting algorithm, starting with a function sorted, which decides when a list of integers is sorted in increasing order, and mem, which decides if a given element is in a list. Notice that mem uses an eqtype, *[the type of types that support decidable equality](#page-40-0)*.

```
let rec sorted (l:list int)
  : bool
  = match l with
     | | \rightarrow true
     | \lceil x \rceil \rightarrow true
     | x :: y :: xs -> x <= y && sorted (y :: xs)let rec mem (#a:eqtype) (i:a) (l:list a)
  : bool
  = match \frac{1}{1} with
     | [] \rightarrow false| hd :: tl -> hd = i || mem i tl
```
Given a sorting algorithm sort, we would like to prove the following property, meaning that for all input list l, the resulting list sort 1 is sorted and has all the elements that 1 does.

forall 1. sorted (sort 1) / (forall i. mem i  $1 \leq z \leq$  mem i (sort 1))

This specification is intentionally a bit weak, e.g., in case there are multiple identical elements in l, this specification does not prevent sort from retaining only one of them.

We will see how to improve this specification below, as part of an exercise.

If you're unfamiliar with the algorithm, you can [read more about it here.](https://en.wikipedia.org/wiki/Quicksort) We'll describe several slightly different implementations and proofs of Quicksort in detail—you may find it useful to follow along interactively with the [entire](https://fstar-lang.org/tutorial/book/code/Part1.Quicksort.fst) [code development](https://fstar-lang.org/tutorial/book/code/Part1.Quicksort.fst) of this sequence.

# **9.1 Implementing** sort

Our implementation of Quicksort is pretty simple-minded. It always picks the first element of the list as the pivot; partitions the rest of the list into those elements greater than or equal to the pivot, and the rest; recursively sorts the partitions; and slots the pivot in the middle before returning. Here it is:

```
let rec sort (l:list int)
  : Tot (list int) (decreases (length l))
  = match l with
    | [ ] \rightarrow [ ]| pivot :: tl ->
      let hi, lo = partition ((\le) pivot) tl in
      append (sort lo) (pivot :: sort hi)
```
There are a few points worth discussing in detail:

- 1. The notation ((<=) pivot) may require some explanation: it is the *partial application* of the <= operator to just one argument, pivot. It is equivalent to fun  $x \rightarrow$  pivot  $\leq x$ .
- 2. We have to prove that sort terminates. The measure we've provided is length l, meaning that at each recursive call, we're claiming that the length of input list is strictly decreasing.
- 3. Why is this true? Well, informally, the recursive calls sort lo and sort hi are partitions of the tl of the list, which is strictly shorter than 1, since we've removed the pivot element. We'll have to convince F<sup>\*</sup> of this fact by giving partition an interesting type that we'll see below.

# **9.2 Implementing** partition

Here's an implementation of partition. It's a *[higher-order function](#page-72-0)*, where partition f l returns a pair of lists  $l_1$  and  $l_2$ , a partitioning of the elements in 1 such that the every element in  $l_1$  satisfies f and the elements in  $l_2$  do not.

```
let rec partition (\#a:Type) (f:a -> bool) (l:list a)
  : x: (list a & list a) { length (fst x) + length (snd x) = length 1 }= match l with
    | [ ] \rightarrow [ ] , [ ]| hd::tl ->
      let 11, 12 = partition f tl in
      if f hd
      then hd::l1, l2
      else l1, hd::l2
```
The specification we've given partition is only partial—we do not say, for instance, that all the elements in  $1_1$  satisfy f. We only say that the sum of the lengths of the  $1<sub>1</sub>$  and  $1<sub>2</sub>$  are equal to the length of 1. That's because that's the only property we need (so far) about partition—this property about the lengths is what we need to prove that on the recursive calls sort lo and sort hi, the arguments lo and hi are strictly shorter than the input list.

This style of partial specification should give you a sense of the art of program proof and the design choices between *[intrinsic and extrinsic proof](#page-69-0)* . One tends to specify only what one needs, rather than specifying all properties one can imagine right up front.

## **9.3 Proving** sort **correct**

Now that we have our definition of sort, we still have to prove it correct. Here's a proof—it requires three auxiliary lemmas and we'll discuss it in detail.

Our first lemma relates partition to mem: it proves what we left out in the intrinsic specification of partition, i.e., that all the elements in  $1_1$  satisfy f, the elements in  $1_2$  do not, and every element in 1 appears in either  $1_1$  or  $1_2$ .

```
let rec partition_mem (#a:eqtype)
                        (f:(a \rightarrow bool))(l:list a)
  : Lemma (let 11, 12 = partition f \, 1 in
            (forall x. mem x 11 ==> f x) /
            (forall x. mem x 12 = > not (f x)) \wedge(forall x. mem x l = (mem x l1 || mem x l2)))= match l with
    | | | \rightarrow ()
    | hd :: tl -> partition_mem f tl
```
Our next lemma is very specific to Quicksort. If  $1_1$  and  $1_2$  are already sorted, and partitioned by pivot, then slotting pivot in the middle of  $1_1$  and  $1_2$  produces a sorted list. The specification of sorted\_concat uses a mixture of refinement types (e.g., l1:list int{sorted l1}) and requires / ensures specifications–this is just a matter of taste.

```
let rec sorted_concat (l1:list int{sorted l1})
                       (l2:list int{sorted l2})
                       (pivot:int)
  : Lemma (requires (forall y. mem y 11 == > not (pivot <= y)) \wedge(forall y. mem y 12 == pivot \leq y))
          (ensures sorted (append l1 (pivot :: l2)))
  = match l1 with
    | | \rightarrow \odot| hd :: tl -> sorted_concat tl 12 pivot
```
Our third lemma is a simple property about append and mem.

```
let rec append_mem (#t:eqtype)
                    (l1 l2:list t)
  : Lemma (ensures (forall a. mem a (append l1 l2) = (mem a l1 || mem a l2)))
  = match 11 with
    | | \rightarrow \odot| hd::tl -> append_mem tl 12
```
Finally, we can put the pieces together for our top-level statement about the correctness of sort.

```
let rec sort_correct (l:list int)
  : Lemma (ensures (
           let m = sort 1 in
           sorted m /\
            (foral1 i. mem i 1 = mem i m)))(decreases (length l))
  = match \frac{1}{1} with
    | [] -> ()
    | pivot :: tl ->
```
(continued from previous page)

```
let hi, lo = partition ((\leq) pivot) tl in
sort_correct hi;
sort_correct lo;
partition_mem ((\le) pivot) tl;
sorted_concat (sort lo) (sort hi) pivot;
append_mem (sort lo) (pivot :: sort hi)
```
The structure of the lemma is mirrors the structure of sort itself.

- In the base case, the proof is automatic.
- In the inductive case, we partition the tail of the list and recursively call the lemma on the the hi and lo components, just like sort itself. The intrinsic type of partition is also helpful here, using the length measure on the list to prove that the induction here is well-founded.
	- **–** To prove the ensures postcondition, we apply our three auxiliary lemmas.
		- ∗ partition\_mem ((<=) pivot) tl gives us the precondition of needed to satisfy the requires clause of sorted\_concat.
		- ∗ We also need to prove the sorted refinements on sort lo and sort hi in order to call sorted\_concat, but the recursive calls of the lemma give us those properties.
		- ∗ After calling sorted\_concat, we have proven that the resulting list is sorted. What's left is to prove that all the elements of the input list are in the result, and append\_mem does that, using the postcondition of partition\_mem and the induction hypothesis to relate the elements of append (sort lo) (pivot :: sort hi) to the input list l.

Here's another version of the sort\_correct lemma, this time annotated with lots of intermediate assertions.

```
let sort_ok (l:list int) =let m = sort 1 in
    sorted m /\
    (forall i. mem i l = mem i m)
let rec sort_correct_annotated (l:list int)
  : Lemma (ensures sort_ok l)
          (decreases (length l))
  = match l with
    | | | \rightarrow \cap| pivot :: tl ->
      let hi, lo = partition ((\le) pivot) tl in
      assert (length hi + length lo == length tl);
      sort_correct_annotated hi;
      assert (sort_ok hi);
      sort_correct_annotated lo;
      assert (sort_ok lo);
      partition_mem ((<=) pivot) tl;
      assert (forall i. mem i tl = mem i hi || mem i lo);
      assert (forall i. mem i hi ==> pivot \leq i);
      assert (forall i. mem i lo ==> i < pivot);
      assert (sort l = (append (sort lo) (pivot :: sort hi));
      sorted_concat (sort lo) (sort hi) pivot;
      assert (sorted (sort 1));
      append_mem (sort lo) (pivot :: sort hi);
      assert (forall i. mem i l = mem i (sort l))
```
This is an extreme example, annotating with assertions at almost every step of the proof. However, it is indicative of a style that one often uses to interact with F\* when doing SMT-assisted proofs. At each point in your program or proof, you can use assert to check what the prover "knows" at that point. See what happens if you move the assertions around, e.g., if you move assert (sort\_ok lo) before calling sort\_correct\_annotated lo, F\* will complain that it is not provable.

## **9.4 Limitations of SMT-based proofs at higher order**

You may be wondering why we used  $\ll$  =  $\gt$  pivot instead of fun x -> pivot  $\ll$  x in our code. Arguably, the latter is more readable, particularly to those not already familiar with functional programming languages. Well, the answer is quite technical.

We could indeed have written sort like this,

```
let rec sort_alt (l:list int)
  : Tot (list int) (decreases (length l))
  = match l with
    | [] \rightarrow []
    | pivot :: tl ->
      let hi, lo = partition (fun x \rightarrow pivot \leq x) tl in
      append (sort_alt lo) (pivot :: sort_alt hi)
```
And we could have tried to write our main lemma this way:

```
let sort_alt_ok (l:list int) =let m = sort_alt l in
    sorted m /\
    (forall i. mem i l = mem i m)
let rec sort_alt_correct_annotated (l:list int)
  : Lemma (ensures sort_alt_ok l)
          (decreases (length l))
 = match \bf{l} with
    | | \rightarrow \odot| pivot :: tl ->
      let hi, lo = partition (fun x \rightarrow pivot \leq x) tl in
      assert (length hi + length lo == length tl);
      sort_alt_correct_annotated hi;
      assert (sort_alt_ok hi);
      sort_alt_correct_annotated lo;
      assert (sort_alt_ok lo);
      partition_mem (fun x \rightarrow pivot \leq x) tl;
      assert (forall i. mem i tl = mem i hi || mem i lo);
      assert (forall i. mem i hi ==> pivot \leq i);
      assert (forall i. mem i lo ==> i < pivot);
      //THIS NEXT LINE IS NOT PROVABLE BY SMT ALONE
      assume (sort_alt l == append (sort_alt lo) (pivot :: sort_alt hi));
      sorted_concat (sort_alt lo) (sort_alt hi) pivot;
      assert (sorted (sort_alt l));
      append_mem (sort_alt lo) (pivot :: sort_alt hi);
      assert (forall i. mem i l = mem i (sort_alt l))
```
However, without further assistance, F\*+SMT is unable to prove the line at which the assume appears. It turns out,

this is due to a fundamental limitation in how F\* encodes its higher-order logic into the SMT solver's first-order logic. This encoding comes with some loss in precision, particularly for lambda terms. In this case, the SMT solver is unable to prove that the occurrence of fun  $x \rightarrow$  pivot  $\le x$  that appears in the proof of sort\_alt\_correct\_annotated is identical to the occurrence of the same lambda term in sort\_alt, and so it cannot conclude that sort\_alt l is really equal to append (sort\_alt lo) (pivot :: sort\_alt hi)).

This is unfortunate and can lead to some nasty surprises when trying to do proofs about higher order terms. Here are some ways to avoid such pitfalls:

- Try to use named functions at higher order, rather than lambda literals. Named functions do not suffer a loss in precision when encoded to SMT. This is the reason why  $\left(\leq= \right)$  pivot worked out better than the lambda term here—the (<=) is a name that syntactically appears in both the definition of sort and the proof of sort\_alt\_correct and the SMT solver can easily see that the two occurrences are identical.
- If you must use lambda terms, sometimes an intrinsic proof style can help, as we'll see below.
- If you must use lambda terms with extrinsic proofs, you can still complete your proof, but you will have to help F\* along with tactics or proofs by normalization, more advanced topics that we'll cover in later sections.
- Even more forward looking, recent [higher-order variants of SMT solvers](https://matryoshka-project.github.io/) are promising and may help address some of these limitations.

# **9.5 An intrinsic proof of** sort

As we observed earlier, our proof of sort\_correct had essentially the same structure as the definition of sort itself—it's tempting to fuse the definition of sort with sort\_correct, so that we avoid the duplication and get a proof of correctness of sort built-in to its definition.

So, here it is, a more compact proof of sort, this time done intrinsically, i.e., by enriching the type of sort to capture the properties we want.

```
let rec sort_intrinsic (l:list int)
 : Tot (m:list int {
                sorted m /\
                 (for all i. mem i 1 = mem i m)})
   (decreases (length l))
 = match 1 with
   | [] -> []
    | pivot :: tl ->
      let hi, lo = partition (fun x \rightarrow pivot \leq x) tl in
      partition_mem (fun x \rightarrow pivot \leq x) tl;
      sorted_concat (sort_intrinsic lo) (sort_intrinsic hi) pivot;
      append_mem (sort_intrinsic lo) (pivot :: sort_intrinsic hi);
      append (sort_intrinsic lo) (pivot :: sort_intrinsic hi)
```
We still use the same three auxiliary lemmas to prove the properties we want, but this time the recursive calls to sort the partitioned sub-lists also serve as calls to the induction hypothesis for the correctness property we're after.

Notice also that in this style, the use of a lambda literal isn't problematic—when operating within the same scope,  $F^*$ 's encoding to SMT is sufficiently smart to treat the multiple occurrences of fun  $x \rightarrow$  pivot  $\leq x$  as identical functions.

## **9.5.1 Runtime cost?**

You may be concerned that we have just polluted the definition of sort\_intrinsic with calls to three additional recursive functions–will this introduce any runtime overhead when executing sort\_intrinsic? Thankfully, the answer to that is "no".

As we'll learn in the section on *[effects](#page-7-0)*, F\* supports of notion of *erasure*—terms that can be proven to not contribute to the observable behavior of a computation will be erased by the compiler before execution. In this case, the three lemma invocations are total functions returning unit, i.e., these are functions that always return in a finite amount of time with the constant value (), with no other observable side effect. So, there is no point in keeping those function calls around—we may as well just optimize them away to their result ().

Indeed, if you ask  $F^*$  to extract the program to OCaml (using  $fstar$  --codegen OCaml), here's what you get:

```
let rec (sort_intrinsic : Prims.int Prims.list -> Prims.int Prims.list) =
  fun l \rightarrowmatch l with
    | | | \rightarrow || pivot::tl \rightarrowlet uu_{---} = partition (fun x -> pivot <= x) tl in
        (match uu___ with
         | (hi, lo) \rightarrowappend (sort_intrinsic lo) (pivot :: (sort_intrinsic hi)))
```
The calls to the lemmas have disappeared.

# **9.6 Exercises**

#### **9.6.1 Generic sorting**

Here's [a file with the scaffolding for this exercise.](https://fstar-lang.org/tutorial/book/code/exercises/Part1.Quicksort.Generic.fst)

The point of this exercise is to define a generic version of sort that is parameterized by any total order over the list elements, rather than specializing sort to work on integer lists only. Of course, we want to prove our implementations correct. So, let's do it in two ways, both intrinsically and extrinsically. Your goal is to remove the all the occurrences of admit in the development below.

```
module Part1.Quicksort.Generic
//Some auxiliary definitions to make this a standalone example
let rec length #a (l:list a)
  : nat
  = match \bf{l} with
    | [ ] \rightarrow 0| \_ :: tl \rightarrow 1 + length tl
let rec append #a (l1 l2:list a)
  : list a
  = match 11 with
     | | | \rightarrow 12
     | hd :: tl -> hd :: append tl 12
let total_order (\#a:Type) (f: (a \rightarrow a \rightarrow bool)) =
```

```
(continued from previous page)
```

```
(forall a. f a a) (* \nreflexivity * )\wedge (forall a1 a2. (f a1 a2 \wedge a1=!=a2) <==> not (f a2 a1)) (* anti-symmetry *)
   \wedge (forall a1 a2 a3. f a1 a2 \wedge f a2 a3 = > f a1 a3) (* transitivity *)
   \wedge (forall a1 a2. f a1 a2 \wedge f a2 a1) (* totality *)
let total_order_t (a:Type) = f:(a -> a -> bool) { total_order f }
let rec sorted #a (f:total_order_t a) (l:list a)
 : bool
 = match 1 with
   | [] -> true
   | [x] \rightarrow true| x :: y :: xs -> f x y && sorted f (y :: xs)
let rec mem (#a:eqtype) (i:a) (l:list a)
 : bool
 = match 1 with
   | | \rightarrow false
    | hd :: tl -> hd = i || mem i tl
let rec sort #a (f:total_order_t a) (l:list a)
 : Tot (list a) (decreases (length l))
 = admit()
let rec sort_correct (#a:eqtype) (f:total_order_t a) (l:list a)
 : Lemma (ensures (
          let m = sort f l in
          sorted f m / \Lambda(foral1 i. mem i 1 = mem i m)))(decreases (length l))
 = admit()
let rec sort_intrinsic (#a:eqtype) (f:total_order_t a) (l:list a)
 : Tot (m:list a {
                sorted f m / \Lambda(for all i. mem i 1 = mem i m)})
   (decreases (length l))
 = admit()
```
**Answer**

```
module Part1.Quicksort.Generic
//Some auxiliary definitions to make this a standalone example
let rec length #a (l:list a)
 : nat
  = match \bf{l} with
    | [] -> 0
    | \_ :: tl \rightarrow 1 + length tl
let rec append #a (l1 l2:list a)
```

```
(continued from previous page)
```

```
: list a
  = match l1 with
    | [] \rightarrow 12
    | hd :: t1 \rightarrow hd :: append t1 12
let total_order (\#a:Type) (f: (a \rightarrow a \rightarrow bool)) =
    (forall a. f a a) (* \nreflexivity * )\wedge (forall a1 a2. (f a1 a2 \wedge a1=!=a2) <==> not (f a2 a1)) (* anti-symmetry *)
    \wedge (forall a1 a2 a3. f a1 a2 \wedge f a2 a3 = > f a1 a3) (* transitivity *)
    \wedge (forall a1 a2. f a1 a2 \vee f a2 a1) (* totality *)
let total_order_t (a:Type) = f:(a -> a -> bool) { total_order f }
let rec sorted #a (f:total_order_t a) (l:list a)
 : bool
 = match \bf{l} with
   | | \rightarrow true
    | [x] \rightarrow true| x :: y :: xs \rightarrow f x y \& sorted f (y :: xs)let rec mem (#a:eqtype) (i:a) (l:list a)
 : bool
 = match \bf{l} with
    | | \rightarrow false
    | hd :: tl -> hd = i || mem i tl
let rec partition (#a:Type) (f:a -> bool) (l:list a)
  : x: (list a & list a) { length (fst x) + length (snd x) = length 1 }= match \bf{l} with
    | [ ] \rightarrow [ ] , [ ]| hd::tl ->
      let 11, 12 = partition f tl in
      if f hd
      then hd::l1, l2
      else l1, hd::l2
let rec sort #a (f:total_order_t a) (l:list a)
 : Tot (list a) (decreases (length l))
 = match \bf{l} with
    | [] -> []
    | pivot :: tl ->
      let hi, lo = partition (f pivot) tl in
      append (sort f lo) (pivot :: sort f hi)
let rec partition_mem (#a:eqtype)
                       (f:(a \rightarrow bool))(l:list a)
  : Lemma (let l1, l2 = partition f l in
           (forall x. mem x 11 ==> f x) \wedge(forall x. mem x 12 = > not (f x)) \wedge(foral1 x. mem x 1 = (mem x 11 || mem x 12)))
```
(continued from previous page)

```
= match \bf{l} with
    | [] -> ()
    | hd :: tl -> partition_mem f tl
let rec sorted_concat (#a:eqtype)
                       (f:total_order_t a)
                       (l1:list a{sorted f l1})
                       (l2:list a{sorted f l2})
                       (pivot:a)
  : Lemma (requires (forall y. mem y 11 == > not (f pivot y)) \wedge(forall y. mem y 12 = > f pivot y))
          (ensures sorted f (append l1 (pivot :: l2)))
  = match 11 with
    | [] -> ()
    | hd :: tl -> sorted_concat f tl 12 pivot
let rec append_mem (#t:eqtype)
                    (l1 l2:list t)
  : Lemma (ensures (forall a. mem a (append l1 l2) = (mem a l1 || mem a l2)))
  = match 11 with
    | [] -> ()
    | hd::tl -> append_mem tl l2
let rec sort_correct (#a:eqtype) (f:total_order_t a) (l:list a)
  : Lemma (ensures (
           let m = sort f l in
           sorted f m / \Lambda(foral1 i. mem i 1 = mem i m)))(decreases (length l))
  = match l with
   | [ ] \rightarrow ()| pivot :: tl ->
      let hi, lo = partition (f pivot) tl in
      sort_correct f hi;
      sort_correct f lo;
      partition_mem (f pivot) tl;
      sorted_concat f (sort f lo) (sort f hi) pivot;
      append_mem (sort f lo) (pivot :: sort f hi)
let rec sort_intrinsic (#a:eqtype) (f:total_order_t a) (l:list a)
  : Tot (m:list a {
                sorted f m / \Lambda(for all i. mem i l = mem i m)})
   (decreases (length l))
  = match \bf{l} with
    | [ ] \rightarrow [ ]| pivot :: tl ->
      let hi, lo = partition (f pivot) tl in
      partition_mem (f pivot) tl;
      sorted_concat f (sort_intrinsic f lo) (sort_intrinsic f hi) pivot;
      append_mem (sort_intrinsic f lo) (pivot :: sort_intrinsic f hi);
```

```
(continues on next page)
```
(continued from previous page)

append (sort\_intrinsic f lo) (pivot :: sort\_intrinsic f hi)

#### **9.6.2 Proving that** sort **is a permutation**

We promised at the beginning of this section that we'd eventually give a better specification for sort, one that proves that it doesn't drop duplicate elements in the list. That's the goal of the exercise in this section—we'll prove that our generic Quicksort is returns a permutation of the input list.

Let's start by defining what it means for lists to be permutations of each other—we'll do this using occurrence counts.

```
let rec count (#a:eqtype) (x:a) (l:list a)
  : nat
  = match \bf{l} with
    | hd::tl \rightarrow (if hd = x then 1 else 0) + count x tl
    | [ ] \rightarrow 0let mem (#a:eqtype) (i:a) (l:list a)
  : bool
  = count i 1 > 0let is_permutation (\#a:eqtype) (l m:list a) =
  forall x. count x = 1 = count x = mlet rec append_count (#t:eqtype)
                       (l1 l2:list t)
  : Lemma (ensures (forall a. count a (append 11 12) = (count a 11 + count a 12)))
  = match l1 with
    | [ ] \rightarrow 0| hd::tl -> append_count tl 12
```
The definitions should be self-explanatory. We include one key lemma append\_count to relate occurrence to list concatenations.

The next key lemma to prove is partition\_mem\_permutation.

```
val partition_mem_permutation (#a:eqtype)
                                (f:(a \rightarrow bool))(l:list a)
  : Lemma (let 11, 12 = partition f \ln n(forall x. mem x 11 ==> f x) \land(forall x. mem x 12 ==> not (f x)) \wedge(is_permutation l (append l1 l2)))
```
You will also need a lemma similar to the following:

```
val permutation_app_lemma (#a:eqtype) (hd:a) (tl l1 l2:list a)
  : Lemma (requires (is_permutation tl (append l1 l2)))
          (ensures (is_permutation (hd::tl) (append l1 (hd::l2))))
```
Using these, and adaptations of our previous lemmas, prove:

```
val sort_correct (#a:eqtype) (f:total_order_t a) (l:list a)
 : Lemma (ensures
            sorted f (sort f l) \wedgeis_permutation l (sort f l))
```
Load the [exercise script](https://fstar-lang.org/tutorial/book/code/exercises/Part1.Quicksort.Permutation.fst) and give it a try.

**Answer**

```
module Part1.Quicksort.Permutation
#push-options "--fuel 1 --ifuel 1"
//Some auxiliary definitions to make this a standalone example
let rec length #a (l:list a)
 : nat
 = match \bf{l} with
    | [ ] \rightarrow 0| \angle :: tl \rightarrow 1 + length tl
let rec append #a (11 12:list a): list a
  = match 11 with
    | | \rightarrow 12
    | hd :: tl -> hd :: append tl l2
let total_order (#a:Type) (f: (a \rightarrow a \rightarrow bool)) =
   (forall a. f a a) (* \text{reflexivity } * )\wedge (forall a1 a2. (f a1 a2 \wedge a1=!=a2) <==> not (f a2 a1)) (* anti-symmetry *)
    \wedge (forall a1 a2 a3. f a1 a2 \wedge f a2 a3 = > f a1 a3) (* transitivity *)
    \wedge (forall a1 a2. f a1 a2 \vee f a2 a1) (* totality *)
let total_order_t (a:Type) = f:(a \rightarrow a \rightarrow bool) { total_order f }
let rec sorted #a (f:total_order_t a) (l:list a)
 : bool
 = match \bf{l} with
   | [] -> true
    | [x] \rightarrow true| x :: y :: xs -> f x y && sorted f (y :: xs)//SNIPPET_START: count permutation
let rec count (#a:eqtype) (x:a) (l:list a)
 : nat
 = match \bf{l} with
    | hd::tl \rightarrow (if hd = x then 1 else 0) + count x tl
    | 1 - > 0let mem (#a:eqtype) (i:a) (l:list a)
  : bool
 = count i 1 > 0let is_permutation (\#a:eqtype) (l \text{ m:list a}) =forall x. count x = = count x = m
```

```
(continued from previous page)
```

```
let rec append_count (#t:eqtype)
                      (l1 l2:list t)
  : Lemma (ensures (forall a. count a (append 11 12) = (count a 11 + count a 12)))
  = match 11 with
    | [] -> ()
    | hd::tl -> append_count tl 12
//SNIPPET_END: count permutation
let rec partition (\#a:Type) (f:a -> bool) (l:list a)
  : x: (list a & list a) { length (fst x) + length (snd x) = length 1 }
  = match \bf{l} with
    | [ ] \rightarrow [ ] , [ ]| hd::tl ->
      let 11, 12 = partition f tl in
      if f hd
      then hd::l1, l2
      else l1, hd::l2
let rec sort #a (f:total_order_t a) (l:list a)
  : Tot (list a) (decreases (length l))
  = match l with
    | [] -> []
    | pivot :: tl ->
      let hi, lo = partition (f pivot) tl in
      append (sort f lo) (pivot :: sort f hi)
let rec partition_mem_permutation (#a:eqtype)
                                    (f:(a \rightarrow bool))(l:list a)
  : Lemma (let l1, l2 = partition f l in
           (forall x. mem x 11 ==> f x) \land(forall x. mem x 12 = > not (f x)) /
            (is_permutation l (append l1 l2)))
  = match l with
    | | \rightarrow \odot| hd :: tl ->
      partition_mem_permutation f tl;
      let hi, lo = partition f tl in
      append_count hi lo;
      append_count hi (hd::lo);
      append_count (hd :: hi) lo
let rec sorted_concat (#a:eqtype)
                       (f:total_order_t a)
                       (l1:list a{sorted f l1})
                       (l2:list a{sorted f l2})
                       (pivot:a)
  : Lemma (requires (forall y. mem y 11 == > not (f pivot y)) \wedge(forall y. mem y 12 \implies f pivot y))
          (ensures sorted f (append l1 (pivot :: l2)))
  = match l1 with
    | [ ] \rightarrow 0
```

```
(continued from previous page)
```

```
| hd :: tl -> sorted_concat f tl 12 pivot
let permutation_app_lemma (#a:eqtype) (hd:a) (tl:list a)
                          (l1:list a) (l2:list a)
   : Lemma (requires (is_permutation tl (append l1 l2)))
           (ensures (is_permutation (hd::tl) (append l1 (hd::l2))))
  = append_count 11 12;
    append_count l1 (hd :: l2)
let rec sort_correct (#a:eqtype) (f:total_order_t a) (l:list a)
  : Lemma (ensures (
           sorted f (sort f l) \landis_permutation l (sort f l)))
          (decreases (length l))
 = match \frac{1}{1} with
   | [] -> ()
    | pivot :: tl ->
      let hi, lo = partition (f pivot) tl in
      partition_mem_permutation (f pivot) tl;
      append_count lo hi;
      append_count hi lo;
      assert (is_permutation tl (append lo hi));
      sort_correct f hi;
      sort_correct f lo;
      sorted_concat f (sort f lo) (sort f hi) pivot;
      append_count (sort f lo) (sort f hi);
      assert (is_permutation tl (sort f lo `append` sort f hi));
      permutation_app_lemma pivot tl (sort f lo) (sort f hi)
let rec sort_intrinsic (#a:eqtype) (f:total_order_t a) (l:list a)
  : Tot (m:list a {
                sorted f m / \Lambdais_permutation l m
         })
   (decreases (length l))
  = match l with
   | [] -> []
    | pivot :: tl ->
      let hi, lo = partition (f pivot) tl in
      partition_mem_permutation (f pivot) tl;
      append_count lo hi; append_count hi lo;
      sorted_concat f (sort_intrinsic f lo) (sort_intrinsic f hi) pivot;
      append_count (sort_intrinsic f lo) (sort_intrinsic f hi);
      permutation_app_lemma pivot tl (sort_intrinsic f lo) (sort_intrinsic f hi);
      append (sort_intrinsic f lo) (pivot :: sort_intrinsic f hi)
```
#### **CHAPTER**

# **EXECUTING PROGRAMS**

We've been through several chapters already, having learned many core concepts of  $F^*$ , but we have yet to see how to compile and execute a program, since our focus so far has been on F\*'s logic and how to prove properties about programs.

F\* offers several choices for executing a program, which we cover briefly here, using [Quicksort](https://fstar-lang.org/tutorial/book/code/Part1.Quicksort.Generic.fst) as a running example.

# **10.1 Interpreting F\* programs**

As mentioned in the *[capsule summary](#page-15-0)*, F\* includes an engine (called the *normalizer*) that can symbolically reduce F\* computations. We'll see many more uses of F\*'s normalizer as we go, but one basic usage of it is to use it to interpret programs.

Invoking the interpreter is easy using *[fstar-mode.el](#page-24-0)* in emacs. In emacs, go to the F\* menu, then to *Interactive queries*, then choose *Evaluate an expression* (or type C-c C-s C-e): this prompts you to enter an expression that you want to evaluate: type sort  $\left( \leq \right)$  [4;3;2;1] and then press "Enter". You should see the following output: sort  $\left( \leq \right)$ )  $[4;3;2;1] \downarrow \beta \delta \iota \zeta$  [1; 2; 3; 4] <: Prims. Tot (list int), saying that the input term reduced to [1; 2; 3; 4] of type Tot (list int).

The  $\downarrow \beta \delta t \zeta$  may seem a bit arcane, but it describes the reduction strategy that F\* used to interpret the term:

- $\beta$  means that functions were applied
- $\delta$  means that definitions were unfolded
- $\iota$  means that patterns were matched
- $\zeta$  means that recursive functions were unrolled

We'll revisit what these reduction steps mean in a later chapter, including how to customize it for your needs.

# **10.2 Compiling to OCaml**

The main way to execute F\* programs is by compiling, or *extracting*, them to OCaml and then using OCaml's build system and runtime to produce an executable and run it.

**Note:** The method that we show here works for simple projects with just a few files. For larger projects, F\* offers a dependence analysis that can produce dependences for use in a Makefile. F\* also offers separate compilation which allows a project to be checked one file at a time, and for the results to be cached and reused. For documentation and examples of how to use these features and structure the build for larger projects see these resources:

• [Dealing with dependences](https://github.com/FStarLang/FStar/wiki/Dealing-with-F%E2%98%85-dependencies)

- [Caching verified modules](https://github.com/FStarLang/FStar/wiki/Caching-verified-modules)
- [A multifile project](https://github.com/FStarLang/FStar/tree/master/examples/hello/multifile)

### **10.2.1 Producing an OCaml library**

To extract OCaml code from a F\* program use the command-line options, as shown below:

fstar --codegen OCaml --extract Part1.Quicksort --odir out Part1.Quicksort.Generic.fst

- The --codegen option tells F\* to produce OCaml code
- The  $-$ -extract option tells  $F^*$  to only extract all modules in the given namespace, i.e., in this case, all modules in Part1.Quicksort
- The  $\text{-}$ -odir option tells  $F^*$  to put all the generated files into the specified directory; in this case out
- The last argument is the source file to be checked and extracted

The resulting OCaml code is in the file Part1\_Quicksort\_Generic.ml, where the F\* dot-separated name is transformed to OCaml's naming convention for modules. The generated code is [here](https://fstar-lang.org/tutorial/book/code/out/Part1_Quicksort_Generic.ml)

Some points to note about the extracted code:

- F\* extracts only those definitions that correspond to executable code. Lemmas and other proof-only aspects are erased. We'll learn more about erasure in a later chapter.
- The F<sup>\*</sup> types are translated to OCaml types. Since F<sup>\*</sup> types are more precise than OCaml types, this translation process necessarily involves a loss in precision. For example, the type of total orders in Part1.Quicksort. Generic.fst is:

```
let total_order_t (a:Type) = f:(a -> a -> bool) { total_order f }
```
Whereas in OCaml it becomes

type 'a total\_order\_t = 'a  $\rightarrow$  'a  $\rightarrow$  Prims.bool

This means that you need to be careful when calling your extracted F\* program from unverified OCaml code, since the OCaml compiler will not complain if you pass in some function that is not a total order where the  $F^*$ code expects a total order.

#### **10.2.2 Compiling an OCaml library**

Our extracted code provides several top-level functions (e.g., sort) but not main. So, we can only compile it as a library.

For simple uses, one can compile the generated code into a OCaml native code library (a cmxa file) with ocamlbuild, as shown below

```
OCAMLPATH=$FSTAR_HOME/bin ocamlbuild -use-ocamlfind -pkg batteries -pkg fstarlib Part1_
˓→Quicksort_Generic.cmxa
```
Some points to note:

- You need to specify the variable OCAMLPATH which OCaml uses to find required libraries. For F\* projects, the OCAMLPATH should include the bin directory of the FStar release bundle.
- The -use-ocamlfind option enables a utility to find OCaml libraries.
- Extracted F\* programs rely on two libraries: batteries and fstarlib, which is what the -pkg options say.
- Finally, Part1\_Quicksort\_Generic.cmxa references the name of the corresponding .ml file, but with the .cmxa extension to indicate that we want to compile it as a library.

Your can use the resulting .cmxa file in your other OCaml projects.

## **10.2.3 Adding a 'main'**

We have focused so far on programming and proving *total* functions. Total functions have no side effects, e.g., they cannot read or write state, they cannot print output etc. This makes total functions suitable for use in libraries, but to write a top-level driver program that can print some output (i.e., a main), we need to write functions that actually have some effects.

We'll learn a lot more about F<sup>\*</sup>'s support for effectful program in a later section, but for now we'll just provide a glimpse of it by showing (below) a `main program that calls into our Quicksort library.

```
module Part1.Quicksort.Main
module Q = Part1.Quicksort.Generic
//Printing the elements of an integer list, using the FStar.Printf library
let string_of_int_list l =Printf.sprintf "[%s]"
    (String.concat "; " (List.Tot.map (Printf.sprintf "%d") l))
//A main program, which sorts a list and prints it before and after
let main () =let orig = [42; 17; 256; 94] in
  let sorted = 0.sort ( \leq ) orig in
  let msg =Printf.sprintf "Original list = %s\nSorted list = %s\n"
      (string_of_int_list orig)
      (string_of_int_list sorted)
  in
  FStar.IO.print_string msg
//Run ``main ()`` when the module loads
#push-options "--warn_error -272"
let - = main()#pop-options
```
There are few things to note here:

- This time, rather than calling Q.sort from unverified OCaml code, we are calling it from F\*, which requires us to prove all its preconditions, e.g., that the comparison function  $( \leq - )$  that we are passing in really is a total order—F\* does that automatically.
- FStar.IO.print\_string is a library function that prints a string to stdout. Its type is string -> ML unit, a type that we'll look at in detail when we learn more about effects.
- The end of the file contains  $let = = \text{main}$  (), a top-level term that has a side-effect (printing to stdout) when executed. In a scenario where we have multiple modules, the runtime behavior of a program with such top-level side-effects depends on the order in which modules are loaded. When F\* detects this, it raises the warning 272. In this case, we intend for this program to have a top-level effect, so we suppress the warning using the --warn\_error -272 option.

To compile this code to OCaml, along with its dependence on Part1.Quicksort.Generic, one can invoke:

fstar --codegen OCaml --extract Part1.Quicksort --odir out Part1.Quicksort.Main.fst

This time, F\* extracts both Part1.Quicksort.Generic.fst (as before) and Part1.Quicksort.Main.fst to OCaml, producing [Part1\\_Quicksort\\_Main.ml](https://fstar-lang.org/tutorial/book/code/out/Part1_Quicksort_Main.ml) to OCaml.

You can compile this code in OCaml to a native executable by doing:

```
OCAMLPATH=$FSTAR_HOME/bin ocamlbuild -use-ocamlfind -pkg batteries -pkg fstarlib Part1_
˓→Quicksort_Main.native
```
And, finally, you can execute Part1\_Quicksort\_Main.native to see the following output:

```
$ ./Part1_Quicksort_Main.native
Original list = [42; 17; 256; 94]
Sorted list = [17; 42; 94; 256]
```
# **10.3 Compiling to other languages**

F\* also supports compiling programs to F# and, for a subset of the language, supports compilation to C.

For the F# extraction, use the --codegen FSharp option. However, it is more typical to structure an F\* project for use with F# using Visual Studio project and solution files. Here are some examples:

- [A simple example](https://github.com/FStarLang/FStar/tree/master/examples/hello)
- [A more advanced example mixing F\\* and F# code](https://github.com/FStarLang/FStar/tree/master/ulib/fs)

For extraction to C, please see the [tutorial on Low\\*.](https://fstarlang.github.io/lowstar/html/)

#### **CHAPTER**

## **ELEVEN**

## **WRAPPING UP**

Congratulations! You've reached the end of an introduction to basic F\*.

You should have learned the following main concepts:

- Basic functional programming
- Using types to write precise specifications
- Writing proofs as total functions
- Defining and working with new inductive types
- Lemmas and proofs by induction

Throughout, we saw how F\*'s use of an SMT solver can reduce the overhead of producing proofs, and you should know enough now to be productive in small but non-trivial F\* developments.

However, it would be wrong to conclude that SMT-backed proofs in  $F^*$  are all plain sailing. And there's a lot more to F\* than SMT proofs—so read on through the rest of this book.

But, if you do plan to forge ahead with mainly SMT-backed proofs, you should keep the following in mind before attempting more challenging projects.

It'll serve you well to learn a bit more about how an SMT solver works and how F\* interfaces with it—this is covered in a few upcoming sections, including a section on *[classical proofs](#page-126-0)*.

- In particular, when trying to use universally quantified hypotheses or when proving existentially quantified goals, you will need to learn a bit about [E-matching and quantifier patterns.](https://github.com/FStarLang/FStar/wiki/Quantifiers-and-patterns) This will take some investment, but learning how to use them effectively can significantly reduce the complexity of proofs in the long run.
- If you're interested in doing proofs about arithmetic, particularly nonlinear arithmetic, then before diving in, you would do well to read more about the  $F^*$  library FStar.Math.Lemmas and  $F^*$  arithmetic settings.
- [Profiling and debugging failed proofs.](https://github.com/FStarLang/FStar/wiki/Profiling-Z3-queries)
- [Replaying proofs using unsat cores](https://github.com/FStarLang/FStar/wiki/Robust,-replayable-proofs-using-unsat-cores,-(aka,-hints,-or-how-to-replay-verification-in-milliseconds-instead-of-minutes))

# **Part III**

# **Representing Data, Proofs, and Computations with Inductive Types**

Earlier, we learned about *[defining new data types](#page-48-0)* in F\*. For example, here's the type of lists parameterized by a type a of the list elements.

```
type list a =| Nil : list a
 | Cons : hd:a -> tl:list a -> list a
```
We also saw that it was easy to define basic functions over these types, using pattern matching and recursion. For example, here's a function to compute the length of a list.

```
let rec length #a (l:list a)
  : nat
  = match \frac{1}{1} with
      | | | \rightarrow 0
      | \therefore tl \rightarrow 1 + length tl
```
The function length defines some property of a list (its length) separately from the definition of the list type itself. Sometimes, however, it can be convenient to define a property of a type together with the type itself. For example, in some situations, it may be natural to define the length of the list together with the definition of the list type itself, so that every list is structurally equipped with a notion of its length. Here's how:

```
type vec (a:Type) : nat \rightarrow Type =
  | Nil : vec a 0
  | Cons : #n:nat \rightarrow hd:a \rightarrow tl:vec a n \rightarrow vec a (n + 1)
```
What we have here is our first indexed type, vec a n. One way to understand this definition is that vec a : nat  $\rightarrow$  Type describes a family of types, vec a 0, vec a 1, ... etc., all representing lists of a-typed elements, but where the *index* n describes the length of the list. With this definition of vec, the function length is redundant: given a v : vec a n we know that its length v is n, without having to recompute it.

This style of enriching a type definition with indexes to state properties of the type is reminiscent of what we learned earlier about *[intrinsic versus extrinsic proofs](#page-69-0)*. Rather than defining a single type list a for all lists and then separatately (i.e., extrinsically) defining a function length to compute the length of a list, with vec we've enriched the type of the list intrinsically, so that type of vec immediately tells you its length.

Now, you may have seen examples like this length-indexed vec type before—it comes up often in tutorials about dependently typed programming. But, indexed types can do a lot more. In this section we learn about indexed inductive types from three related perspectives:

- Representing data: Inductive types allow us to build new data types, includes lists, vectors, trees, etc. in several flavors. We present two case studies: *[vectors](#page-104-0)* and *[Merkle trees](#page-110-0)*, a binary tree data structure equipped with cryptographic proofs.
- Representing proofs: The core logic of F\* rests upon several simple inductive type definitions. We revisit the logical connectives we've seen before (including the *[propositional connectives](#page-126-0)* and *[equality](#page-118-0)*) and show how rather than being primitive notions in  $F^*$ , their definitions arise from a few core constructions involving inductive type. Other core notions in the language, including the handling of *[termination proofs](#page-56-0)*, can also be understood in terms of inductive types that *[model well-founded recursion](#page-162-0)*.
- Representing computations: Inductive type definitions allow embedding other programming languages or computational models within F\*. We develop two case studies.
	- **–** We develop a *[deep embedding of the simply-typed lambda calculus](#page-138-0)* with several reduction strategies, and a proof of its syntactic type soundness. The example showcases the use of several inductive types to represent the syntax of a programming language, a relation describing its type system, and another relation describing its operational semantics.
- **–** We also show how to use *[higher-order abstract syntax](#page-156-0)* to represent well-typed lambda terms, a concise style that illustrates how to use inductive types that store functions.
- **–** Finally, we look at a *[shallow embedding of an imperative programming language with structured concur](#page-168-0)[rency](#page-168-0)*, representing computations as infinitely branching inductively defined trees. The example introduces modeling computational effects as monads and and showcases the use of inductive types at higher order.

This section is somewhat more advanced than the first. It also interleaves some technical material about  $F^*$ 's core logic with case studies showing some of those core concepts at work. You can certainly work through the material sequentially, but depending on your interests, you may find the following paths through the material to be more accessible.

If you're familiar with dependent types but are new to F\* and want a quick tour, the following path might work for you:

- *[Length-indexed lists](#page-104-0)*, F\*-specific notations
- *[Equality](#page-118-0)*
- *[Logical connectives](#page-126-0)*
- Any of the case studies, depending on your interest.

If you're unfamiliar with dependent types and are more curious to learn how to use  $F^*$  by working through examples, following path might work for you:

- *[Inductive type definitions](#page-100-0)*, basic concepts
- *[Length-indexed lists](#page-104-0)*, F\*-specific notations in the simplest setting
- *[Merkle trees](#page-110-0)*, a more interesting example, with applications to cryptographic security
- *[Logical connectives](#page-126-0)*, some utilities to manipulate F\*'s logical connectives
- Any of the case studies, depending on your interest, with the *[Simply Typed Lambda Calculus](#page-138-0)* perhaps the easiest of them.

But, by the end of this section, through several exercises, we expect the reader to be familiar enough with inductive types to define their own data structures and inductively defined relations, while also gaining a working knowledge of some core parts of F\*'s type theory.

# **INDUCTIVE TYPE DEFINITIONS**

<span id="page-100-0"></span>An inductive type definition, sometimes called a *datatype*, has the following general structure.

$$
\text{type } T_1 \overline{(x_1:p_1)} : \overline{y_1:q_1} \to \text{Type} = \overline{|D_1:t_1|}
$$
\n
$$
\text{and } T_n \overline{(x_n:p_n)} : \overline{y_n:q_n} \to \text{Type} = \overline{|D_n:t_n|}
$$

This defines *n* mutually inductive types, named  $T_1 \ldots T_n$ , called the *type constructors*. Each type constructor  $T_i$  has a number of *parameters*, the  $\overline{x_i : p_i}$ , and a number of *indexes*, the  $\overline{y_i : q_i}$ .

Each type constructor  $T_i$  has zero or more *data constructors*  $\overline{D_i:t_i}$ . For each data constructor  $D_{ij}$ , its type  $t_{ij}$  must be of the form  $\overline{z : s} \to T_i \overline{x_i} \overline{e}$ , i.e., it must be a function type returning an instance of  $T_i$  with the same parameters  $\overline{x_i}$ as in the type constructor's signature, but with any other well-typed terms  $\bar{e}$  for the index arguments. This is the main difference between a parameter and an index—a parameter of a type constructor *cannot* vary in the result type of the data constructors, while the indexes can.

Further, in each of the arguments  $\overline{z:s}$  of the data constructor, none of the mutually defined type constructors  $\overline{T}$  may appear to the left of an arrow. That is, all occurrences of the type constructors must be *strictly positive*. This is to ensure that the inductive definitions are well-founded, as explained below. Without this restriction, it is easy to break soundness by writing non-terminating functions with Tot types.

Also related to ensuring logical consistency is the *universe* level of an inductive type definition. We'll return to that later, once we've done a few examples.

# **12.1 Strictly positive definitions**

As a strawman, consider embedding a small dynamically typed programming language within F\*. All terms in our language have the same static type dyn, although at runtime values could have type Bool, or Int, or Function.

One attempt at representing a language like this using a data type in F\* is as follows:

```
noeq
type dyn =
  | Bool : bool -> dyn
  | Int : int -> dyn
  | Function : (dyn -> dyn) -> dyn
```
The three cases of the data type represent our three kinds of runtime values: Bool b, Int b, and Function f. The Function case, however, is problematic: The argument  $f$  is itself a function from  $dyn \rightarrow dyn$ , and the constructor Function allows promoting a dyn  $\rightarrow$  dyn function into the type dyn itself, e.g., one can represent the identity function in dyn as Function (fun  $(x:dyn) \rightarrow x$ ). However, the Function case is problematic: as we will see below, it allows circular definitions that enable constructing instances of dyn without actually providing any base case.  $F^*$ rejects the definition of dyn, saying "Inductive type dyn does not satisfy the strict positivity condition".

Consider again the general shape of an inductive type definition:

$$
\text{type } T_1 \overline{(x_1:p_1)} : \overline{y_1:q_1} \to \text{Type} = \overline{|D_1:t_1|}
$$
\n
$$
\text{and } T_n \overline{(x_n:p_n)} : \overline{y_n:q_n} \to \text{Type} = \overline{|D_n:t_n|}
$$

This definition is strictly positive when

- for every type constructor  $T \in T_1, ..., T_n$ ,
- and every data constructor  $D: t \in \overline{D_1}, ... \overline{D_n}$ , where t is of the form  $x0: s_0 \to ... \to xn: s_n \to T_i...$ , and  $s_0, ..., s_n$  are the types of the fields of D
- and for all instantiations  $\overline{v}$  of the type parameters  $\overline{p}$  of the type  $T$ ,
- T does not appear to the left of any arrow in any  $s \in (s_0, ..., s_k)[\overline{v}/\overline{p}].$

Our type dyn violates this condition, since the defined typed dyn appears to the left of an arrow type in the dyn -> dyn-typed field of the Function constructor.

To see what goes wrong if F\* were to accept this definition, we can suppress the error reported by using the option \_\_no\_positivity and see what happens.

```
#push-options "--__no_positivity"
noeq
type dyn =
  | Bool : bool -> dyn
  | Int : int -> dyn
  | Function : (dyn -> dyn) -> dyn
#pop-options
```
**Note:** F\* maintains an internal stack of command line options. The #push-options pragma pushes additional options at the top of the stack, while  $#pop-options$  pops the stack. The pattern used here instructs  $F^*$  to typecheck dyn only with the \_\_no\_positivity option enabled. As we will see, the \_\_no\_positivity option can be used to break soundness, so use it only if you really know what you're doing.

Now, having declared that dyn is a well-formed inductive type, despite not being strictly positive, we can break the soundness of F<sup>\*</sup>. In particular, we can write terms and claim they are total, when in fact their execution will loop forever.

```
let loop' (f:dyn)
  : dyn
  = match f with
    | Function g -> g f
    | \rightarrow flet loop
  : dyn
  = loop' (Function loop')
```
Here, the type of loop claims that it is a term that always evaluates in a finite number of steps to a value of type dyn. Yet, reducing it produces an infinite chain of calls to loop' (Function loop'). Admitting a non-positive definition like dyn has allowed us to build a non-terminating loop.

Such loops can also allow one to prove False, as the next example shows.

```
#push-options "--__no_positivity"
noeq
type non_positive =
  | NP : (non_positive -> False) -> non_positive
#pop-options
let almost_false (f:non_positive)
  : False
  = let NP g = f in g flet ff
  : False
  = almost_false (NP almost_false)
```
This example is very similar to dyn, except NP stores a non-positive function that returns False, which allows use to prove ff : False, i.e., in this example, not only does the violation of strict positivity lead to an infinite loop at runtime, it also renders the entire proof system of F\* useless, since one can prove False.

Finally, in the example below, although the type also\_non\_pos does not syntactically appear to the left of an arrow in a field of the ANP constructor, an instantiation of the type parameter  $f$  (e.g., with the type  $f$ <sub>L</sub> false) does make it appear to the left of an arrow—so this type too is deemed not strictly positive, and can be used to prove False.

```
#push-options "--__no_positivity"
noeq
type also_non_pos (f:Type \rightarrow Type) =| ANP : f (also_non_pos f) -> also_non_pos f
#pop-options
let f_false
  : Type -> Type
  = fun a \rightarrow (a \rightarrow False)
let almost_false_again
  : f_false (also_non_pos f_false)
  = fun x \rightarrow let ANP h = x in h xlet ff_again
  : False
  = almost_false_again (ANP almost_false_again)
```
We hope you are convinced that non-strictly positive types should not be admissible in inductive type definitions. In what follows, we will no longer use the \_\_no\_positivity option. In a later section, once we've introduced the *effect of divergence*, we will see that non-positive definitions can safely be used in a context where programs are not expected to terminate, allowing one to safely model things like the dyn type, without compromising the soundness of F\*.

## **12.1.1 Strictly Positive Annotations**

Sometimes it is useful to parameterize an inductive definition with a type function, without introducing a non-positive definition as we did in also\_non\_pos above.

For example, the definition below introduces a type free f a, a form of a tree whose leaf nodes contain a values, and whose internal nodes branch according the type function  $f$ .

```
noeq
type free (f:([@@@ strictly_positive] _:Type -> Type))
          (a:Type)
  : Type =
  | Leaf : a -> free f a
  | Branch : f (free f a) -> free f a
```
We can instantiate this generic free to produce various kinds of trees.

```
let binary_tree (a:Type) = free (fun t \rightarrow t & t) a
let variable_branching_list a = free list a
let infinite_branching_tree a = free (fun t -> nat -> t) a
```
However, we should only be allowed to instantate f with type functions that are strictly positive in their argument, since otherwise we can build a proof of False, as we did with also\_non\_pos. The @@@strictly\_positive attribute on the formal parameter of f enforces this.

If we were to try to instantiate free with a non-strictly positive type function,

let free\_bad = free (fun t  $\rightarrow$  (t  $\rightarrow$  False)) int

then F\* raises an error:

Binder (t: Type) is marked strictly positive, but its use in the definition is not

#### **CHAPTER**

## **THIRTEEN**

## **LENGTH-INDEXED LISTS**

<span id="page-104-0"></span>To make concrete some aspects of the formal definitions above, we'll look at several variants of a parameterized list datatype augmented with indexes that carry information about the list's length.

# **13.1 Even and Odd-lengthed Lists**

Our first example is bit artifical, but helps illustrate a usage of mutually inductive types.

Here, we're defining two types constructors called even and odd, (i.e, just  $T_1$  and  $T_2$  from our formal definition), both with a single parameter (a:Type), for the type of the lists' elements, and no indexes.

All lists of type even a have an even number of elements—zero elements, using its first constructor ENil, or using ECons, one more than the number of elements in an odd a, a list with an odd number of elements. Elements of the type odd a are constructed using the constructor OCons, which adds a single element to an even a list. The types are mutually inductive since their definitions reference each other.

```
type even (a:Type) =| ENil : even a
| ECons : a -> odd a -> even a
and odd (a:Type) =| OCons : a -> even a -> odd a
```
Although closely related, the types even a and odd a are from distinct inductive types. So, to compute, say, the length of one of these lists one generally write a pair of mutually recursive functions, like so:

```
let rec elength #a (e:even a)
  : n:nat { n % 2 == 0}
  = match e with
    | ENil \rightarrow 0
    | ECons _ tl -> 1 + olength tl
and olength #a (o:odd a)
  : n:nat { n % 2 == 1 }
  = let OCons \_ tl = o in
    1 + elength tl
```
Note, we can prove that the length of an even a and odd a are really even and odd.

Now, say, you wanted to map a function over an even a, you'd have to write a pair of mutually recursive functions to map simultaneoulsy over them both. This can get tedious quickly. Instead of rolling out several mutually inductive but distinct types, one can instead use an *indexed* type to group related types in the same inductive family of types.

The definition of even\_or\_odd\_list below shows an inductive type with one parameter a, for the type of lists elements, and a single boolean index, which indicates whether the list is even or odd. Note how the index varies in the types of the constructors, whereas the parameter stays the same in all instances.

```
type even_or_odd_list (a:Type) : bool \rightarrow Type =
| EONil : even_or_odd_list a true
 | EOCons : a -> #b:bool -> even_or_odd_list a b -> even_or_odd_list a (not b)
```
Now, we have a single family of types for both even and odd lists, and we can write a single function that abstracts over both even and odd lists, just by abstracting over the boolean index. For example, eo\_length computes the length of an even\_or\_odd\_list, with its type showing that it returns an even number with b is true and an odd number otherwise.

```
let rec eo_length #a #b (l:even_or_odd_list a b)
  : Tot (n:nat { if b then n % 2 == 0 else n % 2 == 1})
         (decreases l)
  = match l with
    | EONil \rightarrow 0
    | EOCons _ tl \rightarrow 1 + eo_length tl
```
**Note:** Note, in eo\_length we had to explicitly specify a decreases clause to prove the function terminating. Why? Refer back to the section on *[default measures](#page-59-0)* to recall that by default is the lexicographic ordering of all the arguments in order. So, without the decreases clause,  $F^*$  will try to prove that the index argument b decreases on the recursive call, which it does not.

This is our first type with with both parameters and indices. But why stop at just indexing to distinguish even and odd-lengthed lists? We can index a list by its length itself.

# **13.2 Vectors**

Let's look again at the definition of the vec type, first shown in *[the introduction](#page-13-0)*.

```
type vec (a:Type) : nat \rightarrow Type =
  | Nil : vec a 0
  | Cons : #n:nat -> hd:a -> tl:vec a n -> vec a (n + 1)
```
Here, we're defining just a single type constructor called vec (i.e, just  $T_1$ ), which a single parameter (a:Type) and one index nat.

vec has two data constructors: Nil builds an instance of vec a 0, the empty vector; and Cons hd tl builds an instance of vec  $a$  (n + 1) from a head element hd: a and a tail  $t$  : vec  $a$  n. That is, the two constructors build different instances of vec—those instances have the same parameter (a), but different indexes ( $\theta$  and  $n + 1$ ).

**Note:** Datatypes in many languages in the ML family, including OCaml and F#, have parameters but no indexes. So, all the data construtors construct the same instance of the type constructor. Further, all data constructors take at most one argument. If your datatype happens to be simple enough to fit these restrictions, you can use a notation similar to OCaml or  $F^*$  for those types in  $F^*$ . For example, here's the option type defined in  $F^*$  using an OCaml-like notation.

```
type option a =| None
  | Some of a
```
This is equivalent to

```
type option a =| None : option a
  | Some : a -> option a
```
## **13.3 Getting an element from a vector**

With our length-indexed vec type, one can write functions with types that make use of the length information to ensure that they are well-defined. For example, to get the i th element of a vector, one can write:

```
let rec get #a #n (i:nat\{i < n\}) (v:vec a n)
 : a
  = match v with
    | Nil -> false_elim()
    | Cons hd tl ->
      if i = 0 then hd
      else get (i - 1) tl
```
The type of get  $i$  v says that  $i$  must be less than n, where n is the length of v, i.e., that  $i$  is within bounds of the vector, which is enough to prove that get i v can always return an element of type a. Let's look a bit more closely at how this function is typechecked by F\*.

The first key bit is pattern matching v:

match v with  $|$  Nil  $\rightarrow$  false elim() | Cons hd tl ->

In case v is Nil, we use the library function Prims. false\_elim : squash False  $\rightarrow$  a to express that this case is impossible. Intuitively, since the index i is a natural number strictly less than the length of the list, we should be able to convince  $F^*$  that  $n \leq 0$ .

The way this works is that  $F^*$  typechecks the branch in a context that includes an *equation*, namely that the v : vec a n equals the pattern Nil: vec a 0. With the assumption that  $v =$  Nil in the context,  $F^*$  tries to check that false\_elim is well-typed, which in turn requires () : squash False. This produces an proof obligation sent to the SMT solver, which is able to prove False in this case, since from  $v = Nil$  we must have that  $n = 0$  which contradicts  $i < n$ . Put another way, the branch where  $v = Nil$  is unreachable given the precondition  $i < n$ .

**Note:** When a branch is unreachable, F\* allows you to just omit the branch altogether, rather than writing it an explicitly calling false\_elim. For example, it is more common to write:

```
let rec get #a #n (i:nat\{i < n\}) (v:vec a n)
  : a
  = let Cons hd tl = v in
    if i = 0 then hd
    else get (i - 1) tl
```
where let Cons hd tl = v pattern matches v against just Cons hd tl.  $F^*$  automatically proves that the other cases of the match are unreachable.

Now, turning to the second case, we have a pattern like this:

match v with | Cons hd tl ->

But, recall that Cons has an implicit first argument describing the length of tl. So, more explicitly, our pattern is of the form below, where  $t1$  : vec a m.

```
match v with
| Cons #m hd tl \rightarrow
```
 $F^*$  typechecks the branch in a context that includes the equation that  $v = \text{Cons } \#m$  hd  $t,$  which lets the solve conclude that  $n == m + 1$ , from the type of Cons.

If i=0, we've found the element we want and return it.

Otherwise, we make a recursive call get  $(i - 1)$  tl and now  $F^*$  has to:

- Instantiate the implicit argument of get to m, the length of tl. That is, in explicit form, this recursive call is really get  $\#m$  (i - 1) tl. F<sup>\*</sup> does this by relying on a unification algorithm implemented as part of its type inference procedure.
- Prove that  $(i 1) < m$ , which follows from  $i < m$  and  $n == m + 1$ .
- Prove that the recursive call terminates, by proving that  $m \ll n$ , or, equivalently, since m and n are natural numbers,  $m < n$ . This is easy, since we have  $n == m + 1$ .

Let's try a few exercises. The main work is to find a type for the functions in question. Once you do, the rest of the code will "write itself".

## **13.4 Exercises**

#### **13.4.1 Exercise: Concatenating vectors**

[Click here](https://fstar-lang.org/tutorial/book/code/exercises/Part2.Vec.fst) for the exercise file.

Implement a function to concatenate vectors. It should have the following signature:

```
val append (#a:Type) (#n #m:nat) (v1:vec a n) (v2:vec a m)
  : vec a (n + m)
```
**Answer**

```
let rec append #a #n #m (v1:vec a n) (v2:vec a m)
  : vec a (n + m)
 = match v1 with
    | Nil -> v2
    | Cons hd tl -> Cons hd (append tl v2)
```
#### **13.4.2 Exercise: Splitting a vector**

Write a function called split\_at to split a vector  $v : v$ ec a n at index i into its i -length prefix from position  $0$ and a suffix starting at i.

**Answer**

```
let rec split_at #a #n (i:nat{i <= n}) (v:vec a n)
  : vec a i & vec a (n - i)
 = if i = 0
   then Nil, v
   else let Cons hd t = v in
         let l, r = split\_at (i - 1) tl in
         Cons hd l, r
```
Write a tail-recursive version of split\_at. You will need a reverse function as a helper

#### **Answer**

```
let rec reverse #a #n (v:vec a n)
  : vec a n
  = match v with
    | Nil -> Nil
    | Cons hd tl -> append (reverse tl) (Cons hd Nil)
```

```
let split_at_tail #a #n (i:nat{i <= n}) (v:vec a n)
  : vec a i & vec a (n - i)
 = let rec aux (j:nat\{j \leq i\})
                (v:vec a (n - (i - j)))
                (out:vec a (i - j))
      : vec a i & vec a (n - i)
      = if j = 0then reverse out, v
        else let Cons hd tl = v in
             aux (j - 1) tl (Cons hd out)
    in
    aux i v Nil
```
Bonus: Prove split\_at and split\_at\_tail are equivalent.

### **13.5 Vectors: Probably not worth it**

Many texts about dependent types showcase length-indexed vectors, much as we've done here. Although useful as a simple illustrative example, the vec type we've seen is probably not what you want to use in practice. Especially in F\*, where regular lists can easily be used with refinement types, length-indexed vectors are redundant. The code below shows how:

module LList let rec length #a (l:list a)

```
: nat
  = match l with
    | [] -> 0
    | _::tl \rightarrow 1 + length tl
let rec get #a (i:nat) (v:list a { i < length v })
  = let hd :: tl = v in
    if i = 0 then hd
    else get (i - 1) tl
let rec split_at #a (i:nat) (v:list a { i \leq length v })
  : r:(list a & list a){
        length (fst r) == i /\ranglelength (snd r) == (length v - i)
     }
  = if i = 0
    then [], v
    else let hd :: tl = v in
         let l, r = split\_at (i - 1) tl in
         hd::l, r
let rec append #a (v1 v2:list a)
  : v:list a { length v == length v1 + length v2 }
  = match v1 with
    | [ ] \rightarrow v2| hd::tl \rightarrow hd :: append tl v2
```
In the next few sections, we'll see more useful examples of indexed inductive types than just mere length-indexed vectors.

## **CHAPTER FOURTEEN**

# **MERKLE TREES**

A [Merkle tree](https://en.wikipedia.org/wiki/Merkle_tree) is a cryptographic data structure designed by [Ralph Merkle](https://en.wikipedia.org/wiki/Ralph_Merkle) in the late 1970s and has grown dramatically in prominence in the last few years, inasmuch as variants of Merkle trees are at the core of most [blockchain systems.](https://en.wikipedia.org/wiki/Blockchain)

A Merkle tree makes use of cryptographic hashes to enable efficient cryptographic proofs of the authenticity of data stored in the tree. In particular, for a Merkle tree containing  $2^n$  data items, it only takes n hash computations to prove that a particular item is in the tree.

In this section, we build a very simple, but canonical, Merkle tree and prove it correct and cryptographically secure. And we'll use several indexed inductive types to do it. Thanks to Aseem Rastogi for this example!

## **14.1 Setting**

Merkle trees have many applications. To motivate our presentation here, consider the following simple scenario.

A content provider (someone like, say, the New York Times) has a large archive of digital artifacts—documents, multimedia files, etc. These artifacts are circulated among users, but when receiving an artifact one may question its authenticity. One way to ensure the authenticity of received artifacts is for the content provider to use a digital signature based on a public-key cryptosystem and for users to verify these signatures upon receiving an artifact. However, signatures can be quite heavyweight for certain applications.

Instead, the content provider can organize their archive into a Merkle tree, a tree of hashes with the artifacts themselves stored at the leaves, such that a single hash associated with the root node of the tree authenticates *all* the artifacts in the tree. By publishing just this root hash, and associating with each artifact a path in the tree from the root to it, a skeptical client can quickly check using a small number of hash computations (logarithmic in the size of the entire archive) whether or not a given artifact is authentic (by recomputing the root hash and checking if it matches the known published root hash).

## **14.2 Intuitions**

Our Merkle tree will be a full binary tree of height  $n$  storing  $2^n$  data items and their corresponding hashes at the nodes. The main idea of a Merkle tree is for each internal node to also maintain a *hash of the hashes* stored at each of its children. If the hash algorithm being used is cryptographically secure, in the sense that it is collision resistant (i.e., it is computationally hard to find two strings that hash to the same value), then the hash associated with the root node authenticates the content of the entire tree.

Informally, a Merkle tree is an authenticated data structure in that it is computationally hard to tamper with any of the data items in the tree while still producing the same root hash. Further, to prove that a particular data item d is in the tree, it suffices to provide the hashes associated with the nodes in the path from the root to that the leaf containing that item d, and one can easily check by comparing hashes that the claimed path is accurate. In fact, we can prove that if a claimed path through the tree attests to the presence of some other item  $d' <$  d, then we can construct a collision on the underlying hash algorithm—this property wil be our main proof of security.

# **14.3 Preliminaries**

We'll model the resources and the hashes we store in our tree as strings of characters.  $F^*$  standard library FStar. String provides some utilities to work with strings.

In the code listing below, we define the following

- lstring n, the type of strings of length n. Like the vec type, lstring is a length-indexed type; unlike vector it is defined using a refinement type rather than an indexed inductive type. Defining indexed types using refinements is quite common in F\*.
- concat, a utility to concatenate strings, with its type proving that the resulting string's length is the sum of the lengths of the input strings.
- hash\_size and hash, a parameter of our development describing the length in characters of a hash function. The F\* keyword assume allows you to assume the existence of a symbol at a given type. Use it with care, since you can trivially prove anything by including an assume nonsense : False.
- The type of resources we store in the tree will just be resource, an alias for string.

```
//Length-indexed strings
let lstring (n:nat) = s:string{String.length s == n}//Concatenating strings sums their lengths
let concat #n #m (s0:lstring n) (s1:lstring m)
  : lstring (m + n)
 = FStar.String.concat_length s0 s1;
   s0 ^ s1
//A parameter, lenght of the hash in characters,
//e.g., this would be 32, if a character is 1 byte
//and we're using SHA-256
assume
val hash_size:nat
//The type of a hashed value
let hash_t = lstring hash_size
//The hash function itself
assume
val hash (m:string) : hash_t
//The type of resources stored in the tree
let resource = string
```
### **14.4 Defining the Merkle tree**

The inductive type mtree below defines our Merkle tree. The type has *two* indices, such that mtree n h is the type of a Merkle tree of height n whose root node is associated with the hash h.

Leaves are trees of height 0 and are constructed using L res, where the hash associated with this node is just hash res, the hash of the resource stored at the leaf.

Internal nodes of the tree are constructed using N left right, where both the left and right trees have the same height n, producing a tree of height  $n + 1$ . More interestingly, the hash associated with N left right is hash (concat hl hr), the hash of the concatenation of hashes of the left and right subtrees.

```
type mtree: nat -> hash_t -> Type =
 \perp L:
     res:resource ->
    mtree 0 (hash res)
 | N:
     #n:nat ->
     #hl:hash_t ->
     #hr:hash_t ->
     left:mtree n hl ->
     right:mtree n hr ->
     mtree (n + 1) (hash (concat hl hr))
```
In our previous examples like vectors, the index of the type abstracts, or summarizes, some property of the type, e.g., the length. This is also the case with mtree, where the first index is an abstraction summarizing only the height of the tree; the second index, being a cryptographic hash, summarizes the entire contents of the tree.

## **14.5 Accessing an element in the tree**

A resource identifier resource\_id is a path in the tree from the root to the leaf storing that resource. A path is just a list of booleans describing whether to descend left or right from a node.

Just like a regular binary tree, it's easy to access an element in the tree by specifying its resource\_id.

#### **14.5.1 Exercise**

Implement a function to access an element in a mtree in given a rid: list bool. Figuring out its type, including its decreases clause, is the most interesting part. The function itself is straightforward.

[Exercise file](https://fstar-lang.org/tutorial/book/code/exercises/Part2.MerkleTreeGet.fst)

**Answer**

```
let resource_id = list bool
let rec get #h
            (ri:resource_id)
            (tree:mtree (L.length ri) h)
  : Tot resource (decreases ri)
  = match ri with
    | [] -> L?.res tree
```

```
| b::ri' ->
 if b then
    get ri' (N?.left tree)
 else
    get ri' (N?.right tree)
```
# **14.6 The Prover**

Unlike the ordinary get function, we can define a function get\_with\_evidence that retrieves a resource from the tree together with some evidence that that resource really is present in the tree. The evidence contains the resource identifier and the hashes of sibling nodes along the path from root to that item.

First, we define resource\_with\_evidence n, an indexed type that packages a res: resource with its rid:resource\_id and hashes:list hash\_t—both rid and hashes have the same length, which is the index of the constructed type.

The function get\_with\_evidence is similar to get, except as it returns from descending into a child node, it adds the hash of the other child node to the list of hashes.

```
type resource_with_evidence : nat \rightarrow Type =
  | RES:
      res:resource ->
      ri:resource_id ->
      hashes:list hash_t { L.length ri == L.length hashes } ->
      resource_with_evidence (L.length ri)
/// Retrieves data refereces by the path, together with the hashes
/// of the sibling nodes along that path
let rec get_with_evidence (#h:_)
                           (rid:resource_id)
                           (tree:mtree (L.length rid) h)
  : Tot (resource_with_evidence (L.length rid))
        (decreases rid)
  = match rid with
    | | \rightarrowRES (L?.res tree) [] []
    | bit::rid' ->
      let N # #hl #hr left right = tree in
      let p = get\_with\_evidence rid' left in
      if bit then
        let p = get\_with\_evidence rid' left in
        RES p.res rid (hr :: p.hashes)
      else
        let p = get\_with\_evidence rid' right in
        RES p.res rid (hl :: p.hashes)
```
In the cryptographic literature, this function is sometimes calles *the prover*. A RES r ri hs is a claimed proof of the membership of r in the tree at the location specified by ri.

Going back to our motivating scenario, artifacts distributed by our content provider would be elements of the type resource\_with\_evidence n, enabling clients to verify that a given artifact is authentic, as shown next.

### **14.7 The Verifier**

Our next step is to build a checker of claimed proofs, sometimes called *a verifier*. The function verify below takes a p:resource\_with\_evidence n, re-computes the root hash from the evidence presented, and checks that that hash matches the root hash of a given Merkle tree. Note, the tree itself is irrelevant: all that's needed to verify the evidence is *the root hash* of the Merkle tree.

```
let verify #h #n (p:resource_with_evidence n)
                 (tree:mtree n h)
  : bool
  = compute_root_hash p = h
```
The main work is done by compute\_root\_hash, shown below.

- In the first branch, we simply hash the resource itself.
- In the second branch, we recompute the hash from the tail of the path, and then based on which direction was taken, we either concatenate sibling hash on the left or the right, and hash the result.

```
let tail #n (p:resource_with_evidence n { n > 0 })
  : resource_with_evidence (n - 1)
 = RES p.res (L.tail p.ri) (L.tail p.hashes)
let rec compute_root_hash (#n:nat)
                           (p:resource_with_evidence n)
  : hash_t
 = let RES d ri hashes = p in
    match ri with
    | | \rightarrow hash p.res
    | bit::ri' ->
      let h' = compute\_root\_hash (tail p) in
      if bit then
        hash (concat h' (L.hd hashes))
      else
        hash (concat (L.hd hashes) h')
```
Convince yourself of why this is type-correct—refer back to the description of *[vectors](#page-104-0)*, if needed. For example, why is it safe to call L.hd to access the first element of hashes?

### **14.8 Correctness**

Now, we can prove our main correctness theorem, namely that  $get\_with\_evidence$  returns a resource with verifiable evidence.

```
// Correctness theorem:
//
// Using get_with_evidence's with compute_root_hash correctly
```

```
// reconstructs the root hash
let rec correctness (#h:hash_t)
                     (rid:resource_id)
                     (tree:mtree (L.length rid) h)
  : Lemma (ensures (verify (get_with_evidence rid tree) tree))
          (decreases rid)
  = match rid with
    | | | \rightarrow ()| bit::rid' ->
      let N left right = tree in
      if bit then
        correctness rid' left
      else
        correctness rid' right
```
The proof is a simple proof by induction on the height of the tree, or equivalently, the length of the resource id.

In other words, evidence constructed by a honest prover is accepted by our verifier.

# **14.9 Security**

The main security theorem associated with this construction is the following: if the verifier can be convinced to accept a resource with evidence of the form RES r rid hs, and if the resource in the Merkle tree associated with rid is *not* r, then we can easily construct a collision on the underlying cryptographic hash. Since the hash is meant to be collision resistant, one should conclude that it is at least as hard to convince our verifier to accept incorrect evidence as it is to find collisions on the underlying hash.

We start by defining the type of a hash\_collision, a pair of distinct strings that hash to the same value.

```
type hash_collision =
 | Collision :
      s1:string ->
      s2:string {hash s1 = hash s2 \land not (s1 = s2)} ->
      hash_collision
```
The security theorem shown below takes a tree and p:resource\_with\_evidence n, where the refinement on p states that the verifier accepts the evidence (verify p tree) although the resource associated with p.ri is not p.res: in this case, we can build a function, by induction on the height of the tree, that returns a hash collision.

```
(*
 * If [verify] can be tricked into accepting the evidence of [p] when
 * [p.res] is not actually present in the tree at [p, ri], then
 * we can exhibit a hash collision
 *)
let rec security (#n:nat) (#h:hash_t)
                 (tree:mtree n h)
                 (p:resource_with_evidence n {
                   verify p tree \wedgenot (get p.ri tree = p.res)
                 })
  : hash_collision
  = match p.ri with
```

```
| [] -> Collision p.res (L?.res tree)
| bit::rid' ->
 let N # #h1 #h2 left right = tree in
 let h' = compute\_root\_hash (tail p) in
 let hd :: = = p. hashes in
 if bit then
    if h' = h1 then
      security left (tail p)
    else (
      String.concat_injective h1 h' h2 hd;
      Collision (concat h1 h2) (concat h' hd)
   \lambdaelse
    if h' = h2 then
      security right (tail p)
    else (
      String.concat_injective h1 hd h2 h';
      Collision (concat h1 h2) (concat hd h')
    )
```
We look at its cases in detail:

- In the base case, it's easy to construct a hash collision directly from the differing resources.
- Otherwise, we recompute the hash associate with the current node from the tail of the evidence presented, and the two cases of the left and right subtrees are symmetric.
	- **–** If the recomputed hash matches the hash of the node, then we can generate a collision just by the induction hypothesis on the left or right subtree.
	- **–** Otherwise, we can build a hash collision, relying on String.concat\_injective, a lemma from the library stating that the concatenation of two pairs of equal length strings are equal only if their components are. Knowing that  $h' \ll h1$  (or, symmetically,  $h' \ll h2$ ) this allows us to prove that the concatenations are unequal, although their hashes are, by assumption, equal.

### <span id="page-116-0"></span>**14.10 Exercise**

Implement a function to update an mtree at a given rid:resource\_id with a new resource res:resource. The resulting tree will have a new root hash, so you will have to return the new hash along with the updated tree.

[Exercise file](https://fstar-lang.org/tutorial/book/code/exercises/Part2.MerkleTreeUpdate_V0.fst)

**Hint**

One type of the update function could be as follows:

```
type mtree' (n:nat) =
  | MTree : h:hash_t -> mtree n h -> mtree' n
val update_mtree' (#h:hash_t)
                   (rid:resource_id)
                   (res:resource)
                   (tree:mtree (L.length rid) h)
   : mtree' (L.length rid)
```
**Answer**

```
let rec update_mtree' #h
                       (rid:resource_id)
                       (res:resource)
                       (tree:mtree (L.length rid) h)
   : Tot (mtree' (L.length rid))
         (decreases rid)
   = match rid with
     | | \rightarrow MTree (L res)| hd :: rid' ->
       if hd
       then (
         let MTree _ t = update_mtree' rid' res (N?.left tree) in
         MTree _ (N t (N?.right tree))
       \lambdaelse (
         let MTree _ t = update_mtree' rid' res (N?.right tree) in
         MTree _ (N (N?.left tree) t)
       )
```
One interesting part of our solution is that we never explicitly construct the hash of the nodes. Instead, we just use \_ and let F\* infer the calls to the hash functions.

### **14.11 Summary and Further Reading**

In summary, we've built a simple but powerful authenticated data structure with a proof of its correctness and cryptographic security.

In practice, Merkle trees can be much more sophisticated than our the most basic one shown here. For instance, they can support incremental updates, contain optimizations for different kinds of workloads, including sparse trees, and be implemented using high-performance, mutable structures.

You can read more about various flavors of Merkle trees implemented in  $F^*$  in the following papers.

- [EverCrypt, Section VII \(B\),](https://project-everest.github.io/assets/evercrypt.pdf) describes a high-performance Merkle tree with fast incremental updates.
- [FastVer](https://dl.acm.org/doi/10.1145/3448016.3457312) describes the design and use of hybrid authenticated data strutures, including sparse Merkle trees, for applications such as verificable key-value stores.

#### **CHAPTER**

#### **FIFTEEN**

### **EQUALITY TYPES**

In an *[early section](#page-40-0)* we learned that F\* supports at least two kinds of equality. In this section, we look in detail at definitional equality, propositional equality, extensional equality of functions, and decidable equality. These topics are fairly technical, but are core features of the language and their treatment in F\* makes essential use of an indexed inductive type, equals  $#t \times y$ , a proposition asserting the equality of  $x:t$  and  $y:t$ .

Depending on your level of comfort with functional programming and dependent types, you may want to skip or just skim this chapter on a first reading, returning to it for reference if something is unclear.

### **15.1 Definitional Equality**

One of the main distinctive feature of a type theory like F\* (or Coq, Lean, Agda etc., and in contrast with foundations like set theory) is that *computation* is a primitive notion within the theory, such that lambda terms that are related by reduction are considered identical. For example, there is no way to distinguish within the theory between  $(\lambda x.x)0$ and 0, since the former reduces in a single step of computation to the latter. Terms that are related by reduction are called *definitionally equal*, and this is the most primitive notion of equality in the language. Definitional equality is a congruence, in the sense that within any context  $T[\vert, T[\eta]$  is definitionally equal to  $T[m]$ , when n and m are definitionally equal.

Since definitionally equal terms are identical, all type theories, including  $F^*$ , will implicit allow treating a term  $v:t$  as if it had type t', provided t and t' are definitionally equal.

Let's look at a few examples, starting again with our type of length-indexed vectors.

```
type vec (a:Type) : nat \rightarrow Type =
  | Nil : vec a 0
  | Cons : #n:nat -> hd:a -> tl:vec a n -> vec a (n + 1)
```
As the two examples below show a v:vec  $\alpha$  n is also has type vec  $\alpha$  m when n and m are definitionally equal.

```
let conv_vec_0 (#a:Type) (v:vec a ((fun x \rightarrow x) 0)): vec a 0
  = vlet conv_vec_1 (#a:Type) (v:vec a ((fun x \rightarrow x + 1) 0))
  : vec a 1
  = v
```
In the first case, a single step of computation (a function application, or  $\beta$ -reduction) suffices; while the second case requires a  $\beta$ -reduction followed by a step of integer arithmetic. In fact, any computational step, including unfolding defintions, conditionals, fixpoint reduction etc. are all allowed when deciding if terms are definitionally equivalent—the code below illustrates how  $F^*$  implicitly reduces the factorial function when deciding if two terms are definitionally equal.

```
let rec factorial (n:nat)
 : nat
  = if n = 0 then 1
   else n * factorial (n - 1)
let conv_vec_6 (#a:Type) (v:vec a (factorial 3))
  : vec a 6
  = v
```
Of course, there is nothing particularly special about the vec type or its indices. Definitional equality applies everywhere, as illustrated below.

```
let conv_int (x : (fun b \rightarrow if b then int else bool) true): int
  = x + 1
```
Here, when adding 1 to x,  $F^*$  implicitly converts the type of x to int by performing a  $\beta$ -reduction followed by a case analysis.

### **15.2 Propositional Equality**

Definitional equality is so primitive in the language that there is no way to even state within the terms that two terms are definitional equal, i.e., there is no way to state within the logic that two terms are related to each other by reduction. The closest one can get stating that two terms are equal is through a notion called a *provable equality* or propositional equality.

In thinking of propositions as types, we mentioned at the *[very start of the book](#page-20-0)*, that one can think of a type t as a proposition, or a statement of a theorem, and e : t as a proof of the theorem t. So, one might ask, what type corresponds to the equality proposition and how are proofs of equality represented?

The listing below shows the definition of an inductive type equals  $#a \times y$  representing the equality proposotion between x:a and y:a . Its single constructor Reflexivity is an equality proof.

```
type equals (*a:Type) : a \rightarrow a \rightarrow Type =| Reflexivity : #x:a -> equals x x
```
Its easy to construct some simple equality proofs. In the second case, just as with our vector examples, F\* accepts Reflexivity #\_ #6 as having type equals (factorial 3) 6, since equals 6 6 is definitionally equal to equals (factorial 3) 6.

```
let z_equals_z
  : equals 0 0
  = Reflexivity
let fact_3_eq_6
  : equals (factorial 3) 6
  = Reflexivity #_ #6
```
Although the only constructor of equals is Reflexivity, as the the following code shows, equals is actually an equivalence relation, satisfying (in addition to reflexivity) the laws of symmetry and transitivity.

```
let reflexivity #a (x:a)
  : equals x x
 = Reflexivity
let symmetry #a (x, y : a) (pf:equals x, y)
 : equals y x
 = Reflexivity
let transitivity #a (x y z : a) (pf1:equals x y) (pf2:equals y z)
  : equals x z
  = Reflexivity
```
This might seem like magic: how is it is that we can derive symmetry and transitivity from reflexivity alone? The answer lies in how F\* interprets inductive type definitions.

In particular, given an inductive type definition of type  $T \bar{p}$ , where  $\bar{p}$  is a list of parameters and, F<sup>\*</sup> includes an axiom stating that any value  $v : T \ \overline{p}$  must be an application of one of the constructors of  $T, D \ \overline{v} : T \ \overline{p'},$  such that  $\overline{p} = \overline{p'}.$ 

In the case of equality proofs, this allows F<sup>\*</sup> to conclude that every equality proof is actually an instance of Reflexivity, as shown below.

```
let uip_refl #a (x, y:a) (pf:equals x, y)
  : equals pf (Reflexivity #a #x)
  = Reflexivity
```
Spend a minute looking at the statement above: the return type is a statement of equality about equality proofs. Write down a version of uip\_refl making all implicit arguments explicit.

**Answer**

```
let uip_refl_explicit #a (x y:a) (pf:equals x y)
  : equals #(equals x y) pf (Reflexivity #a #x)
  = Reflexivity #(equals x y) #(Reflexivity #a #x)
```
In fact, from uip\_refl, a stronger statement showing that all equality proofs are equal is also provable. The property below is known as the *uniqueness of identity proofs* (UIP) and is at the core of what makes F\* an extensional type theory.

let uip #a  $(x, y:a)$  (pf0 pf1: equals  $x, y$ ) : equals pf0 pf1 = Reflexivity

The F\* module Prims, the very first module in every program's dependence graph, defines the equals type as shown here. The provable equality predicate (==) that we've used in several examples already is just a squashed equality proof, as shown below.

let  $( == )$  #a  $(x y : a) =$  squash  $( equals x y)$ 

In what follows, we'll mostly use squashed equalities, except where we wish to emphasize the reflexivity proofs.

# **15.3 Equality Reflection**

What makes F\* an *extensional* type theory (and unlike the *intensional* type theories implemented by Coq, Lean, Agda, etc.) is a feature known as equality reflection. Whereas intensional type theories treat definitional and provable equalities separate, in F\* terms that are provably equal are also considered definitionally equal. That is, if in a given context  $x = y$  is derivable, the x is also definitionally equal to y. This has some wide-reaching consequences.

#### **15.3.1 Implicit conversions using provable equalities**

Recall from the start of the chapter that v:vec a  $((fun x \rightarrow x) 0)$  is implicitly convertible to the type vec a 0, since the two types are related by congruence and reduction. However, as the examples below show, if  $a = b$  is derivable in the context, then v:a can be implicity converted to the type b.

```
let pconv_vec_z (#a:Type) (#n:nat) (_:(n == 0)) (v:vec a n)
  : vec a 0
  = v
let pconv_vec_nm (#a:Type) (#n #m:nat) (_:(n == m)) (v:vec a n)
  : vec a m
  = v
let pconv_int (\#a:Type) (_:(a == int)) (x:a): int
  = x + 1let pconv_ab (\#a \#b:Type) (_:(a == b)) (v:a)
  : b
  = v
```
We do not require a proof of  $a == b$  to be literally bound in the context. As the example below shows, the hypothesis h is used in conjunction with the control flow of the program to prove that in the then branch aa : int and in the else branch bb : int.

```
let pconv_der (#a #b:Type)
                (x \text{ y:} \text{int})(h:((x > 0 == > a == int) \wedge(y > 0 == > b == int) /
                     (x > 0 \setminus y > 0))(aa:a)
                 (bb:b)
  : int
  = if x > 0 then aa - 1 else bb + 1
```
In fact, with our understanding of equality proofs, we can better explain how case analysis works in  $F^*$ . In the code above, the then-branch is typechecked in a context including a hypothesis h\_then: squash (equals  $(x > 0)$ ) true), while the else branch includes the hypothesis h\_else: squash (equals  $(x > 0)$ ) false). The presence of these additional control-flow hypotheses, in conjunction with whatever else is in the context (in particular hypothesis h) allows us to derive  $(a == int)$  and  $(b == int)$  in the respective branches and convert the types of aa and bb accordingly.

### **15.3.2 Undecidability and Weak Normalization**

Implicit conversions with provable equalities are very convenient—we have relied on it without noticing in nearly all our examples so far, starting from the simplest examples about lists to vectors and Merkle trees, and some might say this is the one key feature which gives F\* its programming-oriented flavor.

However, as the previous example hinted, it is, in general, undecidable to determine if  $a == b$  is derivable in a given context. In practice, however, through the use of an SMT solver, F\* can often figure out when terms are provably equal and convert using it. But, it cannot always do this. In such cases, the  $F^*$  standard library offers the following primitive (in FStar.Pervasives), which allows the user to write coerce\_eq pf x, to explicitly coerce the type of x using the equality proof pf.

let coerce\_eq (#a #b:Type) (\_:squash (a == b))  $(x:a) : b = x$ 

Another consequence of equality reflection is the loss of strong normalization. Intensional type theories enjoy a nice property ensuring that every term will reduce to a canonical normal form, no matter the order of evaluation. F\* does not have this property, since some terms, under certain evaluation orders, can reduce infinitely. However, metatheory developed for F\* proves that closed terms (terms without free variables) in the Tot effect do not reduce infinitely, and as a corollary, there are no closed proofs of False.

F\* includes various heuristics to avoid getting stuck in an infinite loop when reducing open terms, but one can craft examples to make F\*'s reduction macinery loop forever. As such, deciding if possibly open terms have the same normal form is also undecidable in F\*.

# **15.4 Functional Extensionality**

Functional extensionality is a principle that asserts the provable equality of functions that are pointwise equal. That is, for functions f and g,  $\forall x.fx == gx$  implies  $f == g$ .

This principle is provable as a theorem in  $F^*$ , but only for function literals, or, equivalently,  $\eta$ -expanded functions. That is, the following is a theorem in F\*.

```
let eta (#a:Type) (#b: a -> Type) (f: (x:a \rightarrow b x)) = fun x -> f x
let funext_on_eta (#a : Type) (#b: a \rightarrow Type) (f g : (x:a \rightarrow b x))
                     (hyp : (x:a \rightarrow \text{Lemma (f } x == g x)))
  : squash (eta f == eta g)
  = _ by (norm [delta_only [`%eta]];
           pointwise (fun - ->
               try_with
                        (fun \angle -> mapply (quote hyp))
                        (fun - > trefl());
            trefl())
```
**Note:** Note, the proof of the theorem makes use of tactics, a topic we'll cover in a later chapter. You do not need to understand it in detail, yet. The proof roughly says to descend into every sub-term of the goal and try to rewrite it using the pointwise equality hypothesis hyp, and if it fails to just rewrite the sub-term to itself.

Unfortunately, functional extensionality does not apply to all functions. That is, the following is not provable in F\* nor is it sound to assume it as an axiom.

let funext =  $#a:Type \rightarrow$ 

```
#b: (a \rightarrow Type) ->
f:(x:a \rightarrow b x) ->
g:(x:a \rightarrow b x) ->
Lemma (requires (forall (x:a). f x == g(x))
        (\text{ensures } f == g)
```
The problem is illustrated by the following counterexample, which allows deriving False in a context where funext is valid.

```
let f(x:nat): int = 0let g (x:nat) : int = if x = 0 then 1 else 0
let pos = x:nat\{x > 0\}let full_funext_false (ax:funext)
  : False
  = ax #pos f g;
    assert (f == g);
    assert (f \theta == q \theta);
    false_elim()
```
The proof works by exploiting the interaction with refinement subtyping. f and g are clearly not pointwise equal on the entire domain of natural numbers, yet they are pointwise equal on the positive natural numbers. However, from ax #pos f g we gain that  $f = g$ , and in particular that  $f = g = g$ , which is false.

Note: The trouble arises in part because although ax: funext proves squash (equals #(pos -> int) f g), F\*'s encoding of the equality to the SMT solver (whose equality is untyped) treats the equality as squash (equals  $#$ (nat  $\rightarrow$  int) f g), which leads to the contradiction.

Further,  $\eta$ -equivalent functions in F<sup>\*</sup> are not considered provably equal. Otherwise, in combination with funext\_on\_eta, an  $\eta$ -equivalence principle leads to the same contradiction as funext\_false, as shown below.

```
let eta_equiv =
  #a:Type ->
  #b: (a \rightarrow Type) ->
  f:(x:a \rightarrow b x) ->
  Lemma (f == eta f)
let eta_equiv_false (ax:eta_equiv)
  : False
  = funext_on_eta #pos f g (fun x \rightarrow ());
    ax #pos f;
    ax #pos g;
    assert (f == g);
    assert (f \theta == g \theta);
    false_elim()
```
The F\* standard library module FStar.FunctionalExtensionality provides more information and several utilities to work with functional extensionality on  $\eta$ -expanded functions.

Thanks in particular to Aseem Rastogi and Dominique Unruh for many insights and discussions related to functional extensionality.

### **15.5 Exercise**

Leibniz equality leq x y, relates two terms  $x: a$  and  $y: a$  if for all predicates p:  $a \rightarrow Type$ , p a implies p b. That is, if no predicate can distinguish x and y, the they must be equal.

Define Leibniz equality and prove that it is an equivalence relation.

Then prove that Leibniz equality and the equality predicate equals x y defined above are isomorphic, in the sense that leq  $x$  y  $\rightarrow$  equals  $x$  y and equals  $x$  y  $\rightarrow$  leq  $x$  y.

[Exercise file](https://fstar-lang.org/tutorial/book/code/exercises/Part2.Leibniz.fst)

#### **Hint**

The section on Leibniz equality [here](https://plfa.github.io/Equality/) tells you how to do it in Agda.

```
let lbz_eq (#a:Type) (x y:a) = p:(a -> Type) -> p x -> p y
// lbz_eq is an equivalence relation
let lbz_eq_refl #a (x:a)
 : lbz_eq x x
= fun p px \rightarrow px
let lbz_eq_trans #a (x y z:a) (pf1:lbz_eq x y) (pf2:lbz_eq y z)
 : lbz_eq x z
 = fun p px \rightarrow pf2 p (pf1 p px)
let lbz_eq_sym #a (x y:a) (pf:lbz_eq x y)
  : lbz_eq y x
 = fun p -> pf (fun (z:a) -> (p z -> p x)) (fun (px: p x) -> px)
// equals and lbz_eq are isomorphic
let equals_lbz_eq (#a:Type) (x y:a) (pf:equals x y)
 : lbz_eq x y
 = fun p px \rightarrow px
let lbz_eq_equals (#a:Type) (x y:a) (pf:lbz_eq x y)
  : equals x y
  = pf (fun (z:a) \rightarrow equals x z) Reflexivity
```
## **15.6 Decidable equality and equality qualifiers**

To end this chapter, we discuss a third kind of equality in F\*, the polymorphic *decidable equality* with the signature shown below taken from the the F\* module Prims.

val  $( = )$   $(*a:eqtype)$   $(x \, y:a) : bool$ 

On eqtype, i.e.,  $a:Type{hasEq} a}$ , decidable quality (=) and provable equality coincide, as shown below.

```
let dec_equals (#a:eqtype) (x y:a) (_:squash (x = y))
  : equals x y
 = Reflexivity
let equals_dec (#a:eqtype) (x y:a) (_:equals x y)
  : squash (x = y)= ()
```
That is, for the class of eqtype,  $x = y$  returns a boolean value that decides equality. Decidable equality and eqtype were first covered in *[an earlier chapter](#page-40-0)*, where we mentioned that several primitive types, like int and bool all validate the hasEq predicate and are, hence, instances of eqtype.

When introducing a new inductive type definition,  $F^*$  tries to determine whether or not the type supports decidable equality based on a structural equality of the representation of the values of that type. If so, the type is considered an eqtype and uses of the ( = ) operator are compiled at runtime to structural comparison of values provided by the target language chosen, e.g., OCaml, F#, or C.

The criterion used to determine whether or not the type supports equality decidable is the following.

Given an inductive type definition of T with parameters  $\bar{p}$  and indexes  $\bar{q}$ , for each constructor of D with arguments  $\overline{v : t_v},$ 

- 1. Assume, or every type parameter  $t \in \overline{p}$ , has Eq t.
- 2. Assume, for recursive types, for all  $\overline{q}$ , hasEq  $(T \overline{p} \overline{q})$ .
- 3. Prove, for all arguments  $\overline{v : t_v}$ , prove hasEq  $t_v$ .

If the proof in step 3 suceeds for all constructors, then F\* introduces an axiom  $\forall \bar{p} \bar{q}$ .  $(\forall t \in \bar{p}$ .hasEq  $t) \Rightarrow$  hasEq  $(T \bar{p} \bar{q})$ .

If the check in step 3 fails for any constructor, F\* reports an error which the user can address by adding one of two qualifiers to the type.

1. noeq: This qualifier instructs F\* to consider that the type does not support decidable equality, e.g., if one of the constructors contains a function, as show below.

```
noeq
type itree (a:Type) =
  | End : itree a
  | Node : hd:nat -> tl:(nat -> itree a) -> itree a
```
2. unopteq: This qualifier instructs F\* to determine whether a given instance of the type supports equality, even when some of its parameters are not themselves instances of eqtype. This can be useful in situations such as the following:

```
unopteq
type t (f: Type \rightarrow Type) =
  | T : f bool \rightarrow t f
let = assert (hasEq (t list))[@@expect_failure]
let = assert (hasEq (fun x \rightarrow x \rightarrow x))
```
This [wiki page](https://github.com/FStarLang/FStar/wiki/Deriving-hasEq-predicate-for-inductive-types,-and-types-of-equalities-in-F*) provides more information about equality qualifiers on inductive types.

**CHAPTER**

### **SIXTEEN**

### **CONSTRUCTIVE & CLASSICAL CONNECTIVES**

In *[an earlier chapter](#page-43-0)*, we learned about the propositional connectives ∀, ∃, ⇒, ⇐⇒ , ∧, ∨, ¬, etc. Whereas in other logical frameworks these connectives are primitive, in a type theory like F\* these connectives are defined notions, built from inductive type definitions and function types. In this section, we take a closer look at these logical connectives, show their definitions, and present some utilities to manipulate them in proofs.

Every logical connective comes in two flavors. First, in its most primitive form, it is defined as an inductive or arrow type, giving a constructive interpretation to the connective. Second, and more commonly used in F\*, is a *squashed*, or proof-irrelevant, variant of the same connective—the squashed variant is classical rather than constructive and its proofs are typically derived by writing partial proof terms with the SMT filling in the missing parts.

Each connective has an *introduction* principle (which describes how to build proofs of that connective) and an *elimination* principle (which describes how to use a proof of that connective to build other proofs). Examples uses of introduction and elimination principles for all the connectives can be found in [ClassicalSugar.fst](https://github.com/FStarLang/FStar/blob/master/tests/micro-benchmarks/ClassicalSugar.fst)

All these types are defined in Prims, the very first module in all F\* programs.

### **16.1 Falsehood**

The empty inductive type is the proposition that has no proofs. The logical consistency of  $F^*$  depends on there being no closed terms whose type is empty.

```
type empty =
```
This definition might look odd at first: it defines an inductive type with *zero* constructors. This is perfectly legal in F\*, unlike in languages like OCaml or F#.

The squashed variant of empty is called False and is defined as shown below:

let False = squash empty

#### **16.1.1 Introduction**

The False proposition has no introduction form since it has no proofs.

#### **16.1.2 Elimination**

From a (hypothetical) proof of False, one can build a proof of any other type.

let empty\_elim  $(\#a:Type)$   $(x:empty)$ :  $a = match x with$ 

This body of elim\_false is a match expression no branches, which suffices to match all the zero cases of the empty type.

FStar.Pervasives.false\_elim provides an analogous elimination rule for False, as shown below, where the termination check for the recursive call succeeds trivially in a context with x:False.

```
let rec false_elim (#a:Type) (x:False) : a = false_elim x
```
### **16.2 Truth**

The trivial inductive type has just a single proof, T.

```
type trivial = T
```
**Note:** Although isomorphic to the unit type with its single element (), for historic reasons, F\* uses the trivial type to represent trivial proofs. In the future, it is likely that trivial will just be replaced by unit.

The squashed form of trivial is written True and is defined as:

```
let True = squash trivial
```
#### **16.2.1 Introduction**

The introduction forms for both the constructive and squashed variants are trivial.

```
let = : trivial = T
let \_ : True = ()
```
#### **16.2.2 Elimination**

There is no elimination form, since proofs of trivial are vacuous and cannot be used to derive any other proofs.

### **16.3 Conjunction**

A constructive proof of p and q is just a pair containing proofs of p and q, respectively.

type pair (p q:Type) = | Pair :  $\_1: p \to \_1: q \to \$ tuple2 p q

**Note:** This type is isomorphic to the tuple type p & q that we encountered previously *[here](#page-50-0)*. F\* currently uses a separate type for pairs used in proofs and those used to pair data, though there is no fundamental reason for this. In the future, it is likely that pair will just be replaced by the regular tuple type.

The squashed form of conjunction is written  $\land$  and is defined as follows:

```
let ( \wedge ) (p q:Type) = squash (p & q)
```
#### **16.3.1 Introduction**

Introducing a conjunction simply involves constructing a pair.

```
let and_intro #p #q (pf_p:p) (pf_q:q)
  : p & q
 = pf_p, pf_q
```
To introduce the squashed version, there are two options. One can either rely entirely on the SMT solver to discover a proof of  $p \wedge q$  from proofs of p and q, which it is usually very capable of doing.

```
let conj_intro #p #q (pf_p:squash p) (pf_q: squash q)
  : Lemma (p \wedge q)
  = ()
```
Or, if one needs to finer control, F\* offers specialized syntax (defined in FStar.Classical.Sugar) to manipulate each of the non-trivial logical connectives, as shown below.

```
let conj_intro_sugar #p #q (pf_p:squash p) (pf_q: squash q)
  : squash (p \wedge q)
  = introduce p \wedge q
    with pf_p
    and pf_q
```
The sugared introduction form for conjunction is, in general, as follows:

```
introduce p / \sqrt{q} / \sqrt{T}erm whose top-level connective is \sqrt{q}with proof_of_p //proof_of_p : squash pand proof_of_q //proof_of_q : squash q
```
#### **16.3.2 Elimination**

Eliminating a conjunction comes in two forms, corresponding to projecting each component of the pair.

```
let and_elim_1 #p #q (pf_pq:p & q)
 : p
 = pf_pq. -1let and_elim_2 #p #q (pf_pq:p & q)
  : q
  = pf\_pq. 2
```
For the squashed version, we again have two styles, the first relying on the SMT solver.

```
let conj_elim_1 #p #q (pf_pq:squash (p \wedge q))
  : squash p
  = ()
let conj_elim_2 #p #q (pf_pq:squash (p \land q))
  : squash q
  = ()
```
And a style using syntactic sugar:

```
let conj_elim_sugar_1 #p #q (pf_pq:squash (p \wedge q))
  : squash p
  = eliminate p / \nightharpoonup qreturns p
    with pf_p pf_q. pf_p
let conj_elim_sugar_2 #p #q (pf_pq:squash (p \land q))
  : squash p
  = eliminate p / \nightharpoonup qreturns p
    with pf_p pf_q. pf_q
```
# **16.4 Disjunction**

A constructive proof of p or q is represented by the following inductive type:

```
type sum (p q:Type) =| Left : p -> either p q
  | Right : q -> either p q
```
The constructors Left and Right inject proofs of p or q into a proof of sum p q.

The classical connective  $\setminus$  described previously is just a squashed version of sum.

let (  $\setminus$  ) (p q: Type) = squash (either p q)

### **16.4.1 Introduction**

As with the other connectives, introducing a constructive disjunction is just a matter of using the Left or Right constructor.

To introduc the squashed version \/, one can either rely on the SMT solver, as shown below.

```
let or_intro_left #p #q (pf_p:squash p)
  : squash (p \setminus q)
  = ()let or_intro_right #p #q (pf_p:squash p)
  : squash (p \setminus q)
  = ()
```
Or, using the following syntactic sugar, one can specifically provide a proof for either the Left or Right disjunct.

```
let or_intro_sugar_left #p #q (pf_p:squash p)
  : squash (p \setminus q)
  = introduce p \sqrt{q}with Left pf_p
let or_intro_sugar_right #p #q (pf_p:squash p)
  : squash (p \setminus q)
  = introduce p \setminus qwith Right pf_p
```
#### **16.4.2 Elimination**

Eliminating a disjunction requires a *motive*, a goal proposition to be derived from a proof of either p q or p  $\setminus$  q.

In constructive style, eliminating either p q amounts to just pattern matching on the cases and constructing a proof of the goal by applying suitable goal-producing hypothesis.

```
let either_elim #p #q #r (p_or_q: either p q)
                            (pr: p \rightarrow r)(qr: q \rightarrow r)
  : r
  = match p_or_q with
    | Inl p -> pr p
    | Inr q -> qr q
```
The squashed version is similar, except the case analysis can either be automated by SMT or explicitly handled using the syntactic sugar.

```
let or_elim #p #q #r (pf_p:squash (p \setminus q))
                      (pf_pr:square(p == > r))(pf_qr:quash (q == r)): squash r
 = ()
```

```
let or_elim_sugar #p #q #r
                   (pf_p:squash (p \lor q))
                   (pf_pr:unit \rightarrow Lemma (requires p) (ensures r))(pf_qr:unit -> Lemma (requires q) (ensures r))
  : squash r
 = eliminate p \ \lor \ qreturns r
    with pf_p. pf_pr () //pf_p : squash p
    and pf_q. pf_qr () //pf_q : squash q
```
### **16.5 Implication**

One of elimination principles for disjunction used the implication connective ==>. Its definition is shown below:

**let**  $( ==)$   $(p q : Type) = squash (p -> q)$ 

That is,  $\Rightarrow$  is just the squashed version of the non-dependent arrow type  $\Rightarrow$ .

**Note:** In Prims, the definition of  $p == 9$  is actually squash (p  $\rightarrow$  GTot q), a **ghost** function from p to q. We'll learn about this more when we encounter effects.

#### **16.5.1 Introduction**

Introducing a constructive arrow  $p \rightarrow q$  just involves constructing a  $\lambda$ -literal of the appropriate type.

One can turn several kind of arrows into implications, as shown below.

One option is to directly use a function from the FStar.Classical library, as shown below:

val impl\_intro\_tot (#p #q: Type) (f:  $(p \rightarrow q)$ ) :  $(p == > q)$ 

However, this form is seldom used in F\*. Instead, one often works with functions between squashed propositions, or Lemmas, turning them into implications when needed. We show a few styles below.

```
let implies_intro_1 #p #q (pq: squash p \rightarrow squash q)
  : squash (p == > q)= introduce p == > qwith pf_p. pq pf_p
let implies_intro_2 #p #q (pq: unit -> Lemma (requires p) (ensures q))
  : squash (p == > q)= introduce p == > qwith pf_p. pq pf_p
let implies_intro_3 #p #q (pq: unit \rightarrow Lemma (requires p) (ensures q))
 : Lemma (p == > q)= introduce p == > qwith pf_p. pq pf_p
```
Unlike the other connectives, there is no fully automated SMT-enabled way to turn an arrow type into an implication. Of course, the form shown above remains just sugar: it may be instructive to look at its desugaring, shown below.

```
let implies_intro_1 (#p #q:Type) (pq: (squash p \rightarrow squash q))
  : squash (p == > q)= FStar.Classical.Sugar.implies_intro
            p
            (fun (\_: squash p) -> q)
            (fun (pf_p: squash p) \rightarrow pq pf_p)
```
FStar.Squash and FStar.Classical provide the basic building blocks and the sugar packages it into a more convenient form for use.

#### **16.5.2 Elimination**

Of course, the elimination form for a constructive implication, i.e.,  $p \rightarrow q$  is just function application.

let arrow\_elim #p #q  $(f:p \rightarrow q)$   $(x:p)$  :  $q = f x$ 

The elimination rule for the squashed form is the classical logical rule *modus ponens*, which is usually very well automated by SMT, as shown in implies\_elim below. We also provide syntactic sugar for it, for completeness, though it is seldom used in practice.

```
let implies_elim #p #q (pq:squash (p ==> q)) (pf_p: squash p)
  : squash q
  = ()let implies_elim_sugar #p #q (pq:squash (p ==> q)) (pf_p: squash p)
  : squash q
  = eliminate p == > qwith pf_p
```
# **16.6 Negation**

Negation is just a special case of implication.

In its constructive form, it corresponds to  $p \rightarrow \text{empty}$ .

In Prims, we define  $\neg p$  as  $p == >$  False.

Being just an abbreviation for an implication to False, negation has no particular introduction or elimination forms of its own. However, the following forms are easily derivable.

### **16.6.1 Introduction (Exercise)**

Prove the following introduction rule for negation:

[Exercise file](https://fstar-lang.org/tutorial/book/code/exercises/Part2.Connectives.Negation.fst)

```
val neg_intro #p (f:squash p \rightarrow squash False)
  : squash (~p)
```
**Answer**

```
let neg_intro #p (f:squash p \rightarrow squash False)
  : squash (~p)
  = introduce p == False
    with pf_p. f pf_p
```
#### **16.6.2 Elimination (Exercise)**

Prove the following elimination rule for negation using the sugar rather than just SMT only.

```
val neg_elim #p #q (f:squash (\sim p)) (x:unit -> Lemma p)
  : squash (~q)
```
[Exercise file](https://fstar-lang.org/tutorial/book/code/exercises/Part2.Connectives.Negation.fst)

**Answer**

```
let neg_elim #p #q (f:squash (\sim p)) (lem:unit \rightarrow Lemma p)
  : squash q
  = eliminate p == False
    with lem()
```
## **16.7 Universal Quantification**

Whereas implication is represented by the non-dependent arrow  $p \rightarrow q$ , universal quantification corresponds to the dependent arrow  $x: t \rightarrow q$  x. Its classical form in forall  $(x:t)$ . q x, and is defined in as shown below:

let ( forall ) #t (q:t  $\rightarrow$  Type) = squash (x:t  $\rightarrow$  q x)

**Note:** As with  $==$ , in Prims uses  $x$ :  $t$  -> GTot  $(q \ x)$ , a ghost arrow, though the difference is not yet significant.

#### **16.7.1 Introduction**

Introducing a dependent function type  $x:t \rightarrow p \, x$  is just like introducing a non-dependent one: use a lambda literal.

For the squashed form,  $F^*$  provides sugar for use with several styles, where names corresponding to each of the forallbound variables on the introduce line are in scope for the proof term on the with line.

```
let forall_intro_1 (#t:Type)
                     (\#q:t \rightarrow Type)(f : (x:t \rightarrow square): squash (forall (x:t). q x)
  = introduce forall (x:t). q x
    with f x
let forall_intro_2 (#t:Type)
                     (\#q:t \rightarrow Type)(f : (x:t \rightarrow \text{Lemma } (q x))): squash (forall (x:t). q x)
  = introduce forall (x:t). q x
    with f x
let forall_intro_3 (#t0:Type)
                     (#t1:t0 -> Type)
```

```
(\#q: (x0:t0 \rightarrow x1:t1 \ x0 \rightarrow Type))(f : (x0:t0 \rightarrow x1:t1 \ x0 \rightarrow \text{Lemma} (q x0 x1))): squash (forall (x0:t0) (x1:t1 x0). q x0 x1)
= introduce forall (x0:t0) (x1:t1 x0). q x0 x1with f x0 x1
```
Note, as forall\_intro\_3 shows, the sugar also works for forall quantifers of arities greater than 1.

### **16.7.2 Elimination**

Eliminating a dependent function corresponds to dependent function application.

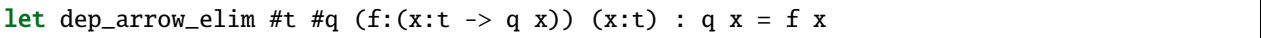

For the squashed version, eliminating a forall quantifier amounts to instantiating the quantifier for a given term. Automating proofs that require quantifier instantiation is a large topic in its own right, on we'll cover in a later section—this [wiki page](https://github.com/FStarLang/FStar/wiki/Quantifiers-and-patterns) provides some hints.

Often, eliminating a universal quantifier is automated by the SMT solver, as shown below, where the SMT solver easily instantiates the quantified hypothesis f with a.

```
let forall_elim_1 (#t:Type)
                    (\#q:t \rightarrow Type)(f : squash (for all (x:t). q x))(a:t)
  : squash (q a)
  = ()
```
But, F\* also provides syntactic sugar to explicitly trigger quantifier insantiation (as shown below), where the terms provided on the with line are instantiations for each of the binders on the eliminate line.

```
let forall_elim_2 (#t0:Type)
                    (#t1:t0 -> Type)
                    (\#q: (x0:t0 \rightarrow x1:t1 \ x0 \rightarrow Type))(f : squash (for all x0 x1. q x0 x1))(v0: t0)
                    (v1: t1 v0)
  : squash (q v0 v1)
  = eliminate forall x0 x1. q x0 x1
    with v0 v1
```
Its desugaring may be illuminating:

```
let forall_elim_2 (f: squash (forall (x0: t0) (x1: t1 x0). q x0 x1))
                   (v0: t0)
                   (v1: t1 v0)
  : squash (q \vee 0 \vee 1)= FStar.Classical.Sugar.forall_elim
        #(t1 v0)
        #(fun x1 \to q \nu 0 \nu 1)
        v1
        (FStar.Classical.Sugar.forall_elim
```

```
#t0
#(fun x0 \rightarrow forall (x1: t1 x0). q x0 x1)
v0
())
```
# <span id="page-135-0"></span>**16.8 Existential Quantification**

Finally, we come to existential quantification. Its constructive form is a dependent pair, a dependent version of the pair used to represent conjunctions. The following inductive type is defined in Prims.

```
type dtuple2 (a:Type) (b: a \rightarrow Type) =
   | Mkdtuple2 : x:a -> y:b x -> dtuple2 a b
```
As with tuple2, F\* offers specialized syntax for dtuple2:

- Instead of dtuple2 a (fun  $(x:a) \rightarrow b x$ ), one writes x:a & b x.
- Instead of writing Mkdtuple2 x y, one writes (| x, y |).

The existential quantifier exists  $(x:t)$ . p x is a squashed version of the dependent pair:

```
let ( exists ) (#a:Type) (#b:a -> Type) = squash (x:a & b x)
```
#### **16.8.1 Introduction**

Introducing a constructive proof of  $x: a \& b \times x$  is just a question of using the constructor—we show a concrete instance below.

```
let dtuple2_intro (x:int) (y:int { y > x })
  : (a:int & b:int{b > a}})= (| x, y |)
```
For the squashed version, introducing an exists  $(x:t)$ . p x automatically using the SMT solver requires finding an instance a for the quantifier such that p a is derivable—this is the dual problem of quantifier instantiation mentioned with universal

In the first example below, the SMT solver finds the instantiation and proof automatically, while in the latter two, the user picks which instantiation and proof to provide.

```
let exists_intro_1 (#t:Type)
                       (\#q:t \rightarrow Type)(a:t) (b:t)
                       (f : squash (q a /\langle q b))
  : squash (exists x. q x)
  = () //<i>instantiation</i> found by <i>SMT</i>, it chose a or b, unclear/irrelevant whichlet exists_intro_2 (#t:Type)
                       (\#q:t \rightarrow Type)(a:t) (b:t)
                       (f : square) (f : squash (q a))
                       (g : squash (q b))
```

```
: squash (exists x. q x)
  = introduce exists x. q x
    with a //witnessand f //proof term of q applied to witness
let exists_intro_3 (#t:Type)
                   (#q:t -> Type)
                   (a:t) (b:t)
                   (f : squash (q a \wedge q b))
  : squash (exists x. q x)
  = introduce exists x. q x
    with a
    and f // f: squash (q a /\ q b) implicitly eliminated to squash (q a) by SMT
```
#### **16.8.2 Elimination**

Just as with disjunction and conjunction, eliminating dtuple2 or exists requires a motive, a goal proposition that *does not mention* the bound variable of the quantifier.

For constructive proofs, this is just a pattern match:

```
let dtuple2_elim (#t:Type) (#p:t -> Type) (#q:Type)
                   (pf: (x:t & p x))
                   (k : (x:t \rightarrow p x \rightarrow q)): q
  = let (| x, pf_p |) = pf in
    k x pf_p
```
For the exists, the following sugar provides an elimination principle:

```
let exists_elim (#t:Type) (#p:t -> Type) (#q:Type)
                  (pf: squash (exists (x:t). p x))(k : (x:t \rightarrow square) (p x) -> squash q))
  : squash q
  = eliminate exists (x:t). p x
    returns q
    with pf_p. k x pf_p
let exists_elim_alt (#t:Type) (#p:t -> Type) (#q:Type)
                      (pf: squash (exists (x:t). p x))
                      (k : (x:t \rightarrow \text{Lemma} (requires p x))(ensures q)))
  : Lemma q
  = eliminate exists (x:t). p x
    returns q
    with pf_p. k x
```
Names corresponding to the binders on the eliminate line are in scope in the with line, which additionally binds a name for a proof term corresponding to the body of the existential formula. That is, in the examples above  $x:t$  is implicitly in scope for the proof term, while pf\_p: squash p.

#### **16.8.3 Exercise**

In a *[previous exercise](#page-116-0)*, we defined a function to insert an element in a Merkle tree and had it return a new root hash and updated Merkle tree. Our solution had the following signature:

```
type mtree' (n:nat) =
  | MTree : h:hash_t -> mtree n h -> mtree' n
val update_mtree' (#h:hash_t)
                   (rid:resource_id)
                   (res:resource)
                   (tree:mtree (L.length rid) h)
   : mtree' (L.length rid)
```
Revise the solution so that it instead returns a dependent pair. dtuple2 is already defined in Prims, so you don't have to define it again.

[Exercise file](https://fstar-lang.org/tutorial/book/code/exercises/Part2.MerkleTreeUpdate.fst)

#### **Answer**

```
let rec update #h
               (rid:resource_id)
               (res:resource)
               (tree:mtree (L.length rid) h)
   : Tot (h':_ & mtree (L.length rid) h')
         (decreases rid)
  = match rid with
     | [] -> (| _, L res |)
     | hd :: rid' ->
       if hd
       then (
         let (| _, t |) = update rid' res (N?.left tree) in
         (| _, N t (N?.right tree) |)
       )
       else (
         let (| |, t |) = update rid' res (N?.right tree) in
         (| _, N (N?.left tree) t|)
       )
```
**CHAPTER**

### **SEVENTEEN**

### **SIMPLY TYPED LAMBDA CALCULUS**

In this chapter, we look at how inductively defined types can be used to represent both raw data, inductively defined relations, and proofs relating the two.

By way of illustration, we develop a case study in the simply typed lambda calculus (STLC), a very simple programming language which is often studied in introductory courses on the semantics of programming languages. Its syntax, type system, and runtime behavior can be described in just a few lines. The main result we're interested in proving is the soundness of the type system, i.e., that if a program type checks then it can be executed safely without a certain class of runtime errors.

If you haven't seen the STLC before, there are several good resources for it available on the web, including the [Software](https://softwarefoundations.cis.upenn.edu/plf-current/Stlc.html) [Foundations book,](https://softwarefoundations.cis.upenn.edu/plf-current/Stlc.html) though we'll try to keep the presentation here as self-contained as possible. Thanks to Simon Forest, Catalin Hritcu, and Simon Schaffer for contributing parts of this case study.

### **17.1 Syntax**

The syntax of programs  $e$  is defined by the context-free grammar shown below.

$$
e \ ::= \ () \ | \ x \ | \ \lambda x : t.e_0 \ | \ e_0 \ e_1
$$

This can be read as follows: a program  $e$  is either

- the unit value ();
- a variable  $x$ :
- a lambda term  $\lambda x$ :  $t.e_0$  associating a variable x to a type t and a some sub-program  $e_0$ ;
- or, the application of the sub-program  $e_0$  to another sub-program  $e_1$ .

The syntax of the type annotation  $t$  is also very simple:

$$
t \ ::= \ \mathsf{unit} \ | \ t_0 \to t_1
$$

A type  $t$  is either

- the unit type constant;
- or, arrow type  $t_0 \rightarrow t_1$  formed from two smaller types  $t_0$  and  $t_1$

This language is very minimalistic, but it can be easily extended with some other forms, e.g., one could add a type of integers, integer constants, and operators like addition and subtraction. We'll look at that as part of some exercises.

We'll define the syntax of types and programs formally in  $F^*$  as a pair of simple inductive datatypes typ (for types) and exp (for programs or expressions) with a constructor for each of the cases above.

The main subtlety is in the representation of variables. For example, ignoring the type annotations, in the term  $\lambda x.(\lambda x.x)$  the inner lambda binds *a different* x than the outer one, i.e., the term is equivalent to  $\lambda x.(\lambda y.y)$  and our representation of programs must respect this this convention. We'll use a technique called de Bruijn indices, where the names of the variables are no longer significant and instead each variable is represented by a natural number describing the number of  $\lambda$  binders that one must cross when traversing a term from the occurrence of the variable to that variable's  $\lambda$  binder.

For example, the terms  $\lambda x.(\lambda x.x)$  and  $\lambda x.(\lambda y.y)$  are both represented as  $\lambda.(\lambda.0)$ , since the inner occurrence of x is associated with the inner  $\lambda$ ; while  $\lambda x.(\lambda y.(\lambda z.x))$  is represented as  $\lambda (\lambda \lambda 2)$ , since from the inner occurrence of x one must skip past  $2 \lambda$ lambda` associated with x. Note, the variable names are no longer significant in de Bruijn's notation.

### **17.1.1 Representing types**

The inductive type typ defined below is our representation of types.

```
type typ =| TUnit : typ
   | TArr : typ -> typ -> typ
```
This is entirely straightforward: a constructor for each case in our type grammar, as described above.

### **17.1.2 Representing programs**

The representation of program expressions is shown below:

```
let var = nat
type exp =| EUnit : exp
  | EVar : var -> exp
  | ELam : typ -> exp -> exp
  | EApp : exp \rightarrow exp \rightarrow exp
```
This too is straightforward: a constructor for each case in our program grammar, as described above. We use a nat to represent variables var and ELam represents an annotated lambda term of the form  $\lambda$ , t.e., where the name of the binder is omitted, since we're using de Bruijn's representation.

# **17.2 Runtime semantics**

STLC has just one main computation rule to execute a program—the function application rule or a  $\beta$  reduction, as shown below:

$$
(\lambda x : t.e_0) e_1 \longrightarrow e_0[x \mapsto e_1]
$$

This says that when a  $\lambda$  literal is applied to an argument  $e_1$  the program takes a single step of computation to the body of the lambda literal  $e_0$  with every occurrence of the bound variable x replaced by the argument  $e_1$ . The substituion has to be careful to avoid "name capture", i.e., substituting a term in a context that re-binds its free variables. For example, when substituting  $y \mapsto x$  in  $\lambda x.y$ , one must make sure that the resulting term is **not**  $\lambda x.x$ . Using de Bruijn notation will help us make precise and avoid name capture.

The other computation rules in the language are inductively defined, e.g.,  $e_0$   $e_1$  can take a step to  $e'_0$   $e_1$  if  $e_0 \longrightarrow e'_0$ , and similarly for  $e_1$ .

By choosing these other rules in different ways one obtains different reduction strategies, e.g., call-by-value or callby-name etc. We'll leave the choice of reduction strategy non-deterministic and represent the computation rules of the STLC as an indexed inductive type, step e e' encoding one or more steps of computation.

#### **17.2.1 Formalizing an Operational Semantics**

The inductive type step below describes a single step of computation in what is known as a "small-step operational semantics". The type step e e' is a relation between an initial program e and a program e' that results after taking one step of computation on some sub-term of e.

```
type step : exp \rightarrow exp \rightarrow Type =| Beta :
     t:typ ->
     e1:exp ->
     e2:exp ->
     step (EApp (ELam t e1) e2) (subst (sub_beta e2) e1)
  | AppLeft :
      #e1:exp ->
      e2:exp ->
      #e1':exp ->
      hst:step e1 e1' ->
      step (EApp e1 e2) (EApp e1' e2)
  | AppRight :
      e1:exp ->
      #e2:exp ->
      #e2':exp ->
      hst:step e2 e2' ->
      step (EApp e1 e2) (EApp e1 e2')
```
- The constructor Beta represents the rule for  $\beta$  reduction. The most subtle part of the development is defining subst and sub\_beta—we'll return to that in detail shortly.
- AppLeft and AppRight allow reducing either the left- or right-subterm of EApp e1 e2.

#### **Exercise**

Define an inductive relation steps :  $\exp$  ->  $\exp$  -> Type for the transitive closure of step, representing multiple steps of computation.

Use this [exercise file](https://fstar-lang.org/tutorial/book/code/exercises/Part2.STLC.fst) for all the exercises that follow.

**Answer**

```
type steps : exp \rightarrow exp \rightarrow Type =| Single : #e0:exp ->
              #e1:exp -step e0 e1 ->
              steps e0 e1
  | Many : #e0:exp ->
```

```
#e1:exp -#e2:exp ->
step e0 e1 ->
steps e1 e2 \rightarrowsteps e0 e2
```
#### **17.2.2 Substitution: Failed Attempt**

Defining substitution is the trickiest part of the system. Our first attempt will convey the main intuitions, but  $F^*$  will refuse to accept it as well-founded. We'll then enrich our definitions to prove that substitution terminates.

We'll define a substitution as a total function from variables var to expressions exp.

let sub $0 = \text{var} \rightarrow \text{exp}$ 

These kind of substituions are sometimes called "parallel substitutions"—the each variable is substituted independently of the others.

When doing a  $\beta$  reduction, we want to substitute the variable associated with de Bruijn index 0 in the body of the function with the argument e and then remove the  $\lambda$  binder—sub\_beta0 does just that, replacing variable 0 with e and shifting other variables down by 1, since the  $\lambda$  binder of the function is removed.

```
let sub_beta0 (e:exp)
  : sub0
  = fun (y:var) \rightarrowif y = 0 then e (* substitute *)else EVar (y-1) (* \; shift \; -1 \; *)
```
The function subst s e applies the substitution s to e:

```
let sub_inc0 : sub0 = fun y \rightarrow Evar (y+1)[@@expect_failure [19;19]]
let rec subst0 (s:sub0)
                (e:exp)
  : exp
 = match e with
    | EUnit -> EUnit
    | EVar x -> s x
    | EApp e1 e2 -> EApp (subst0 s e1) (subst0 s e2)
    | ELam t e1 -> ELam t (subst0 (sub_elam0 s) e1)
and sub_elam0 (s:sub0)
  : sub0
 = fun y \rightarrowif y=0
        then EVar y
        else subst0 sub_inc0 (s (y - 1))
```
• The EUnit case is trivial—there are no variables to substitute.

• In the variable case subst0 s (EVar x) just applies s to x.

- In the EApp case, we apply the substitution to each sub-term.
- The ELam case is the most interesting. To apply the substitution s to the body e1, we have to traverse a binder. The mutally recursive function sub\_elam0 s adjusts s to account for this new binder, which has de Bruijn index 0 in the body e1 (at least until another binder is encountered).
	- **–** In sub\_elam0, if we are applying s to the newly bound variable at index 0, then we leave that variable unchanged, since s cannot affect it.
	- **–** Otherwise, we have a variable with index at least 1, referencing a binder that is bound in an outer scope; so, we shift it down and apply s to it, and then increment all the variables in the resulting term (using sub\_inc0) to avoid capture.

This definition of substitution is correct, but  $F^*$  refuses to accept it since we have not convinced the typechecker that subst0 and sub\_elam0 actually terminate. In fact, F\* complains in two locations about a failed termination check.

**Note:** This definition is expected to fail, so the [@@expect\_failure [19;19]] attribute on the definition asks F<sup>\*</sup> to check that the definition raises Error 19 twice. We'll look in detail as to why it fails, next.

### **17.2.3 Substitution, Proven Total**

Informally, let's try to convince ourselves why subst0 and sub\_elam0 actually terminate.

- The recursive calls in the EApp case are applied to strictly smaller sub-terms (e0 and e1) of the original term e.
- In the ELam case, we apply subst0 to a smaller sub-term e1, but we make a mutally recursive call to sub\_elam0 s first—so we need to check that that call terminates. This is the first place where  $F^*$  complains.
- When calling sub\_elam0, it calls back to subst0 on a completely unrelated term s ( $y 1$ ), and  $F^*$  complains that this may not terminate. But, thankfully, this call makes use only of the sub\_inc0 substitution, which is just a renaming substitution and which does not make any further recursive calls. Somehow, we have to convince  $F^*$ that a recursive call with a renaming substitution is fine.

To distinguish renamings from general substitutions, we'll use an indexed type sub r, shown below.

```
let sub (renaming:bool) =
    f:(var -> exp){ renaming <==> (forall x. EVar? (f x)) }
```
- sub true is the type of renamings, substitutions that map variables to variables.
- sub false are substitutions that map at least one variable to a non-variable.

It's easy to prove that sub\_inc is a renaming:

```
let sub_inc
  : sub true
  = fun y \rightarrow EVar (y+1)
```
The function sub\_beta shown below is the analog of sub\_beta0, but with a type that tracks whether it is a renaming or not.

```
let sub_beta (e:exp)
  : sub (EVar? e)
  = let f =fun (y:var) \rightarrowif y = 0 then e (* substitute *)
```

```
else (EVar (y-1)) (* \; shift \; -1 \; * )in
if not (EVar? e)
then introduce exists (x:var). \sim(EVar? (f\ x))
     with 0 and ();
f
```
- The type says that sub\_beta e is a renaming if and only if e is itself a variable.
- Proving this type, particularly in the case where e is not a variable requires proving an existentially quantified formula, i.e., exists x. ~(EVar (subst\_beta e) x). As mentioned *[previously](#page-135-0)*, the SMT solver cannot always automatically instantiate existential quantifiers in the goal. So, we introduce the existential quantifier explicitly, providing the witness 0, and then the SMT solver can easily prove ~(EVar (subst\_beta e) 0).

Finally, we show the definitions of subst and sub\_elam below—identical to subst0 and sub\_elam0, but enriched with types that allow expressing a termination argument to  $F^*$  using a 4-ary lexicographic ordering.

```
let bool_order (b:bool) = if b then 0 else 1let is_var (e:exp) : int = if EVar? e then 0 else 1
let rec subst (#r:bool)
              (s:sub r)
              (e:exp)
  : Tot (e':exp { r ==> (EVar? e <==> EVar? e') })
        (decreases %[bool_order (EVar? e);
                      bool_order r;
                      1;
                      e])
  = match e with
    | EUnit -> EUnit
    | EVar x \rightarrow s x| EApp e1 e2 -> EApp (subst s e1) (subst s e2)
    | ELam t e1 -> ELam t (subst (sub_elam s) e1)
and sub_elam (#r:bool) (s:sub r)
  : Tot (sub r)
        (decreases %[1;
                      bool_order r;
                      0;
                      EVar 0])
  = let f : var \rightarrow exp =fun y \rightarrowif y=0then EVar y
        else subst sub_inc (s (y - 1))in
    assert (not r ==) (forall x. ~(EVar? (s x)) ==> ~(EVar? (f (x + 1)))));
    f
```
Let's analyze the recursive calls of subst and subst\_elam to see why this order works.

- Cases of subst:
	- **–** The EUnit and EVar cases are trivial, as before.
- **–** In EApp, e is definitely not a variable, so bool\_order (EVar? e) is 1. if e1 (respectively e2) are variables, then this recursive call terminates, the lexicographic tuple  $(0, -, -, -) \ll (1, -, -, -)$ , regardles of the other values. Otherwise, the last component of the tuple decreases (since e1 and e2 are proper sub-terms of e), while none of the other components of the tuple change.
- **–** The call to sub\_elam s in ELam terminates because the third component of the tuple decreases from 1 to 0, while the first two do not change.
- **–** The final recursive call to subst terminates for similar reasons to the recursive calls in the EApp case, since the type of sub\_elam guarantees that sub\_elam s is renaming if an only of s is (so the r bit does not change).
- Cases of sub\_elam, in the recursive call to subst sub\_inc (s (y 1)), we have already proven that sub\_inc is a renaming. So, we have two cases to consider:
	- **–** If s (y 1) is a variable, then bool\_order (EVar? e), the first component of the decreases clause of subst is 0, which clearly precedes 1, the first component of the decreases clause of subst\_elam.
	- **–** Otherwwise, s (y 1) is not a variable, so s is definitely not a renaming while sub\_inc is. So, the second second component of the decreases clause decreases while the first component is unchanged.

Finally, we need to prove that sub\_elam s is a renaming if and only if s is. For this, we need two things:

- First, strengthen the type of subst s to show that it maps variables to variables if and only if r is a renaming,
- Second, we need to instantiate an exisential quantifier in sub\_elam, to show that if s is not a renaming, then it must map some x to a non-variable and, hence, sub\_elam s  $(x + 1)$  is a non-variable too. One way to do this is by asserting this fact, which is a sufficient hint to the SMT solver to find the instantiation needed. Another way is to explicitly introduce the existential, as in the exercise below.

In summary, using indexed types combined with well-founded recursion on lexicographic orderings, we were able to prove our definitions total. That said, coming up with such orderings is non-trivial and requires some ingenuity, but once you do, it allows for relatively compact definitions that handle both substiutions and renamings.

#### **Exercise**

Remove the first component of the decreases clause of both definitions and revise the definitions to make F\* accept it.

Your solution should have signature

```
let rec subst1 (#r:bool)
               (s:sub r)(e:exp)
  : Tot (e':exp { r ==> (EVar? e <==> EVar? e') })
        (decreases %[bool_order r;
                      1;
                      e])
...
and sub_elam1 (#r:bool) (s:sub r)
  : Tot (sub r)
        (decreases %[bool_order r;
                      0;
                     EVar 0])
```
#### **Hint**

Inline a case of subst in subst\_elam. The answer is included with the next problem below.

Replace the assertion in subst\_elam with a proof that explicitly introduces the existential quantifier.

**Answer**

```
let rec subst1 (#r:bool)
              (s:sub r)(e:exp)
  : Tot (e':exp { r ==> (EVar? e <==> EVar? e') })
        (decreases %[bool_order r;
                      1;
                      e])
  = match e with
    | EVar x -> s x
    | ELam t e1 -> ELam t (subst1 (sub_elam1 s) e1)
    | EApp e1 e2 -> EApp (subst1 s e1) (subst1 s e2)
    | EUnit -> EUnit
and sub_elam1 (#r:bool) (s:sub r)
  : Tot (sub r)
        (decreases %[bool_order r;
                      0;
                      EVar 0])
  = let f : var \rightarrow exp =fun y \rightarrowif y=0then EVar y
        else match s (y - 1) with
             | EVar x -> sub_inc x
             | e -> subst1 sub_inc e
    in
    introduce not r == > (exists x. ~ (EVar? (f x)))
    with not_r.
      eliminate exists y. ~ (EVar? (s y))returns _
      with not_evar_sy.
        introduce exists x. \sim (EVar? (f x))with (y + 1)and ()
    ;
    f
```
## **17.3 Type system**

If when running a program, if one ends up with an term like  $\langle$ )  $e$  (i.e., some non-function term like  $\langle$ ) being used as if it were a function) then a runtime error has occurred and the program crashes. A type system for the simply-typed lambda calculus is designed to prevent this kind of runtime error.

The type system is an inductively defined relation typing g e t between a

- typing environment g:env, a partial map from variable indexes in a particular scope to their annotated types;
- a program expression e:exp;

• and its type  $t:typ$ .

#### **17.3.1 Environments**

The code below shows our representation of typing environments env, a total function from variable indexes var to Some t or None.

```
let env = var -> option typ
let empty : env = fun \rightarrow None
let extend (t:typ) (g:env)
  : env
  = fun y \rightarrow if y = 0 then Some t
           else g (y-1)
```
- The empty environment maps all variables to None.
- Extending an an environment g associating a type t with a new variable at index 0 involves shifting up the indexes of all other variables in g by 1.

#### **17.3.2 Typing Relation**

The type system of STLC is defined by the inductively defined relation typing g e t shown below. A value of typing g e t is a derivation, or a proof, that e has type t in the environment g.

```
noeq
type typing : env \rightarrow exp \rightarrow typ \rightarrow Type =
  | TyUnit :
       #g:env ->
       typing g EUnit TUnit
  | TyVar :
       #g:env \rightarrowx:var\{Some? (g x)\} \rightarrowtyping g (EVar x) (Some?.v (g x))
  | TyLam :
       #g :env ->
       t:typ ->
       #e1:exp -#t':typ ->
       hbody:typing (extend t g) e1 t' ->
       typing g (ELam t e1) (TArr t t')
  | TyApp :
       #g:env \rightarrow#e1:exp ->
       #e2:exp ->
       #t11:typ \rightarrow#t12:typ ->
       h1:typing g e1 (TArr t11 t12) \rightarrow
```

```
h2:typing g e2 t11 \rightarrowtyping g (EApp e1 e2) t12
```
- The type does not support decidable equality, since all its constructors contain a field g:env, a function-typed value without decidable equality. So, we mark the inductive with the noeq qualifier, *[as described previously](#page-124-0)*.
- TyUnit says that the unit value EUnit has type TUnit in all environments.
- TyVar says that a variable x is well-typed only in an environment g that binds its type to Some t, in which case, the program EVar x has type t. This rule ensures that no out-of-scope variables can be used.
- TyLam says that a function literal ELam t e1 has type TArr t t' in environment g, when the body of the function e1 has type t' in an environment that extends g with a binding for the new variable at type t (while shifting and retaining all other ariables).
- Finally, TyApp allows applying e1 to e2 only when e1 has an arrow type and the argument e2 has the type of the formal parameter of e1—the entire term has the return type of e1.

# **17.4 Progress**

It's relatively easy to prove that a well-typed non-unit or lambda term with no free variables can take a single step of computation. This property is known as *progress*.

### **17.4.1 Exercise**

State and prove progress.

**Answer**

```
let is_value (e:exp) : bool = ELam? e || EUnit? e
let rec progress (**e:exp {\sim (is_value e)} )(#t:typ)
                 (h:typing empty e t)
  : (e':exp & step e e')
  = let TyApp #g #e1 #e2 #t11 #t12 h1 h2 = h in
    match e1 with
    | ELam t e1' -> (| subst (sub_beta e2) e1', Beta t e1' e2 |)
    |\_ \_ \rightarrow let (| e1', h1' |) = progress h1 in
                   (| EApp e1' e2, AppLeft e2 h1'|)
```
### **17.5 Preservation**

Given a well-typed term satisfying typing g e t and steps e e', we would like to prove that e' has the same type as e, i.e., typing g e' t. This property is known as *preservation* (or sometimes *subject reduction*). When taken in combination with *progress*, this allows us to show that a well-typed term can keep taking a step until it reaches a value.

The proof below establishes preservation for a single step.

```
let rec preservation_step #e #e' #g #t (ht:typing g e t) (hs:step e e')
  : typing g e' t
 = let TyApp h1 h2 = ht in
   match hs with
    | Beta tx e1' e2' -> substitution_beta h2 (TyLam?.hbody h1)
    | AppLeft e2' hs1 -> TyApp (preservation_step h1 hs1) h2
    | AppRight e1' hs2 -> TyApp h1 (preservation_step h2 hs2)
```
- Since we know the computation takes a step, the typing derivation ht must be an instance of TyApp.
- In the AppLeft and AppRight case, we can easily use the induction hypothesis depending on which side actually stepped.
- The Beta case is the most interesting and requires a lemma about substitutions preserving typing.

The substitution lemma follows:

```
let subst_typing #r (s:sub r) (g1:env) (g2:env) =
    x:var\{Some? (g1 x)\} \rightarrow typing g2 (s x) (Some? v (g1 x))let rec substitution (#g1:env)
                      (#e:exp)
                      (#t:typ)
                      (#r:bool)
                      (s:sub r)(#g2:env)
                      (h1:typing g1 e t)
                      (hs:subst_typing s g1 g2)
   : Tot (typing g2 (subst s e) t)
         (decreases %[bool_order (EVar? e); bool_order r; e])
   = match h1 with
     | TyUnit -> TyUnit
     | TyVar x -> hs x
     | TyApp hfun harg -> TyApp (substitution s hfun hs) (substitution s harg hs)
     | TyLam tlam hbody ->
       let hs'' : subst_typing (sub_inc) g2 (extend tlam g2) =
         fun x \rightarrow \text{TyVar}(x+1)in
       let hs' : subst_typing (sub_elam s) (extend tlam g1) (extend tlam g2) =
         fun y \rightarrow if y = 0 then TyVar y
                else substitution sub_inc (hs (y - 1)) hs''
       in
       TyLam tlam (substitution (sub_elam s) hbody hs')
```
It starts with a notion of typability of substitutions, subst\_typing s g1 g2, which that if a variable x has type g1 x, then s x must have that same type in g2.

The substitution lemma lifts this notion to expressions, stating that applying a well-typed substitution subst\_typing

s g1 g2 to a term well-typed in g1 produces a term well-typed in g2 with the same type.

#### **17.5.1 Exercise**

Use the substitution lemma to state and prove the substitution\_beta lemma used in the proof of preservation.

**Answer**

```
let substitution_beta #e #v #t_x #t #g
                       (h1:typing g v t_x)(h2:typing (extend t_x g) e t)
  : typing g (subst (sub_beta v) e) t
 = let hs : subst_typing (sub_beta v) (extend t_x g) g =
        fun y \rightarrow if y = 0 then h1 else TyVar (y-1) in
    substitution (sub_beta v) h2 hs
```
#### **17.5.2 Exercise**

Prove a preservation lemma for multiple steps.

**Answer**

```
let rec preservation #e #e' #g #t (ht:typing g e t) (hs:steps e e')
  : Tot (typing g e' t)
        (decreases hs)
 = match hs with
   | Single s ->
     preservation_step ht s
    | Many s0 s1 ->
     let ht' = preservation_step ht s0 in
     preservation ht' s1
```
### **17.6 Exercise**

Prove a type soundness lemma with the following statement:

```
let soundness #e #e' #t
              (ht:typing empty e t)
  : either (squash (is_value e))
           (e':exp & steps e e' & typing empty e' t)
```
**Answer**

```
= if is_value e then Inl ()
  else let (|e', s|) = progress ht in
       let ht' = preservation_step ht s in
       Inr (|e', \text{Single s}, \text{ ht'}|)
```
## **17.7 Exercise**

Add a step for reduction underneath a binder and prove the system sound.

#### **Answer**

```
(*
   Copyright 2014-2015
     Simon Forest - Inria and ENS Paris
     Catalin Hritcu - Inria
    Nikhil Swamy - Microsoft Research
   Licensed under the Apache License, Version 2.0 (the "License");
   you may not use this file except in compliance with the License.
   You may obtain a copy of the License at
       http://www.apache.org/licenses/LICENSE-2.0
   Unless required by applicable law or agreed to in writing, software
   distributed under the License is distributed on an "AS IS" BASIS,
   WITHOUT WARRANTIES OR CONDITIONS OF ANY KIND, either express or implied.
   See the License for the specific language governing permissions and
   limitations under the License.
*)
module Part2.STLC.Strong
open FStar.Classical.Sugar
(* Constructive-style progress and preservation proof for STLC with
   strong reduction, using deBruijn indices and parallel substitution. *)
type typ =| TUnit : typ
  | TArr : typ -> typ -> typ
let var = nat
type exp =
 | EUnit : exp
 | EVar : var -> exp
 | ELam : typ -> exp -> exp
  | EApp : exp -> exp -> exp
(* Parallel substitution operation `subst` *)
let sub (renaming:bool) =
    f:(var -> exp){ renaming <==> (forall x. EVar? (f x)) }
let bool_order (b:bool) = if b then 0 else 1
let sub_inc
 : sub true
 = fun y \rightarrow EVar (y+1)
let is_var (e:exp) : int = if EVar? e then 0 else 1
```

```
let rec subst (#r:bool)
              (s:sub r)
              (e:exp)
  : Tot (e':exp { r ==> (EVar? e <==> EVar? e') })
        (decreases %[bool_order (EVar? e);
                     bool_order r;
                     1;
                     e])
  = match e with
    | EVar x -> s x
    | ELam t e1 -> ELam t (subst (sub_elam s) e1)
    | EApp e1 e2 -> EApp (subst s e1) (subst s e2)
    | EUnit -> EUnit
and sub_elam (#r:bool) (s:sub r)
  : Tot (sub r)
        (decreases %[1;
                     bool_order r;
                     0;
                     EVar 0])
  = let f : var \rightarrow exp =fun y \rightarrowif y=0then EVar y
        else subst sub_inc (s (y - 1))in
    introduce not r == > (exists x. ~ (EVar? (f x)))
    with not_r.
      eliminate exists y. ~ (EVar? (s y))returns _
      with not_evar_sy.
        introduce exists x. \sim (EVar? (f x))with (y + 1)and ()
    ;
    f
let sub_beta (e:exp)
  : sub (EVar? e)
  = let f =fun (y:var) ->
        if y = 0 then e (* substitute *)
        else (EVar (y-1)) (* shift -1 *)in
    if not (EVar? e)
    then introduce exists (x:var). \sim(EVar? (f\ x))
         with 0 and ();
    f
(* Small-step operational semantics; strong / full-beta reduction is
   non-deterministic, so necessarily as inductive relation *)
```

```
type step : exp \rightarrow exp \rightarrow Type =| SBeta : t:typ ->
             e1:exp ->
             e2:exp \rightarrowstep (EApp (ELam t e1) e2) (subst (sub_beta e2) e1)
  | SApp1 : #e1:exp ->
             e2:exp ->
             #e1':exp ->
             hst:step e1 e1' ->
             step (EApp e1 e2) (EApp e1' e2)
  | SApp2 : e1:exp ->
             #e2:exp ->
             #e2':exp ->
             hst:step e2 e2' ->
             step (EApp e1 e2) (EApp e1 e2')
  | STrans : #e0:exp ->
              #e1:exp ->
              #e2:exp ->step e0 e1 ->
              step e1 e2 \rightarrowstep e0 e2
  | SStrong : t:typ ->
               e:exp ->
               e':exp ->
               step e e' ->
               step (ELam t e) (ELam t e')
(* Type system; as inductive relation (not strictly necessary for STLC) *)
type env = var \rightarrow option typlet empty : env = fun \rightarrow None
(* we only need extend at 0 *)
let extend (t:typ) (g:env)
 : env
  = fun y \rightarrow if y = 0 then Some t
           else g (y-1)
noeq
type typing : env \rightarrow exp \rightarrow typ \rightarrow Type =
  | TyUnit : #g:env ->
              typing g EUnit TUnit
  | TyVar : #g:env ->
              x:var{Some? (g x)} ->
              typing g (EVar x) (Some?.v (g x))
```

```
| TyLam : #g :env ->
            t:typ ->
            #e1:exp ->
            #t':typ \rightarrowhbody:typing (extend t g) e1 t' \rightarrowtyping g (ELam t e1) (TArr t t')
  | TyApp : #g:env ->
            #e1:exp ->
            #e2:exp ->
            #t11:typ ->
            #t12:typ ->
            h1:typing g e1 (TArr t11 t12) \rightarrowh2:typing g e2 t11 \rightarrowtyping g (EApp e1 e2) t12
(* Progress *)
let is_value (e:exp) : bool = ELam? e || EUnit? e
let rec progress (\#e: exp \{ \sim (is\_value e) \})(#t:typ)
                  (h:typing empty e t)
  : (e':exp & step e e')
  = let TyApp #g #e1 #e2 #t11 #t12 h1 h2 = h in
    match e1 with
    | ELam t e1' -> (| subst (sub_beta e2) e1', SBeta t e1' e2 |)
    | \rangle \rightarrow let (| e1', h1' |) = progress h1 in
                    (| EApp e1' e2, SApp1 e2 h1'|)
(* Typing of substitutions (very easy, actually) *)
let subst_typing #r (s:sub r) (g1:env) (g2:env) =
    x:var{Some? (g1 x)} \rightarrow typing g2 (s x) (Some?.v (g1 x))(* Substitution preserves typing
   Strongest possible statement; suggested by Steven Schäfer *)
let rec substitution (#g1:env)
                      (#e:exp)
                      (#t:typ)
                      (#r:bool)
                      (s:sub r)(#g2:env)
                      (h1:typing g1 e t)
                      (hs:subst_typing s g1 g2)
   : Tot (typing g2 (subst s e) t)
         (decreases %[bool_order (EVar? e); bool_order r; e])
   = match h1 with
   | TyVar x -> hs x
   | TyApp hfun harg -> TyApp (substitution s hfun hs) (substitution s harg hs)
   | TyLam tlam hbody ->
     let hs'' : subst_typing (sub_inc) g2 (extend tlam g2) =
```

```
(continued from previous page)
```

```
fun x \rightarrow TyVar (x+1) in
     let hs' : subst_typing (sub_elam s) (extend tlam g1) (extend tlam g2) =
       fun y \rightarrow if y = 0 then TyVar y
             else substitution sub_inc (hs (y - 1)) hs''
     in TyLam tlam (substitution (sub_elam s) hbody hs')
   | TyUnit -> TyUnit
(* Substitution for beta reduction
   Now just a special case of substitution lemma *)
let substitution_beta #e #v #t_x #t #g
                       (h1:typing g v t_x)(h2:typing (extend t_x g) e t)
  : typing g (subst (sub_beta v) e) t
 = let hs : subst_typing (sub_beta v) (extend t_x g) g =
        fun y \rightarrow if y = 0 then h1 else TyVar (y-1) in
    substitution (sub_beta v) h2 hs
(* Type preservation *)
let rec preservation #e #e' #g #t (ht:typing g e t) (hs:step e e')
  : Tot (typing g e' t)
        (decreases hs)
 = match hs with
    | STrans s0 s1 ->
      let ht' = preservation ht s\emptyset in
      preservation ht' s1
    | \sim ->
      match ht with
      | TyApp h1 h2 -> (
        match hs with
        | SBeta tx e1' e2' -> substitution_beta h2 (TyLam?.hbody h1)
        | SApp1 e2' hs1 -> TyApp (preservation h1 hs1) h2
        | SApp2 e1' hs2 -> TyApp h1 (preservation h2 hs2)
      \lambda| TyLam t hb ->
        let SStrong t e e' hs' = hs in
        let hb' = preservation hb hs' in
        TyLam t hb'
```
**CHAPTER**

### **EIGHTEEN**

# **HIGHER-ORDER ABSTRACT SYNTAX**

In the previous chapter, we looked at a *deep embedding* of the simply typed lambda calculus (STLC). The encoding is "deep" in the sense that we used an inductive type to represent the *syntax* of the lambda calculus in F\*, and then defined and proved some properties of its semantics represented mathematically in F\*.

Another way to embed a language like the STLC in F\* is a *shallow embedding*. F\* is itself a functional programming language, and it has a type system that is certainly powerful enough to represent simply typed terms, so why not use lambda terms in F\* itself to represent STLC, rather than merely encoding STLC's abstract syntax in F\*. This kind of encoding is called a shallow embedding, where we use semantic constructs in the host (or meta) language  $(F^*)$  to represent analogous features of the embedded (or object) language (STLC, in our example).

In this chapter, we look at a particularly elegant technique for doing this called *higher-order abstract syntax* (or HOAS). For more background about this, a [2008 paper by Adam Chlipala](http://adam.chlipala.net/papers/PhoasICFP08/PhoasICFP08.pdf) is a good resource, though it develops a more sophisticated parametric version.

Our small case study in HOAS is meant to illustrate the use of inductive types with non-trivial indexes while also containing strictly positive functions as arguments, and also a bit of type-level computation.

## **18.1 Roadmap**

The type typ below represents the types we'll use in our STLC object language, i.e., the base types Bool and Int, and function types Arrow t1 t2.

```
type typ =| Bool
  | Int
   | Arrow : typ -> typ -> typ
```
This is analogous to our representation of STLC types in the deep embedding of the previous chapter.

Where things get interesting is in the representation of STLC terms and their semantics. To set the goal posts, we want to

- 1. Give an interpretation of STLC types into F\* types, by defining a function denote\_typ : typ -> Type
- 2. Define a type term t, to represent well-typed STLC terms whose type is t:typ
- 3. Give an intepretation of STLC terms in to  $F^*$  terms of the suitable type, i.e., define a function denote\_term (#t:typ) (e:term t) : denote\_typ t, proving that every well-typed STLC term at type t can be represented in  $F^*$  as a function of type denote\_typ t.

Such a result would encompass the type soundness results we proved in the previous chapter (proving that well-typed programs can always make progress), but would go substantially further to show that the reduction of all such terms always terminates producing F\* values that model their semantics.

# **18.2 Denotation of types**

Step 1 in our roadmap is to give an interpreration of STLC types typ into  $F^*$  types. This is easily done, as shown below.

```
let rec denote_typ (t:typ)
  : Type
  = match t with
    | Bool -> bool
    | Int \rightarrow int
    | Arrow t1 t2 -> (denote_typ t1 -> denote_typ t2)
```
We have here a recursive function that computes a *Type* from its argument. This is may seem odd at first, but it's perfectly legal in a dependently typed language like F\*.

The function denote\_typ The interpretation of Bool and Int are the  $F^*$  type bool and int, while the interpretation of Arrow is an  $F^*$  arrow. Note, the function terminates because the two recursive calls are on strict sub-terms of the argument.

## **18.3 Term representation**

The main difficulty in representing a language like STLC (or any language with lambda-like variable-binding structure), is the question of how to represent variables and their binders.

In the deep embedding of the previous chapter, our answer to this questions was very syntactic—variables are de Bruijn indexes, where, at each occurrence, the index used for a variable counts the number of lambdas to traverse to reach the binder for that variable.

The HOAS approach to answering these questions is very different. The idea is to use the binding constructs and variables already available in the host language (i.e., lambda terms in F\*) to represent binders and variables in the object language (STLC).

The main type in our representation of terms is the term defined below. There are several clever subtleties here, which we'll try to explain briefly.

```
noeq
type term : typ \rightarrow Type =
  | Var : #t:typ \rightarrow denote_typ t \rightarrow term t
  | TT : term Bool
  | FF : term Bool
  | I : int -> term Int
  | App : #t1:typ -> #t2:typ ->
           term (Arrow t1 t2) ->
           term t1 -term t2
  | Lam : #t1:typ -> #t2:typ ->
           (denote_type t1 \rightarrow term t2) ->
           term (Arrow t1 t2)
```
First, the term type represents both the abstract syntax of the STLC as well as its typing rules. We'll see in detail how this works, but notice already that term is is indexed by a t:typ, which describes the type of encoded STLC term. The indexing structure encodes the typing rules of STLC, ensuring that only well-typed STLC terms can be constructed.

The second interesting part is the use of denote\_typ within the syntax—variables and binders at a given STLC type t will be represented by F\* variables and binders of the corresponding F\* type denote\_typ t.

- Var : Variables are represented as Var #t n : term t, where n is a term of type denote\_typ t.
- TT and FF: The two boolean constansts are represented by these constructors, both of type term Bool, where the index indicates that they have type Bool.
- I: STLC integers are represented by tagged F\* integers.
- App: To apply e1 to e2 in a well-typed way, we must prove that e1 has an arrow type TArrow t1 t2, while e2 has type t2, and the resulting term App e1 e2 has type t2. Notice how the indexing structure of the App constructor precisely captures this typing rule.
- Lam: Finally, and crucially, we represent STLC lambda terms using F\* functions, i.e., Lam f has type Arrow t1 t2, when f is represented by an F\* function from arguments of type denote\_typ t1, to terms of type term t. The Lam case includes a function-typed field, but the type of that field, denote\_typ t1  $\rightarrow$  term t2 is strictly positive—unlike the the dyn type, *[shown earlier](#page-100-0)*.

### **18.4 Denotation of terms**

Finally, we come to Step 3 (below), where we give an interpretation to term t as an F\* term of type denote\_typ t. The trickiest part of such a interpretation is to handle functions and variables, but this part is already done in the representation, since these are already represented by the appropriate F\* terms.

```
let rec denote_term (#t:typ) (e:term t)
  : Tot (denote_typ t)
          (decreases e)
  = match e with
     | Var x \rightarrow x| TT \rightarrow true
     | FF -> false
     | I i \rightarrow i
     | App f a -> (denote_term f) (denote_term a)
     | Lam f \rightarrow fun \ x \rightarrow denote\_term (f \ x)
```
Let's look at each of the cases:

- The Var case is easy, since the variable x is already interpreted into an element of the appropriate F<sup>\*</sup> type.
- The constants TT, FF, and I are easy too, since we can just interpret them as the suitable boolean or integer constants.
- For the App #t1 #t2 f a case, we recursively interpret f and a. The type indices tell us that f must be interpreted into an  $F^*$  function of type denote\_typ t1 -> denote\_typ t2 and that denote\_term a has type denote\_typ t1. So, we can simply apply the denotation of f to the denotation of a to get a term of type denote\_typ t2. In other words, function application in STLC is represented semantically by function application in F\*.
- Finally, in the Lam #t1 #t2 f case, we need to produce a term of type denote\_typ t1 -> denote\_typ t2. So, we build an  $F^*$  lambda term (where the argument x has type denote\_typ t1), and in the body we apply f x and recursively call denote\_term on f x.

If that felt a little bit magical, it's because it almost is! We've defined the syntax, typing rules, and an interpreter that doubles as a denotational semantics for the STLC, and proved everything sound in around 30 lines of code and proof. By picking the right representation, everything just follows very smoothly.

#### **18.4.1 Termination**

You may be wondering why  $F^*$  accepts that denote\_term e terminates. There are three recursive calls to consider

- The two calls in the App case are easy: The recursive calls are on strict sub-terms of App f a.
- In the Lam f case, we have one recursive call denote\_term  $(f \ x)$ , and  $F^*$  accepts that f x is strictly smaller than Lam f. This is an instance of the sub-term ordering on inductive types explained earlier, as part of  $F^*$ 's precedes relation, *[explained earlier](#page-57-0)*.

For a bit of intuition, one way to understand the type term is by thinking of it as a tree of finite depth, but possibly infinite width:

- The leaves of the tree are the Var, TT, and FF cases.
- The internal node App e0 e1 composes two sub-trees, e0 and e1.
- The internal node Lam #t1 #t2 f composes a variable number of sub-trees, where the number of sub-trees depends on the parameter t1. For example:
	- $-$  If  $t1 =$  Unit, then  $f :$  unit  $\rightarrow$  term v t, i.e., there is only one child node,  $f()$ .
	- **–** If t1 = Bool, then f : bool -> term v t, i.e., there are two children, f true and f false.
	- $-$  if  $t1 = Int$ , then  $f : int \rightarrow term \ v t$ , i.e., there are infinitely many children, ...,  $f -1$ ,  $f \ o$ , f 1, ....

With this intuition, informally, it is safe to recursively call denote\_term e on any of the children of e, since the depth of the tree will decrease on each recursive call. Hence the call denote\_term  $(f \times)$  terminates.

We'll revisit termination arguments for recursive functions more formally in a subsequent chapter on *[well-founded](#page-162-0) [recursion](#page-162-0)*.

## **18.5 Exercises**

Giving a semantics to STLC is just the tip of the iceberg. There's a lot more one can do with HOAS and Chlipala's paper gives lots of examples and sample code in Coq.

For several more advanced exercises, based on the definitions shown below, try reconstructing other examples from Chlipala's paper, including a proof of correctness of a compiler implementing a continuation-passing style (CPS) transformation of STLC.

[Exercise file](https://fstar-lang.org/tutorial/book/code/Part2.PHOAS.fst)

```
(* This example is transcribed from Adam Chlipala's
   Parametric Higher-order Abstract Syntax (ICFP 2008) paper.
   http://adam.chlipala.net/papers/PhoasICFP08/PhoasICFP08.pdf
*)
module Part2.PHOAS
type typ =| Bool
  | Arrow : typ -> typ -> typ
noeq
type term\emptyset (v: typ -> Type) : typ -> Type =
  | Var : \#t:typ \rightarrow v t \rightarrow term0 v t
```

```
| TT : term0 v Bool
  | FF : term0 v Bool
  | App : #t1:typ -> #t2:typ ->
          term0 v (Arrow t1 t2) \rightarrowterm0 v t1 ->
          term0 v t2
  | Lam : #t1:typ -> #t2:typ ->
          (v t1 -> term0 v t2) ->
          term0 v (Arrow t1 t2)
let term (t:typ) = v:(typ \rightarrow Type) \rightarrow term0 v t
let rec denote_typ (t:typ)
  : Type
 = match t with
    | Bool -> bool
    | Arrow t1 t2 -> (denote_typ t1 -> denote_typ t2)
let rec denote_term0 (#t:typ) (e:term0 denote_typ t)
  : Tot (denote_typ t)
        (decreases e)
 = match e with
   | Var x -> x
    | TT \rightarrow true
    | FF -> false
    | App f a -> (denote_term0 f) (denote_term0 a)
    | Lam f \rightarrow fun x \rightarrow denote_term0 (f x)
let denote_term (t:typ) (e:term t)
  : denote_typ t
  = denote_term0 (e _)
```
**CHAPTER**

**NINETEEN**

## **WELL-FOUNDED RELATIONS AND TERMINATION**

<span id="page-162-0"></span>In an earlier chapter on *[proofs of termination](#page-56-0)*, we learned about how F\* checks that recursive functions terminate. In this chapter, we see how the termination check arises from inductive types and structural recursion. Just as with *[equality](#page-118-0)*, termination checking, a core feature of F\*'s logic and proof system, finds its foundation in inductive types.

For more technical background on this topic, the following resources may be useful:

- [Constructing Recursion Operators in Type Theory, L. Paulson, Journal of Symbolic Computation \(1986\) 2, 325-](https://core.ac.uk/download/pdf/81965996.pdf) [355](https://core.ac.uk/download/pdf/81965996.pdf)
- [Modeling General Recursion in Type Theory, A. Bove & V. Capretta, Mathematical Structures in Computer](http://www.duplavis.com/venanzio/publications/General_Recursion_MSCS_2005.pdf) [Science \(2005\)](http://www.duplavis.com/venanzio/publications/General_Recursion_MSCS_2005.pdf)

Thanks to Aseem Rastogi, Chantal Keller, and Catalin Hritcu, for providing some of the F\* libraries presented in this chapter.

- [FStar.WellFounded.fst](https://github.com/FStarLang/FStar/blob/master/ulib/FStar.WellFounded.fst)
- [FStar.LexicographicOrdering](https://github.com/FStarLang/FStar/blob/master/ulib/FStar.LexicographicOrdering.fsti)

### **19.1 Well-founded Relations and Accessibility Predicates**

A binary relation R on elements of type T is well-founded if there is no infinite sequence  $x_0, x_1, x_2, ...$ , such that  $x_i R x_{i+1}$ , for all *i*.

As explained *[earlier](#page-56-0)*, when typechecking a recursive function f, F\* requires the user to provide a *measure*, some function of the arguments of *f*, and checks that on a recursive call, the measure of the arguments is related to the measure of the formal parameters a built-in well-founded relation on F\* terms. Since well-founded relations have no infinite descending chains, every chain of recursive calls related by such a relation must eventually terminate. However, this built-in well-founded relation, written << or precedes, is a derived notion.

In its most primitive form, the well-foundedness of a relation can be expressed in terms of an inductive type acc (short for "accessible") shown below.

```
let binrel a = a \rightarrow a \rightarrow Typenoeq
type acc (\#a:Type) (r:binrel a) (x0:a): Type =
  | AccIntro : access_smaller:(x1:a \rightarrow r x1 x0 \rightarrow acc r x1) -> acc r x0
```
The type acc is parameterized by a type a; a binary relation  $r: a \rightarrow a \rightarrow Type$  on a; and an element of the type  $x:$  a. Informally, the relation  $r \, y \, x$  is provable when y is "smaller" than  $x$ .

The acc type has just one constructor AccIntro, whose only argument is a function of type y:  $a \rightarrow r y x \rightarrow acc$ r y. Intuitively, this says that in order to build an instance of acc r  $x\theta$ , you have to provide a function which can build a proof of  $acc \, r \, x1$  for all  $x1:a$  smaller than  $x0$ . The only way to build such a function is one can avoid infinite regress, is if the chain  $x0$  r  $x1$  r  $x2$  r ..., eventually terminates in some xn such that there are no elements smaller than it according to r.

In other words, if one can prove  $\text{acc } r \times \text{ for all } x : a$ , then this precisely captures the condition that there are no infinite descending r-related chains in a, or that r is well-founded. This is exactly what the definition below says, where is\_well\_founded is a classical (SMT-automatable) variant of well\_founded.

```
let well_founded (#a:Type) (r:binrel a) = x:a \rightarrow acc r xlet is_well_founded (#a:Type) (r:binrel a) = forall x. squash (acc r x)
```
### **19.2 Well-founded Recursion**

Given a relation r and proof of p:acc r x, one can define a recursive function on x whose termination can be established purely in terms of structural recursion on the proof p, even though the function may not itself be structurally recursive on x.

The combinator fix\_F shown below illustrates this at work:

```
let rec fix_F (#aa:Type)
                (#r:binrel aa)
                 (\#p:(aa -> Type))(f: (x:aa \rightarrow (y:aa \rightarrow r y x \rightarrow p y) \rightarrow p x))
                (x0:aa)(accessible_x0:acc r x0)
  : Tot (p x0) (decreases accessible_x0)
  = f x0 (fun y r_yx \rightarrow fix_F f y (accessible_x0.access_smaller y r_yx))
```
If  $f$  is a function such that every recursive call in the definition of  $f \times f$  is on an argument y, such that that y is smaller than x according to some relation  $r$ ; and if starting from some argument  $x0$ , we have a proof of accessibility acc  $r$ x0 (i.e., no infinite descending r-chains starting at x0), then the fixpoint of f can be defined by structural recursion on the proof of accessible\_x0.

• fix F is structurally recursive on accessible\_ $x0$  since the recursive call is on an element h1 y  $r_yx$ , i.e., a child node of the (possibly infinitely branching) tree rooted at AccIntro h1.

A slightly simpler version of fix\_F is derivable if r is well-founded, i.e., r is accessible for all elements x:a.

```
let fix (#aa:Type) (#r:binrel aa) (rwf:well_founded r)
        (p:aa -> Type) (f:(x:aa -> (y:aa -> r y x -> p y) -> p x))(x:aa): p x
  = fix_F f x (rwf x)
```
### **19.3 Some Well-founded Relations**

We show how to buid some basic well-founded relations here. For starters, since  $F^*$  already internalizes that the  $\lt$ ordering on natural numbers as part of its termination check, it is easy to prove that  $\lt$  is well-founded.

```
let lt_nat (x y:nat) : Type = x < y == truelet rec wf_lt_nat (x:nat)
  : acc lt_nat x
  = AccIntro (fun y = -> wf_lt_nat y)
```
We can also define combinators to derive well-founded relations from other well-founded relations. For example, if a relation sub\_r is a *sub-relation* of a well-founded relation r (meaning we have r x y whenever we have sub\_r x y), then sub\_r is well-founded too.

```
let subrel_wf (#a:Type) (#r #sub_r:binrel a)
                (sub_w:(x:a \rightarrow y:a \rightarrow sub_r x y \rightarrow r x y))(r_wf:well_founded r)
  : well_founded sub_r
  = let rec aux (x:a)(acc_r:acc r x)
       : Tot (acc sub_r x) (decreases acc_r)
       = AccIntro
           (fun y \text{sub\_r\_y\_x} ->
               aux y (acc_r.access_smaller y (sub_w y x sub_r_y_x)))
    in
    fun x \rightarrow aux x (r_wf x)
```
Another useful combinator derives the well-foundedness of a relation  $r:$  binrel b if it can be defined as the inverse image under some funcion  $f: a \rightarrow b$  of some other well-founded relation  $r: binrel.$ 

```
let inverse_image (#a #b:Type) (r_b:binrel b) (f:a -> b) : binrel a =
  fun x \ y \ \rightarrow \ r_b \ (f \ x) \ (f \ y)let inverse_image_wf (#a #b:Type) (#r_b:binrel b)
                        (f:a \rightarrow b)(r_b_wf:well_founded r_b)
  : well_founded (inverse_image r_b f)
  = let rec aux (x:a)(\text{acc}_r_b:\text{acc }r_b \text{ (f x)}): Tot (acc (inverse_image r_b f) x)
              (decreases acc_r_b)
       = AccIntro (fun y p -> aux y (acc_r_b.access_smaller (f y) p)) in
    fun x \rightarrow aux x (r_b_wf (f x))
```
For example, the  $>$  ordering on negative numbers can be proven well-founded by defining it as the inverse image of the < ordering on natural numbers.

let neg = x: int {  $x \le 0$  } let negate  $(x:neg)$ : nat = -x let gt\_neg : binrel neg = inverse\_image lt\_nat negate let wf\_gt\_neg = inverse\_image\_wf negate wf\_lt\_nat

## **19.4 Termination Checking with Custom Well-founded Relations**

In the F\* library, FStar.LexicographicOrdering, several other relations are proven to be well-founded, including the lexicographic ordering on dependent pairs.

```
noeq
type lexicographic_order (#a:Type)
                              (\#b:a \rightarrow Type)(r_a:binrel a)
                              (r_b:(x:a \rightarrow binrel (b x)))
```

```
: (x:a & b x) -> (x:a & b x) -> Type =
| Left_lex:
  x1:a \rightarrow x2:a \rightarrowy1:b x1 \rightarrow y2:b x2 \rightarrowr_a x1 x2 \rightarrowlexicographic_order r_a r_b (| x1, y1 |) (| x2, y2 |)
| Right_lex:
  x:a ->
  y1:b x \rightarrow y2:b x \rightarrowr_b x y1 y2 \rightarrowlexicographic_order r_a r_b (| x, y1 |) (| x, y2 |)
```
This order, defined as a binrel (x:a & b x), and is paramterized by a binary relation  $(r_a)$  on a and a family of relations  $(r_b)$  on b x, one for each x:a. It has two cases:

- Left\_lex: The first component of the pair decreases by  $r_a$ , and the second component is irrelevant.
- Right\_lex: The first component of the pair is invariant, but the second component decreases by  $r_b$ .

The proof is a little involved (see FStar.LexicographicOrdering.fst), but one can prove that it is well-founded when  $r_a$  and  $r_b$  are themselves well-founded, i.e.,

val lexicographic\_order\_wf (#a:Type) (#b:a -> Type) (#r\_a:binrel a) (#r\_b:(x:a -> binrel (b x))) (wf\_a:well\_founded r\_a) (wf\_b:(x:a -> well\_founded (r\_b x))) : well\_founded (lexicographic\_order r\_a r\_b)

But, with this well-foundedness proof in hand, we can define recursive functions with our own well-founded orders.

To illustrate, let's define the ackermann function again (we saw it first *[here](#page-58-0)*), this time using accessibilty and wellfounded relations, rather than the built-in precedes relation.

```
//A type abbreviation for a pair of nats
// we're using dependent pairs, even though there's no real dependence here
let nat_pair = (x:nat & nat)//Making a lexicographic ordering from a pair of nat ordering
let lex_order_nat_pair
 : binrel nat_pair
 = lexicographic_order lt_nat (fun _ -> lt_nat)
// The lex order on nat pairs is well-founded, using our general proof
// of lexicographic composition of well-founded orders
let lex_order_nat_pair_wf
  : well_founded lex_order_nat_pair
  = lexicographic_order_wf wf_lt_nat (fun _ -> wf_lt_nat)
// A utility to introduce lt_nat
let mk_lt_nat (x:nat) (y:nat { x < y })
  : lt_nat x y
  = let \_ : equals (x < y) true = Refl in
```

```
()
// A utility to make a lex ordering of nat pairs
let mk_lex_order_nat_pair (xy0:nat_pair)
                           (xy1:nat_pair {
                             let (|x0, y0|) = xy0 in
                             let (|x1, y1|) = xy1 in
                             x0 \le x1 \setminus (x0 == x1 \setminus y0 < y1)})
  : lex_order_nat_pair xy0 xy1
  = let (|x0, y0|) = xy0 in
    let (|x1, y1|) = xy1 in
    if x0 < x1 then Left_lex x0 x1 y0 y1 (mk_lt_nat x0 x1)
    else Right_lex x0 y0 y1 (mk_lt_nat y0 y1)
// Defining ackermann, where `arec` is called for recursive calls
// on pairs that precede xy, lexicographically
let ackermann' (xy: nat_pair)
               (arec: (xy':nat_pair -> lex_order_nat_pair xy' xy -> nat))
  : nat
  = let (| x, y |) = xy in
    if x = 0 then y + 1else if y = 0 then arec (| x - 1, 1 |) (mk_lex_order_nat_pair _ _)
    else arec (| x - 1, x - c (| x, y - 1|) (mk_lex_order_nat_pair _ _) |)
              (mk_lex_order_nat_pair _ _)
// Tie the knot with `fix`
let ackermann : nat_pair -> nat = fix lex_order_nat_pair_wf (fun _ -> nat) ackermann'
```
This version is way more verbose than the ackermann we saw earlier—but this version demonstrates that  $F^*$ 's built-in support for the lexicographic orders over the precedes relation is semantically justified by a more primitive model of well-founded relations

To make user-defined well-founded orderings easier to work with,  $F^*$  actually provides a variant of the decreases clause to work with well-founded relations. For example, one can use the following syntax to gain from F\*'s built-in from SMT automation and termination checking, with the expressiveness of using ones own well-founded relation.

```
module L = FStar.LexicographicOrdering
let rec ackermann_wf (m n:nat)
   : Tot nat
     (decreases
       {:well-founded
         L.lex (coerce_wf wf_lt_nat) (fun _ -> (coerce_wf wf_lt_nat)) (| m, n |)
       })
  = if m = 0 then n + 1else if n = 0 then ackermann_wf (m - 1) 1
    else ackermann_wf (m - 1) (ackermann_wf m (n - 1))
```
To explain the syntax:

• decreases {:well-founded p x}: Here, p is meant to be an instance for FStar. LexicographicOrdering.well\_founded\_relation, applied to some term x built from the formal parameters in scope.

• In this case, we use the combinator L.lex to build a lexicographic ordering from  $wf_l_t_n$  (coercing it using a utility coerce\_wf to turn the definitions used in our tutorial chapter here to the types expected by the FStar. LexicographicOrdering library).

We show the coercions below for completeness, though one would not necessarily need them outside the context of this tutorial.

```
module W = FStar.WellFounded
let rec coerce #a #r #x (p:acc #a r x)
  : Tot (W.acc r x) (decreases p)
  = W.AccIntro (fun y r -> coerce (p.access_smaller y r))
let coerce_wf #a #r (p: (x:a \rightarrow acc r x)): x:a -> W.acc r x
  = fun x \rightarrow coerce (p x)
```
**CHAPTER**

**TWENTY**

## **A FIRST MODEL OF COMPUTATIONAL EFFECTS**

As a final chapter in this section, we show how inductive types can be used model not just data, but also *computations*, including computations with side effects, like mutable state and shared-memory concurrency. This is meant to also give a taste of the next section in this book, which deals with modeling and proving properties of programs with effects and F\*'s user-extensible system of indexed effects.

Thanks to Guido Martinez and Danel Ahman, for some of the content in this chapter.

### **20.1 A First Taste: The State Monad**

All the programs we've written so far have been purely functional. However, one can model programs that manipulate mutable state within a purely functional language, and one common but powerful way to do this is with something called a *monad*, an idea that was introduced to functional programmers in the late 1980s and early 90s by [Philip Wadler](https://dl.acm.org/doi/10.1145/143165.143169) building on semantic foundations developed by [Eugenio Moggi.](https://ieeexplore.ieee.org/document/39155) If you've been puzzled about monads before, we'll start from scratch here, and hopefully this time it will all make sense!

Consider modeling a program that manipulates a single piece of mutable state, just a single integer that programs can read and write, and which returns a result of type a. One way to do this is to represent such a *stateful computation* as a program whose type is st a:

let st  $a = int \rightarrow a \& int$ 

An st a computation is a function which when given an initial value for the state  $\infty$  returns a pair  $(x, s1)$  with the result of the computation  $x: a$  and a final value for the state s1.

For example, a computation that reads the state, increments it, and returns the initial value of the state, can be expressed as shown below.

```
let read_and_increment_v0
  : st int
  = fun s0 \to s0, s0 + 1
```
This is pretty straightforward, but writing computations in this style can be quite tedious and error prone. For example, if you wanted to read the state and increment it twice, one would write:

```
let inc twice v0
  : st int
  = fun s0 \rightarrowlet x, s1 = read_and_increment_v@ s@ inlet , s2 = read_and_increment_v0 s1 in
      x, s2
```
This is quite clumsy, since at each call to read\_and\_increment\_v0 we had to be careful to pass it the "the most recent" version" of the state. For instance, a small typo could easily have caused us to write the program below, where we pass s0 to the second can of read\_and\_increment, causing the program to only increment the state once.

```
let inc_twice_buggy
  : st int
  = fun s0 \rightarrowlet x, s1 = read_and_increment_v0 s0 inlet , s2 = read_and_increment_v0 s0 in
      x, s2
```
The main idea with the state monad is to structure stateful programs by abstracting out all the plumbing related to manipulating the state, eliminating some of the tedium and possibilities for errors.

The way this works is by defining a functions to read and write the state, plus a couple of functions to return a pure value without reading or writing the state (a kind of an identity function that's a noop on the state); and a function to sequentially compose a pair of stateful computations.

• The function read : st int below, reads the state and returns it, without modifying the state.

```
let read
  : st int
  = fun s \rightarrow s, s
```
• The function write (s1:int) : st unit below, sets the state to s1 and returns () : unit.

```
let write (s1:int)
  : st unit
  = fun = -> (), s1
```
• The function bind is perhaps the most interesting. Given a stateful computation f: st a and another computatoin g :  $a \rightarrow st$  b which depends on the result of f and then may read or write the state returning a b; bind f g composes f and g sequentially, passing the initial state  $\leq 0$  to f, then passing its result x and next state s1 to g.

```
let bind #a #b
          (f: st a)
          (g: a \rightarrow st b): st b
  = fun s0 ->
      let x, s1 = f s0 in
       g \times s1
```
• Finally, return promotes a pure value x:a into an st a, without touching the state.

```
let return #a (x:a)
  : st a
  = fun s \rightarrow x, s
```
#### **20.1.1 Some stateful programs**

With these combinators in hand, we can write stateful programs in a more compact style, never directly manipulating the underlying integer variable that holds the state directly.

Here's a next attempt at read\_and\_increment:

```
let read and increment v1 : st int =
  bind read (fun x \rightarrowbind (write (x + 1)) (fun - ->
  return x))
```
Now, you're probably thinking that this version is even worse than read\_and\_increment\_v0! But, the program looks obscure "just" because it's using a convoluted syntax to call bind. Many languages, most famously Haskell, provide specialized syntax to simplify writing computations that work with APIs like bind and return. And  $F^*$  provides some very simple-minded syntax to handle this too.

- Instead of writing bind f (fun  $x \rightarrow e$ ) you can write  $x \leftarrow -f$ ; e.
- And, instead of writing bind f (fun  $-$  -> e) you can write f;; e.

Using this bit of syntactic sugar, we come to our final version of read\_and\_increment, where now, hopefully, the imperative-looking state updates make the intent of our program clear.

```
let read_and_increment : st int =
  x \leftarrow - read:
  write (x + 1);;
  return x
```
Having structured our programs with return and bind, larger st computations can be built from smaller ones, without having to worry about how to plumb the state through—that's handled once and for all by our combinators.

```
let inc_twice : st int =
 x <-- read_and_increment;
 read_and_increment;;
 return x
```
#### **20.1.2** st **is a monad**

It turns out that every API that is structured like our st is an instance of a general pattern called a *monad*, an algebraic structure. Specifically, a monad consists of:

- A type operator  $m : Type \rightarrow Type$
- A function return (#a:Type) (x:a) : m a
- A function bind (#a #b:Type) (f:m a) (g: a  $\rightarrow$  m b) : m b

which satisfy the following laws, where  $\sim$  is some suitable equivalence relation on  $m$  a

- Left identity: bind (return x)  $f \sim g$
- Right identity: bind  $f$  return  $\sim f$
- Associativity: bind f1 (fun x  $\rightarrow$  bind (f2 x) f3)  $\sim$  bind (bind f1 f2) g

Its easy to prove that st, return, and bind satisfy these laws in F\*, where we pick the equivalence relation to equate functions that take equal arguments to equal results.

```
let feq #a #b (f g : a -> b) = forall x. f x = g xlet left_identity #a #b (x:a) (g: a \rightarrow st b): Lemma ((v \leftarrow - return x; g v) `feq` g x)
  = ()let right_identity #a (f:st a)
  : Lemma ((x \leftarrow -f; return x) 'feq' f)
  = ()
let associativity #a #b #c (f1:st a) (f2:a -> st b) (f3:b -> st c)
  : Lemma ((x <-- f1; y <-- f2 x; f3 y) `feq`
            (y \leftarrow - (x \leftarrow f1; f2 x); f3 y))= ()
```
These laws are practically useful in that they can catch bugs in our implementations of the combinators. For instance, suppose we were to write bind\_buggy below, which like in inc\_twice\_buggy, mistakenly re-uses the old state s0 when calling g—in this case, the right\_identity law below cannot be proved.

```
let bind_buggy #a #b
                (f: st a)
                 (g: a \rightarrow st b): st b
  = fun s\theta \rightarrowlet x, s1 = f s0 in
      gx s0[@@expect_failure]
let right_identity_fail #a (f:st a)
  : Lemma (bind_buggy f return `feq` f)
  = ()
```
We can also prove laws about how the stateful actions, read and write, interact with each other in sequential composition.

```
let redundant_read_elim ()
  : Lemma ((read;; read) `feq` read)
  = ()let redundant_write_elim (x y:int)
  : Lemma ((write x ;; write y) `feq` write y)
  = ()
let read_write_noop ()
  : Lemma ((x <-- read; write x) `feq` return ())
  = ()
```
That completes our tour of our very first monad, the state monad.

### **20.1.3 Exercise**

Make the st type generic, so that instead of the state being fixed to a single integer value, it can be used with any type for the state. I.e., define st (s:Type) (a:Type) : Type, where s is the type of the state.

Adapt the full development seen above to work with st s, including proving the various laws.

[Exercise file](https://fstar-lang.org/tutorial/book/code/exercises/Part2.ST.fst)

**Answer**

```
module Part2.ST
let st s a = s \rightarrow a \& slet read #s
  : st s s
  = fun s \rightarrow s, s
let write #s (s1:s)
  : st s unit
  = fun = -> (), s1
let bind #s #a #b
          (f: st s a)
           (g: a \rightarrow st s b): st s b
  = fun s\theta \rightarrowlet x, s1 = f s0 in
       g \times s1let return #s #a (x:a)
  : st s a
  = fun s \rightarrow x, s
let read_and_increment : st int int =
  x \leftarrow - read;
  write (x + 1);return x
let inc_twice : st int int =
  x <-- read_and_increment;
  read_and_increment;;
  return x
let feq #a #b (f g : a -> b) = forall x. f x = g xlet left_identity #s #a #b (x:a) (g: a \rightarrow st s b): Lemma ((v \leftarrow - return x; g \, v) `feq` g \, x)= ()
let right_identity #s #a (f:st s a)
  : Lemma ((x \leftarrow -f; return x) \rightarrow feq \rightarrow f)= ()
let associativity #s #a #b #c (f1:st s a) (f2:a -> st s b) (f3:b -> st s c)
  : Lemma ((x \leftarrow -f1; y \leftarrow -f2 x; f3 y) 'feq'
             (y \leftarrow - (x \leftarrow f1; f2 x); f3 y))
```

```
= ()let redundant_read_elim ()
  : Lemma ((read;; read) `feq` read)
 = ()let redundant_write_elim (x y:int)
  : Lemma ((write x ;; write y) `feq` write y)
  = ()let read_write_noop ()
  : Lemma ((x <-- read; write x) `feq` return ())
  = ()
```
### **20.1.4 Exercise**

Monads can be used to model many computational effects, not just mutable state. Another common example is to use monads to model computations that may raise runtime errors. Here's an exercise to help you see how.

Prove that the option type can be made into a monad, i.e., define bind and return and prove the monad laws.

[Exercise file](https://fstar-lang.org/tutorial/book/code/exercises/Part2.Option.fst)

# **20.2 Computation Trees, or Monads Generically**

Each time one defines a monad to model a computational effect, one usually thinks first of the effectful *actions* involved (e.g., reading and writing the state, or raising an error), and then finds a way to pakage those actions into the interface of monad with return and bind, and then, to keep things honest, proves that the implementation satisfies the monad laws.

However, a lot of this is boilerplate and can be done once and for all by representing effectful computations not just as functions (as we did with st a = int -> a & s) but instead as an inductive type that models a *computation tree*, with effectful actions made explicit at each node in the tree. One can prove that this representation, sometimes called a *free monad*, is a monad, and then instantiate it repeatedly for the particular kinds of actions that one may want to use in given program.

**Note:** In this section, we're scratching the surface of a rich area of research called *algebraic effects*. While what we show here is not a full-blown algebraic effects development (we'll save that for a later chapter), here are some other resources about it.

- [Alg.fst:](https://github.com/FStarLang/FStar/blob/master/examples/layeredeffects/Alg.fst) An F\* development with algebraic effects (to be covered in detail later).
- [Koka,](https://koka-lang.github.io/koka/doc/index.html) a language with algebraic effects at its core
- A bibliography about [effects](https://github.com/yallop/effects-bibliography)

We'll start our development of computation trees with a type describing the signature of a language of actions.

```
noeq
type action_class = {t : Type;
  input_of : t -> Type;
 output_of : t -> Type;
}
```
This kind of signature is sometimes called a *type class*, a type act:Type, together with some operations it supports. In this case, the operations tell us what kind of input and output a given action expects.

**Note:** F\* also provides support for type classes and inference of type class instantiations. This will be described in a later chapter. Meanwhile, you can learn more about type classes in F\* [from the wiki](https://github.com/FStarLang/FStar/wiki/Typeclasses-(via-meta-arguments) and from these [examples.](https://github.com/FStarLang/FStar/tree/master/examples/typeclasses)

For example, if we were interested in just the read/write actions on a mutable integer state (as in our st a example), we could build an instance of the action\_class, as shown below.

```
type rw =| Read
  | Write
let input_of : rw \rightarrow Type =fun a \rightarrowmatch a with
    | Read -> unit
    | Write -> int
let output_of : rw \rightarrow Type =fun a \rightarrowmatch a with
    | Read -> int
    | Write -> unit
let rw\_action\_class = \{ t = rw; input_of; output_of \}
```
However, we can define a type tree acts a, the type of a computation tree whose effectful actions are from the class acts, completely generically in the actions themselves.

```
noeq
type tree (acts:action_class) (a:Type) =
  | Return : x:a -> tree acts a
  | DoThen : act:acts.t ->
             input:acts.input_of act ->
             continue: (acts.output_of act -> tree acts a) ->
             tree acts a
```
A tree act a has just two cases:

- Either it is a leaf node, Return x, modeling a computation that immediately returns the value x;
- Or, we have a node DoThen act input k, modeling a computation that begins with some action act, to which we pass some input, and where k represents all the possible "continuations" of the action, represented by a tree act a for each possible output returned by the action. That is, DoThen represents a node in the tree with a single action and a possibly infinite number of sub-trees.

With this representation we can define return and bind, and prove the monad laws once and for all.

```
let return #a #acts (x:a)
  : tree acts a
  = Return x
let rec bind #acts #a #b (f: tree acts a) (g: a \rightarrow tree acts b)
  : tree acts b
  = match f with
    | Return x -> g x
    | DoThen act i k ->
      DoThen act i (fun x \rightarrow bind (k x) g)
```
- The return combinator is easy, since we already have a Return leaf node in the tree type.
- The bind combinator is a little more interesting, involving a structural recursion over the tree, relying (as we did in the previous chapter on well-founded recursion) on the property that all the trees returned by k are strictly smaller than the original tree f.

To prove the monad laws, we first need to define an equivalence relation on trees—this relation is not quite just ==, since each continuation in the tree is function which itself returns a tree. So, we define equiv blow, relating trees that are both Returns, or when they both begin with the same action and have pointwise-equivalent continuations.

```
let rec equiv #acts #a (x y: tree acts a) =
 match x, y with
  | Return vx, Return vy -> vx == vy
  | DoThen actx ix kx, DoThen acty iy ky ->
    actx == acty / \ix == iy \wedge(forall o. equiv (kx o) (ky o))
  | \rightarrow False
```
**Note:** We are specifically avoiding the use of *[functional extensionality](#page-122-0)* here, a property which allows equating pointwise equal  $\eta$ -expanded functions. We show how one can use functional extensionality in this development as an advanced exercise.

To prove that equiv is an equivalence relation, here are lemmas that prove that it is reflexive, symmetric, and transitive—we see here a use of the syntactic sugar for logical connectives, *[introduced in a previous chapter](#page-126-0)*.

```
let rec equiv_refl #acts #a (x:tree acts a)
 : Lemma (equiv x x)
 = match x with
    | Return v \rightarrow ()| DoThen act i k ->
      introduce forall o. equiv (k o) (k o)
      with (equiv_refl (k o))
let rec equiv_sym #acts #a (x y:tree acts a)
  : Lemma
    (requires equiv x y)
    (ensures equiv y x)
  = match x, y with
    | Return \Box, Return \Box -> ()
```

```
| DoThen act i kx, DoThen - - ky ->
      introduce forall o. equiv (ky o) (kx o)
      with equiv_sym (kx o) (ky o)
let rec equiv_trans #acts #a (x y z: tree acts a)
  : Lemma
    (requires equiv x y \wedge equiv y z)
    (ensures equiv x z)
  = match x, y, z with
    | Return \, -, \, -, \, - > ()
    | DoThen act i kx, DoThen _ _ ky, DoThen _ _ kz ->
      introduce forall o. equiv (kx o) (kz o)
      with equiv_trans (kx o) (ky o) (kz o)
```
Now, we can prove that tree satisifies the monad laws with respect to equiv.

```
let right_identity #acts #a #b (x:a) (g:a -> tree acts b)
  : Lemma (bind (return x) g `equiv` g x)
  = equiv_refl (g x)let rec left_identity #acts #a (f:tree acts a)
  : Lemma (bind f return `equiv` f)
  = match f with
    | Return \sim -> ()
    | DoThen act i k ->
      introduce forall o. bind (k o) return `equiv` (k o)
      with left_identity (k o)
let rec assoc #acts #a #b #c
               (f1: tree acts a)
               (f2: a \rightarrow tree acts b)(f3: b \rightarrow tree acts c): Lemma (bind f1 (fun x \rightarrow bind (f2 x) f3) `equiv`
           bind (bind f1 f2) f3)
  = match f1 with
    | Return v ->
      right_identity v f2;
      right_identity v (fun x \rightarrow bind (f2 x) f3)
    | DoThen act i k ->
      introduce forall o. bind (k o) (fun x \rightarrow bind (f2 x) f3) `equiv`
                      bind (bind (k \ o) f2) f3
      with assoc (k \ o) f2 \ f3
```
The associativity law, in particular, should make intuitive sense in that a tree acts a represents a computation in a canonical fully left-associative form, i.e., a single action followed by its continuation. As such, no matter how you associate computations in bind, the underlying representation is always fully left-associated.

Having defined our computation trees generically, we can use them with any actions we like. For example, here's our read\_and\_increment re-built using computation trees.

```
let read : tree rw_action_class int = DoThen Read () Return
let write (x:int) : tree rw_action_class unit = DoThen Write x Return
let read_and_increment
```

```
: tree rw_action_class int
= x \leftarrow - \text{ read};
  write (x + 1);return x
```
Finally, given a computation tree we can "run" it, by interpreting it as a state-passing function.

```
let st a = int -> a & int
let rec interp #a (f: tree rw_action_class a)
 : st a
  = fun s\theta \rightarrowmatch f with
     | Return x -> x, s0
     | DoThen Read i k ->
       interp (k s0) s0
     | DoThen Write s1 k ->
       interp (k ()) s1
```
**Note:** A main difference between what we've shown here with interp and a general treament of algebraic effects is that rather than "bake-in" the interpretation of the individual actions in interp, we can also abstract the semantics of the actions using an idea similar to exception handling, allowing the context to customize the semantics of the actions simply by providing a different handler.

#### **20.2.1 Exercise**

Prove that the interp function interprets equivalent trees f and g to pointwise equivalent functions.

[Exercise File](https://fstar-lang.org/tutorial/book/code/exercises/Part2.ComputationTreeEquiv.fst)

**Answer**

```
let feq #a #b (f g: a \rightarrow b) = forall x. f x == g x
let rec interp_equiv #a (f g:tree rw_action_class a)
  : Lemma
    (requires equiv f g)
    (ensures feq (interp f) (interp g))
  = match f, g with
    | Return _, Return _ -> ()
    | DoThen act i kf, DoThen _ _ kg ->
      introduce forall o. feq (interp (kf o)) (interp (kg o))
      with interp_equiv (kf o) (kg o)
```
### **20.2.2 Exercise**

Instead of proving every time that a function like interp produces equivalent results when applied to equivalent trees, using functional extensionality, we can prove that equivalent trees are actually provably equal, i.e., equiv  $x \ y == > x$ == y.

This is a little technical, since although functional extensionality is a theorem in  $F^*$ , it is only true of  $\eta$ -expanded functions.

Try to use FStar.FunctionalExtensionality.fsti to adapt the definitions shown above so that we can prove the lemma equiv  $x \ y \ == \ x \ == \ y$ .

**Answer**

```
module Part2.FreeFunExt
open FStar.Classical.Sugar
module F = FStar.FunctionalExtensionality
open FStar.FunctionalExtensionality
noeq
type action_class = {
 t : Type;
 input_of : t -> Type;
 output_of : t -> Type;
}
noeq
type tree (acts:action_class) (a:Type) =
 | Return : x:a -> tree acts a
  | DoThen : act:acts.t ->
             input:acts.input_of act ->
             //We have to restrict continuations to be eta expanded
             //that what \lambda-> does. Its defined in FStar.FunctionalExtensionality
             continue: (acts.output_of act \lambda-> tree acts a) ->
             tree acts a
let return #a #acts (x:a)
  : tree acts a
 = Return x
let rec bind #acts #a #b (f: tree acts a) (g: a \rightarrow tree acts b)
 : tree acts b
 = match f with
    | Return x -> g x
    | DoThen act i k ->
      //Now, we have to ensure that continuations are instances of
      //F.(\rightarrow -)DoThen act i (F \cdot on (fun x \rightarrow bind (k x) g))let rec equiv #acts #a (x y: tree acts a) =
 match x, y with
  | Return vx, Return vy -> vx == vy
  | DoThen actx ix kx, DoThen acty iy ky ->
    actx == acty / \
```
ix == iy  $\wedge$ 

(continued from previous page)

```
(forall o. equiv (kx o) (ky o))
  | - \rangle False
let rec equiv_refl #acts #a (x:tree acts a)
  : Lemma (equiv x x)
  = match x with
    | Return v \rightarrow ()| DoThen act i k ->
      introduce forall o. equiv (k o) (k o)
      with (equiv_refl (k o))
let rec equiv_sym #acts #a (x y:tree acts a)
  : Lemma
    (requires equiv x y)
    (ensures equiv y x)
  = match x, y with
    | Return _, Return _ -> ()
    | DoThen act i kx, DoThen _ _ _ ky \rightarrowintroduce forall o. equiv (ky o) (kx o)
      with equiv_sym (kx o) (ky o)
let rec equiv_trans #acts #a (x y z: tree acts a)
  : Lemma
    (requires equiv x y \wedge equiv y z)
    (ensures equiv x z)
  = match x, y, z with
    | Return _-, -, _- -> ()
    | DoThen act i kx, DoThen - - ky, DoThen - - kz ->
      introduce forall o. equiv (kx o) (kz o)
      with equiv_trans (kx o) (ky o) (kz o)
// THIS IS THE MAIN LEMMA OF THE EXERCISE
let rec equiv_is_equal #acts #a (x y: tree acts a)
  : Lemma
    (requires equiv x y)
    (ensures x == y)= match x, y with
    | Return \Box, Return \Box -> ()
    | DoThen act i kx, DoThen - - ky ->
      introduce forall o. kx o == ky owith equiv_is_equal (kx o) (ky o);
      F.extensionality _ _ kx ky
let right_identity #acts #a #b (x:a) (g:a -> tree acts b)
 : Lemma (bind (return x) g `equiv` g x)
  = equiv_refl (g x)
let rec left_identity #acts #a (f:tree acts a)
  : Lemma (bind f return `equiv` f)
  = match f with
    | Return _ -> ()
```
```
| DoThen act i k ->
      introduce forall o. bind (k o) return `equiv` (k o)
      with left_identity (k o)
let rec assoc #acts #a #b #c
                (f1: tree acts a)
                (f2: a \rightarrow tree acts b)(f3: b \rightarrow tree acts c): Lemma (bind f1 (fun x \rightarrow bind (f2 x) f3) `equiv`
            bind (bind f1 f2) f3)
  = match f1 with
    | Return v ->
      right_identity v f2;
      right_identity v (fun x \rightarrow bind (f2 x) f3)
    | DoThen act i k ->
      introduce forall o. bind (k o) (fun x \rightarrow bind (f2 x) f3) `equiv`
                       bind (bind (k o) f2) f3
      with assoc (k o) f2 f3
type rw =
  | Read
  | Write
let input_of : rw \rightarrow Type =fun a \rightarrowmatch a with
    | Read -> unit
    | Write -> int
let output_of : rw \rightarrow Type =fun a \rightarrowmatch a with
    | Read -> int
    | Write -> unit
let rw\_action\_class = \{ t = rw; input_of; output_of \}//Here again the continuation has to be F. (\rightarrow )
let read : tree rw_action_class int = DoThen Read () (F.on _ Return)
let write (x:int) : tree rw_action_class unit = DoThen Write x (F.on _ Return)
let read_and_increment
  : tree rw_action_class int
  = x \leftarrow - \text{ read} ;
    write (x + 1);return x
let st a = int \rightarrow a \& intlet rec interp #a (f: tree rw_action_class a)
  : st a
  = fun s0 \rightarrowmatch f with
     | Return x \rightarrow x, s0
```

```
| DoThen Read i k ->
       interp (k s0) s0
     | DoThen Write s1 k ->
       interp (k ()) s1
// And now since equivalent trees and equal, lemmas such as this
// become trivial
let interp_equiv #a (f g:tree rw_action_class a)
  : Lemma
    (requires equiv f g)
    (ensures feq (interp f) (interp g))
  = equiv_is_equal f g
```
# **20.3 Manipulating Computation Trees: Nondeterminism and Concurrency**

As a final bit, we show that representing computations as trees is not just useful from a perspective of genericity and code re-use. Computation trees expose the structure of a computation in a way that allows us to manipulate it, e.g., interpreting actions in an alternative semantics.

In this section, we enhance our computation trees to support non-deterministic choice, i.e., given pair of computations l, r:tree acts a, we can non-deterministically choose to evaluate l or r. With this capability, we can also express some models of concurrency, e.g., a semantics that interleaves imperative actions from several threads.

Let's start by enhancing our tree type to now include an node  $0r \cdot 1$  r, to represent non-deterministic choice between l and r.

```
noeq
type tree (acts:action_class) (a:Type) =
  | Return : x:a -> tree acts a
  | DoThen : act:acts.t ->
              input:acts.input_of act ->
              continue: (acts.output_of act -> tree acts a) ->
              tree acts a
  | Or : tree acts a \rightarrow tree acts a \rightarrow tree acts a
```
As before, we can define return and bind, this time in bind we sequence g after both choices in Or.

```
let return #acts #a (x:a)
  : tree acts a
  = Return xlet rec bind #acts #a #b (f: tree acts a) (g: a \rightarrow tree acts b)
 : tree acts b
  = match f with
    | Return x -> g x
    | DoThen act i k ->
      DoThen act i (fun x \rightarrow bind (k x) g)
    | Or m0 m1 \rightarrow Or (bind m0 g) (bind m1 g)
```
What's more interesting is that, in addition to sequential composition, we can also define parallel composition of a pair of computations using  $par f g$ , as shown below.

```
let rec l_par #acts #a #b (f:tree acts a) (g:tree acts b)
  : tree acts (a & b)
  = match f with
    | Return v \rightarrow x \leftarrow -g; return (v, x)| DoThen a i k ->
      DoThen a i (fun x \rightarrow r\_par (k x) g)
    | Or m0 m1 \rightarrow Or (1_par m0 g) (1_par m1 g)
and r_par #acts #a #b (f:tree acts a) (g: tree acts b)
 : tree acts (a & b)
  = match g with
    | Return v \rightarrow x \leftarrow -f; return (x, v)| DoThen a i k ->
      DoThen a i (fun x \rightarrow 1 par f (k x))
    | Or m0 m1 \rightarrow Or (r_par f m0) (r_par f m1)
let par #acts #a #b (f: tree acts a) (g: tree acts b)
  : tree acts (a & b)
  = 0r (1 par f g) (r par f g)
```
There's quite a lot going on here, so let's break it down a bit:

- The functions  $1$  par f g and r\_par f g are mutually recursive and define an interleaving semantics of the actions in f and g.
- l\_par f g is left-biased: picking an action from f to execute first (if any are left); while r\_par f g is rightbiased, picking an action from g to execute first.
- Consider the DoThen case in l\_par: if picks the head action a from f and the recurses in the continuation with r\_par (k x) g, to prefer executing first an action from g rather than k x. The DoThen case of r\_par is symmetric.
- For 1\_par, in the non-deterministic choice case (Or), we interleave either choice of f with g, and r\_par is symmetric.
- Finally, we define parallel composition par f g as the non-deterministic choice of either the left-biased or rightbiased interleaving of the actions of f and g. This fixes the semantics of parallel composition to a round-robin scheduling of the actions between the threads, but one could imagine implementing other kinds of schedulers too.

As before, we can now instantiate our tree with read/write actions and write some simple programs, including par\_inc, a computation that tries to increment the counter twice in parallel.

```
let read : tree rw_actions int = DoThen Read () Return
let write (x:int) : tree rw_actions unit = DoThen Write x Return
let inc
  : tree rw_actions unit
 = x \le -r read ;
   write (x + 1)let par_inc = par inc inc
```
However, there's trouble ahead—because of the interleaving semantics, we don't actually increment the state twice.

To check, let's define an interpretation function to run our computations. Since we need to resolve the non-deterministic choice in the Or nodes, we'll parameterize our intepreter by a source of "randomness", an infinite stream of booleans.

```
let randomness = nat \rightarrow bool
let par_st a = randomness -> pos:nat -> s0:int -> (a & int & nat)
let rec interp #a (f:tree rw_actions a)
  : par_st a
  = fun rand pos s\theta \rightarrowmatch f with
      | Return x -> x, s0, pos
      | DoThen Read _ k -> interp (k s0) rand pos s0
      | DoThen Write s1 k -> interp (k ()) rand pos s1
      | Or l r ->
        if rand pos
        then interp l rand (pos + 1) s\thetaelse interp r rand (pos + 1) s0
let st a = int \rightarrow a \& intlet interpret #a (f:tree rw_actions a)
  : st a
  = fun s\theta \rightarrowlet x, s, = interp f (fun n -> n % 2 = 0) 0 s0 in
      x, s
```
This interpreter is very similar to our prior interpreter, except in the Or case, we read a boolean from rand, our randomness stream, and choose the left- or right-branch accordingly.

We can run our program on this interpreter and check what it returns. One way to do this is to make use of  $F^*$ 's normalizer, the abstract machine that F<sup>\*</sup> uses to reduce computations during type-checking. The assert\_norm p feature used below instructs F\* to symbolically reduce the term p as much as possible and then check that the result is equivalent to True.

**Note:** F\*'s emacs mode fstar-mode.el provides some utilites to allow reducing terms of F\*'s abstract machine and showing the results to the user. F\*'s tactics also also allow evaluating terms and viewing the results—we leave further discussion of these features to a future chapter.

let test\_prog = assert\_norm (forall x. snd (interpret par\_inc x) ==  $x + 1$ )

In this case, we ask  $F^*$  to interpret par\_inc on the interpreter we just defined. And, indeed,  $F^*$  confirms that in the final state, we have incremented the state only once. Due to the round-robin scheduling of actions, the interpreter has executed both the reads before both the writes, making one of the reads and one of the writes redundant.

#### **20.3.1 Exercise**

Define an action class that include an increment operation, in addition to reads and writes. Adapt the interpreter shown above to work with this action class and prove (using assert\_norm) that a program that contains two parallel atomic increments increments the state twice.

[Exercise File](https://fstar-lang.org/tutorial/book/code/exercises/Part2.AtomicIncrement.fst)

**Answer**

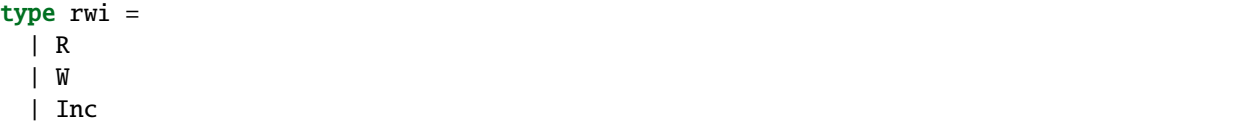

```
let input_of_rwi : rwi -> Type =
  fun a \rightarrowmatch a with
    | R \rightarrow \text{unit}| W \rightarrow int| Inc -> unit
let output_of_rwi : rwi -> Type =
  fun a \rightarrowmatch a with
    |R \rightarrow int| W -> unit
    | Inc -> unit
let rwi_actions = { t = rwi; input_of=input_of_rwi ; output_of=output_of_rwi }
let atomic_inc : tree rwi_actions unit = DoThen Inc () Return
let rec interp_rwi #a (f:tree rwi_actions a)
  : par_st a
  = fun tape pos s0 ->
      match f with
      | Return x -> x, s0, pos
      | DoThen R _ k -> interp_rwi (k s0) tape pos s0
      | DoThen W s1 k -> interp_rwi (k ()) tape pos s1
      | DoThen Inc () k -> interp_rwi (k ()) tape pos (s0 + 1)| Or l r ->
        let b = \text{tape pos in}if b
        then interp_rwi 1 tape (pos + 1) s0else interp_rwi r tape (pos + 1) s0
let interpret_rwi #a (f:tree rwi_actions a)
 : st a
  = fun s0 \rightarrowlet x, s, = interp_rwi f (fun n -> n % 2 = 0) 0 s0 in
      x, s
let par_atomic_inc = par atomic_inc atomic_inc
let test_par_atomic_inc = assert_norm (forall x. snd (interpret_rwi par_atomic_inc x) ==\Box\rightarrowx + 2)
```
# **20.4 Looking ahead**

Writing correct programs with side-effects is hard, particularly when those effects include features like mutable state and concurrency!

What we've seen here is that although we've been able to model the semantics of these programs, proving that they work correctly is non-trivial. Further, while we have defined interpreters for our programs, these interpreters are far from efficient. In practice, one usually resorts to things like shared-memory concurrency to gain performance and our interpreters, though mathematically precise, are horribly slow.

Addressing these two topics is the main purpose of F\*'s user-defined effect system, a big part of the language which we'll cover in a subsequent section. The effect system aims to address two main needs:

- Proofs of effectful programs: The effect system enables developing effectful programs coupled with *program logics* that enable specifying and proving program properties. We'll learn about many different kinds of logics that F\* libraries provide, ranging from classical Floyd-Hoare logics for sequential programs, relational logics for program equivalence, weakest precondition calculi, and separation logics for concurrent and distributed programs.
- Effect abstraction: Although programs can be specified and proven against a clean mathematical semantics, for efficient execution, F\* provides mechanisms to hide the representation of an effect so that effectful programs can be compiled efficiently to run with native support for effects like state, exceptions, concurrency, and IO.

#### **CHAPTER**

### **TWENTYONE**

### **UNIVERSES**

As mentioned *[earlier](#page-36-0)*, Type is the type of types. So, one might ask the question, what is the type of Type itself? Indeed, one can write the following and it may appear at first that the type of Type is Type.

let ty : Type = Type

However, behind the scenes,  $F^*$  actually has a countably infinite hierarchy of types, Type  $u\#0$ , Type  $u\#1$ , Type  $u\#2$ , . . . , and the type of Type u#i is actually Type u#(i + 1). The u#i suffixes are called *universe levels* and if you give F\* the following option, it will actually show you the universe levels it inferred when it prints a term.

#push-options "--print\_universes"

With this option enabled, in fstar-mode.el, the F<sup>\*</sup> emacs plugin, hovering on the symbol ty prints Type  $u#(1 + ...)$ , i.e., the type of ty is in a universe that is one greater than some universe metavariable \_, i.e., ty is universe *polymorphic*. But, we're getting a bit ahead of ourselves.

In this chapter, we'll look at universe levels in detail, including why they're necessary to avoid paradoxes, and showing how to manipulate definitions that involve universes. For the most part, F<sup>\*</sup> infers the universe levels of a term and you don't have to think too much about it—in fact, in all that we've seen so far,  $F^*$  inferred universe levels behind the scenes and we haven't had to mention them. Though, eventually, they do crop up and understanding what they mean and how to work with them becomes necessary.

Other resources to learn about universes:

- The Agda manual has a nice [chapter on universes,](https://agda.readthedocs.io/en/latest/language/sort-system.html#sort-system) including universe polymorphism.
- This chapter from Adam Chlipala's [Certified Programming with Dependent Types](http://adam.chlipala.net/cpdt/html/Cpdt.Universes.html) describes universes in Coq. While it also provides useful background, F\*'s universe system is more similar to Agda's and Lean's than Coq's.

# **21.1 Basics**

A universe annotation on a term takes the form u#l, where l is a universe level. The universe levels are terms from the following grammar:

```
k ::= 0 | 1 | 2 | ... any natural number constant
l := k universe constant
   | l + k | k + 1 constant offset from level 1
   | max l1 l2 maximum of two levels
   | a | b | c | ... level variables
```
Let's revisit our first example, this time using explicit universe annotations to make things clearer.

We've defined, below, instances of Type for universe levels 0, 1, 2 and we see that each of them has a type at the next level. The constant Type  $u \# 0$  is common enough that  $F^*$  allows you to write Type0 instead.

```
let ty\emptyset : Type u#1 = Type u#\emptysetlet ty0' : Type u#1 = Type0let ty1 : Type u#2 = Type u#1let ty2 : Type u#3 = Type u#2
```
If you try to define  $ty$  bad below,  $F^*$  complains with the following error:

let ty\_bad : Type  $u\#0 =$  Type  $u\#0$ 

Expected expression of type "Type0"; got expression "Type0" of type "Type u#1"

The restriction that prevents a Type from being an inhabitant of itself if sometimes called *predicativity*. The opposite, *impredicativity*, if not suitably restricted, usually leads to logical inconsistency. F\* provides a limited form of impredicativity through the use of squash types, which we'll see towards the end of this chapter.

**Note:** That said, if we didn't turn on the option --print\_universes, the error message you get may be, sadly, bit baffling:

Expected expression of type "Type"; got expression "Type" of type "Type"

Turning on --print\_universes and --print\_implicits is a good way to make sense of type errors where the expected type and the type that was computed seem identical.

Now, instead of defining several constants like ty0, ty1, ty2 etc., F\* definitions can be *universe polymorphic*. Below, we define ty\_poly as Type  $u#a$ , for any universe variable a, and so ty has type Type  $u#(a + 1)$ .

let ty\_poly : Type  $u#(a + 1) =$  Type  $u#a$ 

One way to think of ty\_poly is as a "definition template" parameterized by the by the universe-variable a. One can instantiate ty\_poly with a specific universe level l (by writing ty\_poly u#l) and obtain a copy of its definition specialized to level 1. F<sup>\*</sup> can prove that instantiation of ty\_poly are equal to the non-polymorphic definitions we had earlier. As the last example shows, F\* can usually infer the universe instantiation, so you often don't need to write it.

 $let = assert (ty\_poly u#0 == ty0)$  $let$  = assert (ty\_poly  $u#1 == ty1$ ) let  $=$  assert (ty\_poly  $u#2 == ty2$ )  $let$  = assert (ty\_poly == ty0)

# **21.2 Universe computations for other types**

Every type in F\* lives in a particular universe. For example, here are some common types in Type u#0.

```
let \_ : Type0 = natlet = : Type0 = boollet : Type0 = nat \rightarrow bool
```
**Universe of an arrow type**: In general, the universe of an arrow type  $x: t \rightarrow t'$  is the the maximum of the universe of t and t'.

This means that functions that are type-polymorphic live in higher universes. For example, the polymorphic identity function that we saw in an *[earlier section](#page-36-1)*, is actually also polymorphic in the universe level of its type argument.

```
let id_t : Type u#(i + 1) = a: Type u#i \rightarrow a \rightarrow alet id : id_t = fun a x \rightarrow x
```
That is, the type of the identity function id is id\_t or a: Type  $u\#i \rightarrow a \rightarrow a$ —meaning, for all types a in universe Type  $u\#i$ , id a is function of type a  $\rightarrow$  a.

Now, id\_t is itself a type in universe Type  $u#(i + 1)$ , and since the id function can be applied to types in any universe, it can be applied to id\_t too. So, it may look like this allows one to write functions that can be applied to themselves—which would be bad, since that would allow one to create infinite loops and break F\*'s logic.

```
let seemingly_self_application : id_t = id id
```
However, if we write out the universe levels explicitly, we see that actually we aren't really applying the id function to itself. Things are actually stratified, so that we are instead applying an instance of id at universe  $u#(i + 1)$  to the instance of id at universes u#i.

let stratified\_application : id\_t u#i = id u#(i + 1) (id\_t u#i) (id u#i)

One intuition for what's happening here is that there are really infinitely many instances of the F\* type system nested within each other, with each instance forming a universe. Type-polymorphic functions (like id) live in some universe  $u\#(a + 1)$  and are parameterized over all the types in the immediately preceding universe  $u\#a$ . The universe levels ensure that an F\* function within universe level u#a cannot consume or produce terms that live in some greater universe.

#### **21.2.1 Universe level of an inductive type definition**

F\* computes a universe level for inductive type definitions. To describe the rules for this in full generality, consider again the general form of an inductive type definition, shown first *[here](#page-100-0)*, but this time with the universe level of each type constructor made explicit, i.e.,  $T_i$  constructs a type in universe Type u#l<sub>i</sub>

$$
\text{type } T_1 \overline{(x_1 : p_i)} : \overline{y_1 : q_1} \to \text{Type } u \# l_1 = \overline{D_1 : t_1}
$$
\n
$$
\text{and } T_n \overline{(x_n : p_n)} : \overline{y_n : q_n} \to \text{Type } u \# l_n = \overline{D_n : t_n}
$$

Recall that each type constructor  $T_i$  has zero or more *data constructors*  $D_i$  :  $t_i$  and for each data constructor  $D_{ij}$ , its type  $t_{ij}$  must be of the form  $\overline{z_{ij} : s_{ij}} \rightarrow T_i \overline{x_i} \overline{e}$ 

In addition to checking, as usual, that the each  $t_{ij}$  is well-typed,  $F^*$  also checks the universe levels according to the following rule:

• Assuming that each  $T_i$  has universe level  $l_i$ , for every data constructor  $D_{ij}$ , and for each of its arguments  $z_{ijk}$ :  $s_{ijk}$ , check  $s_{ijk}$ : Type  $u \# l_{ijk}$  and  $l_{ijk} \leq l_i$ .

In other words, the universe level of each type constructor must not be less than the universe of any of the fields of data constructors.

In practice,  $F^*$  infers the universe levels  $l_1, \ldots, l_n$ , by collecting level-inequality constraints and solving them using the max operator on universe levels, i.e.,  $l_i$  is set to  $max_{jk}$   $l_{ijk}$ , the maximum of the universe levels of all the fields of the constructors  $D_i : t_i$ . Let's look at some examples.

#### **The** list **type**

The list type below is parameterized by a:Type u#a and constructs a type in the same universe.

```
type list (a:Type u#a) : Type u#a =
| Nil : list a
 | Cons : hd:a -> tl:list a -> list a
```
- The Nil constructor has no fields, so it imposes no constraints on the universe level of list a.
- The Cons constructor has two fields. Its first field hd has type a: Type u#a: we have a constraint that u#a  $\leq$  u#a; and the second field, by assumption, has type list a : Type u#a, and again we have the constraint  $u#a \leq u#a$ .

F\* infers the minimum satisfiable universe level assignment, by default. But, there are many solutions to the inequalities, and if needed, one can use annotations to pick another solution. For example, one could write this, though it rarely makes sense to pick a universe for a type higher than necessary (see *[this section](#page-193-0)* for an exception).

```
type list' (a:Type u#a) : Type u#(1 + a) =| Nil' : list' a
| Cons' : hd:a -> tl:list' a -> list' a
```
**Note:** Universe level variables are drawn from a different namespace than other variables. So, one often writes a:Type u#a, where a is a regular variable and u#a is the universe level of the type of a.

#### **The** pair **type**

The pair type below is parameterized by a: Type  $u#a$  and b: Type  $u#b$  and constructs a type in  $u#(\text{max } a \text{ b})$ .

```
type pair (a:Type u#a) (b:Type u#b) : Type u#(max a b) =
 | Pair : fst:a -> snd:b -> pair a b
```
- The fst field is in u#a and so we have  $u#a \le u#(\text{max } a \text{ b})$ .
- The snd field is in u#b and so we have  $u#b \le u#$  (max a b).

#### **The** top **type**

The top type below packages a value at any type a:Type u#a with its type.

noeq

type top : Type  $u#(a + 1) =$ | Top : a:Type u#a -> v:a -> top

• The a field of Top is in  $u#(a + 1)$  while the v field is in  $u#a$ . So, top itself is in  $u#(\text{max}(a + 1) a)$ , which simplifies to  $u#(a + 1)$ .

One intuition for why this is so is that from a value of type  $t :$  top one can write a function that computes a value of type Type u#a, i.e., Top?.a t. So, if instead we have top: Type u#a and t:top, then Top?.a : top -> Type u#a, which would break the stratification of universes, since from a value top in universe u#a, we would be able to project out a value in Type  $u#(a + 1)$ , which leads to a paradox, as we'll see next.

What follows is quite technical and you only need to know that the universe system exists to avoid paradoxes, not how such paradoxes are constructed.

# **21.3 Russell's Paradox**

Type theory has its roots in Bertrand Russell's [The Principles of Mathematics,](https://en.wikipedia.org/wiki/The_Principles_of_Mathematics) which explores the logical foundations of mathematics and set theory. In this work, Russell proposed the paradoxical set ∆ whose elements are exactly all the sets that don't contain themselves and considered whether or not ∆ contained itself. This self-referential construction is paradoxical since:

- If  $\Delta \in \Delta$ , then since the only sets in  $\Delta$  are the sets that don't contain themselves, we can conclude that  $\Delta \notin \Delta$ .
- On the other hand, if  $\Delta \notin \Delta$ , then since  $\Delta$  contains all sets that don't contain themselves, we can conclude that  $\Delta \in \Delta$ .

To avoid such paradoxes, Russell formulated a stratified system of types to prevent nonsensical constructions that rely on self-reference. The universe levels of modern type theories serve much the same purpose.

In fact, as the construction below shows, if it were possible to break the stratification of universes in  $F^*$ , then one can code up Russell's ∆ set and prove False. This construction is derived from [Thorsten Altenkirch's Agda code.](http://www.cs.nott.ac.uk/~psztxa/g53cfr/l20.html/l20.html) Liam O'Connor also provides [some useful context and comparison.](http://liamoc.net/posts/2015-09-10-girards-paradox.html) Whereas the Agda code uses a special compiler pragma to enable unsound impredicativity, in  $F^*$  we show how a user-introduced axiom can simulate impredicativity and enable the same paradox.

#### **21.3.1 Breaking the Universe System**

Consider the following axioms that intentionally break the stratification of  $F^*$ 's universe system. We'll need the following ingredients:

1. A strictly positive type constructor lower that takes a type in any universe a:Type u#a, and returns a type in u#0. Note, we covered *[strictly positive type functions, previously](#page-103-0)*.

```
assume
val lower ([@@@strictly_positive] a:Type u#a) : Type u#0
```
2. Assume there is a function called inject, which takes value of type x:a and returns value of type lower a.

```
assume
val inject (#a:Type u#a) (x:a) : lower a
```
3. lower and inject on their own are benign (e.g., let lower  $=$  = unit and let inject  $=$  ()). But, now if we assume we have a function project that is the inverse of inject, then we've opened the door to paradoxes.

```
assume
val project (#a:Type u#a) (x:lower a) : a
assume
val inj_proj (#a:Type u#a) (x:a)
  : Lemma (project (inject x) == x)
```
### **21.3.2 Encoding Russell's Paradox**

To show the paradox, we'll define a notion of set in terms of a form of set comprehensions  $f: x \rightarrow set$ , where x:Type u#0 is the domain of the comprehension, supposedly bounding the cardinality of the set. We'll subvert the universe system by treating set as living in universe  $u \# 0$ , even though its constructor Set has a field  $x$ : Type  $u \# 0$  that has universe level u#1

```
noeq
type \_set: Type u#1 =| Set : x:Type0 \rightarrow f:(x \rightarrow set) \rightarrow _{set}and set : Type\theta = lower _set
```
This construction allows us to define many useful sets. For example, the empty set zero uses the empty type False as the domain of its comprehension and so has no elements; or the singleton set one whose only element is the empty set; or the set two that contains the empty set zero and the singleton set one.

```
let zero : set = inject (Set False (fun \rightarrow false_elim()))
let one : set = inject (Set True (fun \rightarrow zero))
let two : set = inject (Set bool (fun b \rightarrow if b then zero else one))
```
One can also define set membership: A set a is a member of a set b, if one can exhibit an element v of the domain type of b (i.e., (project b).x), such that b's comprehension (project b). f applied to v is a.

For example, one can prove mem zero two by picking true for v and mem one two by picking false for v. Nonmembership is just the negation of membership.

```
let mem (a:set) (b:set) : Type0 =(v:(project b).x & (a == (project b).f v))let not_mem (a:set) (b:set) : Type\emptyset = mem a b \rightarrow False
```
Now, we are ready to define Russell's paradoxical set Δ. First, we define delta\_big in a larger universe and then use inject to turn it into a set : Type u#0. The encoding of delta\_big is fairly direct: Its domain type is the type of sets s paired with a proof that s does not contain itself; and its comprehension function just returns s itself.

```
let delta_big = Set (s:set & not_mem s s) dfst
let delta : set = inject delta_big
```
We can now prove both delta `mem` delta and delta `not\_mem` delta, using the unsound inj\_proj axiom that breaks the universe system, and derive False.

```
let x_in_delta_x_not_in_delta (x:set) (mem_x_delta:mem x delta)
  : not_mem x x
  = let (| v, r |) = mem_x_delta in // mem proofs are pairs
    let v : (project delta).x = v \in \sqrt{w} whose first component is an element of delta's
˓→comprehension domain
    let r : (x == (project delta).f v) = r in //and whose second component proves that x_{\omega}\rightarrowis equal to an element in delta
    inj_proj delta_big; // we use the unsound axiom to conclude that `v` is actually the
˓→domain of delta_big
    let v : (s:set & not_mem s s) = v in \sqrt{a} and now we can retype `v` this way
    let (| s, pf|) = v in //and unpack it into its components
    let r : (x == s) = r in // and the axiom also allows us to retype 'r' this waylet pf : not_mem x x = pf in //which lets us convert pf from `not_mem s s` to the goal
    pf //not_mem x x
```

```
let delta_not_in_delta
  : not_mem delta delta
  = fun (mem_delta_delta:mem delta delta) ->
      x_in_delta_x_not_in_delta
          delta
          mem_delta_delta
          mem_delta_delta
let x_not_mem_x_x_mem_delta (x:set) (x_not_mem_x:x `not_mem` x)
  : x `mem` delta
  = let v : (s:set & not_mem s s) = (| x, x_not_mem_x |) in //an element of the domain
˓→set of delta_big
    inj_proj delta_big; // the unsound axiom now lets us relate it to delta
    let s : (x == (project delta).f v) = //and prove that projecting delta's
\rightarrowcomprehension and applying to v return x
        FStar.Squash.return_squash Refl
    in
    (| v, s |)
let delta_in_delta
  : mem delta delta
  = x_not_mem_x_x_mem_delta delta delta_not_in_delta
let ff : False = delta_not_in_delta delta_in_delta
```
The proofs are more detailed than they need to be, and if you're curious, maybe you can follow along by reading the comments.

The upshot, however, is that without the stratification of universes, F\* would be unsound.

# **21.4 Refinement types, FStar.Squash,** prop**, and Impredicativity**

We've seen how universes levels are computed for arrow types and inductive type definitions. The other way in which types can be formed in  $F^*$  is with refinement types:  $x: t{p}$ . As we've seen previously, a value v of type  $x:t{p}$  is just a v:t where p[v/x] is derivable in the current scope in F\*'s SMT-assisted classical logic—there is no way to extract a proof of p from a proof of  $x: t\{p\}$ , i.e., refinement types are  $F^*$ 's mechanism for proof irrelevance.

**Universe of a refinement type:** The universe of a refinement type  $x: t\{p\}$  is the universe of t.

Since the universe of a refinement type does not depend on p, it enables a limited form of impredicativity, and we can define the following type (summarized here from the  $F^*$  standard library  $FStar.Squash$ ):

let squash (p:Type  $u\#p$ ) : Type  $u\#0 = \bot$ : unit { p } let return\_squash (p:Type  $u\#p$ ) (x:p) : squash  $p = ()$ 

This is a lot like the lower and inject assumptions that we saw in the previous section, but, importantly, there is no project operation to invert an inject. In fact, FStar.Squash proves that squash p is proof irrelevant, meaning that all proofs of squash p are equal.

val proof\_irrelevance (p: Type u#p) (x y: squash p) : squash (x == y)

FStar.Squash does provide a limited way to manipulate a proof of p given a squash p, using the combinator bind\_squash shown below, which states that if f can build a proof squash b from any proof of a, then it can do so from the one and only proof of a that is witnessed by  $x:$  squash a.

val bind\_squash (#a: Type u#a) (#b: Type u#b) (x: squash a) (f: (a -> squash b)) :.  $\rightarrow$ squash b

It is important that bind\_squash return a squash b, maintaining the proof-irrelevance of the squash type. Otherwise, if one could extract a proof of a from squash a, we would be perilously close to the unsound project axiom which enables paradoxes.

This restriction is similar to Coq's restriction on its Prop type, forbidding functions match on Prop to return results outside Prop.

The F\* type prop (which we saw first *[here](#page-43-0)*) is defined primitively as type of all squashed types, i.e., the only types in prop are types of the form squash p; or, equivalently, every type t : prop, is a subtype of unit. Being the type of a class of types, prop in F\* lives in u#1

 $let \_ : Type \ u#1 = prop$ 

However, prop still offers a form of impredicativity, e.g., you can quantify over all prop while remaining in prop.

```
let \_: Type u#1 = a:prop \rightarrow alet \bot : Type u#0 = squash (a:prop -> a)
let \_ : prop = <b>for</b> all (a:prop).let \_ : prop = exists (a:prop).
```
- The first line above shows that, as usual, an arrow type is in a universe that is the maximum of the universes of its argument and result types. In this case, since it has an argument prop : Type u#1 the arrow itself is in u#1.
- The second line shows that by squashing the arrow type, we can bring it back to  $u\#0$
- The third line shows the more customary way of doing this in F<sup>\*</sup>, where forall (a:prop). a is just syntactic sugar for squash (a:prop  $\rightarrow$  a). Since this is a squash type, not only does it live in Type u#0, it is itself a prop.
- The fourth line shows that the same is true for exists.

# <span id="page-193-0"></span>**21.5 Raising universes and the lack of cumulativity**

In some type theories, notably in Coq, the universe system is *cumulative*, meaning that Type u#i : Type u#(max  $(i + i)$  j); or, that Type u#i inhabits all universes greater than i. In contrast, in  $F^*$ , as in Agda and Lean, Type  $u\#i$ : Type  $u\#(i + 1)$ , i.e., a type resides only in the universe immediately above it.

Cumulativity is a form of subtyping on universe levels, and it can be quite useful, enabling definitions at higher universes to be re-used for all lower universes. However, systems that mix universe polymorphism with cumulativity are quite tricky, and indeed, it was only recently that Coq offered both universe polymorphism and cumulativity.

Lacking cumulativity, F\* provides a library FStar.Universe that enables lifting a term from one universe to a higher one. We summarize it here:

```
val raise_t ([@@@ strictly_positive] t : Type u#a) : Type u#(max a b)
```

```
val raise_val (#a:Type u#a) (x:a) : raise_t u#a u#b a
```

```
val downgrade_val (#a:Type u#a) (x:raise_t u#a u#b a) : a
val downgrade_val_raise_val (#a: Type u#a) (x: a)
  : Lemma (downgrade_val u#a u#b (raise_val x) == x)
val raise_val_downgrade_val (#a: Type u#a) (x: raise_t u#a u#b a)
  : Lemma (raise_val (downgrade_val x) == x)
```
The type raise\_t t is strictly positive in t and raises t from u#a to u#(max a b). raise\_val and downgrade\_val are mutually inverse functions between t and raise\_t t.

This signature is similar in structure to the unsound signature for lower, inject, project that we use to exhibit Russell's paradox. However, crucially, the universe levels in raise\_t ensure that the universe levels *increase*, preventing any violation of universe stratification.

In fact, this signature is readily implemented in  $F^*$ , as shown below, where the universe annotation on raise\_t explicitly defines the type in a higher universe  $u#(\text{max } a \text{ b})$  rather than in its minimum universe  $u#a$ .

```
noeq
type raise_t (a : Type u#a) : Type u#(\text{max } a b) =| Ret : a -> raise_t a
let raise_val #a x = Ret xlet downgrade_val #a x = match x with Ret x0 \rightarrow x0let downgrade_val_raise_val #a x = ()let raise_val_downgrade_val #a x = ()
```
# <span id="page-194-0"></span>**21.6 Tips for working with universes**

Whenever you write Type in F<sup>\*</sup>, you are implicitly writing Type u#?x, where ?x is a universe *metavariable* left for  $F^*$  to infer. When left implicit, this means that  $F^*$  may sometimes infer universes for your definition that are not what you expect—they may be too general or not general enough. We conclude this section with a few tips to detect and fix such problems.

• If you see puzzling error messages, enable the following pragma:

#push-options "--print\_implicits --print\_universes"

This will cause  $F^*$  to print larger terms in error messages, which you usually do not want, except when you are confronted with error messages of the form "expected type t; got type t".

• Aside from the built-in constants Type u#a, the  $\rightarrow$  type constructor, and the refinement type former, the only universe polymorphic F\* terms are top-level definitions. That is, while you can define i at the top-level and use it polymorphically:

```
let i (\#a:Type) (x:a) = xlet _ = i u#0 0, i u#1 nat, i u#2 (Type u#0)
```
You cannot do the same in a non-top-level scope:

```
let no_universe_poly_locally () =
  let i (\#a:Type) (x:a) = x in
```

```
let = i u#0 0, i u#1 nat, i u#2 (Type u#0) in
()
```
Of course, non-universe-polymorphic definitions work at all scopes, e.g., here, the i is polymorphic in all types at universe u#0.

```
let type_poly_locally () =let i (\#a:Type) (x:a) = x inlet = = i #unit (), i #bool true, i #nat 0 in
  ()
```
• If you write a val  $f : t$  declaration for  $f, F^*$  will compute the most general universe for the type  $t$  independently of the let  $f = e$  or type  $f = definition$ .

A simple example of this behavior is the following. Say, you declare tup2 as below.

val tup2 (a:Type) (b:Type) : Type

Seeing this declaration F<sup>\*</sup> infers val tup2 (a:Type u#a) (b:Type u#b) : Type u#c, computing the most general type for tup2.

If you now try to define tup2,

```
let tup2 a b = a \& b
```
F\* complains with the following error (with --print\_universes on):

```
Type u#(max uu_{--}43588 uu_{--}43589) is not a subtype of the expected type Type u#uu_{--}\rightarrow 43590
```
Meaning that the inferred type for the definition of tup2  $a$  b is Type  $u#(\text{max } a \text{ b})$ , which is of course not the same a Type u#c, and, sadly, the auto-generated fresh names in the error message don't make your life any easier.

The reason for this is that one can write a val  $f :$  t in a context where a definition for  $f$  may never appear, in which case F\* has to compute some universes for t—it chooses the most general universe, though if you do try to implement f you may find that the most general universe is too general.

A good rule of thumb is the following:

**–** Do not write a val declaration for a term, unless you are writing an *[interface](#page-202-0)*. Instead, directly write a let or type definition and annotate it with the type you expect it to have—this will lead to fewer surprises. For example, instead of separating the val tup2 from let tup2 just write them together, as shown below, and F\* infers the correct universes.

let tuple2 (a:Type) (b:Type) : Type = a & b

**–** If you must write a val f : t, because, say, the type t is huge, or because you are writing an interface, it's a good idea to be explicit about universes, so that when defining f, you know exactly how general you have to be in terms of universes; and, conversely, users of f know exactly how much universe polymorphism they are getting. For example:

```
val tup2_again (a:Type u#a) (b:Type u#b) : Type u#(max a b)
let tup2_again a b = a \& b
```
• When defining an inductive type, prefer using parameters over indexes, since usually type parameters lead to types in lower universes. For example, one might think to define lists this way:

```
noeq
type list_alt : Type u#a \rightarrow Type u#(a + 1) =| NilAlt: a:Type -> list_alt a
  | ConsAlt: a:Type -> hd:a -> tl:list_alt a -> list_alt a
```
Although semantically equivalent to the standard list

```
type list (a:Type u#a) : Type u#a =
 | Nil : list a
 | Cons : hd:a -> tl:list a -> list a
```
list\_alt produces a type in u#(a + 1), since both NilAlt and ConsAlt have fields of type a:Type u#a. So, unless the index of your type varies among the constructors, use a parameter instead of an index.

That said, recall that it's the fields of the constructors of the inductive type that count. You can index your type by a type in any universe and it doesn't influence the result type. Here's an artificial example.

```
type t : Type u#100 -> Type u#0 =
 | T : unit -> t (FStar.Universe.raise_t unit)
```
# **Part IV**

# **Modularity With Interfaces and Typeclasses**

In this section, we'll learn about two abstraction techniques used to structure larger F\* developments: *interfaces* and *typeclasses*.

**Interfaces**: An F\* module M (in a file M.fst) can be paired with an interface (in a file M.fsti). A module's interface is a subset of the module's declarations and definitions. Another module Client that uses M can only make use of the part of M revealed in its interface—the rest of M is invisible to Client. As such, interfaces provide an abstraction mechanism, enabling the development of Client to be independent of any interface-respecting implementation of M.

Unlike module systems in other ML-like languages (which provide more advanced features like signatures, functors, and first-class modules), F\*'s module system is relatively simple.

- A module can have at most one interface.
- An interface can have at most one implementation.
- A module lacking an interface reveals all its details to clients.
- An interface lacking an implementation can be seen as an assumption or an axiom.

**Typeclasses**: Typeclasses cater to more complex abstraction patterns, e.g., where an interface may have several implementations. Many other languages, ranging from Haskell to Rust, support typeclasses that are similar in spirit to what F\* also provides.

Typeclasses in F\* are actually defined mostly by a "user-space" metaprogam (relying on general support for metaprogramming in [Meta-F\\*\)](http://fstar-lang.org/papers/metafstar/), making them very flexible (e.g., multi-parameter classes, overlapping instances, etc. are easily supported).

That said, typeclasses are a relatively recent addition to the language and most of  $F^*$ 's standard library does not yet use typeclasses. As such, they are somewhat less mature than interfaces and some features require encodings (e.g., typeclass inheritance), rather than being supported with built-in syntax.

Thanks especially to Guido Martinez, who designed and implemented most of F\*'s typeclass system.

# **CHAPTER TWENTYTWO**

# **INTERFACES**

<span id="page-202-0"></span>Look through the F<sup>\*</sup> standard libary (in the ulib folder) and you'll find many files with .fsti extensions. Each of these is an interface file that pairs with a module implementation in a corresponding .fst file.

An interface (.fsti) is very similar to a module implementation (.fst): it can contain all the elements that a module can, including inductive type definitions; let and let rec definitions; val declarations; etc. However, unlike module implementations, an interface is allowed to declare a symbol val  $f :$  t without any corresponding definition of  $f$ . This makes f abstract to the rest of the interface and all client modules, i.e., f is simply assumed to have type t without any definition. The definition of  $f$  is provided in the .  $f$ st file and checked to have type  $f$ , ensuring that a client module's assumption of  $f:t$  is backed by a suitable definition.

To see how interfaces work, we'll look at the design of the **bounded integer** modules FStar.UInt32, FStar.UInt64, and the like, building our own simplified versions by way of illustration.

# **22.1 Bounded Integers**

The  $F^*$  primitive type int is an unbounded mathematical integer. When compiling a program to, say, OCaml, int is compiled to a "big integer", implemented by OCaml's [ZArith package.](https://opam.ocaml.org/packages/zarith/) However, the int type can be inefficient and in some scenarios (e.g., when compiling  $F^*$  to C) one may want to work with bounded integers that can always be represented in machine word. FStar.UInt32.t and FStar.UInt64.t are types from the standard library whose values can always be represented as 32- and 64-bit unsigned integers, respectively.

Arithmetic operations on 32-bit unsigned integers (like addition) are interpreted modulo 2^32. However, for many applications, one wants to program in a discipline that ensures that there is no unintentional arithmetic overflow, i.e., we'd like to use bounded integers for efficiency, and by proving that their operations don't overflow we can reason bounded integer terms without using modular arithmetic.

**Note:** Although we don't discuss them here, F\*'s libraries also provide signed integer types that can be compiled to the corresponding signed integters in C. Avoiding overflow on signed integer arithmetic is not just a matter of ease of reasoning, since signed integer overflow is undefined behavior in C.

### **22.1.1 Interface: UInt32.fsti**

The interface UInt32 begins like any module with the module's name. Although this could be inferred from the name of the file (UInt32.fsti, in this case), F\* requires the name to be explicit.

module UInt32 val t : eqtype

UInt32 provides one abstract type val  $t :$  eqtype, the type of our bounded integer. Its type says that it supports decidable equality, but no definition of t is revaled in the interface.

The operations on t are specified in terms of a logical model that relates t to bounded mathematical integers, in particular u32\_nat, a natural number less than pow2 32.

```
let n = 32let min: nat = 0let max : nat = pow2 n - 1
let u32_nat = n:nat{ n \leq max }
```
**Note:** Unlike interfaces in languages like OCaml, interfaces in F\* *can* include let and let rec definitions. As we see in UInt32, these definitions are often useful for giving precise specifications to the other operations whose signatures appear in the interface.

To relate our abstract type t to u32\_nat, the interface provides two coercions v and u that go back and forth between t and u32\_nat. The lemma signatures vu\_inv and uv\_inv require v and u to be mutually inverse, meaning that t and u32\_nat are in 1-1 correspondence.

```
val v(x:t): u32_nnat
val u (x:u32_nat) : t
val uv_inv (x : t) : Lemma (u (v x) == x)val vu_inv (x : u32_nat): Lemma (v (u x) == x)
```
#### **Modular addition and subtraction**

Addition and subtraction on t values are defined modulo pow2 32. This is specified by the signatures of add\_mod and sub\_mod below.

```
(** Addition modulo [2^n]
    Unsigned machine integers can always be added, but the postcondition is now
    in terms of addition modulo [2^n n] on mathematical integers *)val add_mod (a:t) (b:t)
  : y:t { v y = (v a + v b) % pow2 n }
```

```
(** Subtraction modulo [2^n]
    Unsigned machine integers can always be subtracted, but the postcondition is now
    in terms of subtraction modulo [2^{\lambda}n] on mathematical integers ^*)
val sub_mod (a:t) (b:t)
  : y:t { v y = (v a - v b) % pow2 n }
```
#### **Bounds-checked addition and subtraction**

Although precise, the types of add\_mod and sub\_mod aren't always easy to reason with. For example, proving that add\_mod (u 2) (u 3) == u 5 requires reasoning about modular arithmetic—for constants like 2, 3, and 5 this is easy enough, but proofs about modular arithmetic over symbolic values will, in general, involve reasoning about nonlinear arithmetic, which is difficult to automate even with an SMT solver. Besides, in many safety critical software systems, one often prefers to avoid integer overflow altogether.

So, the UInt32 interface also provides two additional operations, add and sub, whose specification enables two t values to be added (resp. subtracted) only if there is no overflow (or underflow).

First, we define an auxiliary predicate fits to state when an operation does not overflow or underflow.

```
let fits (op: int \rightarrow int \rightarrow int)
           (x y : t)
  = min \leq op (v x) (v y) \wedgeop (v x) (v y) \leq max
```
Then, we use fits to restrict the domain of add and sub and the type ensures that the result is the sum (resp. difference) of the arguments, without need for any modular arithmetic.

```
(** Bounds-respecting addition
    The precondition enforces that the sum does not overflow,
    expressing the bound as an addition on mathematical integers *)
val add (a:t) (b:t \{ fits (+) a b \}): y:t{ v y == v a + v b }
```
(\*\* Bounds-respecting subtraction

```
The precondition enforces that the difference does not underflow,
    expressing the bound as an subtraction on mathematical integers *)
val sub (a:t) (b:t { fits (fun x y \rightarrow x - y) a b })
  : y:t{ v y == v a - v b }
```
**Note:** Although the addition operator can be used as a first-class function with the notation (+), the same does not work for subtraction, since (-) resolves to unary integer negation, rather than subtraction—so, we write fun x y ->  $x - y$ .

#### **Comparison**

Finally, the interface also provides a comparison operator lt, as specified below:

```
(* * Less than *)val lt (a:t) (b:t)
  : r:bool { r <==> v a < v b }
```
#### **22.1.2 Implementation: UInt32.fst**

An implementation of UInt32 must provide definitions for all the val declarations in the UInt32 interface, starting with a representation for the abstract type t.

There are multiple possible representations for t, however the point of the interface is to isolate client modules from these implementation choices.

Perhaps the easiest implementation is to represent t as a u32\_nat itself. This makes proving the correspondence between t and its logical model almost trivial.

module UInt32

```
let t = n:nat \{ n \leq pow2 32 - 1 \}let v(x:t) = xlet u (x:u32_nat) = x
let uv_inv x = ()let vu_inv x = ()let add_mod a b = (a + b) % pow2 32
let sub_mod a b = (a - b) % pow2 32
let add a b = a + blet sub a b = a - blet lt (at) (bt) = v a < v b
```
Another choice may be to represent t as a 32-bit vector. This is a bit harder and proving that it is correct with respect to the interface requires handling some interactions between Z3's theory of bit vectors and uninterpreted functions, which we handle with a tactic. This is quite advanced, and we have yet to cover F\*'s support for tactics, but we show the code below for reference.

```
open FStar.BV
open FStar.Tactics
let t = bv + 32let v(x:t) = bv2int xlet u x = int2bv xlet sym (#a:Type) (x y:a)
  : Lemma (requires x == y)
          (ensures y == x)= ()let dec_eq (#a:eqtype) (x y:a)
  : Lemma (requires x = y)
          (ensures x == y)= ()let uv_inv (x:t)
  = assert (u (v x) == x)
       by (mapply (`sym);
            mapply (`dec_eq);
```

```
mapply (`inverse_vec_lemma))
let ty (x y:u32_nat)
  : Lemma (requires eq2 #(FStar.UInt.uint_t 32) x y)
          (ensures x == y)= ()
let vu_inv (x:u32_nat)
  = assert (v (u x) == x)
        by (mapply ('ty);
            mapply (`sym);
            mapply (`dec_eq);
            mapply (`inverse_num_lemma))
let add\_mod a b =let y = bvadd #32 a b in
  assert (y == u (FStar.UInt.add_model #32 (v a) (v b)))by (mapply (`sym);
          mapply (`int2bv_add);
          pointwise
               (fun \_\rightarrow try mapply (`uv_inv) with \vert \_\rightarrow > trefl());
          trefl();
  vu_inv ((FStar.UInt.add_mod #32 (v a) (v b)));
  y
let sub_mod a b =let y = bvsub #32 a b in
  assert (y == u (FStar.UInt.sub_model #32 (v a) (v b)))by
          (mapply (`sym);
          mapply (`int2bv_sub);
          pointwise
               (fun \_\rightarrow try mapply (`uv_inv) with \| \_\rightarrow trefl());
          trefl();
  vu_inv ((FStar.UInt.sub_mod #32 (v a) (v b)));
  y
let add a b =let y = addmod a b in
  FStar.Math.Lemmas.modulo_lemma (v a + v b) (pow2 32);
  y
let sub a b =let y = sub_model a b in
  FStar.Math.Lemmas.modulo_lemma (v a - v b) (pow2 32);
  y
let lt (at) (bt) = v a < v b
```
Although both implementations correctly satisfy the UInt32 interface, F\* requires the user to pick one. Unlike module systems in some other ML-like languages, where interfaces are first-class entities which many modules can implement, in  $F^*$  an interface can have at most one implementation. For interfaces with multiple implementations, one must use typeclasses.

# **22.1.3 Interleaving: A Quirk**

The current F\* implementation views an interface and its implementation as two partially implemented halves of a module. When checking that an implementation is a correct implementation of an interface, F<sup>\*</sup> attempts to combine the two halves into a complete module before typechecking it. It does this by trying to *interleave* the top-level elements of the interface and implementation, preserving their relative order.

This implementation strategy is far from optimal in various ways and a relic from a time when  $F^*$ 's implementation did not support separate compilation. This implementation strategy is likely to change in the future (see [this issue](https://github.com/FStarLang/FStar/issues/1770) for details).

Meanwhile, the main thing to keep in mind when implementing interfaces is the following:

• The order of definitions in an implementation much match the order of val declarations in the interface. E.g., if the interface contains val  $f : tf$  followed by val  $g : tg$ , then the implementation of  $f$  must precede the implementation of g.

Also, remember that if you are writing val declarations in an interface, it is a good idea to be explicit about universe levels. See *[here for more discussion](#page-194-0)*.

Other issues with interleaving that may help in debugging compiler errors with interfaces:

- [Issue 2020](https://github.com/FStarLang/FStar/issues/2020)
- [Issue 1770](https://github.com/FStarLang/FStar/issues/1770)
- [Issue 959](https://github.com/FStarLang/FStar/issues/959)

### **22.1.4 Comparison with machine integers in the F\* library**

F\*'s standard library includes FStar.UInt32, whose interface is similar, though more extensive than the UInt32 shown in this chapter. For example, FStar.UInt32 also includes multiplication, division, modulus, bitwise logical operations, etc.

The implementation of FStar.UInt32 chooses a representation for FStar.UInt32.t that is similar to u32\_nat, though the F\* compiler has special knowledge of this module and treats FStar.UInt32.t as a primitive type and compiles it and its operations in a platform-specific way to machine integers. The implementation of FStar.UInt32 serves only to prove that its interface is logically consistent by providing a model in terms of bounded natural numbers.

The library also provides several other unsigned machine integer types in addition to FStar. UInt32, including FStar. UInt8, FStar.UInt16, and FStar.UInt64. F\* also has several signed machine integer types.

All of these modules are very similar, but not being first-class entities in the language, there is no way to define a general interface that is instantiated by all these modules. In fact, all these variants are generated by a script from a common template.

Although interfaces are well-suited to simple patterns of information hiding and modular structure, as we'll learn next, typeclasses are more powerful and enable more generic solutions, though sometimes requiring the use of higher-order code.

**CHAPTER**

## **TWENTYTHREE**

# **TYPECLASSES**

Consider writing a program using bounded unsigned integers while being generic in the actual bounded integer type, E.g., a function that sums a list of bounded integers while checking for overflow, applicable to both UInt32 and UInt64. Since F\*'s interfaces are not first-class, one can't easily write a program that abstracts over those interfaces. Typeclasses can help.

Some background reading on typeclasses:

- Phil Wadler and Stephen Blott introduced the idea in 1989 in a paper titled ["How to make ad hoc polymorphism](https://dl.acm.org/doi/10.1145/75277.75283) [less ad hoc.](https://dl.acm.org/doi/10.1145/75277.75283)" Their work, with many extensions over the years, is the basis of Haskell's typeclasses.
- A tutorial on typeclasses in the Coq proof assistant is available [here.](https://softwarefoundations.cis.upenn.edu/qc-current/Typeclasses.html)
- Typeclasses are used heavily in the Lean proof assistant to structure its [math library.](https://arxiv.org/pdf/1910.09336.pdf)

# **23.1 Printable**

A typeclass associates a set of *methods* to a tuple of types, corresponding to the operations that can be performed using those types.

For instance, some types may support an operation that enables them to be printed as strings. A typeclass printable (a:Type) represent the class of all types that support a to\_string : a -> string operation.

```
class printable (a:Type) ={
  to_string : a -> string
}
```
The keyword class introduces a new typeclass, defined as a *[record type](#page-52-0)* with each method represented as a field of the record.

To define instances of a typeclass, one uses the instance keyword, as shown below.

```
instance printable_bool : printable bool =
{
  to_string = Prims.string_of_bool
}
instance printable_int : printable int =
{
  to_string = Prims.string_of_int
}
```
The notation instance printable\_bool : printable bool = e states that the value e is a record value of type printable bool, and just as with a let-binding, the term e is bound to the top-level name printable\_bool.

The convenience of typeclasses is that having defined a class, the typeclass method is automatically overloaded for all instances of the class, and the type inference algorithm finds the suitable instance to use. This is the original motivation of typeclasses—to provide a principled approach to operator overloading.

For instance, we can now write printb and printi and use to\_string to print both booleans and integers, since we shown that they are instances of the class printable.

```
let printb (x:bool) = to_string xlet printi (x:int) = to_string x
```
Instances need not be only for base types. For example, all lists are printable so long as their elements are, and this is captured by what follows.

```
instance printable_list (#a:Type) (x:printable a) : printable (list a) =
{
  to_string = (fun 1 -> "[" ^ FStar.String.concat "; " (List.Tot.map to_string 1) ^ "]")
}
```
That is, printable\_list constructs a to\_string method of type list a -> string by mapping the to\_string method of the printable a instance over the list. And now we can use to\_string with lists of booleans and integers too.

```
let printis (l:list int) = to_string l
let printbs (l:list bool) = to_string l
```
There's nothing particularly specific about the ground instances printable bool and printable int. It's possible to write programs that are polymorphic in printable types. For example, here's a function print\_any\_list that is explicitly parameterized by a printable a—one can call it by passing in the instance that one wishes to use explicitly:

```
let print_any_list_explicit #a ( \angle : printable a ) (l:list a) = to_string l
let = print_any_list_explicit printable_int [1;2;3]
```
However, we can do better and have the compiler figure out which instance we intend to use by using a bit of special syntax for a typeclass parameter, as shown below.

```
let print_any_list #a {| _ : printable a |} (l:list a) = to_string l
let ex1 = print_any_list [[1;2;3]]let _ex2 = print_{any}list #_ #(printable_list printable_int) [[1;2;3]]
```
The parameter  $\{ \mid \_ :$  printable a  $\}$  indicates an implicit argument that, at each call site, is to be computed by the compiler by finding a suitable typeclass instance derivable from the instances in scope. In the first example above, F\* figures out that the instance needed is printable\_list printable\_int : printable (list int). Note, you can always pass the typeclass instance you want explicitly, if you really want to, as the second example \_ex2 above shows.

In many cases, the implicit typeclass argument need not be named, in which case one can just omit the name and write:

let print\_any\_list\_alt #a {| printable a |} (l:list a) = to\_string l

### **23.1.1 Under the hood**

When defining a class,  $F^*$  automatically generates generic functions corresponding to the methods of the class. For instance, in the case of printable, F\* generates:

let to\_string #a  $\{|\ i : \text{printable a }|\}$  (x:a) = i.to\_string x

Having this in scope overloads to\_string for all instance of the printable class. In the implementation of to\_string, we use the instance i (just a record, sometimes called a dictionary in the typeclass literature) and project its to\_string field and apply it to x.

Defining an instance p  $x1..xn$ :  $t = e$  is just like an ordinary let binding let p  $x1..xn$ :  $t = e$ , however the instance keyword instructs F\*'s type inference algorithm to consider using p when trying to instantiate implicit arguments for typeclass instances.

For example, at the call site to\_string (x:bool), having unified the implicit type arguments a with bool, what remains is to find an instance of printable bool. F\* looks through the current context for all variable bindings in the local scope, and instance declarations in the top-level scope, for a instance of printable bool, taking the first one it is able to construct.

The resolution procedure for  $to$ \_string  $[[1;2;3]]$  is a bit more interesting, since we need to find an instance printable (list int), although no such ground instance exists. However, the typeclass resolution procedure finds the printable\_list instance function, whose result type printable (list a) matches the goal printable (list int), provided a = int. The resolution procedure then spawns a sub-goal printable int, which it solves easily and completes the derivation of printable (list int).

This backwards, goal-directed search for typeclass resolution is a kind of logic programming. An interesting implementation detail is that most of the typeclass machinery is defined as a metaprogran in FStar.Tactics.Typeclasses, outside of the core of  $F^*$ 's compiler. As such, the behavior of typeclass resolution is entirely user-customizable, simply by revising the metaprogram in use. Some details about how this works can be found in a paper on [Meta F\\*.](http://fstar-lang.org/papers/metafstar/)

#### **23.1.2 Exercises**

Define instances of printable for string, a & b, option a, and either a b. Check that you can write to\_string [Inl (0, 1); Inr (Inl (Some true)); Inr (Inr "hello") ] and have F\* infer the typeclass instance needed.

Also write the typeclass instances you need explicitly, just to check that you understand how things work. This is exercise should also convey that typeclasses do not increase the expressive power in any way—whatever is expressible with typeclasses, is also expressible by explicitly passing records that contain the operations needed on specific type parameters. However, expliciting passing this operations can quickly become overwhelming—typeclass inference keeps this complexity in check and makes it possible to build programs in an generic, abstract style without too much pain.

This [exercise file](https://fstar-lang.org/tutorial/book/code/exercises/Part3.Typeclasses.fst) provides the definitions you need.

**Answer**

```
instance printable_string : printable string =
{
 to_string = fun x \rightarrow "\"" ^ x ^ "\""
}
instance printable_pair #a #b {| printable a |} {| printable b |} : printable (a & b) =
{
  to_string = (fun (x, y) -> "(" ^ to_string x ^ ", " ^ to_string y ^ ")")
}
```

```
instance printable_option #a #b {| printable a |} : printable (option a) =
{
  to_string = (function None -> "None" | Some x \rightarrow "(Some " ^ to_string x \wedge ")")
}
instance printable_either #a #b {| printable a |} {| printable b |} : printable (either<sub>11</sub>
\rightarrowa b) =
{
  to_string = (function Inl x -> "(Inl " ^ to_string x ^ ")" | Inr x -> "(Inr " ^ to_
\rightarrowstring x ^ ")")
}
let _ = to_string [Inl (0, 1); Inr (Inl (Some true)); Inr (Inr 'hello") ]//You can always pass the typeclass instance you want explicitly, if you really want to
//typeclass resolution really saves you from LOT of typing!
let = to_string ##(printable_list
                 (printable_either #_ #_ #(printable_pair #_ #_ #printable_int #printable_
\rightarrowint)
                                           #(printable_either #_ #_ #(printable_option #_
˓→#printable_bool)
                                                                     #(printable_string))))
              [Inl (0, 1); Inr (Inl (Some true)); Inr (Inr "hello")]
```
# **23.2 Bounded Unsigned Integers**

The printable typeclass is fairly standard and can be defined in almost any language that supports typeclasses. We now turn to a typeclass that leverages F\*'s dependent types by generalizing the interface of bounded unsigned integers that we developed in a *[previous chapter](#page-202-0)*.

A type a is in the class bounded\_unsigned\_int, when it admits:

- An element bound : a, representing the maximum value
- A pair of functions from\_nat and to\_nat that form a bijection between a and natural numbers less than to\_nat bound

This is captured by the class below:

```
class bounded_unsigned_int (a:Type) = \{bound : a;
   as_nat : a \rightarrow nat;
   from_nat : (x:\text{nat} \{ x \leq as\_nat bound \}) \rightarrow a;[@@@FStar.Tactics.Typeclasses.no_method]
   properties : squash (
     (forall (x:a). as_nat x <= as_nat bound) \bigwedge // the bound is really an upper bound
     (forall (x:a). from nat (as nat x) == x) / \sqrt{f}rom nat/as nat form a bijection
     (forall (x:nat{ x \leq as_nat bound}). as nat (from_nat x) == x)
```
)

**Note:** The attribute FStar.Tactics.Typeclasses.no\_method on the properties field instructs F\* to not generate a typeclass method for this field. This is useful here, since we don't really want to overload the name properties as an operator over all instances bound the class. It's often convenient to simply open FStar.Tactics.Typeclasses when using typeclasses, or to use a module abbreviation like module TC = FStar.Tactics.Typeclasses so that you don't have to use a fully qualified name for no\_method.

For all bounded\_unsigned\_ints, one can define a generic fits predicate, corresponding to the bounds check condition that we introduced in the UInt32 interface.

```
let fits #a {| bounded_unsigned_int a |}
              (op: int \rightarrow int \rightarrow int)
              (x, y:a): prop
  = 0 \leq op (as_nat x) (as_nat y) \wedgeop (as_nat x) (as_nat y) \leq as_nat #a bound
```
Likewise, the predicate related\_ops defines when an operation bop on bounded integers is equivalent to an operation iop on mathematical integers.

```
let related_ops #a {| bounded_unsigned_int a |}
                      (iop: int \rightarrow int \rightarrow int)
                      (bop: (x:a \rightarrow y:a \{ fits \text{ }i\text{ or } x y \} \rightarrow a))
  = forall (x y:a). fits iop x y == x as nat (bop x y) = as nat x \iota^* iop x \succeq a as nat y
```
### **23.2.1 Typeclass Inheritance**

}

Our bounded\_unsigned\_int a class just showed that a is in a bijection with natural numbers below some bound. Now, we can define a separate class, extending bounded\_unsigned\_int with the operations we want, like addition, subtraction, etc.

```
class bounded_unsigned_int_ops (a:Type) = {
   [@@@TC.no_method]
  base : bounded_unsigned_int a;
   add : (x:a \rightarrow y:a \{ fits (+ ) x y \} \rightarrow a);sub : (x:a \rightarrow y:a \{ fits op\_Subtraction x y \} \rightarrow a);1t : (a \rightarrow a \rightarrow bool);
   [@@@TC.no_method]
  properties : squash (
     related_ops ( + ) add \wedgerelated_ops op_Subtraction sub /\
     (forall (x y:a). It x y <==> as_nat x < as_nat y) /\ // lt is related to <
     (forall (x:a). fits op_Subtraction bound x) //subtracting from the maximum element.
˓→never triggers underflow
   )
}
```
The class above makes use of *typeclass inheritance*. The base field stores an instance of the base class bounded\_unsigned\_int, while the remaining fields extend it with:

- add: a bounded addition operation
- sub: a bounded subtraction operation
- lt : a comparison function
- properties**, which show that**
	- **–** add is related to integer addition +
	- **–** sub is related to integer subtraction -
	- **–** lt is related to <
	- **–** and that sub bound x is always safe

Typeclass inheritance in the form of additional fields like base is completely flexible, e.g., multiple inheritance is permissible (though, as we'll see below, should be used with care, to prevent surprises).

Treating an instance of a class as an instance of one its base classes is easily coded as instance-generating function. The code below says that an instance from bounded\_unsigned\_int a can be derived from an instance of d : bounded\_unsigned\_int\_ops a just by projecting its base field.

```
instance ops_base #a {| d : bounded_unsigned_int_ops a |}
  : bounded_unsigned_int a
  = d.base
```
#### **23.2.2 Infix Operators**

F\* does not allows the fields of a record to be named using infix operator symbols. This will likely change in the future. For now, to use custom operations with infix notation for typeclass methods, one has to define them by hand:

```
let ( +^{\wedge}) #a {| bounded_unsigned_int_ops a |}
            (x : a)(y : a { fits ( + ) x y })
  : a
  = add x ylet (- \wedge ) #a {| bounded_unsigned_int_ops a |}
            (x : a)(y : a \{ fits op\_Subtraction x y \}): a
  = sub x ylet (\langle \rangle^*) #a {| bounded_unsigned_int_ops a |}
            (x : a)(y : a): bool
  = 1t x y
```
### **23.2.3 Derived Instances**

We've already seen how typeclass inheritance allows a class to induce an instance of its base class(es). However, not all derived instances are due to explicit inheritance—some instances can be *computed* from others.

For example, here's a class eq for types that support decidable equality.

```
class eq (a:Type) = \{eq_op: a \rightarrow a \rightarrow bool;[@@@TC.no_method]
  properties : squash (
    forall x y. eq_op x y \iff x == y\lambda}
let (-?= ) #a \{ | eq a | \} (x y: a) = eq_{op} x y
```
We'll write  $x = ? = y$  for an equality comparison method from this class, to not confuse it with  $F^*$ 's built-in decidable equality (=) on eqtype.

Now, from an instance of bounded\_unsigned\_int\_ops a we can compute an instance of eq a, since we have < $\wedge$ , a strict comparison operator that we know is equivalent to < on natural numbers. F\*, from all the properties we have on bounded\_unsigned\_int\_ops and its base class bounded\_unsigned\_int, can automatically prove that not (x  $\langle \rangle$  y) && not (y  $\langle \rangle$  x) is valid if and only if x == y. This instance of eq now also lets us easily implement a non-strict comparison operation on bounded unsigned ints.

```
instance bounded_unsigned_int_ops_eq #a {| bounded_unsigned_int_ops a |}
  : eq a
  = {
      eq_op = (fun x y -> not (x <^ y) && not (y <^ x));
      properties = ()}
let (\leq^{\wedge}) #a {| bounded_unsigned_int_ops a |} (x, y : a): bool
  = x \lt' y \mid x = ? = y
```
### **23.2.4 Ground Instances**

We can easily provide ground instances of bounded\_unsigned\_int\_ops for all the F\* bounded unsigned int types—we show instances for FStar.UInt32.t and FStar.UInt64.t, where the proof of all the properties needed to construct the instances is automated.

```
module U32 = FStar.UInt32module U64 = FStar.UInt64
instance u32_instance_base : bounded_unsigned_int U32.t =
 let open U32 in
 {
   bound = 0xffffffffias\_nat = v;from\_nat = unit_to_t;properties = ()
```
}

(continued from previous page)

```
instance u32_instance_ops : bounded_unsigned_int_ops U32.t =
  let open U32 in
  {
    base = u32_instance_base;
    add = (fun x y \rightarrow add x y);sub = (fun x y \rightarrow sub x y);lt = (fun x y \rightarrow lt x y);
    properties = ()}
instance u64_instance_base : bounded_unsigned_int U64.t =
 let open U64 in
  {
    bound = 0xffffffffffffffffffuL;
    as\_nat = v;from\_nat = unit_to_t;properties = ()
}
instance u64_instance_ops : bounded_unsigned_int_ops U64.t =
 let open U64 in
  {
    base = u64_instance_base;
    add = (fun x y \rightarrow add x y);
    sub = (fun x y \rightarrow sub x y);lt = (fun x y \rightarrow lt x y);properties = ()
  }
```
And one can check that typeclass resolution works well on those ground instances.

```
let test32 (x:U32.t)
              (y:U32.t)
  = if x \leq^{\wedge} 0xffffffful &&
         y \leq \uparrow 0xfffffffful
     then Some (x +^{\wedge} y)else None
let test64 (x y:U64.t)
  = if x \leq^{\wedge} 0xfffffffuL &&
         y \leq^* \mathbb{Q}xfffffffuL
     then Some (x +^{\wedge} y)else None
```
Finally, as promised at the start, we can write functions that are generic over all bounded unsigned integers, something we couldn't do with interfaces alone.

```
module L = FStar.List.Tot
let sum #a {| bounded_unsigned_int_ops a |}
```
```
(l:list a) (acc:a)
  : option a
  = L.fold_right
     (fun (x:a) (acc:option a) ->
       match acc with
        | None -> None
        | Some y \rightarrowif x \leq^{\wedge} bound -\wedge ythen Some (x +^{\wedge} y)else None)
     l
     (Some acc)
let testsum32 : U32.t = Some?.v (sum [0x01ul; 0x02ul; 0x03ul] 0x00ul)
let testsum64 : U64.t = Some? \tImes (sum [0x01uL; 0x02uL; 0x03uL] 0x00uL)
```
F\* can prove that the bounds check in sum is sufficient to prove that the addition does not overflow, and further, that the two tests return Some \_ without failing due to overflow.

However, the proving that Some? (sum [0x01ul; 0x02ul; 0x03ul] 0x00ul) using the SMT solver alone can be expensive, since it requires repeated unfolding of the recursive function sum–such proofs are often more easily done using F\*'s normalizer, as shown below—we saw the assert\_norm construct in a *[previous section](#page-168-0)*.

```
let testsum32' : U32.t =
 let x = sum #U32.t [0x01ul; 0x02ul; 0x03ul;0x01ul; 0x02ul; 0x01ul; 0x02ul;
˓→0x03ul] 0x00ul in
 assert_norm (Some? x /\ as_nat (Some? v x) == 18);
 Some?.v x
```
**Note:** That said, by using dependently typed generic programming (which we saw a bit of *[earlier](#page-157-0)*), it is possible to write programs that abstract over all machine integer types without using typeclasses. The F\* library FStar. Integers shows how that works. Though, the typeclass approach shown here is more broadly applicable and extensible.

### **23.3 Dealing with Diamonds**

One may be tempted to factor our bounded\_unsigned\_int\_ops typeclass further, separating out each operation into a separate class. After all, it may be the case that some instances of bounded\_unsigned\_int types support only addition while others support only subtraction. However, when designing typeclass hierarchies one needs to be careful to not introduce coherence problems that result from various forms of multiple inheritance.

Here's a typeclass that captures only the subtraction operation, inheriting from a base class.

```
class subtractable_bounded_unsigned_int (a:Type) = {
   [@@@no_method]
   base : bounded_unsigned_int a;
   sub : (x:a \rightarrow y:a \{ fits op\_Subtraction x y \} \rightarrow a);[@@@no_method]
  properties : squash (
     related_ops op_Subtraction sub /\
```

```
(forall (x:a). fits op_Subtraction bound x)
   \mathcal{L}}
instance subtractable_base {| d : subtractable_bounded_unsigned_int 'a |}
  : bounded_unsigned_int 'a
  = d.base
```
And here's another typeclass that, say, provides only the comparison operation, also inheriting from the base class.

```
class comparable_bounded_unsigned_int (a:Type) = {
   [@@@no_method]
   base : bounded_unsigned_int a;
   comp : a \rightarrow a \rightarrow bool;
   [@@@no_method]
   properties : squash (
     (forall (x, y:a). {:pattern comp x, y} comp x, y \leq x as nat x < as nat y)
   )
}
instance comparable_base {| d : comparable_bounded_unsigned_int 'a |}
  : bounded_unsigned_int 'a
  = d.base
```
However, now when writing programs that expect both subtractable and comparable integers, we end up with a coherence problem.

The sub operation fails to verify, with F\* complaining that it cannot prove fits op\_Subtraction bound acc, i.e., this sub may underflow.

```
[@@expect_failure [19]]
let try_sub #a {| s: subtractable_bounded_unsigned_int a|}
               {| c: comparable_bounded_unsigned_int a |}
            (acc:a)
  = bound `sub` acc
```
At first, one may be surprised, since the s : subtractable\_bounded\_unsigned\_int a instance tells us that subtracting from the bound is always safe. However, the term bound is an overloaded (nullary) operator and there are two ways to resolve it: s.base.bound or c.base.bound and these two choices are not equivalent. In particular, from s : subtractable\_bounded\_unsigned\_int a, we only know that s.base.bound `sub` acc is safe, not that c.base.bound `sub` acc is safe.

Slicing type typeclass hierarchy too finely can lead to such coherence problems that can be hard to diagnose. It's better to avoid them by construction, if at all possible. Alternatively, if such problems do arise, one can sometimes add additional preconditions to ensure that the multiple choices are actually equivalent. There are many ways to do this, ranging from indexing typeclasses by their base classes, to adding equality hypotheses—the equality hypothesis below is sufficient.

```
let try_sub {| s: subtractable_bounded_unsigned_int 'a |}
              {| c: comparable_bounded_unsigned_int 'a |}
              (\text{acc: } \{ s \text{.base} == c \text{.base} \})= bound `sub` acc
```
## **23.4 Overloading Monadic Syntax**

We now look at some examples of typeclasses for *type functions*, in particular, typeclasses for functors and monads.

**Note:** If you're not familiar with monads, referring back to *[A First Model of Computational Effects](#page-168-0)* may help.

In *[a previous chapter](#page-168-0)*, we introduced syntactic sugar for monadic computations. In particular, F\*'s syntax supports the following:

- Instead of writing bind f (fun  $x \rightarrow e$ ) you can write  $x \leftarrow -f$ ; e.
- And, instead of writing bind f (fun  $-$  -> e) you can write f;; e.

Now, if we can overload the symbol bind to work with any monad, then the syntactic sugar described above would work for all of them. This is accomplished as follows.

We define a typeclass monad, with two methods return and bind.

```
class monad (m:Type \rightarrow Type) ={
    return : (\#a:Type \ -> a \ -> m \ a);bind : (\#a: Type \rightarrow \#b: Type \rightarrow (f:m a) \rightarrow (q: (a \rightarrow m b)) \rightarrow m b);}
```
Doing so introduces return and bind into scope at the following types:

```
let return #m \{ | d : \text{mond } m | \} #a (x:a) : m a = d. return x
let bind \#m \{ | d : monad \ m | \} \#a \#b (f:m a) (g: a -> m b) : m b = d.bind f g
```
That is, we now have bind in scope at a type general enough to use with any monad instance.

The type st s is a state monad parameterized by the state s, and st s is an instance of a monad.

```
let st (s:Type) (a:Type) = s \rightarrow a \& sinstance st_monad s : monad (st s) =
{
   return = (fun \#a (x:a) \rightarrow (fun s \rightarrow x, s));bind = (fun #a #b (f: st s a) (g: a -> st s b) (s0:s) ->
                let x, s1 = f s0 in
                 g x s1);
}
```
With some basic actions get and put to read and write the state, we can implement  $st$  computations in a style resembling Haskell's do-notation.

```
let get #s
  : st s s
  = fun s \rightarrow s, s
let put #s(x:s): st s unit
  = fun - > (), x
let get_inc =
```

```
x \leftarrow - get;
return (x + 1)
```
Of course, we can also do proofs about our st computations: here's a simple proof that get\_put is noop.

```
let get_put #s =x \leftarrow - get #s;
  put x
let noop #s : st s unit = return ()let get_put_identity (s:Type)
  : Lemma (get_put #s `FStar.FunctionalExtensionality.feq` noop #s)
  = ()
```
Now, the nice thing is that since bind is monad polymorphic, we can define other monad instances and still use the bind syntactic sugar to build computations in those monads. Here's an example with the option monad, for computations that may fail.

```
instance opt_monad : monad option =
{
   return = (fun \#a (x:a) \rightarrow Some x);bind = (fun #a #b (x:option a) (y: a \rightarrow option b) \rightarrowmatch x with
               | None -> None
               | Some a \rightarrow y a)
}
let raise #a : option a = None
let div (n m:int) =
  if m = 0 then raise
  else return (n / m)
let test_opt_monad (i j k:nat) =
  x \leftarrow - div i j;
  y \leftarrow - div i k;
  return (x + y)
```
#### **23.4.1 Exercise**

Define a typeclass for functors, type functions  $m:$  Type  $\rightarrow$  Type which support the operations fmap : (a  $\rightarrow$  b)  $\Rightarrow$  m a  $\Rightarrow$  m b. Build instances of functor for a few basic types, e.g., list. Derive an instance for functors from a monad, i.e., prove instance monad\_functor  $\#m \{ \mid \text{monad } m \mid \}$ : functor  $m = \text{admit}()$ This [file](https://fstar-lang.org/tutorial/book/code/exercises/Part3.MonadsAndFunctors.fst) provides the definitions you need. **Answer**

```
class functor (m:Type \rightarrow Type) ={
  fmap: (\#a:Type \to \#b:Type \to (a \to b) \to m a \to m b);
}
let id (a:Type) = ainstance id_functor : functor id =
{
  fmap = (fun #a #b f - f);}
let test_id (a:Type) (f:a -> a) (x:id a) = fmap f x
instance option_functor : functor option =
{
  fmap = (fun #a #b (f:a -> b) (x:option a) ->
             match x with
             | None -> None
             | Some y \rightarrow Some (f \ y);
}
let test_option (f:int \rightarrow bool) (x:option int) = fmap f x
instance monad_functor \#m (d:monad m) : functor m ={
  fmap = (fun \#a \#b (f:a \rightarrow b) (c:m a) \rightarrow x \leftarrow c; return (f x))
}
```
## **23.5 Beyond Monads with Do-notation**

Many monad-like structures have been proposed to structure effectful computations. Each of these structures can be captured as a typeclass and used with F\*'s syntactic sugar for bind.

As an example, we look at *graded monads*, a construction studied by Shin-Ya Katsumata and others, [in several papers.](https://www.irif.fr/~mellies/papers/fossacs2016-final-paper.pdf) This example illustrates the flexibility of typeclasses, including typeclasses for types that themselves are indexed by other typeclasses.

The main idea of a graded monad is to index a monad with a monoid, where the monoid index characterizes some property of interest of the monadic computation.

A monoid is a typeclass for an algebraic structure with a single associative binary operation and a unit element for that operation. A simple instance of a monoid is the natural numbers with addition and the unit being 0.

```
class monoid (a:Type) =
{
   op : a \rightarrow a \rightarrow a;
   one : a;
   properties: squash (
      (forall (x:a). op one x == x \land op x one == x) \land(forall (x \ y \ z:a). op x \ (op \ y \ z) == op \ (op \ x \ y) \ z)
```

```
);
}
instance monoid_nat_plus : monoid nat =
{
  op = (fun (x y:nat) -> x + y);
  one = \theta;
  properties = ()
}
```
A graded monad is a type constructor m indexed by a monoid as described by the class below. In other words, m is equipped with two operations:

- a return, similar to the return of a monad, but whose index is the unit element of the monoid
- a bind, similar to the bind of a monad, but whose action on the indexes corresponds to the binary operator of the indexing monoid.

```
class graded_monad (#index:Type)
                            (m: monoid index \rightarrow index \rightarrow Type \rightarrow Type) =
{
  return : #a:Type \rightarrow #im:monoid index \rightarrow x:a \rightarrow m im one a;
  bind : #a:Type \rightarrow #b:Type \rightarrow #ia:index \rightarrow #ib:index \rightarrow #im:monoid index \rightarrowm im ia a ->
                (a \rightarrow m \text{ im ib b}) \rightarrowm im (op ia ib) b
}
```
With this class, we have overloaded the bind syntactic sugar to work with all graded monads. For instance, here's a graded state monad, count\_st whose index counts the number of put operations.

```
let count_st (s:Type) (_:monoid nat) (count:nat) (a:Type) = s -> a & s & z:nat{z==count}
let count_return (#s:Type) (#a:Type) (#im:monoid nat) (x:a) : count_st s im one a = fun.
˓→s -> x, s, one #nat
let count_bind (#s:Type) (#a:Type) (#b:Type) (#ia:nat) (#ib:nat) (#im:monoid nat)
                (f:count_st s im ia a)
                (g:(a \rightarrow count_st \ s \text{ im ib b})): count_st s im (op ia ib) b
 = fun s \rightarrow let x, s, n = f s in
          let y, s', m = g x s iny, s', op #nat n m
instance count_st_graded (s:Type) : graded_monad #nat (count_st s) =
{
 return = count_return #s;
 bind = count\_bind #s;
}
// A write-counting grade monad
```

```
let get #s : count_st s monoid_nat_plus 0 s = fun s -> s, s, 0let put #s (x:s) : count_st s monoid_nat_plus 1 unit = fun _ -> (), x, 1
```
We can build computations in our graded count\_st monad relatively easily.

```
let test #s =x \leftarrow - get #s ;
  put x
//F* + SMT automatically proves that the index simplifies to 2
let test2 #s : count_st s monoid_nat_plus 2 unit =
  x \leftarrow - get #s;
  put x;;
  put x
```
 $F^*$  infers the typeclass instantiations and the type of test to be count\_st s monoid\_nat\_plus (op 0 1) unit.

In test2,  $F^*$  infers the type count\_st s monoid\_nat\_plus (op 0 (op 1 1)) unit, and then automatically proves that this type is equivalent to the user annotation count\_st s monoid\_nat\_plis 2 unit.

### **23.6 Summary**

Typeclasses are a flexible way to structure programs in an abstract and generic style. Not only can this make program construction more modular, in can also make proofs and reasoning more abstract, particularly when typeclasses contain not just methods but also properties characterizing how those methods ought to behave. Reasoning abstractly can make proofs simpler: for example, if the monoid-ness of natural number addition is the only property needed for a proof, it may be simpler to do a proof generically for all monoids, rather than reasoning specifically about integer arithmetic.

That latter part of this chapter presented typeclasses for computational structures like monads and functors. Perhaps conspicuous in these examples were the lack of algebraic laws that characterize these structures. Indeed, we focused primarily on programming with monads and graded monads, rather than reasoning about them. Enhancing these typeclasses with algebraic laws is a useful, if challenging exercise. This also leads naturally to F\*'s effect system in the next section of this book, which is specifically concerned with doing proofs about programs built using monad-like structures.

# **Part V**

# **Tactics and Metaprogramming with Meta-F\***

#### **This part of the book is still heavily under construction**

So far, we have mostly relied on the SMT solver to do proofs in F\*. This works rather well: we got this far, after all! However, sometimes, the SMT solver is really not able to complete our proof, or takes too long to do so, or is not *robust* (i.e. works or fails due to seemingly insignificant changes).

This is what Meta-F\* was originally designed for. It provides the programmer with more control on how to break down a proof and guide the SMT solver towards finding a proof by using *tactics*. Moreover, a proof can be fully completed within Meta-F<sup>\*</sup> without using the SMT solver at all. This is the usual approach taken in other proof assistants (such as Lean, Coq, or Agda), but it's not the preferred route in F\*: we will use the SMT for the things it can do well, and mostly write tactics to "preprocess" obligations and make them easier for the solver, thus reducing manual effort.

Meta-F\* also allows for *metaprogramming*, i.e. generating programs (or types, or proofs, . . . ) automatically. This should not be surprising to anyone already familiar with proof assistants and the [Curry-Howard correspondence.](https://en.wikipedia.org/wiki/Curry%E2%80%93Howard_correspondence) There are however some slight differences between tactic-based proofs and metaprogramming, and more so in  $F^*$ , so we will first look at automating proofs (i.e. tactics), and then turn to metaprogramming (though we use the generic name "metaprogram" for tactics as well).

In summary, when the SMT solver "just works" we usually do not bother writing tactics, but, if not, we still have the ability to roll up our sleeves and write explicit proofs.

Speaking of rolling up our sleeves, let us do just that, and get our first taste of tactics.

**CHAPTER TWENTYFOUR**

### **AN OVERVIEW OF TACTICS**

In this chapter, we quickly introduce several of the main concepts underlying Meta- $F^*$  and its use in writing tactics for proof automation. The goal is to get you quickly up to speed on basic uses of tactics. Subsequent chapters will revisit the concepts covered here in more detail, introduce more advanced aspects of Meta-F\*, and show them at use in several case studies.

### **24.1 Decorating assertions with tactics**

As you know already, F\* verifies programs by computing verification conditions (VCs) and calling an SMT solver (Z3) to prove them. Most simple proof obligations are handled completely automatically by Z3, and for more complex statements we can help the solver find a proof via lemma calls and intermediate assertions. Even when using lemma calls and assertions, the VC for a definition is sent to Z3 in one single piece (though *[SMT queries can be split via an](#page-259-0) [option](#page-259-0)*.). This "monolithic" style of proof can become unwieldy rapidly, particularly when the solver is being pushed to its limits.

The first ability Meta-F\* provides is allowing to attach specific tactics to assertions. These tactics operate on the "goal" that we want to prove, and can "massage" the assertion by simplifying it, splitting it into several sub-goals, tweaking particular SMT options, etc.

For instance, let us take the the following example, where we want to guarantee that pow2 x is less than one million given that x is at most 19. One way of going about this proof is by noting that pow2 is an increasing function, and that pow2 19 is less than one million, so we try to write something like this:

```
let pow2_bound_19 (x:nat{x <= 19}) : Lemma (pow2 x < 1000000) =
  assert (forall (x, y : nat). x \le y == y pow2 x \le pow2 y);
  assert (pow2 19 == 524288);
  assert (pow2 x < 1000000);
  ()
```
Sadly, this doesn't work. First of all, Z3 cannot automatically prove that pow2 is increasing, but that is to be expected. We could prove this by a straightforward induction. However, we only need this fact for x and 19, so we can simply call FStar.Math.Lemmas.pow2\_le\_compat from the library:

```
let pow2_bound_19' (x:nat{x <= 19}) : Lemma (pow2 x < 1000000) =
 FStar.Math.Lemmas.pow2_le_compat 19 x;
  assert (pow2 19 == 524288);
  assert (pow2 x < 1000000);
  ()
```
Now, the second assertion fails. Z3 will not, with the default fuel limits, unfold pow2 enough times to compute pow2 19 precisely. (You can read more about how F\* *[uses "fuel" to control the SMT solver's ability to unfold recursive](#page-244-0)* *[definitions](#page-244-0)*.) Here we will use our first call into Meta-F\*: via the by keyword, we can attach a tactic to an assertion. In this case, we'll ask Meta-F\* to compute() over the goal, simplifying as much as it can via F\*'s normalizer, like this:

```
let pow2_bound_19'' (x:nat{x <= 19}) : Lemma (pow2 x < 1000000) =
 FStar.Math.Lemmas.pow2_le_compat 19 x;
  assert (pow2 19 == 524288) by compute ();
  assert (pow2 x < 1000000);
  ()
```
Now the lemma verifies! Meta-F\* reduced the proof obligation into a trivial equality. Crucially, however, the pow2 19 == 524288 shape is kept as-is in the postcondition of the assertion, so we can make use of it! If we were just to rewrite the assertion into  $524288 == 524288$  that would not be useful at all.

How can we know what Meta-F\* is doing? We can use the dump tactic to print the state of the proof after the call to compute().

```
let pow2_bound_19''' (x:nat\{x \le 19\}) : Lemma (pow2 x < 1000000) =
 FStar.Math.Lemmas.pow2_le_compat 19 x;
  assert (pow2 19 == 524288) by (compute (); dump "after compute");
  assert (pow2 x < 1000000);
  ()
```
With this version, you should see something like:

```
Goal 1/1
x: x: nat{x < 20}p: pure_post unit
uu_{--}: forall (pure_result: unit). pow2 x < 1000000 == pure_result
pure_result: unit
uu_{--}'0: pow2 x <= pow2 19
--------------------------------------------------------------------------------
squash (524288 == 524288)
(*?u144*) _
```
as output from F\* (or in the goals buffer if you are using emacs with fstar-mode.el). The print primitive can also be useful.

A "goal" is some proof obligation that is yet to be solved. Meta-F\* allows you to capture goals (e.g. via assert..by), modify them (such as with compute), and even to completely solve them. In this case, we can solve the goal (without Z3) by calling trivial(), a helper tactic that discharges trivial goals (such as trivial equalities).

```
let pow2_bound_19'''' (x:nat{x \leq 19}) : Lemma (pow2 x < 1000000) =
  FStar.Math.Lemmas.pow2_le_compat 19 x;
  assert (pow2 19 == 524288) by (
    compute ();
    trivial ();
    qed ()
  );
  assert (pow2 x < 1000000);
  ()
```
If you dump the state just after the trivial() call, you should see no more goals remain (this is what qed() checks).

**Note:** Meta-F\* does not yet allow a fully interactive style of proof, and hence we need to re-check the entire proof

after every edit. We hope to improve this soon.

There is still the "rest" of the proof, namely that  $pow2 \, x \leq 1000000$  given the hypothesis and the fact that the assertion holds. We call this *skeleton* of the proof, and it is (by default) not handled by Meta-F\*. In general, we only use tactics on those assertions that are particularly hard for the SMT solver, but leave all the rest to it.

## **24.2 The** Tac **effect**

**Note:** Although we have seen a bit about *[monads and computational effects in a previous chapter](#page-168-0)*, we have yet to fully describe F\*'s effect system. So, some of what follows may be a bit confusing. However, you don't need to fully understand how the Tac effect is implemented to use tactics. Feel free to skip ahead, if this section doesn't make much sense to you.

What, concretely, are tactics? So far we've written a few simple ones, without too much attention to their structure.

Tactics and metaprograms in F\* are really just F\* terms, but *in a particular effect*, namely Tac. To construct interesting metaprograms, we have to use the set of *primitives* provided by Meta-F\*. Their full list is in the FStar.Tactics. Builtins module. So far, we have actually not used any primitive directly, but only *derived* metaprograms present in the standard library.

Internally, Tac is implemented via a combination of 1) a state monad, over a proofstate, 2) exceptions and 3) divergence or non-termination. The state monad is used to implicitly carry the proofstate, without us manually having to handle all goals explicitly. Exceptions are a useful way of doing error handling. Any declared exception can be raise'd within a metaprogram, and the try..with construct works exactly as for normal programs. There are also fail, catch and recover primitives.

Metaprograms cannot be run directly. This is needed to retain the soundness of pure computations, in the same way that stateful and exception-raising computations are isolated from the Pure fragment (and from each other). Metaprograms can only be used where  $F^*$  expects them, such as in an assert..by construct. Here,  $F^*$  will run the metaprogram on an initial proofstate consisting (usually) of a single goal, and allow the metaprogram to modify it.

To guarantee soundness, i.e., that metaprograms do not prove false things, all of the primitives are designed to perform small and correct modifications of the goals. Any metaprogram constructed from them cannot do anything to the proofstate (which is abstract) except modifying it via the primitives.

Having divergence as part of the Tac effect may seem a bit odd, since allowing for diverging terms usually implies that one can form a proof of false, via a non-well-founded recursion. However, we should note that this possible divergence happens at the *meta* level. If we call a divergent tactic, F<sup>\*</sup> will loop forever waiting for it to finish, never actually accepting the assertion being checked.

As you know,  $F^*$  already has exceptions and divergence. All Dv and Ex functions can readily be used in Meta- $F^*$ metaprograms, as well as all Tot and Pure functions. For instance, you can use all of the FStar.List.Tot module if your metaprogram uses lists.

### **24.3 Goals**

Essentially, a Meta-F\* tactic manipulates a *proofstate*, which is essentially a set of *goals*. Tactic primitives usually work on the goals, for example by simplifying (like compute()) or by breaking them down into smaller *sub*-goals.

When proving assertions, all of our goals will be of the shape squash phi, where phi is some logical formula we must prove. One way to break down a goal into subparts is by using the mapply tactic, which attempts to prove the goal by instantiating the given lemma or function, perhaps adding subgoals for the hypothesis and arguments of the lemma. This "working backwards" style is very common in tactics frameworks.

For instance, we could have proved the assertion that  $pow2 \, x \leq pow2 \, 19$  in the following way:

```
assert (pow2 x \leq pow2 19) by (mapply (`FStar.Math.Lemmas.pow2_le_compat));
```
This reduces the proof of pow2  $x \leq 20$  and  $x \leq 19$  (the precondition of the lemma), which is trivially provably by Z3 in this context. Note that we do not have to provide the arguments to the lemma: they are inferred by  $F^*$ through *unification*. In a nutshell, this means F\* finds there is an obvious instantiation of the arguments to make the postcondition of the lemma and the current assertion coincide. When some argument is *not* found via unification, Meta-F\* will present a new goal for it.

This style of proof is more *surgical* than the one above, since the proof that  $pow2 \times \leq pow2 \cdot 19$  does not "leak" into the rest of the function. If the proof of this assertion required several auxiliary lemmas, or a tweak to the solver's options, etc, this kind of style can pay off in robustness.

Most tactics works on the *current* goal, which is the first one in the proofstate. When a tactic reduces a goal g into  $g_1, \ldots, g_n$ , the new  $g_1, \ldots, g_n$  will (usually) be added to the beginning of the list of goals.

In the following simplified example, we are looking to prove s from p given some lemmas. The first thing we do is apply the qr\_s lemma, which gives us two subgoals, for q and r respectively. We then need to proceed to solve the first goal for q. In order to isolate the proofs of both goals, we can focus on the current goal making all others temporarily invisible. To prove q, we then just use the p\_r lemma and obtain a subgoal for p. This one we will just just leave to the SMT solver, hence we call  $smt()$  to move it to the list of SMT goals. We prove r similarly, using  $p\_r$ .

```
assume val p : prop
assume val q : prop
assume val r : prop
assume val s : prop
assume val p_q : unit \rightarrow Lemma (requires p) (ensures q)
assume val p_r : squash p \rightarrow Lemma r
assume val qr_s: unit \rightarrow Lemma (q == > r == > s)let test () : Lemma (requires p) (ensures s) =
  assert s by (
    mapply (`qr_s);
    focus (fun () \rightarrowmapply (\rho_q);
      smt();
    focus (fun () \rightarrowmapply (`p_r);
      smt();
    ()
  )
```
Once this tactic runs, we are left with SMT goals to prove p, which Z3 discharges immediately.

Note that mapply works with lemmas that ensure an implication, or that have a precondition (requires/ensures), and even those that take a squashed proof as argument. Internally, mapply is implemented via the apply\_lemma and apply primitives, but ideally you should not need to use them directly.

Note, also, that the proofs of each part are completely isolated from each other. It is also possible to prove the p\_gives\_s lemma by calling the sublemmas directly, and/or adding SMT patterns. While that style of proof works, it can quickly become unwieldy.

## **24.4 Quotations**

In the last few examples, you might have noted the backticks, such as in (`FStar.Math.Lemmas.pow2\_le\_compat). This is a *quotation*: it represents the *syntax* for this lemma instead of the lemma itself. It is called a quotation since the idea is analogous to the word "sun" being syntax representing the sun.

A quotation always has type term, an abstract type representing the AST of F\*.

Meta-F\* also provides *antiquotations*, which are a convenient way of modifying an existing term. For instance, if t is a term, we can write  $(1 + \dot{H})$  to form the syntax of "adding 1" to t. The part inside the antiquotation  $(\dot{H})$  can be anything of type term.

Many metaprogramming primitives, however, do take a term as an argument to use it in proof, like apply\_lemma does. In this case, the primitives will typecheck the term in order to use it in proofs (to make sure that the syntax actually corresponds to a meaningful well-typed  $F^*$  term), though other primitives, such as  $term_to_string$ , won't typecheck anything.

We will see ahead that quotations are just a convenient way of constructing syntax, instead of doing it step by step via pack.

## **24.5 Basic logic**

Meta-F\* provides some predefined tactics to handle "logical" goals.

For instance, to prove an implication  $p \implies q$ , we can "introduce" the hypothesis via implies\_intro to obtain instead a goal for q in a context that assumes p.

For experts in Coq and other provers, this tactic is simply called intro and creates a lambda abstraction. In  $F^*$  this is slightly more contrived due to squashed types, hence the need for an implies\_intro different from the intro, explained ahead, that introduces a binder.

Other basic logical tactics include:

- forall\_intro: for a goal forall x. p, introduce a fresh x into the context and present a goal for p.
- l\_intros: introduce both implications and foralls as much as possible.
- split: split a conjunction  $(p / \ q)$  into two goals
- left/right: prove a disjunction  $p \setminus q$  by proving p or q
- assumption: prove the goal from a hypothesis in the context.
- pose\_lemma: given a term t representing a lemma call, add its postcondition to the context. If the lemma has a precondition, it is presented as a separate goal.

See the [FStar.Tactics.Logic](https://github.com/FStarLang/FStar/blob/master/ulib/FStar.Tactics.Logic.fst) module for more.

## **24.6 Normalizing and unfolding**

We have previously seen compute(), which blasts a goal with F\*'s normalizer to reduce it into a *normal form*. We sometimes need a bit more control than that, and hence there are several tactics to normalize goals in different ways. Most of them are implemented via a few configurable primitives (you can look up their definitions in the standard library)

- compute(): calls the normalizer with almost all steps enabled
- simpl(): simplifies logical operations (e.g. reduces  $p / \setminus$  True to p).
- whnf () (short for "weak head normal form"): reduces the goal until its "head" is evident.
- unfold\_def `t: unfolds the definition of the name t in the goal, fully normalizing its body.
- trivial(): if the goal is trivial after normalization and simplification, solve it.

The norm primitive provides fine-grained control. Its type is list norm\_step -> Tac unit. The full list of norm\_step s can be found in the FStar.Pervasives module, and it is the same one available for the norm marker in Pervasives (beware of the name clash between Tactics.norm and Pervasives.norm!).

## **24.7 Inspecting and building syntax**

As part of automating proofs, we often need to inspect the syntax of the goal and the hypotheses in the context to decide what to do. For instance, instead of blindly trying to apply the split tactic (and recovering if it fails), we could instead look at the *shape* of the goal and apply split only if the goal has the shape p1  $\land$  p2.

Note: inspecting syntax is, perhaps obviously, not something we can just do everywhere. If a function was allowed to inspect the syntax of its argument, it could behave differently on  $1+2$  and 3, which is bad, since  $1+2 == 3$  in  $F^*$ , and functions are expected to map equal arguments to the same result. So, for the most part, we cannot simply turn a value of type a into its syntax. Hence, quotations are *static*, they simply represent the syntax of a term and one cannot turn values into terms. There is a more powerful mechanism of *dynamic quotations* that will be explained later, but suffice it to say for now that this can only be done in the Tac effect.

As an example, the cur\_goal() tactic will return a value of type typ (an alias for term indicating that the term is really the representation of an F\* type) representing the syntax of the current goal.

The term type is *abstract*: it has no observable structure itself. Think of it as an opaque "box" containing a term inside. A priori, all that can be done with a term is pass it to primitives that expect one, such as tc to type-check it or norm\_term to normalize it. But none of those give us full, programatic access to the structure of the term.

That's where the term\_view comes in: following [a classic idea introduced by Phil Wadler,](https://dl.acm.org/doi/10.1145/41625.41653) there is function called inspect that turns a term into a term\_view. The term\_view type resembles an AST, but crucially it is not recursive: its subterms have type term rather than term\_view.

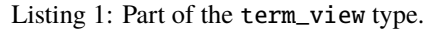

```
noeq
type term_view =
  | Tv_FVar : v:fv -> term_view
    Tv\_\mathrm{App} : hd:term \rightarrow a:argv \rightarrow term_view
  | Tv_Abs : bv:binder -> body:term -> term_view
  | Tv_Arrow : bv:binder -> c:comp -> term_view
  ...
```
The inspect primitves "peels away" one level of the abstraction layer, giving access to the top-level shape of the term.

The Tv\_FVar node above represents (an ocurrence of) a global name. The fv type is also abstract, and can be viewed as a name (which is just list string) via inspect\_fv.

For instance, if we were to inspect ` $qr_s$  (which we used above) we would obtain a Tv\_FVar v, where inspect\_fv v is something like ["Path"; "To"; "Module"; "qr\_s"], that is, an "exploded" representation of the fully-qualified name Path.To.Module.qr-s.

Every syntactic construct (terms, free variables, bound variables, binders, computation types, etc) is modeled abstractly like term and fv, and has a corresponding inspection functions. A list can be found in FStar.Reflection.Builtins.

If the inspected term is an application, inspect will return a Tv\_App f a node. Here f is a term, so if we want to know its structure we must recursively call inspect on it. The a part is an *argument*, consisting of a term and an argument qualifier (aqualv). The qualifier specifies if the application is implicit or explicit.

Of course, in the case of a nested application such as  $f \times y$ , this is nested as  $(f \times y)$ , so inspecting it would return a Tv\_App node containing f x and y (with a Q\_Explicit qualifier). There are some helper functions defined to make inspecting applications easier, like collect\_app, which decompose a term into its "head" and all of the arguments the head is applied to.

Now, knowing this, we would then like a function to check if the goal is a conjunction. Naively, we need to inspect the goal to check that it is of the shape squash  $((\wedge)$  a1 a2), that is, an application with two arguments where the head is the symbol for a conjunction, i.e.  $(\wedge)$ . This can already be done with the term\_view, but is quite inconvenient due to there being *too much* information in it.

Meta-F\* therefore provides another type, formula, to represent logical formulas more directly. Hence it suffices for us to call term\_as\_formula and match on the result, like so:

```
(* Check if a given term is a conjunction, via term_as_formula. *)
let isconj_t (t:term) : Tac bool =
 match term_as_formula t with
  | And - \rightarrow true
  | \_ -> false
(* Check if the goal is a conjunction. *)
let isconj () : Tac bool = isconj_t (cur_goal ())
```
The term\_as\_formula function, and all others that work on syntax, are defined in "userspace" (that is, as library tactics/metaprograms) by using inspect.

Listing 2: Part of the formula type.

```
noeq
type formula =
  | True_ : formula
  | False_ : formula
  | And : term -> term -> formula
 | Or : term -> term -> formula
  | Not : term -> formula
 | Implies: term -> term -> formula
 | Forall : bv -> term -> formula
  ...
```
**Note:** For experts: F\* terms are (internally) represented with a locally-nameless representation, meaning that variables do not have a name under binders, but a de Bruijn index instead. While this has many advantages, it is likely to be counterproductive when doing tactics and metaprogramming, hence inspect *opens* variables when it traverses a binder, transforming the term into a fully-named representation. This is why inspect is effectul: it requires freshness to avoid name clashes. If you prefer to work with a locally-nameless representation, and avoid the effect label, you can use inspect\_ln instead (which will return Tv\_BVar nodes instead of Tv\_Var ones).

Dually, a term\_view can be transformed into a term via the pack primitive, in order to build the syntax of any term. However, it is usually more comfortable to use antiquotations (see above) for building terms.

## **24.8 Usual gotchas**

- The smt tactic does *not* immediately call the SMT solver. It merely places the current goal into the "SMT Goal" list, all of which are sent to the solver when the tactic invocation finishes. If any of these fail, there is currently no way to "try again".
- If a tactic is natively compiled and loaded as a plugin, editing its source file may not have any effect (it depends on the build system). You should recompile the tactic, just delete its object file, or use the  $F^*$  option  $\neg$ -no\_plugins to run it via the interpreter temporarily,
- When proving a lemma, we cannot just use  $\_\,$  by ... since the expected type is just unit. Workaround: assert the postcondition again, or start without any binder.

## **24.9 Coming soon**

- Metaprogramming
- Meta arguments and typeclasses
- Plugins (efficient tactics and metaprograms, --codegen Plugin and --load)
- Tweaking the SMT options
- Automated coercions inspect/pack
- $\bullet$  e <: C by ...
- Tactics can be used as steps of calc proofs.
- Solving implicits (Steel)

# **Part VI**

# **Under the hood**

In this part of the book, we'll look at some of the inner workings of F\*, things that you will eventually need to know to become an expert user of the system. We'll cover F\*'s SMT encoding, its two normalization engines, its plugin framework, and other topics.

**CHAPTER**

### **TWENTYFIVE**

## **UNDERSTANDING HOW F\* USES Z3**

As we have seen throughout,  $F^*$  relies heavily on the Z3 SMT (Satifiability Modulo Theories) solver for proof automation. Often, on standalone examples at the scale covered in earlier chapters, the automation just works out of the box, but as one builds larger developments, proof automation can start becoming slower or unpredictable—at that stage, it becomes important to understand how F\*'s encoding to SMT works to better control proofs.

At the most abstract level, one should realize that finding proofs in the SMT logic  $F^*$  uses (first-order logic with uninterpreted functions and arithmetic) is an undecidable problem. As such, F\* and the SMT solver relies on various heuristics and partial decision procedures, and a solver like Z3 does a remarkable job of being able to effectively solve the very large problems that F\* presents to it, despite the theoretical undecidability. That said, the proof search that Z3 uses is computationally expensive and can be quite sensitive to the choice of heuristics and syntactic details of problem instances. As such, if one doesn't chose the heuristics well, a small change in a query presented to Z3 can cause it to take a different search path, perhaps causing a proof to not be found at all, or to be found after consuming a very different amount of resources.

Some background and resources:

- F\*'s SMT encoding uses the [SMT-LIB v2](http://smtlib.cs.uiowa.edu/language.shtml) language. We refer to the "SMT-LIB v2" language as SMT2.
- Alejandro Aguirre wrote a [tech report](https://catalin-hritcu.github.io/students/alejandro/report.pdf) describing work in progress towards formalizing F\*'s SMT encoding.
- Michal Moskal's [Programming with Triggers](https://moskal.me/pdf/prtrig.pdf) describes how to pick triggers for quantifier instantiation and how to debug and profile the SMT solver, in the context of Vcc and the relation Hypervisor Verification project.
- Leonardo de Moura and Nikolaj Bjorner [describe how E-matching is implemented in Z3](http://leodemoura.github.io/files/ematching.pdf) (at least circa 2007).

## **25.1 A Brief Tour of F\*'s SMT Encoding**

To inspect F\*'s SMT encoding, we'll work through several small examples and get F\* to log the SMT2 theories that it generates. For this, we'll use the file shown below as a skeleton, starting with the #push-options "--log\_queries" directive, which instructs  $F^*$  to print out its encoding to . smt2 file. The force\_a\_query definition at the end ensures that F\* actually produces at least one query—without it, F\* sends nothing to the Z3 and so prints no output in the .smt2 file. If you run fstar.exe SMTEncoding.fst on the command line, you will find a file queries-SMTEncoding. smt2 in the current directory.

```
module SMTEncoding
open FStar.Mul
#push-options "--log_queries"
let false_boolean = false
let true_boolean = true
let rec factorial (n:nat) : nat =
  if n = 0 then 1
```

```
else n * factorial (n - 1)
let id (x:Type@) = xlet force_a_query = assert (id True)
```
Even for a tiny module like this, you'll see that the .smt2 file is very large. That's because, by default, F\* always includes the modules prims.fst, FStar.Pervasives.Native.fst, and FStar.Pervasives.fsti as dependences of other modules. Encoding these modules consumes about 150,000 lines of SMT2 definitions and comments.

The encoding of each module is delimited in the .smt2 file by comments of the following kind:

```
;;; Start module Prims
...
;;; End module Prims (1334 decls; total size 431263)
;;; Start module FStar.Pervasives.Native
...
;;; End module FStar.Pervasives.Native (2643 decls; total size 2546449)
;;; Start interface FStar.Pervasives
...
;;; End interface FStar.Pervasives (2421 decls; total size 1123058)
```
where each *End* line also describes the number of declarations in the module and its length in characters.

### **25.1.1** Term **sort**

The logic provided by the SMT solver is multi-sorted: the sorts provide a simple type system for the logic, ensuring, e.g., that terms from two different sorts can never be equal. However, F\*'s encoding to SMT (mostly) uses just a single sort: every pure (or ghost) F\* term is encoded to the SMT solver as an instance of an uninterpreted SMT sort called Term. This allows the encoding to be very general, handling F\*'s much richer type system, rather than trying to map F\*'s complex type system into the much simpler type system of SMT sorts.

### **25.1.2 Booleans**

One of the most primitive sorts in the SMT solver is Bool, the sort of Booleans. All the logical connectives in SMT are operations on the Bool sort. To encode values of the  $F^*$  type bool to SMT, we use the Bool sort, but since all  $F^*$ terms are encoded to the Term sort, we "box" the Bool sort to promote it to Term, using the SMT2 definitions below.

```
(declare-fun BoxBool (Bool) Term)
(declare-fun BoxBool_proj_0 (Term) Bool)
(assert (! (forall ((@u0 Bool))
                   (! (= (BoxBool_proj_0 (BoxBool @u0))
                          @u0)
                       :pattern ((BoxBool @u0))
                       :qid projection_inverse_BoxBool_proj_0))
            :named projection_inverse_BoxBool_proj_0))
```
This declares two uninterpreted functions BoxBool and BoxBool\_proj\_0 that go back and forth between the sorts Bool and Term.

The axiom named projection\_inverse\_BoxBool\_proj\_0 states that BoxBool\_proj\_0 is the inverse of BoxBool, or, equivalently, that BoxBool is an injective function from Bool to Term.

Note, unlike in  $F^*$ , the assert keyword in SMT2 assumes that a fact is true, rather than checking that it is valid, i.e., assert in SMT2 is like assume in F\*.

The qid is the quantifier identifier, usually equal to or derived from the name of the assumption that includes it—qids come up when we look at *[profiling quantifier instantiation](#page-254-0)*.

### **25.1.3 Patterns for quantifier instantiation**

The projection\_inverse\_BoxBool\_proj\_0 axiom on booleans shows our first use of a quantified formula with a pattern, i.e., the part that says :pattern ((BoxBool @u0)). These patterns are the main heuristic used to control the SMT solver's proof search and will feature repeatedly in the remainder of this chapter.

When exploring a theory, the SMT solver has a current partial model which contains an assignment for some of the variables in a theory to ground terms. All the terms that appear in this partial model are called *active* terms and these active terms play a role in quantifier instantiation.

Each universally quantified formula in scope is a term of the form below:

```
(forall ((x1 s1) ... (xn sn))
       (! ( body )
         :pattern ((p1) ... (pm))))
```
This quantified formula is inert and only plays a role in the solver's search once the bound variables  $x1 \dots xn$  are instantiated. The terms p1 ... pm are called patterns, and collectively, p1 ... pm must mention *all* the bound variables. To instantiate the quantifier, the solver aims to find active terms  $v1$ ...vm that match the patterns  $p1$ ...pm, where a match involves finding a substitution S for the bound variables  $x1...xm$ , such that the substituted patterns  $S(p1...pm)$  are equal to the active terms v1..vm. Given such a substitution, the substituted term  $S(body)$  becomes active and may refine the partial model further.

Existentially quantified formulas are dual to universally quantified formulas. Whereas a universal formula in the *context* (i.e., in negative position, or as a hypothesis) is inert until it's pattern is instantiated, an existential *goal* (or, in positive position) is inert until its pattern is instantiated. Existential quantifiers can be decorated with patterns that trigger instantiation when matched with active terms, just like universal quantifiers

Returning to projection\_inverse\_BoxBool\_proj\_0, what this means is that once the solver has an active term BoxBool b, it can instantiate the quantified formula to obtain (= (BoxBool\_proj\_0 (BoxBool b)) b).

#### **25.1.4 Integers**

The encoding of the  $F^*$  type int is similar to that of bool—the primitive SMT sort Int (of unbounded mathematical integers) are coerced to Term using the injective function BoxInt.

```
(declare-fun BoxInt (Int) Term)
(declare-fun BoxInt_proj_0 (Term) Int)
(assert (! (forall ((@u0 Int))
                   (! (= (BoxInt_proj_0 (BoxInt @u0))
                         @u0)
                      :pattern ((BoxInt @u0))
                      :qid projection_inverse_BoxInt_proj_0))
           :named projection_inverse_BoxInt_proj_0))
```
The primitive operations on integers are encoded by unboxing the arguments and boxing the result. For example, here's the encoding of Prims.(+), the addition operator on integers.

```
(declare-fun Prims.op_Addition (Term Term) Term)
(assert (! (forall ((@x0 Term) (@x1 Term))
                   (! (= (Prims.op_Addition @x0
                                             @x1)
                         (BoxInt (+ (BoxInt_proj_0 @x0)
                                    (BoxInt_proj_0 @x1))))
                      :pattern ((Prims.op_Addition @x0
                                                    @x1))
                      :qid primitive_Prims.op_Addition))
         :named primitive_Prims.op_Addition))
```
This declares an uninterpreted function Prims.op\_Addition, a binary function on Term, and an assumption relating it to the SMT primitive operator from the integer arithmetic theory (+). The pattern allows the SMT solver to instantiate this quantifier for every active application of the Prims.op\_Addition.

The additional boxing introduces some overhead, e.g., proving  $x + y = y + x$  in  $F^*$  amounts to proving Prims. op\_Addition  $x y == Prims.$  op\_Addition y  $x$  in SMT2. This in turn involves instantiation quantifiers, then reasoning in the theory of linear arithmetic, and finally using the injectivity of the BoxInt function to conclude. However, this overhead is usually not perceptible, and the uniformity of encoding everything to a single Term sort simplifies many other things. Nevertheless, F\* provides a few options to control the way integers and boxed and unboxed, described *[ahead](#page-250-0)*.

### **25.1.5 Functions**

Consider the F\* function below:

let add3 (x y z:int) : int =  $x + y + z$ 

Its encoding to SMT has several elements.

First, we have have a declaration of an uninterpreted ternary function on Term.

```
(declare-fun SMTEncoding.add3 (Term Term Term) Term)
```
The semantics of add3 is given using the assumption below, which because of the pattern on the quantifier, can be interpreted as a rewrite rule from left to right: every time the solver has SMTEncoding.add3  $x \, y \, z$  as an active term, it can expand it to its definition.

```
(assert (! (forall ((@x0 Term) (@x1 Term) (@x2 Term))
                   (! (= (SMTEncoding.add3 @x0
                                           Qx1@x2)
                         (Prims.op_Addition (Prims.op_Addition @x0
                                                                @x1)
                                            @x2))
                    :pattern ((SMTEncoding.add3 @x0
                                              Qx1@x2))
                    :qid equation_SMTEncoding.add3))
         :named equation_SMTEncoding.add3))
```
In addition to its definition, F\* encodes *the type of* add3 to the solver too, as seen by the assumption below. One of the key predicates of F\*'s SMT encoding is HasType, which relates a term to its type. The assumption

```
(assert (! (forall ((@x0 Term) (@x1 Term) (@x2 Term))
                   (! (implies (and (HasType @x0
                                             Prims.int)
                                     (HasType @x1
                                             Prims.int)
                                     (HasType @x2
                                             Prims.int))
                               (HasType (SMTEncoding.add3 @x0 @x1 @x2)
                                        Prims.int))
                      :pattern ((SMTEncoding.add3 @x0 @x1 @x2))
                 :qid typing_SMTEncoding.add3))
      :named typing_SMTEncoding.add3))
```
typing\_SMTEncoding.add3 encodes the typing of the application based on the typing hypotheses on the arguments.

This is all we'd need to encode add3 if it was never used at higher order. However, F\* treats functions values just like any other value and allows them to be passed as arguments to, or returned as results from, other functions. The SMT logic is, however, a first-order logic and functions like add3 are not first-class values. So, F\* introduces another layer in the encoding to model higher-order functions, but we don't cover this here.

### <span id="page-244-0"></span>**25.1.6 Recursive functions and fuel**

Non-recursive functions are similar to macro definitions—F\* just encodes encodes their semantics to the SMT solver as a rewrite rule. However, recursive functions, since they could be unfolded indefinitely, are not so simple. Let's look at the encoding of the factorial function shown below.

```
open FStar.Mul
let rec factorial (n:nat) : nat =
  if n = 0 then 1
  else n * factorial (n - 1)
```
First, we have, as before, an uninterpreted function symbol on Term and an assumption about its typing.

```
(declare-fun SMTEncoding.factorial (Term) Term)
(assert (! (forall ((@x0 Term))
                   (! (implies (HasType @x0 Prims.nat)
                               (HasType (SMTEncoding.factorial @x0) Prims.nat))
                    :pattern ((SMTEncoding.factorial (x_0))
                    :qid typing_SMTEncoding.factorial))
         :named typing_SMTEncoding.factorial))
```
However, to define the semantics of factorial we introduce a second "fuel-instrumented" function symbol with an additional parameter of Fuel sort.

(declare-fun SMTEncoding.factorial.fuel\_instrumented (Fuel Term) Term)

The Fuel sort is declared at the very beginning of F\*'s SMT encoding and is a representation of unary integers, with two constructors ZFuel (for zero) and SFuel f (for successor).

The main idea is to encode the definition of factorial guarded by patterns that only allow unfolding the definition if the fuel argument of factorial.fuel\_instrumented is not zero, as shown below. Further, the assumption defining the semantics of factorial.fuel\_instrumented is guarded by a typing hypothesis on the argument (HasType  $@x1$  Prims.nat), since the recursive function in  $F^*$  is only well-founded on nat, not on all terms. The :weight

annotation is an SMT2 detail: setting it to zero ensures that the SMT solver can instantiate this quantifier as often as needed, so long as the the fuel instrumentation argument is non-zero. Notice that the equation peels off one application of SFuel, so that the quantifier cannot be repeatedly instantiated infinitely.

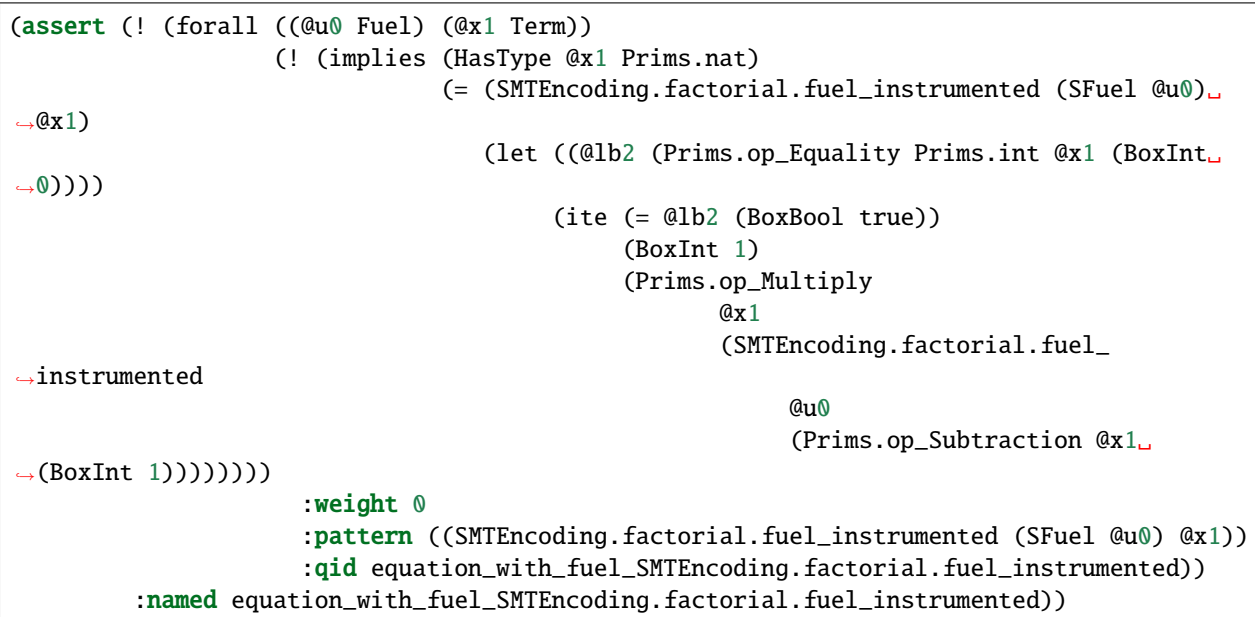

We also need an assumption that tells the SMT solver that the fuel argument, aside from controlling the number of unfoldings, is semantically irrelevant.

```
(assert (! (forall ((@u0 Fuel) (@x1 Term))
                  (! (= (SMTEncoding.factorial.fuel_instrumented (SFuel @u0) @x1)
                         (SMTEncoding.factorial.fuel_instrumented ZFuel @x1))
                    :pattern ((SMTEncoding.factorial.fuel_instrumented (SFuel @u0) @x1))
                    :qid @fuel_irrelevance_SMTEncoding.factorial.fuel_instrumented))
         :named @fuel_irrelevance_SMTEncoding.factorial.fuel_instrumented))
```
And, finally, we relate the original function to its fuel-instrumented counterpart.

```
(assert (! (forall ((@x0 Term))
                   (! (= (SMTEncoding.factorial @x0)
                         (SMTEncoding.factorial.fuel_instrumented MaxFuel @x0))
                    :pattern ((SMTEncoding.factorial @x0))
                    :qid @fuel_correspondence_SMTEncoding.factorial.fuel_instrumented))
         :named @fuel_correspondence_SMTEncoding.factorial.fuel_instrumented))
```
This definition uses the constant MaxFuel. The value of this constant is determined by the F\* options --initial\_fuel n and --max\_fuel m. When F\* issues a query to Z3, it tries the query repeatedly with different values of MaxFuel ranging between n and m. Additionally, the option --fuel n sets both the initial fuel and max fuel to n.

This single value of MaxFuel controls the number of unfoldings of *all* recursive functions in scope. Of coure, the patterns are arranged so that if you have a query involving, say, List.map, quantified assumptions about an unrelated recursive function like factorial should never trigger. Neverthless, large values of MaxFuel greatly increase the search space for the SMT solver. If your proof requires a setting greater than  $\text{-}\text{-}$  fuel 2, and if it takes the SMT solver a long time to find the proof, then you should think about whether things could be done differently.

However, with a low value of fuel, the SMT solver cannot reason about recursive functions beyond that bound. For instance, the following fails, since the solver can unroll the definition only once to conclude that  $factorial 1 == 1$ \* factorial 0, but being unable to unfold factorial 0 further, the proof fails.

#push-options "--fuel 1" let  $=$  = assert (factorial 1 == 1) (\* fails \*)

As with regular functions, the rest of the encoding of recursive functions has to do with handling higher-order uses.

### **25.1.7 Inductive datatypes and ifuel**

Inductive datatypes in F\* allow defining unbounded structures and, just like with recursive functions, F\* encodes them to SMT by instrumenting them with fuel, to prevent infinite unfoldings. Let's look at a very simple example, an  $F^*$ type of unary natural numbers.

```
type unat =| Z : unat
 | S : (prec:unat) -> unat
```
Although Z3 offers support for a built-in theory of datatypes,  $F^*$  does not use it (aside for Fuel), since  $F^*$  datatypes are more complex. Instead, F\* rolls its own datatype encoding using uninterpreted functions and the encoding of unat begins by declaring these functions.

```
(declare-fun SMTEncoding.unat () Term)
(declare-fun SMTEncoding.Z () Term)
(declare-fun SMTEncoding.S (Term) Term)
(declare-fun SMTEncoding.S_prec (Term) Term)
```
We have one function for the type unat; one for each constructor (Z and S); and one "projector" for each argument of each constructor (here, only S\_prec, corresponding to the F\* projector S?.prec).

The type unat has its typing assumption—note  $F^*$  does not encode the universe levels to SMT.

```
(assert (! (HasType SMTEncoding.unat Tm_type)
         :named kinding_SMTEncoding.unat@tok))
```
The constructor S\_prec is assumed to be an inverse of S. If there were more than one argument to the constructor, each projector would project out only the corresponding argument, encoding that the constructor is injective on each of its arguments.

```
(assert (! (forall ((@x0 Term))
                   (! (= (SMTEncoding.S_prec (SMTEncoding.S @x0)) @x0)
                    :pattern ((SMTEncoding.S @x0))
                    :gid projection_inverse_SMTEncoding.S_prec))
         :named projection_inverse_SMTEncoding.S_prec))
```
The encoding defines two macros is-SMTEncoding.Z and is-SMTEncoding.S that define when the head-constructor of a term is Z and S respectively. These two macros are used in the definition of the inversion assumption of datatypes, namely that given a term of type unat, one can conclude that its head constructor must be either Z or S. However, since the type unat is unbounded, we want to avoid applying this inversion indefinitely, so it uses a quantifier with a pattern that requires non-zero fuel to be triggered.

```
(assert (! (forall ((@u0 Fuel) (@x1 Term))
              (! (implies (HasTypeFuel (SFuel @u0) @x1 SMTEncoding.unat)
                          (or (is-SMTEncoding.Z @x1)
                              (is-SMTEncoding.S @x1)))
                 :pattern ((HasTypeFuel (SFuel @u0) @x1 SMTEncoding.unat))
```

```
:qid fuel_guarded_inversion_SMTEncoding.unat))
:named fuel_guarded_inversion_SMTEncoding.unat))
```
Here, we see a use of HasTypeFuel, a fuel-instrumented version of the HasType we've seen earlier. In fact, (HasType x t) is just a macro for (HasTypeFuel MaxIFuel x t), where much like for recursive functions and fuel, the constant MaxIFuel is defined by the current value of the F\* options --initial\_ifuel, --max\_ifuel, and --ifuel (where ifuel stands for "inversion fuel").

The key bit in ensuring that the inversion assumption above is not indefinitely applied is in the structure of the typing assumptions for the data constructors. These typing assumptions come in two forms, introduction and elimination.

The introduction form for the S constructor is shown below. This allows deriving that S x has type unat from the fact that x itself has type unat. The pattern on the quantifier makes this goal-directed: if (HasTypeFuel @u0 (SMTEncoding.S @x1) SMTEncoding.unat) is already an active term, then the quantifer fires to make (HasTypeFuel @u0 @x1 SMTEncoding.unat) an active term, peeling off one application of the S constructor. If we were to use (HasTypeFuel @u0 @x1 SMTEncoding.unat) as the pattern, this would lead to an infinite quantifier instantiation loop, since every each instantiation would lead a new, larger active term that could instantiate the quantifier again. Note, using the introdution form does not vary the fuel parameter, since the the number of applications of the constructor S decreases at each instantiation anyway.

```
(assert (! (forall ((@u0 Fuel) (@x1 Term))
             (! (implies (HasTypeFuel @u0 @x1 SMTEncoding.unat)
                          (HasTypeFuel @u0 (SMTEncoding.S @x1) SMTEncoding.unat))
                 :pattern ((HasTypeFuel @u0 (SMTEncoding.S @x1) SMTEncoding.unat))
                 :qid data_typing_intro_SMTEncoding.S@tok))
         :named data_typing_intro_SMTEncoding.S@tok))
```
The elimination form allows concluding that the sub-terms of a well-typed application of a constructor are well-typed too. This time note that the conclusion of the rule decreases the fuel parameter by one. If that were not the case, then we would get a quantifier matching loop between data\_elim\_SMTEncoding.S and fuel\_guarded\_inversion\_SMTEncoding.unat, since each application of the latter would contribute an active term of the form (HasTypeFuel (SFuel \_) (S (S\_prec x)) unat), allowing the former to be triggered again.

```
(assert (! (forall ((@u0 Fuel) (@x1 Term))
                   (! (implies (HasTypeFuel (SFuel @u0) (SMTEncoding.S @x1) SMTEncoding.
˓→unat)
                               (HasTypeFuel @u0 @x1 SMTEncoding.unat))
                    :pattern ((HasTypeFuel (SFuel @u0) (SMTEncoding.S @x1) SMTEncoding.
˓→unat))
                    :qid data_elim_SMTEncoding.S))
         :named data_elim_SMTEncoding.S))
```
A final important element in the encoding of datatypes has to do with the well-founded ordering used in termination proofs. The following states that if S  $x1$  is well-typed (with non-zero fuel) then  $x1$  precedes S  $x1$  in  $F^*$ 's built-in sub-term ordering.

```
(assert (! (forall ((@u0 Fuel) (@x1 Term))
                   (! (implies (HasTypeFuel (SFuel @u0)
                                            (SMTEncoding.S @x1)
                                            SMTEncoding.unat)
                               (Valid (Prims.precedes Prims.lex_t Prims.lex_t
                                                       @x1 (SMTEncoding.S @x1))))
                    :pattern ((HasTypeFuel (SFuel @u0) (SMTEncoding.S @x1) SMTEncoding.
˓→unat))
```

```
:qid subterm_ordering_SMTEncoding.S))
:named subterm_ordering_SMTEncoding.S))
```
Once again, a lot of the rest of the datatype encoding has to do with handling higher order uses of the constructors.

As with recursive functions, the single value of MaxIFuel controls the number of inversions of all datatypes in scope. It's a good idea to try to use an ifuel setting that is as low as possible for your proofs, e.g., a value less than 2, or even 0, if possible. However, as with fuel, a value of ifuel that is too low will cause the solver to be unable to prove some facts. For example, without any ifuel, the solver cannot use the inversion assumption to prove that the head of x must be either S or Z, and F\* reports the error "Patterns are incomplete".

```
#push-options "--ifuel 0"
let rec as_nat (x:unat) : nat =
   match x with (* fails exhaustiveness check *)| S x \rightarrow 1 + as\_nat x (* fails termination check *)
   | Z \rightarrow \emptyset
```
Sometimes it is useful to let the solver arbitrarily invert an inductive type. The FStar.Pervasives. allow\_inversion is a library function that enables this, as shown below. Within that scope, the ifuel guards on the unat type are no longer imposed and SMT can invert unat freely—F\* accepts the code below.

```
#push-options "--ifuel 0"
let rec as_nat (x:unat) : nat =
   allow_inversion unat;
   match x with
   | S x \rightarrow 1 + as nat x
   | Z \rightarrow \emptyset
```
This can be useful sometimes, e.g., one could set the ifuel to 0 and allow inversion within a scope for only a few selected types, e.g., option. However, it is rarely a good idea to use allow\_inversion on an unbounded type (e.g., list or even unat).

#### **25.1.8 Logical Connectives**

The *[logical connectives](#page-126-0)* that F\* offers, all derived forms. Given the encodings of datatypes and functions (and arrow types, which we haven't shown), the encodings of all these connectives just fall out naturally. However, all these connectives also have built-in support in the SMT solver as part of its propositional core and support for E-matchingbased quantifier instantiation. So, rather than leave them as derived forms, a vital optimization in  $F^*$ 's SMT encoding is to recognize these connectives and to encode them directly to the corresponding forms in SMT.

The term  $p \wedge q$  in  $F^*$  is encoded to (and  $[[p]] [[q]]]$ ) where  $[[p]]$  and  $[[q]]$  are the *logical* encodings of p and q respectively. However, the SMT connective and is a binary function on the SMT sort Bool, whereas all we have been describing so far is that every F\* term p is encoded to the SMT sort Term. To bridge the gap, the logical encoding of a term p interprets the Term sort into Bool by using a function Valid p, which deems a p : Term to be valid if it is inhabited, as per the definitions below.

```
(declare-fun Valid (Term) Bool)
(assert (forall ((e Term) (t Term))
             (! (implies (HasType e t) (Valid t))
                :pattern ((HasType e t) (Valid t))
                :qid __prelude_valid_intro)))
```
The connectives  $p \setminus q$ ,  $p == > q$ ,  $p \leq > q$ , and  $\sim p$  are similar.

The quantified forms forall and exists are mapped to the corresponding quantifiers in SMT. For example,

```
let fact_positive = forall (x:nat). factorial x \ge 1
```
is encoded to:

```
(forall ((@x1 Term))
        (implies (HasType @x1 Prims.nat)
                 (>= (BoxInt_proj_0 (SMTEncoding.factorial @x1))
                     (BoxInt_proj_0 (BoxInt 1)))))
```
Note, this quantifier does not have any explicitly annotated patterns. In this case, Z3's syntactic trigger selection heuristics pick a pattern: it is usually the smallest collection of sub-terms of the body of the quantifier that collectively mention all the bound variables. In this case, the likely choice for the pattern is (SMTEncoding.factorial @x1), though (HasType @x1 Prims.nat) is also a candidate.

For small developments, leaving the choice of pattern to Z3 is often fine, but as your project scales up, you probably want to be more careful about your choice of patterns. F<sup>\*</sup> lets you write the pattern explicitly on a quantifier and translates it down to SMT, as shown below.

let fact\_positive\_2 = forall (x:nat).{:pattern (factorial x)} factorial x >= 1

This produces:

(forall ((@x1 Term)) (! (implies (HasType @x1 Prims.nat) (>= (BoxInt\_proj\_0 (SMTEncoding.factorial @x1)) (BoxInt\_proj\_0 (BoxInt 1)))) :pattern ((SMTEncoding.factorial.fuel\_instrumented ZFuel @x1))))

Note, since factorial is fuel instrumented, the pattern is translated to an application that requires no fuel, so that the property also applies to any partial unrolling of factorial also.

Existential formulas are similar. For example, one can write:

let fact\_unbounded = forall (n:nat). exists (x:nat). factorial  $x \ge n$ 

And it gets translated to:

```
(forall ((@x1 Term))
        (implies (HasType @x1 Prims.nat)
                 (exists ((@x2 Term))
                         (and (HasType @x2 Prims.nat)
                              (>= (BoxInt_proj_0 (SMTEncoding.factorial @x2))
                                   (BoxInt_proj_0 @x1))))))
```
### <span id="page-250-0"></span>**25.1.9 Options for Z3 and the SMT Encoding**

F\* provides two ways of passing options to Z3.

The option  $--z3cli$   $>$  string> causes  $F*$  to pass the string as a command-line option when starting the Z3 process. A typical usage might be --z3cliopt 'smt.random\_seed=17'.

In contrast,  $--z3$ smtopt  $\le$ string> causes  $F^*$  to send the string to Z3 as part of its SMT2 output and this option is also reflected in the .smt2 file that F\* emits with --log\_queries. As such, it can be more convenient to use this option if you want to debug or profile a run of Z3 on an .smt2 file generated by  $F^*$ . A typical usage would be  $-$ -z3smtopt '(set-option :smt.random\_seed 17)'. Note, it is possible to abuse this option, e.g., one could use --z3smtopt '(assert false)' and all SMT queries would trivially pass. So, use it with care.

F\*'s SMT encoding also offers a few options.

• --smtencoding.l\_arith\_repr native

This option requests  $F^*$  to inline the definitions of the linear arithmetic operators (+ and -). For example, with this option enabled,  $F^*$  encodes the term  $x + 1 + 2$  as the SMT2 term below.

```
(BoxInt (+ (BoxInt_proj_0 (BoxInt (+ (BoxInt_proj_0 @x0)
                                     (BoxInt_proj_0 (BoxInt 1)))))
           (BoxInt_proj_0 (BoxInt 2))))
```
• --smtencoding.elim\_box true

This option is often useful in combination with smtencoding.l\_arith\_repr native, enables an optimization to remove redundant adjacent box/unbox pairs. So, adding this option to the example above, the encoding of  $x + 1 + 2$ becomes:

```
(BoxInt (+ (+ (BoxInt_proj_0 @x0) 1) 2))
```
• --smtencoding.nl\_arith\_repr [native|wrapped|boxwrap]

This option controls the representation of non-linear arithmetic functions (\*, /, mod) in the SMT encoding. The default is boxwrap which uses the encoding of Prims.op\_Multiply, Prims.op\_Division, Prims.op\_Modulus analogous to Prims.op\_Addition.

The native setting is similar to the smtencoding.l\_arith\_repr native. When used in conjuction with smtencoding.elim\_box true, the  $F^*$  term  $x * 1 * 2$  is encoded to:

(BoxInt (\* (\* (BoxInt\_proj\_0 @x0) 1) 2))

However, a third setting wrapped is also available with provides an intermediate level of wrapping. With this setting enabled, the encoding of  $x * 1 * 2$  becomes

(BoxInt (\_mul (\_mul (BoxInt\_proj\_0 @x0) 1) 2))

where \_mul is declared as shown below:

(declare-fun \_mul (Int Int) Int) (assert (forall  $((x Int) (y Int)) (! (= ( _mul x y) (* x y)) : pattern (( _mul x y))))$ )

Now, you may wonder why all these settings are useful. Surely, one would think, --smtencoding.l\_arith\_repr native --smtencoding.nl\_arith\_repr native --smtencoding.elim\_box true is the best setting. However, it turns out that the additional layers of wrapping and boxing actually enable some proofs to go through, and, empirically, no setting strictly dominates all the others.

However, the following is a good rule of thumb if you are starting a new project:

- 1. Consider using --z3smtopt '(set-option :smt.arith.nl false)'. This entirely disables support for non-linear arithmetic theory reasoning in the SMT solver, since this can be very expensive and unpredictable. Instead, if you need to reason about non-linear arithmetic, consider using the lemmas from FStar.Math.Lemmas to do the non-linear steps in your proof manually. This will be more painstaking, but will lead to more stable proofs.
- 2. For linear arithmetic, the setting --smtencoding.l\_arith\_repr native --smtencoding.elim\_box true is a good one to consider, and may yield some proof performance boosts over the default setting.

### **25.2 Designing a Library with SMT Patterns**

In this section, we look at the design of FStar.Set, a module in the standard library, examining, in particular, its use of SMT patterns on lemmas for proof automation. The style used here is representative of the style used in many prooforiented libraries—the interface of the module offers an abstract type, with some constructors and some destructors, and lemmas that relate their behavior.

To start with, for our interface, we set the fuel and ifuel both to zero—we will not need to reason about recursive functions or invert inductive types here.

```
module SimplifiedFStarSet
(** Computational sets (on eqtypes): membership is a boolean function *)
#set-options "--fuel 0 --ifuel 0"
```
Next, we introduce the signature of the main abstract type of this module, set:

```
val set (a:eqtype)
  : Type0
```
Sets offer just a single operation called mem that allows testing whether or not a given element is in the set.

```
val mem (#a:eqtype) (x:a) (s:set a)
  : bool
```
However, there are several ways to construct sets:

```
val empty (#a:eqtype)
  : set a
val singleton (#a:eqtype) (x:a)
  : set a
val union (#a:eqtype) (s0 s1: set a)
  : set a
val intersect (#a:eqtype) (s0 s1: set a)
  : set a
val complement (#a:eqtype) (s0:set a)
  : set a
```
Finally, sets are equipped with a custom equivalence relation:

```
val equal (#a:eqtype) (s0 s1:set a)
 : prop
```
The rest of our module offers lemmas that describe the behavior of mem when applied to each of the constructors.

```
val mem_empty (#a:eqtype) (x:a)
  : Lemma
    (ensures (not (mem x empty)))
    [SMTPat (mem x empty)]
val mem_singleton (#a:eqtype) (x y:a)
  : Lemma
    (ensuremath{\mathsf{ensures}}\;(\mathsf{mem}\;{\mathsf{y}}\;(\mathsf{singleton}\;{\mathsf{x}})\;=\;({\mathsf{x}}={\mathsf{y}})))[SMTPat (mem y (singleton x))]
val mem_union (#a:eqtype) (x:a) (s1 s2:set a)
  : Lemma
    (ensures (mem x (union s1 s2) == (mem x s1 || mem x s2)))[SMTPat (mem x (union s1 s2))]
val mem_intersect (#a:eqtype) (x:a) (s1:set a) (s2:set a)
  : Lemma
    (\text{ensure x (times) (matrix x (times) = (mean x s1 s2))})[SMTPat (mem x (intersect s1 s2))]
val mem_complement (#a:eqtype) (x:a) (s:set a)
  : Lemma
    (ensures (mem x (complement s) == not (mem x s)))[SMTPat (mem x (complement s))]
```
Each of these lemmas should be intuitive and familiar. The extra bit to pay attention to is the SMTPat annotations on each of the lemmas. These annotations instruct F\*'s SMT encoding to treat the lemma like a universal quantifier guarded by the user-provided pattern. For instance, the lemma mem\_empty is encoded to the SMT solver as shown below.

```
(assert (! (forall ((@x0 Term) (@x1 Term))
                    (! (implies (and (HasType @x0 Prims.eqtype)
                                       (HasType @x1 @x0))
                                 (not (BoxBool_proj_0
                                          (SimplifiedFStarSet.mem @x0
                                                                    a<sub>x</sub>1(SimplifiedFStarSet.empty␣
\rightarrow ((x(0)))))
                     :pattern ((SimplifiedFStarSet.mem @x0
                                                          ax1
                                                           (SimplifiedFStarSet.empty @x0)))
                     :qid lemma_SimplifiedFStarSet.mem_empty))
        :named lemma_SimplifiedFStarSet.mem_empty))
```
That is, from the perspective of the SMT encoding, the statement of the lemma mem\_empty is analogous to the following assumption:

forall (a:eqtype) (x:a). {:pattern (mem x empty)} not (mem x empty)

As such, lemmas decorated with SMT patterns allow the user to inject new, quantified hypotheses into the solver's context, where each of those hypotheses is justified by a proof in F\* of the corresponding lemma. This allows users of the FStar.Set library to treat set almost like a new built-in type, with proof automation to reason about its operations. However, making this work well requires some careful design of the patterns.

Consider mem\_union: the pattern chosen here allows the solver to decompose an active term mem x (union s1 s2) into mem x s1 and mem x s2, where both terms are smaller than the term we started with. Suppose instead that we had written:

```
val mem_union (#a:eqtype) (x:a) (s1 s2:set a)
 : Lemma
    (ensures (mem x (union s1 s2) == (mem x s1 || mem x s2)))
    [SMTPat (mem x s1); SMTPat (mem x s2)]
```
This translates to an SMT quantifier whose patterns are the pair of terms mem x s1 and mem x s2. This choice of pattern would allow the solver to instantiate the quantifier with all pairs of active terms of the form mem  $x$  s, creating more active terms that are themselves matching candidates. To be explicit, with a single active term mem x s, the solver would derive mem x (union s s), mem x (union s (union s s)), and so on. This is called a matching loop and can be disastrous for solver performance. So, carefully chosing the patterns on quantifiers and lemmas with SMTPat annotations is important.

Finally, to complete our interface, we provide two lemmas to characterize equal, the equivalence relation on sets. The first says that sets that agree on the mem function are equal, and the second says that equal sets are provably equal (==), and the patterns allow the solver to convert reasoning about equality into membership and provable equality.

```
val equal_intro (#a:eqtype) (s1 s2: set a)
  : Lemma
    (requires (for all x. mem x s1 = mem x s2))(ensures (equal s1 s2))
    [SMTPat (equal s1 s2)]
val equal_elim (#a:eqtype) (s1 s2:set a)
  : Lemma
    (requires (equal s1 s2))
    (\text{ensures} \quad (s1 == s2))[SMTPat (equal s1 s2)]
```
Of course, all these lemmas can be easily proven by  $F^*$  under a suitable representation of the abstract type set, as shown in the module implementation below.

```
module SimplifiedFStarSet
(** Computational sets (on eqtypes): membership is a boolean function *)
#set-options "--fuel 0 --ifuel 0"
open FStar.FunctionalExtensionality
module F = FStar.FunctionalExtensionality
let set (a:eqtype) = F.restricted_t a (fun - > bool)(* destructors *)
let mem #a x s = s x
(* constructors *)
let empty #a = F.\text{on\_dom } a (fun x \rightarrow false)
let singleton #a x = F.\text{on\_dom} a (fun y \rightarrow y = x)
let union #a s1 s2 = F.on_dom a (fun x \rightarrow s1 x || s2 x)
let intersect #a s1 s2 = F.on_dom a (fun x \rightarrow s1 x && s2 x)
let complement #a s = F.on_dom a (fun x \rightarrow not (s x))
```

```
(* equivalence relation *)
let equal (#a:eqtype) (s1:set a) (s2:set a) = F. feq s1 s2
(* Properties *)
let \, \text{mem\_empty} \quad #a \, \text{x} \quad = ()let mem_singleton #a x y = ()
let mem_union #a x s1 s2 = ()let mem_intersect #a x s1 s2 = ()let mem_complement #a x s = ()(* extensionality *)
let equal_intro #a s1 s2 = ()let equal_elim #a s1 s2 = ()
```
## **25.2.1 Exercise**

Extend the set library with another constructor with the signature shown below:

**val** from\_fun (#a:eqtype) (f:  $a \rightarrow bool$ ) : Tot (set a)

and prove a lemma that shows that a an element x is in from fun f if and only if  $f \times x = true$ , decorating the lemma with the appropriate SMT pattern.

This [interface file](https://fstar-lang.org/tutorial/book/code/SimplifiedFStarSet.fsti) and its [implementation](https://fstar-lang.org/tutorial/book/code/SimplifiedFStarSet.fst) provides the definitions you need.

**Answer**

Look at [FStar.Set.intension](https://github.com/FStarLang/FStar/blob/master/ulib/FStar.Set.fsti) if you get stuck

# **25.3 Profiling Z3 and Solving Proof Performance Issues**

At some point, you will write F\* programs where proofs start to take much longer than xyou'd like, simple proofs fail to go through, or proofs that were once working start to fail as you make small changes to your program. Hopefully, you notice this early in your project and can try to figure out how to make it better before slogging through slow and unpredictable proofs. Contrary to the wisdom one often receives in software engineering where early optimization is discouraged, when developing proof-oriented libraries, it's wise to pay attention to proof performance issues as soon as they come up, otherwise you'll find that as you scale up further, proofs become so slow or brittle that your productivity decreases rapidly.

### **25.3.1 Query Statistics**

Your first tool to start diagnosing solver performance is  $F^*s$  --query\_stats option. We'll start with some very simple artificial examples.

With the options below,  $F^*$  outputs the following statistics:

```
#push-options "--initial_fuel 0 --max_fuel 4 --ifuel 0 --query_stats"
let = = assert (factorial 3 == 6)
```
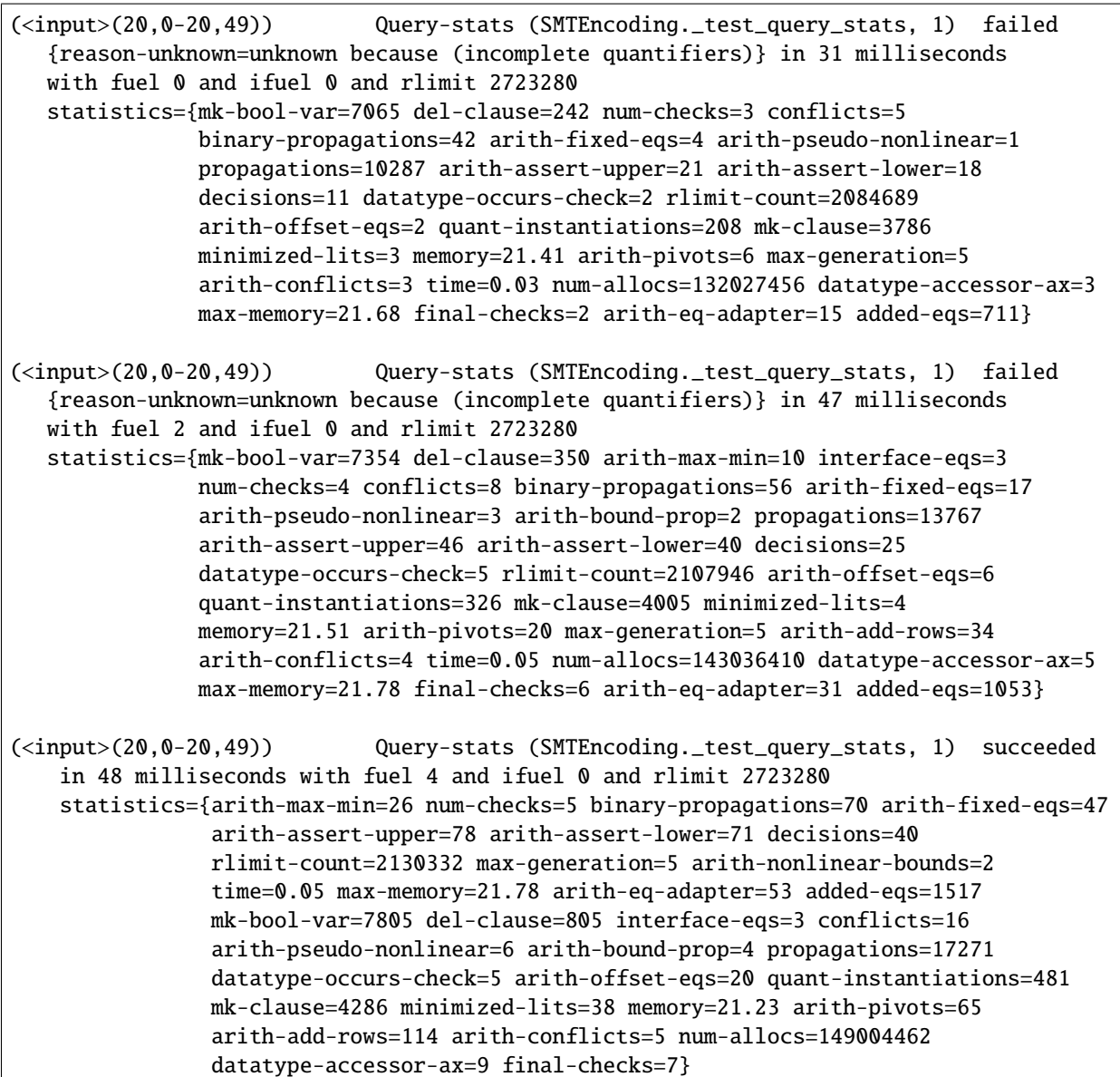

There's a lot of information here:

- We see three lines of output, each tagged with a source location and an internal query identifer ((SMTEncoding. \_test\_query\_stats, 1), the first query for verifying \_test\_query\_stats).
- The first two attempts at the query failed, with Z3 reporting the reason for failure as unknown because (incomplete quantifiers). This is a common response from Z3 when it fails to prove a query—since first-order logic is undecidable, when Z3 fails to find a proof, it reports "unknown" rather than claiming that the theory is satisfiable. The third attempt succeeded.
- The attempts used 0, 2, and 4 units of fuel. Notice that our query was factorial 3 == 6 and this clearly requires at least 4 units of fuel to succeed. In this case it didn't matter much, since the two failed attempts took only 47 and 48 milliseconds. But, you may sometimes find that there are many attempts of a proof with low fuel settings and finally success with a higher fuel number. In such cases, you may try to find ways to rewrite your proof so that you are not relying on so many unrollings (if possible), or if you decide that you really need that much fuel, then setting the --fuel option to that value can help avoid several slow failures and retries.
- The rest of the statistics report internal Z3 statistics.
	- **–** The rlimit value is a logical resource limit that F\* sets when calling Z3. Sometimes, as we will see shortly, a proof can be "cancelled" in case Z3 runs past this resource limit. You can increase the rlimit in this case, as we'll see below.
	- **–** Of the remaning statistics, perhaps the main one of interest is quant\_instantiations. This records a cumulative total of quantifiers instantiated by Z3 so far in the current session—here, each attempt seems to instantiate around 100–150 quantifiers. This is a very low number, since the query is so simple. You may be wondering why it is even as many as that, since 4 unfolding of factorial suffice, but remember that there are many other quantifiers involved in the encoding, e.g., those that prove that BoxBool is injective etc. A more typical query will see quantifier instantiations in the few thousands.

**Note:** Note, since the quant-instantiations metric is cumulative, it is often useful to precede a query with something like the following:

```
#push-options "--initial_fuel 0 --max_fuel 4 --ifuel 0 --query_stats"
#restart-solver
let _ddummy = assert (factorial \theta = 1)
let _test_query_stats = assert (factorial 3 == 6)
```
The #restart-solver creates a fresh Z3 process and the dummy query "warms up" the process by feeding it a trivial query, which will run somewhat slow because of various initialization costs in the solver. Then, the query stats reported for the real test subject starts in this fresh session.

## **25.3.2 Working though a slow proof**

Even a single poorly chosen quantified assumption in the prover's context can make an otherwise simple proof take very long. To illustrate, consider the following variation on our example above:

```
assume Factorial_unbounded: forall (x:nat). exists (y:nat). factorial y > x#push-options "--fuel 4 --ifuel 0 --query_stats"
#restart-solver
let _test_query_stats = assert (factorial 3 == 6)
```
We've now introduced the assumption Factorial\_unbounded into our context. Recall from the SMT encoding of quantified formulas, from the SMT solver's perspective, this looks like the following:

```
(assert (! (forall ((@x0 Term))
                   (! (implies (HasType @x0 Prims.nat)
                                (exists ((@x1 Term))
                                        (! (and (HasType @x1 Prims.nat)
                                            (> (BoxInt_proj_0 (SMTEncoding.factorial @x1))
                                               (BoxInt_proj_0 @x0)))
                                          :qid assumption_SMTEncoding.Factorial_unbounded.
\rightarrow1)))
                :qid assumption_SMTEncoding.Factorial_unbounded))
         :named assumption_SMTEncoding.Factorial_unbounded))
```
This quantifier has no explicit patterns, but Z3 picks the term (HasType @x0 Prims.nat) as the pattern for the forall quantifier. This means that it can instantiate the quantifier for active terms of type nat. But, a single instantiation of the quantifier, yields the existentially quantified formula. Existentials are immediately [skolemized](https://en.wikipedia.org/wiki/Skolem_normal_form) by Z3, i.e., the existentially bound variable is replaced by a fresh function symbol that depends on all the variables in scope. So, a fresh term a @x0 corresponding @x1 is introduced, and immediately, the conjunct HasType (a @x0) Prims.nat becomes an active term and can be used to instantiate the outer universal quantifier again. This "matching loop" sends the solver into a long, fruitless search and the simple proof about factorial  $3 == 6$  which previously succeeded in a few milliseconds, now fails. Here's are the query stats:

```
(<input>(18,0-18,49)) Query-stats (SMTEncoding._test_query_stats, 1) failed
 {reason-unknown=unknown because canceled} in 5647 milliseconds
 with fuel 4 and ifuel 0 and rlimit 2723280
 statistics={ ... quant-instantiations=57046 ... }
```
A few things to notice:

- The failure reason is "unknown because canceled". That means the solver reached its resource limit and halted the proof search. Usually, when you see "canceled" as the reason, you could try raising the rlimit, as we'll see shortly.
- The failure took 5.6 seconds.
- There were 57k quantifier instantiations, as compared to just the 100 or so we had earlier. We'll soon seen how to pinpoint which quantifiers were instantiated too much.

### **Increasing the rlimit**

We can first retry the proof by giving Z3 more resources—the directive below doubles the resource limit given to Z3.

```
#push-options "--z3rlimit_factor 2"
```
This time it took 14 seconds and failed. But if you try the same proof a second time, it succeeds. That's not very satisfying.

### **Repeating Proofs with Quake**

Although this is an artificial example, unstable proofs that work and then suddenly fail do happen. Z3 does guarantee that it is deterministic in a very strict sense, but even the smallest change to the input, e.g., a change in variable names, or even asking the same query twice in a succession in the same Z3 session, can result in different answers.

There is often a deeper root cause (in our case, it's the Factorial\_unbounded assumption, of course), but a first attempt at determining whether or not a proof is "flaky" is to use the  $F^*$  option  $-\text{quake}$ .

```
#push-options "--quake 5/k"
let _test_query_stats = assert (factorial 3 == 6)
```
This tries the query 5 times and reports the number of successes and failures.

In this case, F\* reports the following:

```
Quake: query (SMTEncoding._test_query_stats, 1) succeeded 4/5 times (best fuel=4, best␣
\rightarrowifuel=0)
```
If you're working to stabilize a proof, a good criterion is to see if you can get the proof to go through with the --quake option.

You can also try the proof by varying the Z3's random seed and checking that it works with several choices of the seed.

#push-options "--z3smtopt '(set-option :smt.random\_seed 1)'"

## **25.3.3 Profiling Quantifier Instantiation**

We have a query that's taking much longer than we'd like and from the query-stats we see that there are a lot of quantifier instances. Now, let's see how to pin down which quantifier is to blame.

1. Get F<sup>\*</sup> to log an .smt2 file, by adding the --log\_queries option. It's important to also add a #restart-solver before just before the definition that you're interested in profiling.

```
#push-options "--fuel 4 --ifuel 0 --query_stats --log_queries --z3rlimit_factor 2"
#restart-solver
let _test_query_stats = assert (factorial 3 == 6)
```
F\* reports the name of the file that it wrote as part of the query-stats. For example:

```
(<input>(18,0-18,49)@queries-SMTEncoding-7.smt2) Query-stats ...
```
2. Now, from a terminal, you run Z3 on this generated .smt2 file, while passing it the following option and save the output in a file.

z3 queries-SMTEncoding-7.smt2 smt.qi.profile=true > sample\_qiprofile

3. The output contains several lines that begin with [quantifier\_instances], which is what we're interested in.

grep quantifier\_instances sample\_qiprofile | sort -k 4 -n

The last few lines of output look like this:

```
[quantifier_instances] bool_inversion : 352 : 10 : 11
[quantifier_instances] bool_typing : 720 : 10 : 11
[quantifier_instances] constructor_distinct_BoxBool : 720 : 10 : 11
[quantifier_instances] projection_inverse_BoxBool_proj_0 : 1772 : 10 : 11
[quantifier_instances] primitive_Prims.op_Equality : 2873 : 10 : 11
[quantifier_instances] int_typing : 3168 : 10 : 11
[quantifier_instances] constructor_distinct_BoxInt : 3812 : 10 : 11
[quantifier_instances] typing_SMTEncoding.factorial : 5490 : 10 : 11
[quantifier_instances] int_inversion : 5506 : 11 : 12
[quantifier_instances] @fuel_correspondence_SMTEncoding.factorial.fuel_instrumented␣
\leftrightarrow: 5746 : 10 : 11
[quantifier_instances] Prims_pretyping_ae567c2fb75be05905677af440075565 : 5835 : ␣
\rightarrow11 : 12
[quantifier_instances] projection_inverse_BoxInt_proj_0 : 6337 : 10 : 11
[quantifier_instances] primitive_Prims.op_Multiply : 6394 : 10 : 11
[quantifier_instances] primitive_Prims.op_Subtraction : 6394 : 10 : 11
[quantifier_instances] token_correspondence_SMTEncoding.factorial.fuel_instrumented␣
\leftrightarrow 7629 : 10 : 11
[quantifier_instances] @fuel_irrelevance_SMTEncoding.factorial.fuel_instrumented : ␣
\rightarrow 9249 : 10 : 11
[quantifier_instances] equation_with_fuel_SMTEncoding.factorial.fuel_instrumented :␣
\rightarrow 13185 : 10 : 10
```

```
[quantifier_instances] refinement_interpretation_Tm_refine_
˓→542f9d4f129664613f2483a6c88bc7c2 : 15346 : 10 : 11
[quantifier_instances] assumption_SMTEncoding.Factorial_unbounded : 15890 : 10 :␣
\rightarrow 11
```
Each line mentions is of the form:

qid : number of instances : max generation : max cost

where,

- qid is the identifer of quantifier in the .smt2 file
- the number of times it was instantiated, which is the number we're most interested in
- the generation and cost are other internal measures, which Nikolaj Bjorner explains [here](https://github.com/Z3Prover/z3/issues/4522#issuecomment-644454562)
- 4. Interpreting the results

Clearly, as expected, assumption\_SMTEncoding.Factorial\_unbounded is instantiated the most.

Next, if you search in the .smt2 file for ":qid refinement\_interpretation\_Tm\_refine\_542f9d4f129664613f2483a6c88bc7c2", you'll find the assumption that gives an interpretation to the HasType x Prims.nat predicate, where each instantiation of Factorial\_unbounded yields another instance of this fact.

Notice that equation\_with\_fuel\_SMTEncoding.factorial.fuel\_instrumented is also instantiated a lot. This is because aside from the matching loop due to HasType x Prims.nat, each instantiation of Factorial\_unbounded also yields an occurrence of factorial as a new active term, which the solver then unrolls up to four times.

We also see instantiations of quantifiers in Prims and other basic facts like  $int\_inversion$ , bool $\_typing$  etc. Sometimes, you may even find that these quantifiers fire the most. However, these quantifiers are inherent to  $F^*$ 's SMT encoding: there's not much you can do about it as a user. They are usually also not to blame for a slow proof—they fire a lot when other terms are instantiated too much. You should try to identify other quantifiers in your code or libraries that fire a lot and try to understand the root cause of that.

### **Z3 Axiom Profiler**

The [Z3 Axiom Profiler](https://github.com/viperproject/axiom-profiler) can also be used to find more detailed information about quantifier instantiation, including which terms we used for instantiation, dependence among the quantifiers in the form of instantiation chains, etc.

However, there seem to be [some issues](https://github.com/viperproject/axiom-profiler/issues/26) with using it at the moment with Z3 logs generated from  $F^*$ .

## **25.3.4 Splitting Queries**

In the next two sections, we look at a small example that Alex Rozanov reported, shown below. It exhibits similar proof problems to our artificial example with factorial. Instead of just identifying the problematic quantifier, we look at how to remedy the performance problem by revising the proof to be less reliant on Z3 quantifier instantiation.

```
module Alex
let unbounded (f: nat \rightarrow int) = forall (m: nat). exists (n:nat). abs (f n) > m
assume
val f : (f:(nat \rightarrow int){{unbounded f)}
```

```
let g : (nat \rightarrow int) = fun x \rightarrow f(x+1)#push-options "--query_stats --fuel 0 --ifuel 0 --split_queries"
let find_above_for_g (m:nat) : Lemma(exists (i:nat). abs(g i) > m) =
  assert (unbounded f); // apply for all to meliminate exists (n:nat). abs(f n) > m
  returns exists (i:nat). abs(g i) > m with _. begin
    let m1 = abs(f n) in
    assert (m1 > m); //prover hint
    if n>=1 then assert (abs(g (n-1)) > m)
    else begin
      assert (n<=0); //arithmetics hint
      eliminate exists (n1:nat). abs (f n1) > m1returns exists (i:nat). abs(q i) > m with \overline{\phantom{a}}.
      begin
        assert (n1>0);
        assert (abs (g (n1-1)) > m);()
      end
    end
  end
```
The hypothesis that unbounded f has exactly the same problem as the our unbounded hypothesis on factorial—the forall/exists quantifier contains a matching loop.

This proof of find\_above\_for\_g succeeds, but it takes a while and F\* reports:

```
(Warning 349) The verification condition succeeded after splitting
it to localize potential errors, although the original non-split
verification condition failed. If you want to rely on splitting
queries for verifying your program please use the --split_queries
option rather than relying on it implicitly.
```
By default, F\* collects all the proof obligations in a top-level F\* definition and presents it to Z3 in a single query with several conjuncts. Usually, this allows Z3 to efficiently solve all the conjuncts together, e.g., the proof search for one conjunct may yield clauses useful to complete the search for other clauses. However, sometimes, the converse can be true: the proof search for separate conjuncts can interfere with each other negatively, leading to the entire proof to fail even when every conjunct may be provable if tried separately. Additionally, when F\* calls Z3, it applies the current rlimit setting for every query. If a query contains N conjuncts, splitting the conjuncts into N separate conjuncts is effectively a rlimit multiplier, since each query can separately consume resources as much as the current rlimit.

If the single query with several conjunct fails without  $Z_3$  reporting any further information that  $F^*$  can reconstruct into a localized error message,  $F^*$  splits the query into its conjuncts and tries each of them in isolation, so as to isolate the failing conjunct it any. However, sometimes, when tried in this mode, the proof of all conjuncts can succeed.

One way to respond to Warning 349 is to follow what it says and enable --split\_queries explicitly, at least for the program fragment in question. This can sometimes stabilize a previously unstable proof. However, it may also end up deferring an underlying proof-performance problem. Besides, even putting stability aside, splitting queries into their conjuncts results in somewhat slower proofs.

## **25.3.5 Taking Control of Quantifier Instantiations with Opaque Definitions**

Here is a revision of Alex's program that addresses the quantifier instantiation problem. There are a few elements to the solution.

```
[@@"opaque_to_smt"]
let unbounded (f: nat \rightarrow int) = forall (m: nat). exists (n:nat). abs (f n) > m
let instantiate_unbounded (f:nat \rightarrow int { unbounded f }) (m:nat)
  : Lemma (exists (n:nat). abs (f n) > m)
  = reveal_opaque (`%unbounded) (unbounded f)
assume
val f : (z:(nat \rightarrow int){unbounded z})
let g : (nat \rightarrow int) = fun x \rightarrow f (x+1)#push-options "--query_stats --fuel 0 --ifuel 0"
let find_above_for_g (m:nat) : Lemma(exists (i:nat). abs(g i) > m) =
  instantiate_unbounded f m;
  eliminate exists (n:nat). abs(f n) > mreturns exists (i:nat). abs(q i) > m with _. begin
    let m1 = abs(f n) in
    if n>=1 then assert (abs(q (n-1)) > m)
    else begin
      instantiate_unbounded f m1;
      eliminate exists (n1:nat). abs (f n1) > m1returns exists (i:nat). abs(q i) > m with \overline{\phantom{a}}.
      begin
        assert (abs (g (n1-1)) > m)end
    end
  end
```
1. Marking definitions as opaque

The attribute  $[\mathcal{Q} \mathcal{Q}']$  opaque\_to\_smt"] on the definition of unbounded instructs  $F^*$  to not encode that definition to the SMT solver. So, the problematic alternating quantifier is no longer in the global scope.

2. Selectively revealing the definition within a scope

Of course, we still want to reason about the unbounded predicate. So, we provide a lemma, instantiate\_unbounded that given allows the caller to explicity instantiate the assumption that f is unbounded on some lower bound m.

To prove the lemma, we use FStar.Pervasives.reveal\_opaque: its first argument is the name of a symbol that should be revealed; its second argument is a term in which that definition should be revealed. It this case, it proves that unbounded f is equal to forall m. exists n. abs (f n) > m.

With this fact available in the local scope, Z3 can prove the lemma. You want to use reveal \_opaque carefully, since with having revealed it, Z3 has the problematic alternating quantifier in scope and could go into a matching loop. But, here, since the conclusion of the lemma is exactly the body of the quantifier, Z3 quickly completes the proof. If even this proves to be problematic, then you may have to resort to tactics.

3. Explicitly instantiate where needed

Now, with our instantiation lemma in hand, we can precisly instantiate the unboundedness hypothesis on f as needed.

In the proof, there are two instantiations, at m and m1.

Note, we are still relying on some non-trivial quantifier instantiation by Z3. Notably, the two assertions are important to instantiate the existential quantifier in the returns clause. We'll look at that in more detail shortly.

But, by making the problematic definition opaque an instantiating it explicitly, our performance problem is gone—here's what query-stats shows now.

(<input>(18,2-31,5)) Query-stats (AlexOpaque.find\_above\_for\_g, 1) succeeded in 46 milliseconds

This [wiki page](https://github.com/FStarLang/FStar/wiki/Code-pattern-for-hiding-definitions-from-Z3-and-selectively-revealing-them) provides more information on selectively revealing opaque definitions.

## **25.3.6 Other Ways to Explicitly Trigger Quantifiers**

For completeness, we look at some other ways in which quantifier instantiation works.

### <span id="page-262-0"></span>**An Artificial Trigger**

Instead of making the definition of unbounded opaque, we could protect the universal quantifier with a pattern using some symbol reserved for this purpose, as shown below.

```
let trigger (x:int) = Truelet unbounded_alt (f: nat \rightarrow int) = forall (m: nat). {:pattern (trigger m)} (exists.
\rightarrow(n:nat). abs (f n) > m)
assume
val ff : (z:(nat \rightarrow int){unbounded\_alt z})let gg : (nat \rightarrow int) = fun x \rightarrow ff (x+1)#push-options "--query_stats --fuel 0 --ifuel 0"
let find_above_for_gg (m:nat) : Lemma(exists (i:nat). abs(gg i) > m) =
  assert (unbounded_alt ff);
  assert (trigger m);
  eliminate exists (n:nat). abs(ff n) > m
  returns exists (i:nat). abs(qq i) > m with \Box begin
    let m1 = abs(ff n) in
    if n>=1 then assert (abs(gg (n-1)) > m)
    else begin
      assert (trigger m1);
      eliminate exists (n1:nat). abs (ff n1) > m1
      returns exists (i:nat). abs(gg i) > m with \Box.
      begin
        assert (abs (gg (n1-1)) > m)end
```
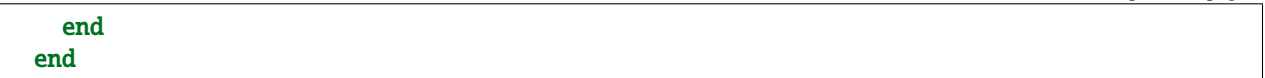

- 1. We define a new function trigger x that is trivially true.
- 2. In unbounded\_alt we decorate the universal quantifier with an explicit pattern,  $\{$ :pattern (trigger x) $\}$ . The pattern is not semantically relevant—it's only there to control how the quantifier is instantiated
- 3. In find\_above\_for\_gg, whenever we want to instantiate the quantifier with a particular lower bound k, we assert trigger k. That gives Z3 an active term that mentions trigger which it then uses to instantiate the quantifier with our choice of k.

This style is not particularly pleasant, because it involves polluting our definitions with semantically irrelevant triggers. The selectively revealing opaque definitions style is much preferred. However, artificial triggers can sometimes be useful.

## **Existential quantifiers**

We have an existential formula in the goal exists (i:nat). abs(g i) > m and Z3 will try to solve this by finding an active term to instantiate i. In this case, the pattern  $Z3$  picks is (g i)—there's no guarantee that that is what it will always pick, but empirically, it seems that it does in this case.

Since g i is the pattern, by asserting abs (g  $(n - 1)$ ) > m in one branch, and abs (g  $(n1 - 1)$ ) > m in the other, Z3 has the terms it needs to instantiate the quantifier with  $n - 1$  in one case, and  $n1 - 1$  in the other case.

In fact, any assertion that mentions the g  $(n - 1)$  and g  $(n1 - 1)$  will do, even trivial ones, as the example below shows.

```
let find_above_for_g1 (m:nat) : Lemma(exists (i:nat). abs(g i) > m) =
  instantiate_unbounded f m;
  eliminate exists (n:nat). abs(f n) > m
  returns exists (i:nat). abs(g i) > m with _. begin
   let m1 = abs(f n) in
   if n>=1 then assert (trigger (g (n-1)))
   else begin
      instantiate_unbounded f m1;
      eliminate exists (n1:nat). abs (f n1) > m1
      returns exists (i:nat). abs(q i) > m with \Box.
      begin
        assert (trigger (g (n1-1)))
      end
    end
  end
```
We assert trigger (g  $(n - 1)$ ) and trigger (g  $(n1 - 1)$ ), this gives Z3 active terms for g  $(n - 1)$ ) and g (n1 - 1), which suffices for the instantiation. Note, asserting trigger (n - 1) is not enough, since that doesn't mention g.

Note, F\* does not currently allow the existential quantifier in a returns annoation to be decorated with a pattern—that will likely change in the future.

Of course, rather than relying on implicitly chosen triggers for the existentials, one can be explicit about it and provide the instance directly, as shown below, where the introdude exists ... in each branch directly provides the witness rather than relying on Z3 to find it.

(continued from previous page)

```
let find_above_for_g' (m:nat) : Lemma(exists (i:nat). abs(q i) > m) =
  instantiate_unbounded f m;
  eliminate exists (n:nat). abs(f n) > m
  returns \angle // exists (i:nat). abs(g i) > m
  with _. begin
    let m1 = abs(f n) in
    if n>=1 then (
      introduce exists (i:nat). abs(g i) > mwith (n - 1)and ()
    \lambdaelse begin
      instantiate_unbounded f m1;
      eliminate exists (n1:nat). abs (f n1) > m1
      returns \angle //exists (i:nat). \angle abs(g i) > m
      with \overline{\phantom{a}}.
        begin
           introduce exists (i:nat). abs (g i) > mwith (n1 - 1)and ()
        end
    end
  end
```
Here is [a link to the the full file](https://fstar-lang.org/tutorial/book/code/AlexOpaque.fst) with all the variations we have explored.

## **25.3.7 Overhead due to a Large Context**

Consider the following program:

```
module T = FStar.Tactics
module B = LowStar.Buffermodule SA = Steel.Array
open FStar.Seq
#push-options "--query_stats"
let warmup1 (x:bool \{ x == true \}) = assert xlet test1 (a:Type) (s\emptyset s1 s2: seq a)
  : Lemma (Seq.append (Seq.append s0 s1) s2 `Seq.equal`
           Seq.append s0 (Seq.append s1 s2))
  = ()
```
The lemma test1 is a simple property about FStar.Seq, but the lemma occurs in a module that also depends on a large number of other modules—in this case, about 177 modules from the F\* standard library. All those modules are encoded to the SMT solver producing about 11MB of SMT2 definitions with nearly 20,000 assertions for the solver to process. This makes for a large search space for the solver to explore to find a proof, however, most of those assertions are quantified formulas guarded by patterns and they remain inert unless some active term triggers them. Nevertheless, all these definitions impose a noticeable overhead to the solver. If you turn --query\_stats on (after a single warm-up query), it takes Z3 about 300 milliseconds (and about 3000 quantifier instantiations) to find a proof for test1.

You probably won't really notice the overhead of a proof that takes 300 milliseconds—the F\* standard library doesn't have many quantifiers in scope with things like bad quantifier alternation that lead to matching loops. However, as your

development starts to depend on an ever larger stack of modules, there's the danger that at some point, your proofs are impacted by some bad choice of quantifiers in some module that you have forgotten about. In that case, you may find that seemingly simple proofs take many seconds to go through. In this section, we'll look at a few things you can do to diagnose such problems.

#### **Filtering the context**

The first thing we'll look at is an F\* option to remove facts from the context.

```
#push-options "--using_facts_from 'Prims FStar.Seq'"
let warmup2 (x:bool \{ x == true \}) = assert xlet test2 (a:Type) (s0 s1 s2: seq a)
  : Lemma (Seq.append (Seq.append s0 s1) s2 `Seq.equal`
           Seq.append s0 (Seq.append s1 s2))
  = ()
```
The --using\_facts\_from option retains only facts from modules that match the namespace-selector string provided. In this case, the selector shrinks the context from 11MB and 20,000 assertions to around 1MB and 2,000 assertions and the query stats reports that the proof now goes through in just 15 milliseconds—a sizeable speedup even though the absolute numbers are still small.

Of course, deciding which facts to filter from your context is not easy. For example, if you had only retained FStar. Seq and forgot to include Prims, the proof would have failed. So, the --using\_facts\_from option isn't often very useful.

### **Unsat Core and Hints**

When Z3 finds a proof, it can report which facts from the context were relevant to the proof. This collection of facts is called the unsat core, because  $Z3$  has proven that the facts from the context and the negated goal are unsatisfiable.  $F^*$ has an option to record and replay the unsat core for each query and  $F^*$  refers to the recorded unsat cores as "hints".

Here's how to use hints:

1. Record hints

```
fstar.exe --record_hints ContextPollution.fst
```
This produces a file called ContextPollution.fst.hints

The format of a hints file is internal and subject to change, but it is a textual format and you can roughly see what it contains. Here's a fragment from it:

```
\Gamma"ContextPollution.test1",
  1,
  2,
  1,
   [
     "@MaxIFuel_assumption", "@query", "equation_Prims.nat",
    "int_inversion", "int_typing", "lemma_FStar.Seq.Base.lemma_eq_intro",
    "lemma_FStar.Seq.Base.lemma_index_app1",
     "lemma_FStar.Seq.Base.lemma_index_app2",
     "lemma_FStar.Seq.Base.lemma_len_append",
```

```
"primitive_Prims.op_Addition", "primitive_Prims.op_Subtraction",
  "projection_inverse_BoxInt_proj_0",
  "refinement_interpretation_Tm_refine_542f9d4f129664613f2483a6c88bc7c2",
  "refinement_interpretation_Tm_refine_ac201cf927190d39c033967b63cb957b",
  "refinement_interpretation_Tm_refine_d83f8da8ef6c1cb9f71d1465c1bb1c55",
  "typing_FStar.Seq.Base.append", "typing_FStar.Seq.Base.length"
],
0,
"3f144f59e410fbaa970cffb0e20df75d"
```
This is the hint entry for the query with whose id is (ContextPollution.test1, 1)

The next two fields are the fuel and ifuel used for the query, 2 and 1 in this case.

Then, we have the names of all the facts in the unsat core for this query: you can see that it was only about 20 facts that were needed, out of the 20,000 that were originally present.

The second to last field is not used—it is always 0.

And the last field is a hash of the query that was issued.

2. Replaying hints

]

The following command requests F\* to search for ContextPollution.fst.hints in the include path and when attempting to prove a query with a given id, it looks for a hint for that query in the hints file, uses the fuel and ifuel settings present in the hints, and prunes the context to include only the facts present in the unsat core.

fstar.exe --use\_hints ContextPollution.fst

Using the hints usually improves verification times substantially, but in this case, we see that the our proof now goes through in about 130 milliseconds, not nearly as fast as the 15 milliseconds we saw earlier. That's because when using a hint, each query to Z3 spawns a new Z3 process initialized with just the facts in the unsat core, and that incurs some basic start-up time costs.

Many F\* projects use hints as part of their build, including F\*'s standard library. The .hints files are checked in to the repository and are periodically refreshed as proofs evolve. This helps improve the stability of proofs: it may take a while for a proof to go through, but once it does, you can record and replay the unsat core and subsequent attempts of the same proof (or even small variations of it) can go through quickly.

Other projects do not use hints: some people (perhaps rightfully) see hints as a way of masking underlying proof performance problems and prefer to make proofs work quickly and robustly without hints. If you can get your project to this state, without relying on hints, then so much the better for you!

#### **Differential Profiling with qprofdiff**

If you have a proof that takes very long without hints but goes through quickly with hints, then the hints might help you diagnose why the original proof was taking so long. This wiki page describes how to [compare two Z3 quantifier](https://github.com/FStarLang/FStar/wiki/Profiling-Z3-queries#interpreting-the-results) [instantiation profiles](https://github.com/FStarLang/FStar/wiki/Profiling-Z3-queries#interpreting-the-results) with a tool that comes with Z3 called qprofdiff.

### **Hints that fail to replay**

Sometimes, Z3 will report an unsat core, but when F\* uses it to try to replay a proof, Z3 will be unable to find a proof of unsat, and F\* will fall back to trying the proof again in its original context. The failure to find a proof of unsat from a previously reported unsat core is not a Z3 unsoundness or bug—it's because although the report core is really logically unsat, finding a proof of unsat may have relied on quantifier instantiation hints from facts that are not otherwise semantically relevant. The following example illustrates.

```
module HintReplay
assume
val p(x:int): prop
assume
val q (x:int) : prop
assume
val r (x:int) : prop
assume P_Q : forall (x:int). {:pattern q x} q x ==> p x
assume Q_R : forall (x:int). {:pattern p x} q x ==> r x
let test (x:int { q x } ) = assert (r x)
```
Say you run the following:

```
fstar --record_hints HintReplay.fst
fstar --query_stats --use_hints HintReplay.fst
```
You will see the following output from the second run:

```
(HintReplay.fst(15,27-15,39)) Query-stats (HintReplay.test, 1) failed
 {reason-unknown=unknown because (incomplete quantifiers)} (with hint)
 in 42 milliseconds ..
(HintReplay.fst(15,27-15,39)) Query-stats (HintReplay.test, 1) succeeded
 in 740 milliseconds ...
```
The first attempt at the query failed when using the hint, and the second attempt at the query (without the hint) succeeded.

To see why, notice that to prove the assertion  $r \times r$  from the hypothesis q  $x$ , logically, the assumption Q\_R suffices. Indeed, if you look in the hints file, you will see that it only mentions HintReplay.Q\_R as part of the logical core. However,  $Q_R$  is guarded by a pattern p x and in the absence of the assumption P\_Q, there is no way for the solver to derive an active term p x to instantiate Q\_R—so, with just the unsat core, it fails to complete the proof.

Failures for hint replay usually point to some unusual quantifier triggering pattern in your proof. For instance, here we used p x as a pattern, even though p x doesn't appear anywhere in Q\_R—that's not usually a good choice, though sometimes, e.g., when using *[artificial triggers](#page-262-0)* it can come up.

This [wiki page on hints](https://github.com/FStarLang/FStar/wiki/Robust,-replayable-proofs-using-unsat-cores,-(aka,-hints,-or-how-to-replay-verification-in-milliseconds-instead-of-minutes)) provides more information about diagnosing hint-replay failures, particularly in the context of the Low\* libraries.